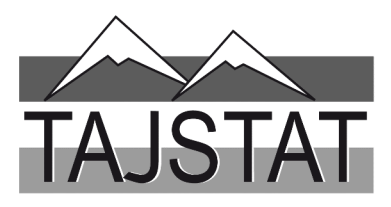

# ВАЗЪИ ИЧТИМОИЮ ИҚТИСОДИИ ВИЛОЯТИ ХАТЛОН ЯНВАР-АПРЕЛ

САРРАЁСАТИ АГЕНТИИ ОМОРИ НАЗДИ ПРЕЗИДЕНТИ ЧУМХУРИИ ТОЧИКИСТОН ДАР ВИЛОЯТИ ХАТЛОН

**Created by Universal Document Converter** 

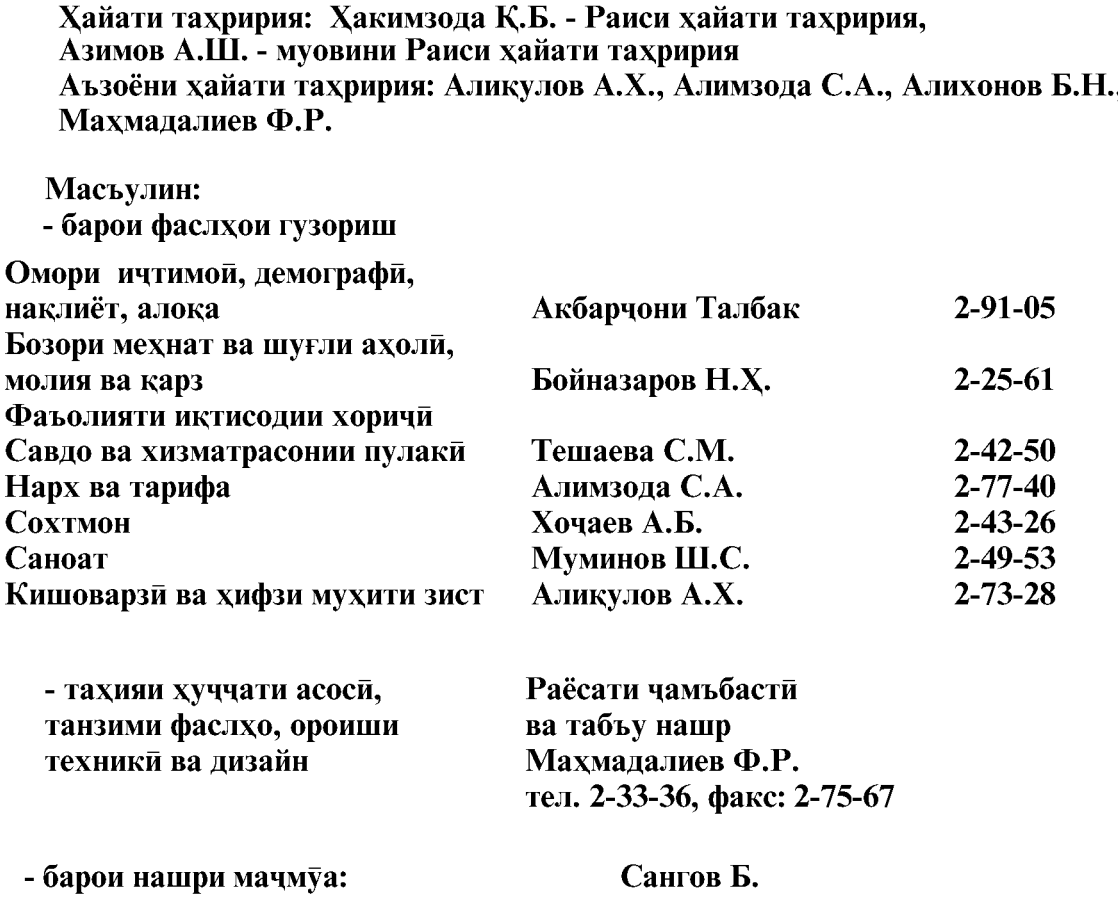

Гузориш «Дар бораи вазъи ичтимоию иктисодии вилояти Хатлон» дар асоси тахлили маълумотхои фаврии вокеъй, аз чумла андозу бучет, молия, бахши хоричи ва ичтимой омода карда шудааст.

Гузориши тахлили дар асоси таснифоти умумии намудхои фаъолияти иқтисоди (ТУНФИ), ки ба меъёрхои байналмиллалии таснифот мувофикат мекунад, тартиб дода шудааст. То мохи январи соли 2011 хангоми тахлил таснифоти умумии сохахои хочагии халк (ТУСХХ) истифода бурда мешуд.

Сарчашмаи асосии иттилоот барои гузориш маълумотхои расмие мебошанд, ки макомоти омор аз корхонахо, ташкилотхо ва ахоли бо усули фарогирии пурра, ба воситаи тадкикотхои интихоби ва дигар шаклхои мушохидахои омори гирифтаанд.

Гузориш барои мақомоти идораи давлати, ташкилотхои байналмиллали, оморчиён, иктисодчиён, кормандони илми, мутахассисоне, ки ба маълумотхои дар бораи рушди **ВИЛОЯТИ** Хатлон марок доранд омори ва лигар истифодабарандагон омода гардидааст.

 $\overline{2}$ 

© Сарраёсати Агентии омори назди Президенти Чумхурии Точикистон дар вилояти Хатлон, 2020

ВАЗЪИ ИЧТИМОИЮ ИКТИСОДИИ ВИЛОЯТИ ХАТЛОН

# МУНДАРИЧА

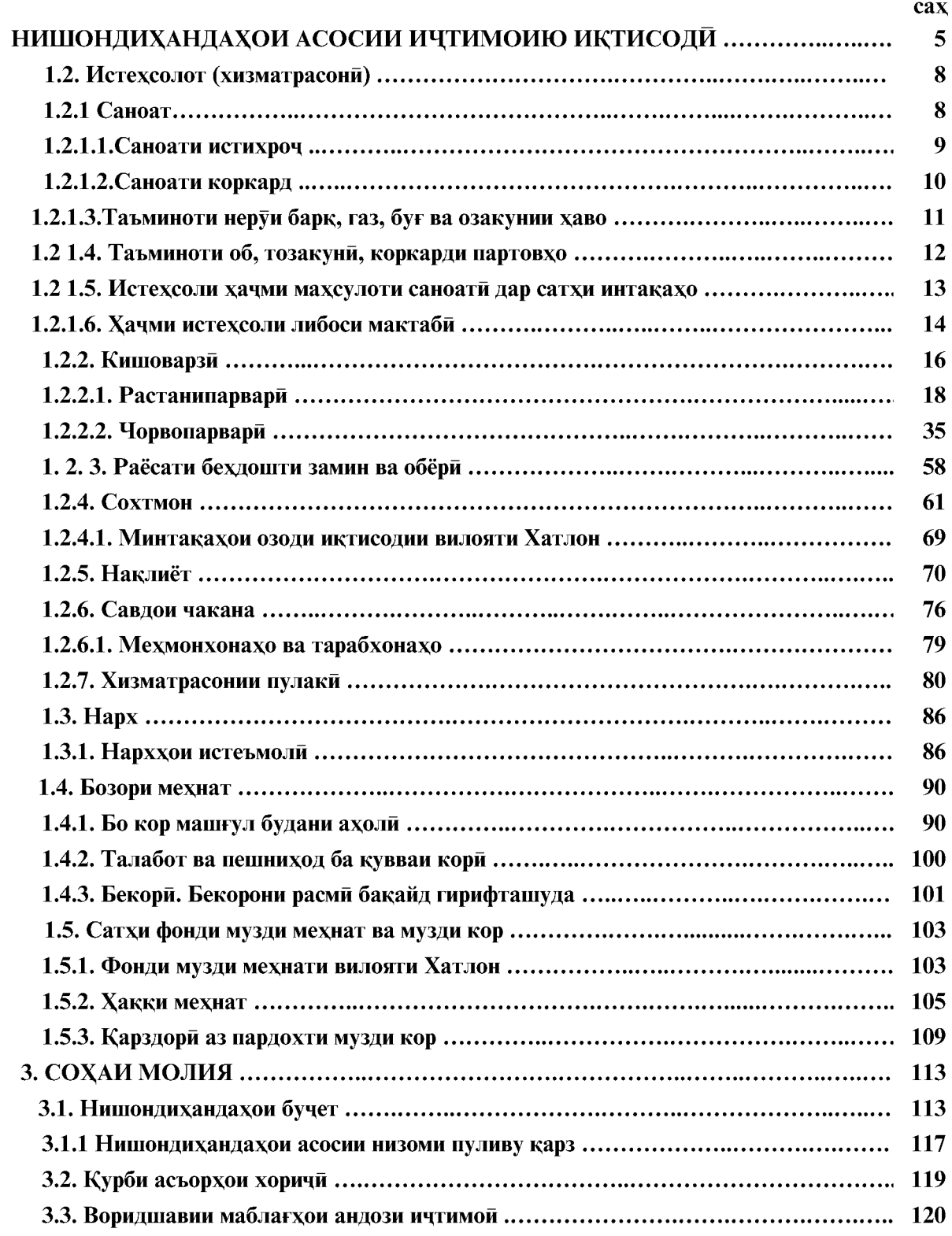

ВАЗЪИ ИЧТИМОИЮ ИКТИСОДИИ ВИЛОЯТИ ХАТЛОН

 $\overline{3}$ 

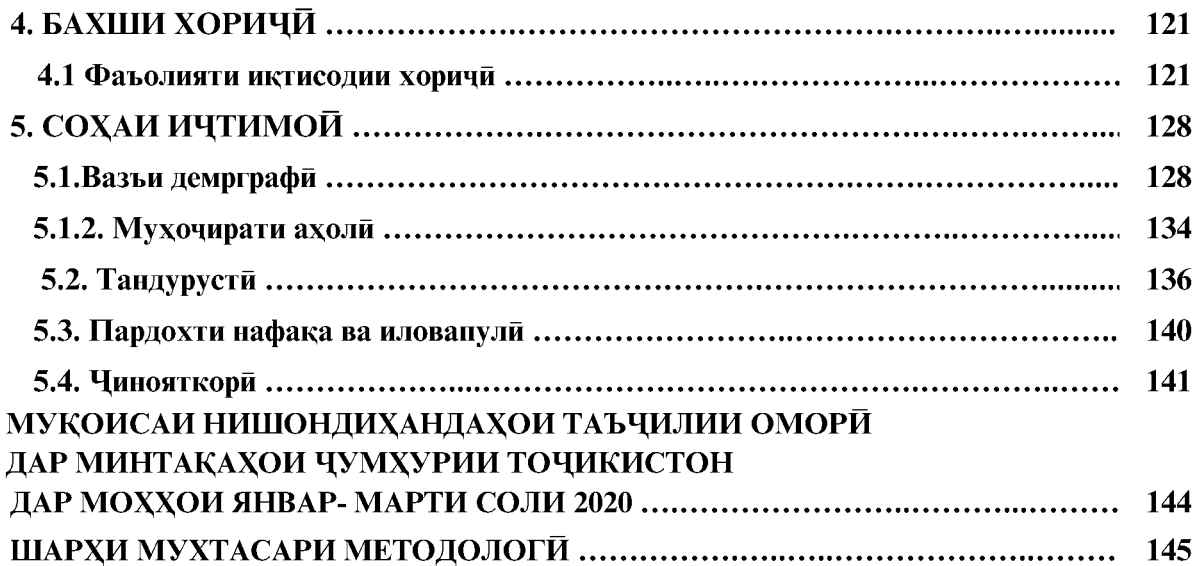

# **АЛОМАТХОИ ШАРТИ:**

- падида мавчуд нест ... маълумот нест 0,0 андозаи камтарин

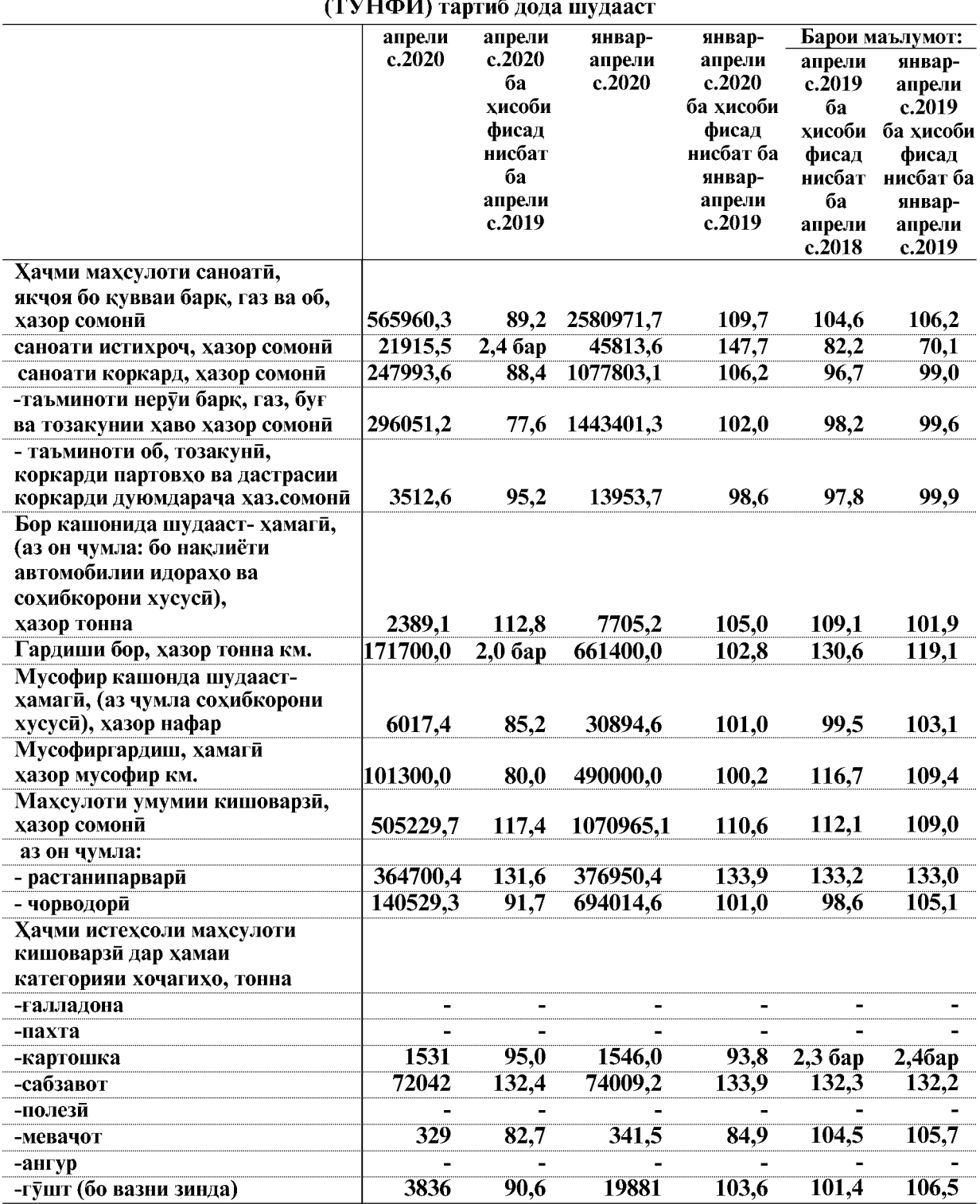

# НИШОНДИХАНДАХОИ АСОСИИ ИКТИСОДИ ВА ИЧТИМОЙ Дар асоси классификатори намудхои фаъолияти иктисодии байналмилли

ВАЗЪИ ИЧТИМОИЮ ИКТИСОДИИ ВИЛОЯТИ ХАТЛОН

 $\overline{5}$ 

### НИШОНДИХАНДАХОИ МАКРОИКТИСОД

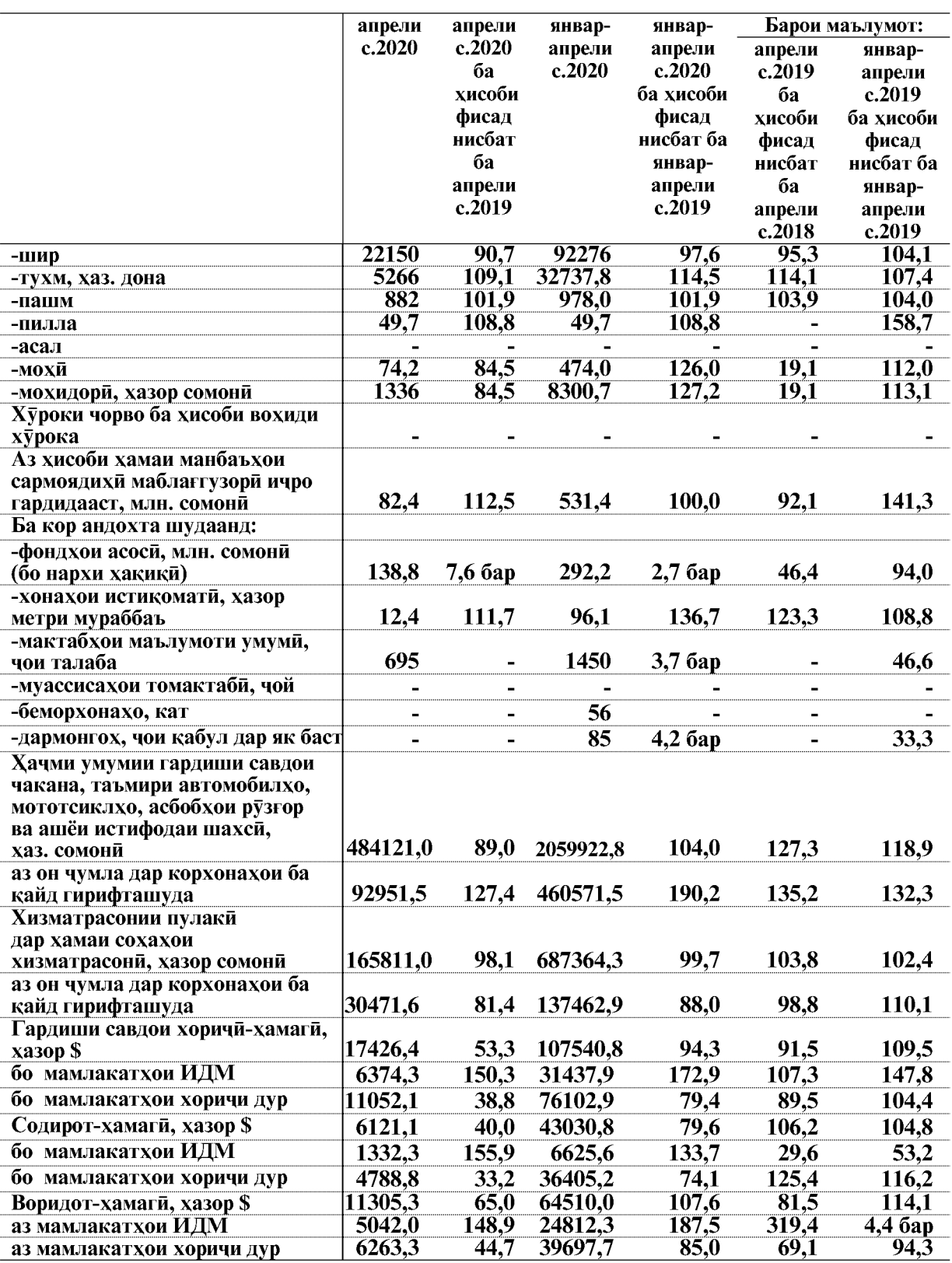

Эзох: \* - (бо нарххои мукоисави)

 $\overline{6}$ 

ВАЗЪИ ИЧТИМОИЮ ИКТИСОДИИ ВИЛОЯТИ ХАТЛОН

# НИШОНДИХАНДАХОИ МАКРОИКТИСОД

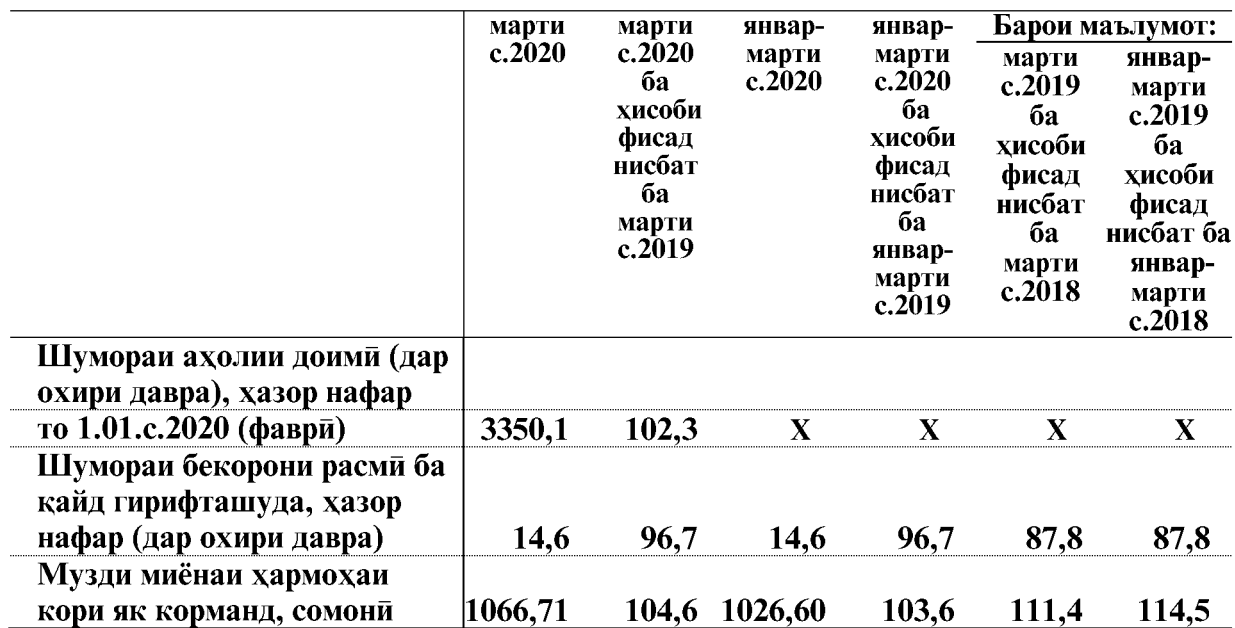

Индекси нарх, дар охири давра, ба хисоби фоиз

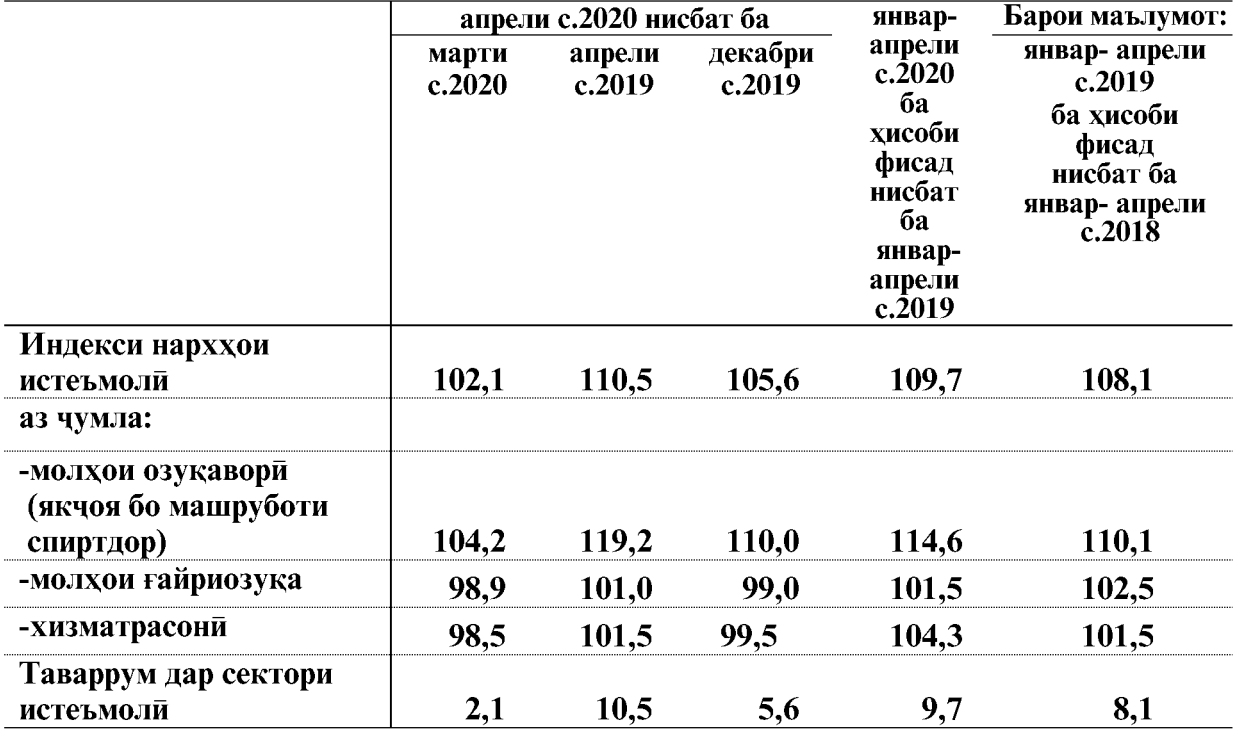

ВАЗЪИ ИЧТИМОИЮ ИКТИСОДИИ ВИЛОЯТИ ХАТЛОН

 $\overline{7}$ 

# 1. СОХАХОИ АСОСИ 1.1.ИСТЕХСОЛОТ (ХИЗМАТРАСОНИ) **1.1.1. CAHOAT**

Дар моххои январ-апрели соли 2020 корхонахои саноати якчо бо сохибкорони хусуси ба маблағи 2580971,7 хазор сомони махсулот истехсол кардаанд, ки нисбат ба моххои январ-апрели соли 2019-ум (бо нарххои мукоисави) 9,7 фисад афзудааст.

Омили асосии рушди суръати сохаи саноат асосан аз хисоби афзоиши хачми махсулоти саноати коркард- 6,2 фисад, таъминоти неруи барк, газ, буғ ва тозакунии хаво- 2,0 фисад ба амал омадааст.

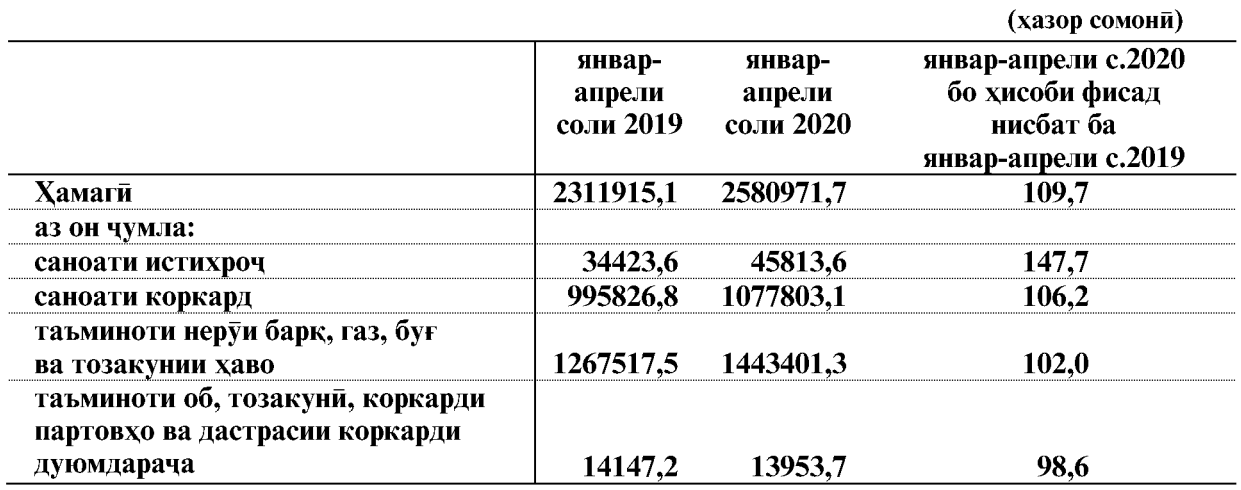

Хачми истехсоли махсулоти саноати дар моххои январ-апрели соли 2020

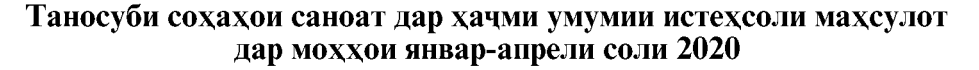

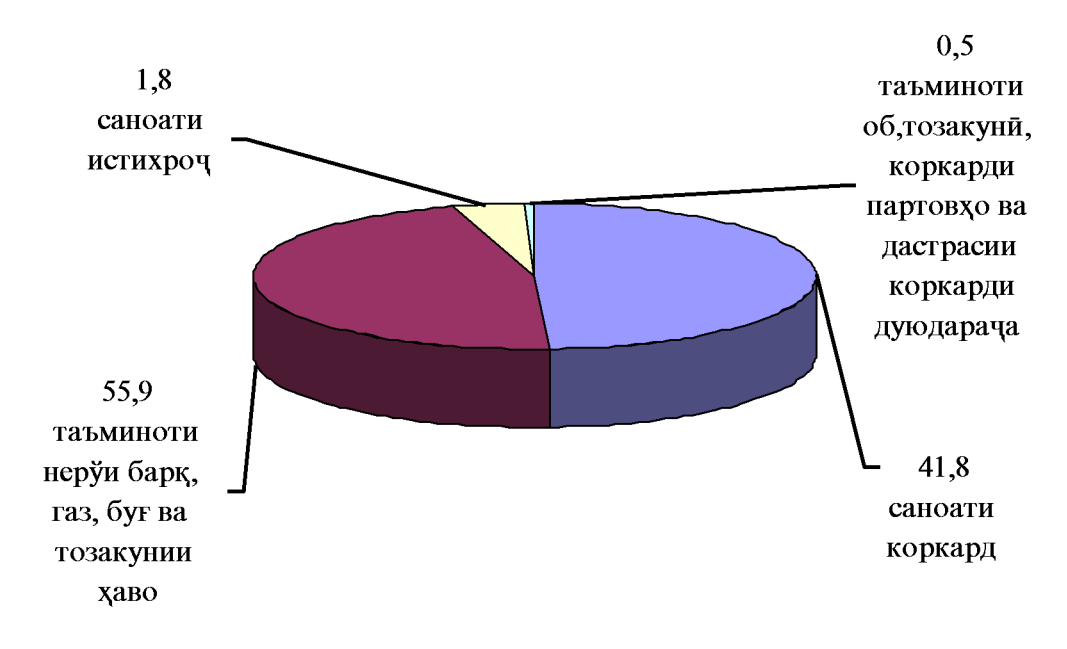

ВАЗЪИ ИЧТИМОИЮ ИКТИСОДИИ ВИЛОЯТИ ХАТЛОН

 $\overline{8}$ 

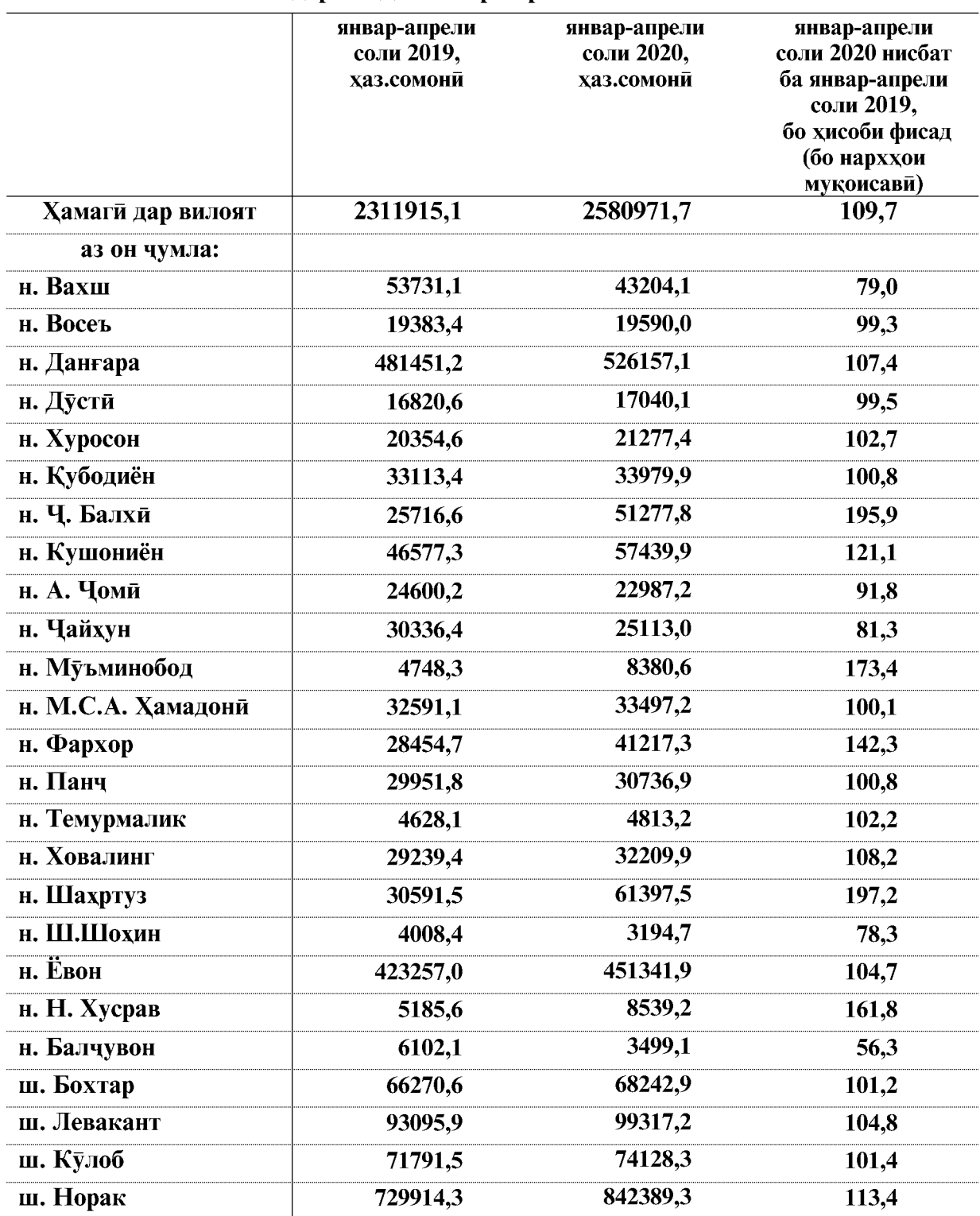

# Хачми истехсоли махсулоти саноати дар шахру нохияхои вилоят,<br>дар моххои январ-апрели соли 2020

ВАЗЪИ ИЧТИМОИЮ ИКТИСОДИИ ВИЛОЯТИ ХАТЛОН

 $\overline{9}$ 

### 1.2.1.1 САНОАТИ ИСТИХРОЧИ МАЪДАН

Дар саноати истихрочи маъдан дар моххои январ-апрели соли 2020 ба маблағи 45813,6 хазор сомони махсулот истехсол карда шудааст, хачми истехсоли махсулоти саноати нисбат ба моххои январ-апрели соли 2019-ум бо нарххои мукоисави 47,7 фисад зиёд шудааст.

Зиёдшавии саноати истихрочи маъдан аз хисоби маводхои ғайриэнергетики мушохида мегардад

Хиссаи зерсохахои саноати истихроч дар моххои январ-апрели соли 2020

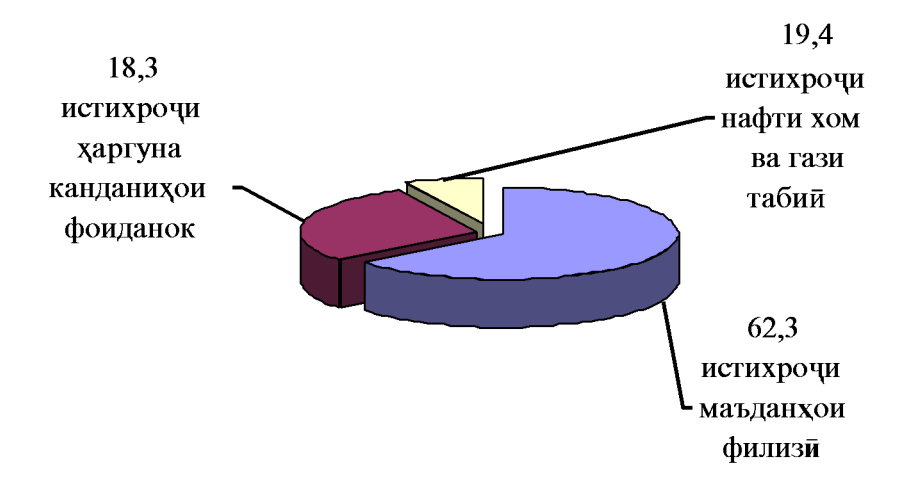

#### Истихрочи намудхои чудогонаи саноати истихроч

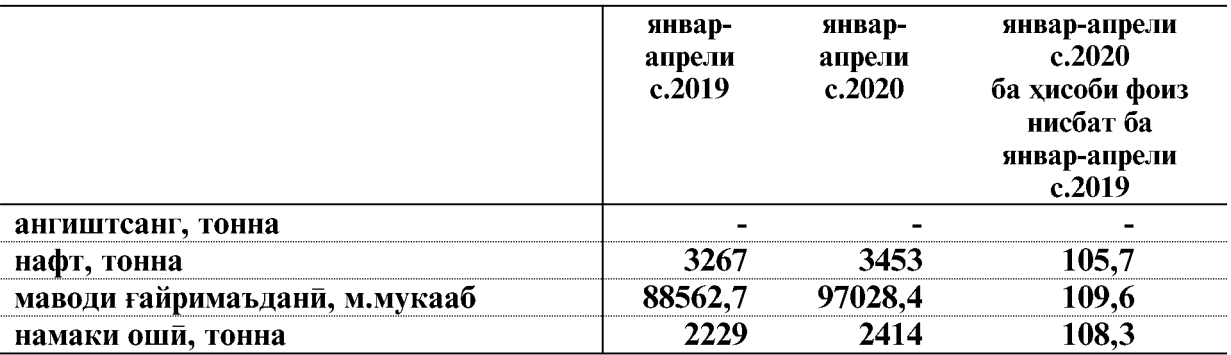

Нисбат ба хамин давраи соли гузашта истихрочи нафт- 5,7 фисад, маводи ғайримаъдани- 9,6 ва намаки оши 8,3 фисад зиёд шудааст.

#### 1.2.1.2. САНОАТИ КОРКАРД

Хачми истехсолот дар саноати коркард дар моххои январ-апрели соли 2020-ум 1077803,1 хазор сомони, аз он махсулоти хуроквори якчоя бо нушокихо ва тамоку 284462,4 хазор сомони, истехсоли махсулоти нассочи ва дузандаги 297471.9 хазор сомони, истехсоли махсулот аз чуб ва коғаз, фаъолияти таъбу нашр 578,0 хазор сомони, истехсоли махсулоти нафти 569,3 хазор сомони, истехсоли махсулоти кимиёви 20298,8 хазор сомони, харгуна махсулоти ғайрифилизии маъдани 402629,3 хазор сомони, истехсолоти металлурги ва истехсоли маснуоти тайёри филизи 23639,4 хазор сомониро ташкил дод. Хачми истехсоли махсулоти саноати умуман дар сохаи коркард 6,2 фисад зиёд шудааст.

ВАЗЪИ ИЧТИМОИЮ ИКТИСОДИИ ВИЛОЯТИ ХАТЛОН

 $\overline{10}$ 

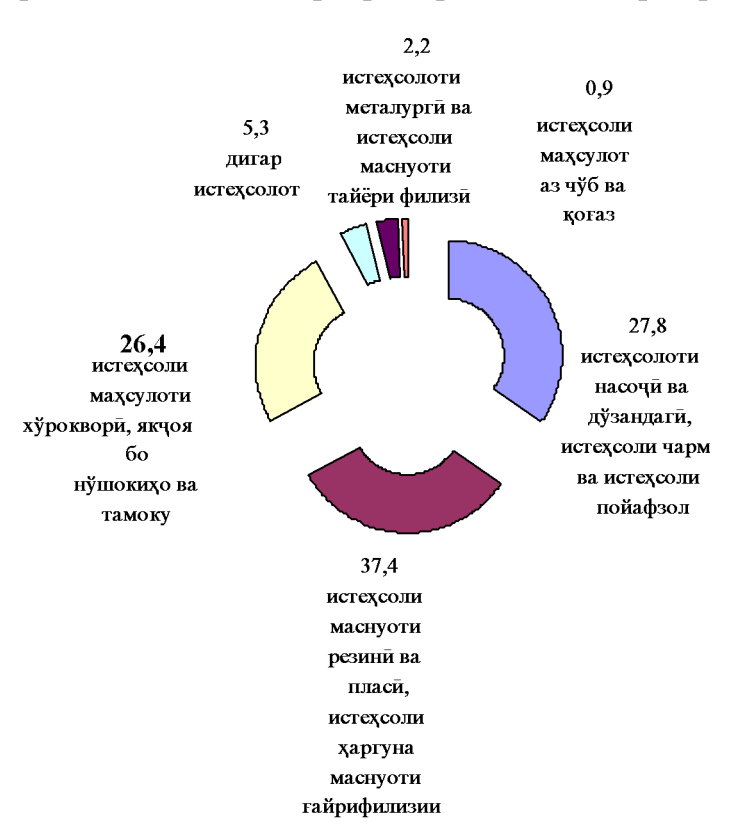

#### Хиссаи зерсохахои саноати коркард дар моххои январ-апрели соли 2020

#### ИСТЕХСОЛИ НАМУДХОИ АСОСИИ МАХСУЛОТИ САНОАТИ КОРКАРД

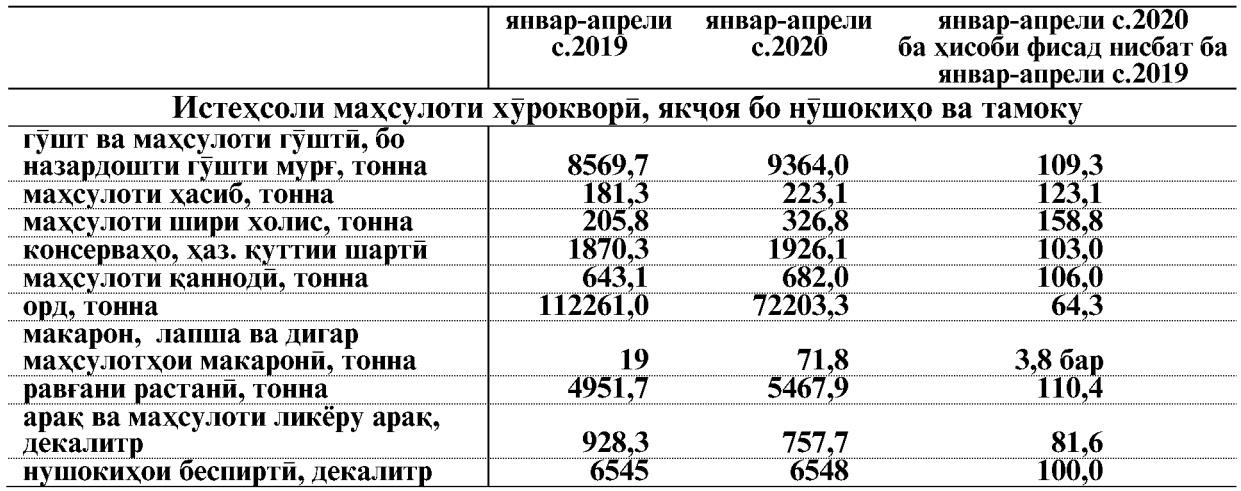

ВАЗЪИ ИЧТИМОИЮ ИКТИСОДИИ ВИЛОЯТИ ХАТЛОН

## $CAHOAT$

|                                          | январ-апрели<br>c.2019 | январ-апрели<br>c.2020 | январ-апрели с.2020<br>ба хисоби фисад нисбат ба<br>январ-апрели с.2019 |  |  |  |  |  |  |
|------------------------------------------|------------------------|------------------------|-------------------------------------------------------------------------|--|--|--|--|--|--|
| Истехсоли махсулоти нассочи ва дузандаги |                        |                        |                                                                         |  |  |  |  |  |  |
| нахи пахта, тонна                        | 1966                   | 6384,8                 | $3,2$ $6ap$                                                             |  |  |  |  |  |  |
| чигити тухмии пахта, тонна               | 3198,3                 | 10433,6                | $3,3$ $6ap$                                                             |  |  |  |  |  |  |
| риштаи пахтагин, тонна                   | 5927.4                 | 5963,6                 | 100.6                                                                   |  |  |  |  |  |  |
| газворхо, хаз. метри мураббаъ            | 4,6                    | 21,8                   | $4,7$ $6ap$                                                             |  |  |  |  |  |  |
| махсулоти чуробу пайпок                  |                        |                        |                                                                         |  |  |  |  |  |  |
| хаз.чуфт                                 | 1849,6                 | 73,7                   | 4,0                                                                     |  |  |  |  |  |  |
| Истехсоли маснуоти нафти                 |                        |                        |                                                                         |  |  |  |  |  |  |
| бензин, тонна                            | 8,8                    | 8,8                    | 100,0                                                                   |  |  |  |  |  |  |
| сузишвории дизели, тонна                 | 27,6                   | 27,7                   | 100,4                                                                   |  |  |  |  |  |  |
| мазут, тонна                             | 695,5                  | 416,8                  | 59,9                                                                    |  |  |  |  |  |  |
| қир (битум) тонна                        | 976,2                  | 1041,9                 | 106,7                                                                   |  |  |  |  |  |  |
| асфалт, тонна                            | 431,3                  | 140,6                  | 32,6                                                                    |  |  |  |  |  |  |

Истехсоли маснуоти резини ва пластмасси, истехсоли харгуна маснуоти ғайрифилизии маъдани

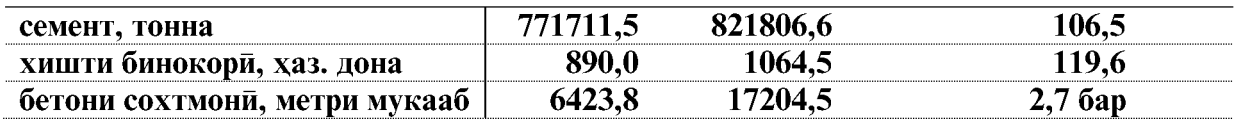

Дар моххои январ-апрели соли 2020 хачми истехсоли махсулоти нассочи ва дузандаги 74,6 фисад зиёд шудааст, ки асосан аз хисоби зиёдшавии истехсоли риштаи пахтагин – 15,3 фисад, нахи пахта – 3,2 баробар, чигити пахта – 3,3 баробар ва газворхо – 4,7 баробар мушохида мегардад.

Истехсоли маснуоти резини ва пластмасси, истехсоли харгуна махсулоти ғайрифилизии маъдани 4,8 фисад зиёд шуд, ки аз хисоби зиёдшавии семент- 6,5 фисад, хишти бинокори 19,6 фисад ва бетони сохтмони- 2,7 барбар ба вукуъ омалааст.

# 1.2 1.3 ТАЪМИНОТИ НЕРУИ БАРК, ГАЗ, БУҒ ВА ТОЗАКУНИИ ХАВО

Хачми истехсол ва таксимоти неруи барк, газ ва тозакунии хаво дар моххои январ-апрели соли 2020-ум 1443401,3 хазор сомониро ташкил кард, рушди истехсолот аз руи намуди фаъолияти мазкур ба 102,0 фисад баробар шуд.

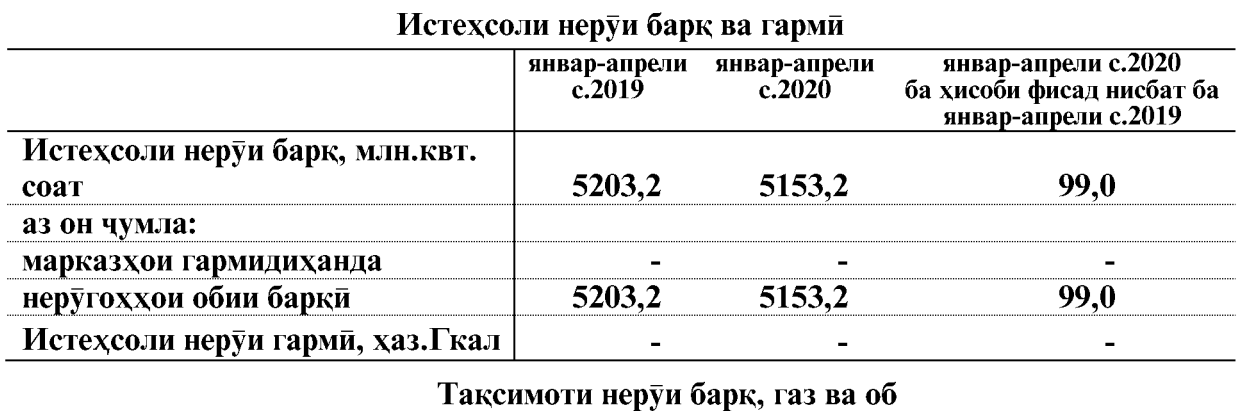

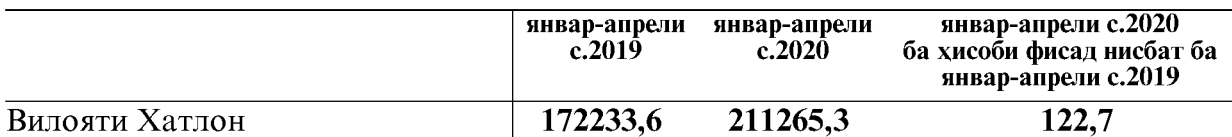

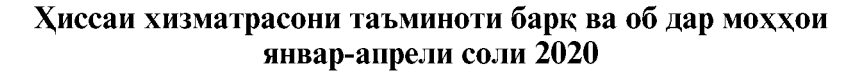

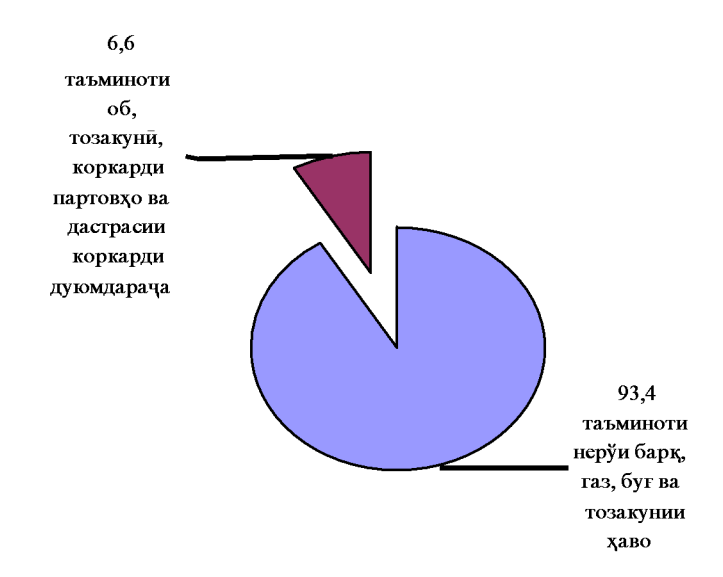

# 1.2 1.4 ТАЪМИНОТИ ОБ, ТОЗАКУНИ, КОРКАРДИ ПАРТОВХО ВА ДАСТРАСИ КОРКАРДИ ДУЮМДАРАЧА

Хачми истехсол ва таъминоти об, тозакуни, коркарди партовхо ва дастраси коркарди дуюмдарача дар моххои январ-апрели соли 2020-ум 13953,7 хазор сомониро ташкил додааст.

Хачми махсулоти бор карда баровардашудаи корхонахои саноати дар моххои январ-апрели соли 2020 якчоя бо бокимондай махсулоти саноати 2757946,1 хазор сомониро ташкил дод, хиссаи махсулоти саноатии боркарданашуда нисбат ба захираи молхо 8,9 фисадро ташкил намудааст.

ВАЗЪИ ИЧТИМОИЮ ИКТИСОДИИ ВИЛОЯТИ ХАТЛОН

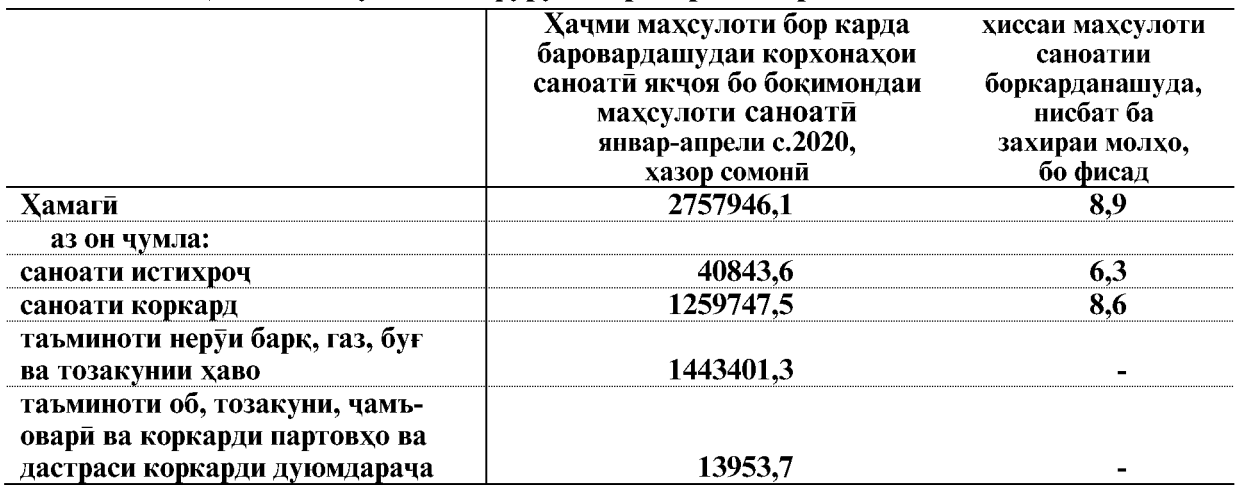

#### Хачми махсулоти ба фуруш баровардаи корхонахои саноати

# 1.2.1.5 ИСТЕХСОЛИ ХАЧМИ МАХСУЛОТИ САНОАТИ ДАР САТХИ МИНТАКАХО

Амалишавии пай дар пайи чорабинихо оид ба рушди сохаи саноат дар вилоят ба афзоиши хачми махсулоти саноати мусоидат намуд, ки сурьати рушди сохаи саноат дар вилоят 9,7 фисад зиёд гардид.

## Хачми истехсоли махсулоти саноати дар вилоят дар моххои январ-апрели соли 2020

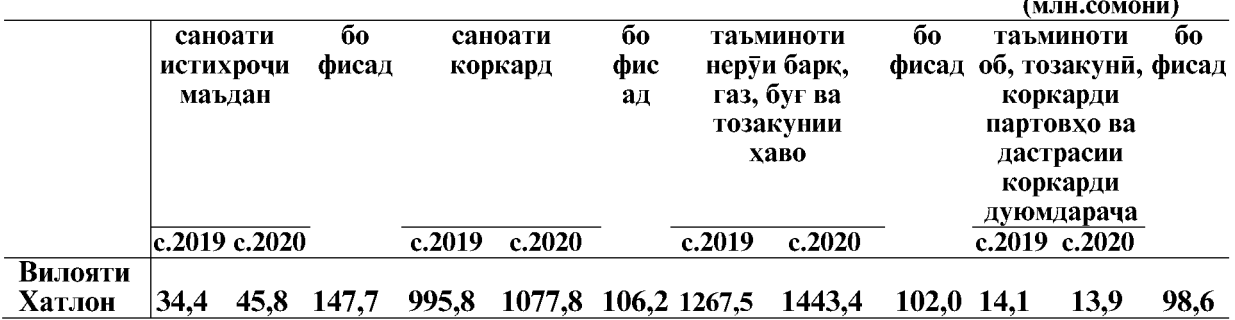

1)- бо назардошти бахши ғайридавлати (хусуси)

2)-маылумотхо бо индекси нарххои махсулоти саноати хисоб карда шудаанд

#### Шумораи корхонахои истехсоли

Дар давраи хисоботи 606 коргоху корхонахои истехсоли аз чумла дар сохахои истихроч 92 адад, коркард 452 адад, таъминоти неруи барк, газ, буғ, тозакунии хаво, таъминоти об ва коркарди партовхо 62 адад фаъолият намудаанд.

#### 1.2.1.6 ИСТЕХСОЛ ВА САТХИ ТАЪМИННОКИИ МАКТАББАЧАГОН БО ЛИБОСХОИ МАКТАБИИ ИСТЕХСОЛИ ВАТАНИ

Дар моххои январ-апрели соли 2020 корхонахои саноати ва сохибкорони инфироди ба маблағи 1095,0 хазор сомони ё 19224 адад, (дар хамин давраи соли гузашта 811,0 хазор сомони ё 14746 адад) либоси мактаби истехсол намудаанд, ки нисбат ба хамин давраи соли гузашта аз руи микдор 30.4 фисад ё 4478 адад зиёд мебошал.

ВАЗЪИ ИЧТИМОИЮ ИКТИСОДИИ ВИЛОЯТИ ХАТЛОН

 $\overline{14}$ 

# Дар моххои январ-апрели соли 2020 хиссаи истехсоли либоси мактаби<br>дар хачми умумии сохаи саноати сабук 47,3 фисадро ташкил медихад.

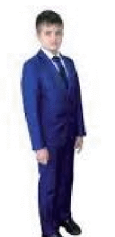

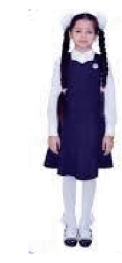

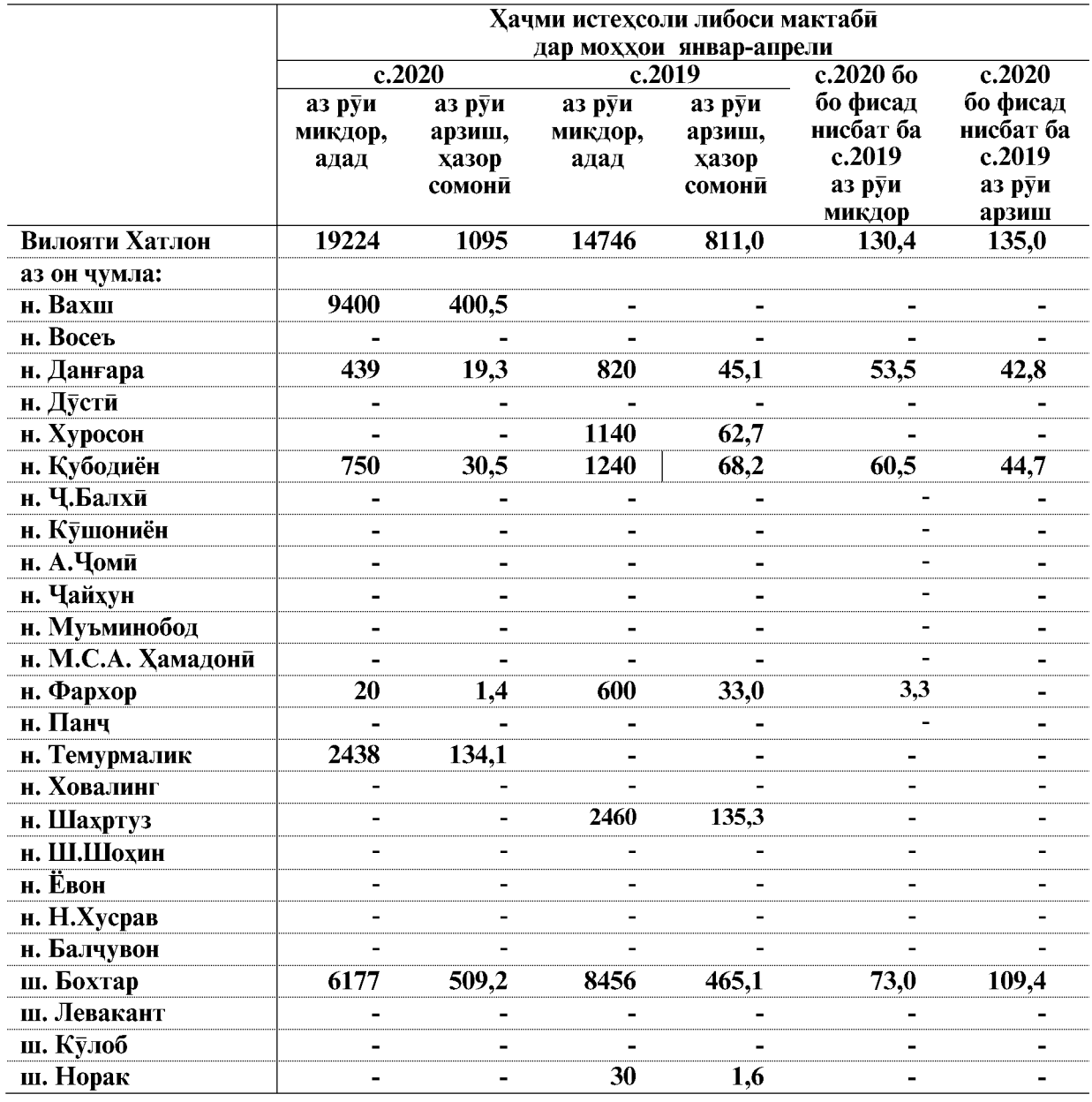

ВАЗЪИ ИЧТИМОИЮ ИКТИСОДИИ ВИЛОЯТИ ХАТЛОН

# 1.2.2. КИШОВАРЗЙ, ШИКОР ВА ХОЧАГИИ ЧАНГАЛ 1.2.2.1. КИШОВАРЗЙ

Хачми махсулоти умумии кишоварзи дар моххои январ-апрели соли 2020 дар хамаи категорияхои хочаги 1070965,1 хазор сомони, нисбат ба хамин давраи соли 2019-ум 10,6 фисад зиёд, аз он чумла дар сохаи растанипарвари 376950,4 хазор сомони ё 33,9 фисад, чорводори 694014,6 хазор сомони ё 1,0 фисад зиёд шудааст.

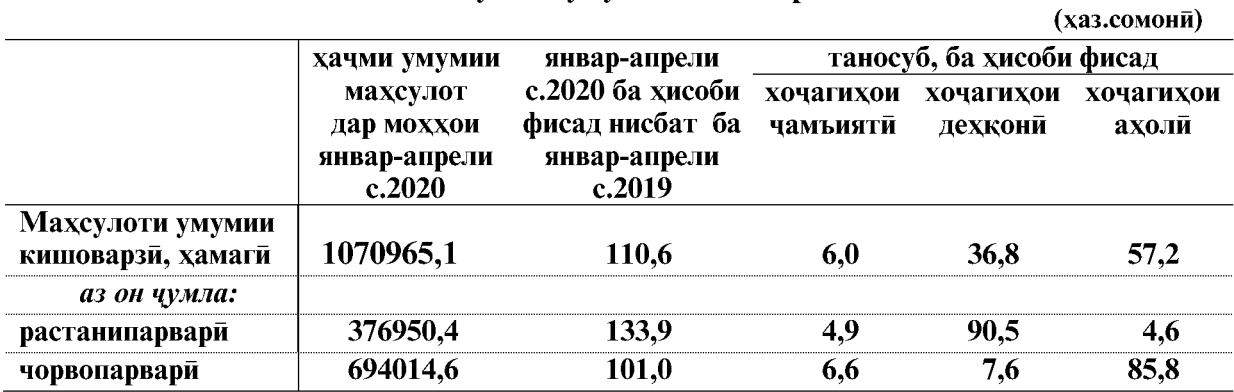

#### Махсулоти умумии кишоварзи

#### ДАРАЧАИ ИНКИШОФИ ИСТЕХСОЛОТИ МАХСУЛОТИ КИШОВАРЗИ

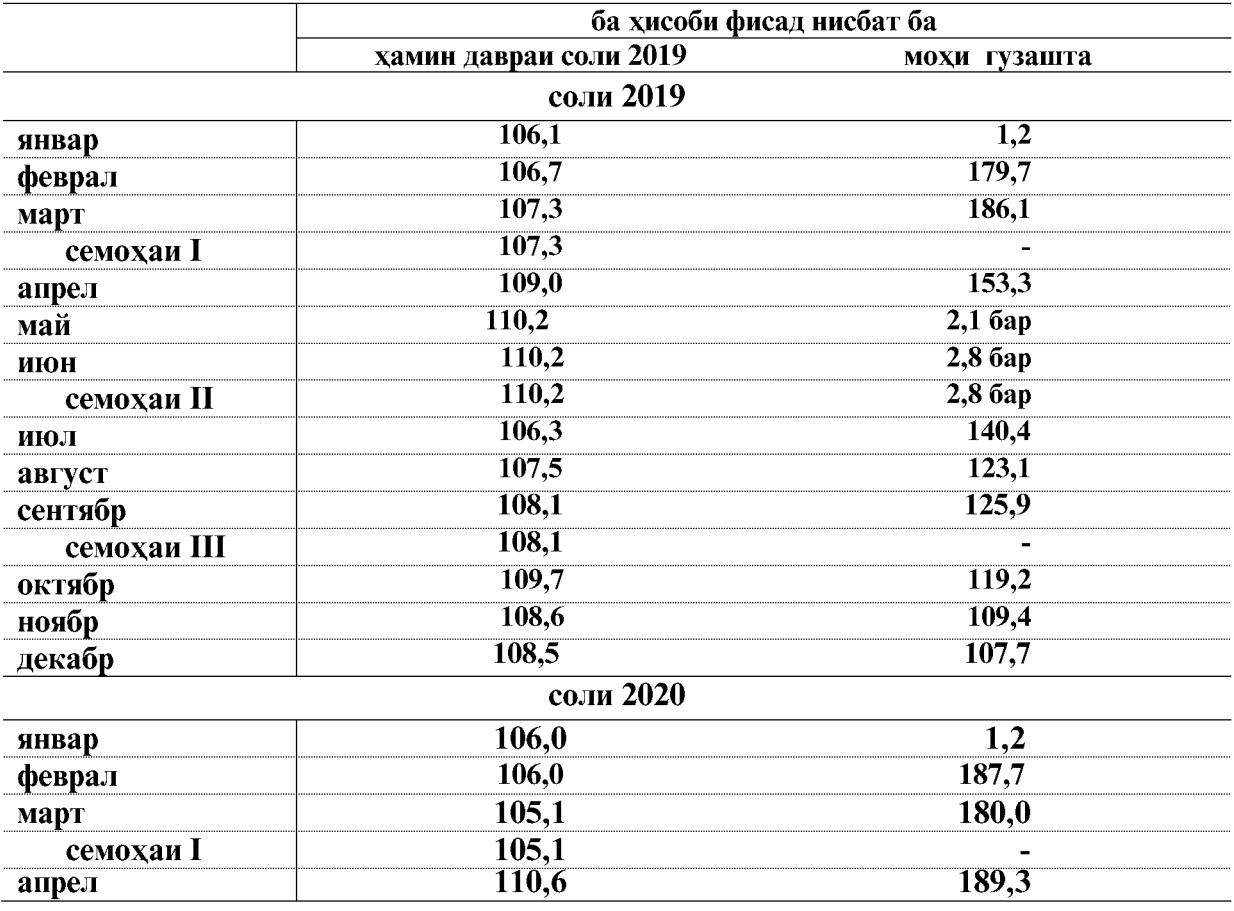

ВАЗЪИ ИЧТИМОИЮ ИКТИСОДИИ ВИЛОЯТИ ХАТЛОН

|                | январ-   |           | январ-апрели соли 2020 |           | c.2020    |           |
|----------------|----------|-----------|------------------------|-----------|-----------|-----------|
|                | апрели   | хочагихои | хочагихои              | хочагихои | хамаги    | нисбат ба |
|                | соли     | чамъияти  | дехкони                | ахоли     |           | c.2019,6a |
|                | 2019     |           |                        |           |           | хисоби    |
|                |          |           |                        |           |           | фисад     |
| Вилояти Хатлон | 968698,6 | 64200,5   | 393760,7               | 613003,9  | 1070965,1 | 110,6     |
| ш.Бохтар       | 1493,5   | 202,5     | 47,2                   | 1282,9    | 1532,6    | 102,6     |
| н.Кушониён     | 65172,4  | 15678,6   | 14309,3                | 41658,9   | 71646,8   | 109,9     |
| н.Вахш         | 49168,9  | 2215,5    | 7806,4                 | 39232,1   | 49254,0   | 100,2     |
| н.Хуросон      | 22149,1  | 2676,1    | 1502,7                 | 18008,7   | 22187,4   | 100,2     |
| н.Дусти        | 28886,7  |           | 9258,7                 | 19630,5   | 28889,2   | 100,0     |
| н.Қубодиён     | 55707,8  | 809,2     | 29594,1                | 27663,6   | 58066,9   | 104,2     |
| н. Ч. Балхи    | 86126,1  | 1183,8    | 35265,5                | 49786,6   | 86235,9   | 100,1     |
| н.А.Чоми       | 16642,2  | 151,1     | 10115,6                | 14744,0   | 25010,7   | 150,3     |
| н. Чайхун      | 137452,0 | 221,5     | 189524,3               | 14402,1   | 204147,8  | 148,5     |
| н.Панч         | 44604,5  | 1789,3    | 14721,0                | 28829,8   | 45340,1   | 101,6     |
| н.Шахритуз     | 44493,5  | 3861,0    | 27944,0                | 19971,8   | 51776,9   | 116,4     |
| н.Ёвон         | 67726,4  | 16704,0   | 5757,5                 | 46475,4   | 68936,8   | 101,8     |
| н.Н.Хусрав     | 22464,3  | 2,0       | 11815,7                | 11211,9   | 23029,5   | 102,5     |
| ш.Левакант     | 15073,0  | 1245,3    | 4256,8                 | 10055,2   | 15557,3   | 103,2     |
| ш.Кулоб        | 20084,4  | 4091,2    | 2312,4                 | 16552,7   | 22956,4   | 114,3     |
| н.Муьминобод   | 34450,6  | 4375,6    | 3593,7                 | 27522,0   | 35491,2   | 103,0     |
| н.Восеъ        | 44705,5  | 412,5     | 3241,6                 | 41085,6   | 44739,7   | 100,1     |
| н. Хамадони    | 28714,2  | 1210,6    | 2485,5                 | 25699,4   | 29395,5   | 102,4     |
| н.Фархор       | 37601,6  | 969,1     | 2600,0                 | 34090,6   | 37659,7   | 100,2     |
| н. Темурмалик  | 22595,1  | 1100,2    | 2276,0                 | 19265,7   | 22642,0   | 100,2     |
| н.Данғара      | 69692,3  | 4881,6    | 10102,1                | 57696,7   | 72680,3   | 104,3     |
| н.Ховалинг     | 8566,2   | 0,9       | 532,8                  | 8067,5    | 8601,2    | 100,4     |
| н.Ш.Шохин      | 20382,9  |           | 2235,1                 | 18138,4   | 20373,5   | 100,0     |
| н.Балчувон     | 16183,0  | 163,1     | 2105,6                 | 13922,3   | 16191,1   | 100,0     |
| ш.Норак        | 8562,2   | 255,8     | 357,0                  | 8009,6    | 8622,4    | 100,7     |
|                |          |           |                        |           |           |           |

Хачми махсулоти умумии кишоварзи дар хамаи категорияхои хочагихои шахру нохияхой вилояти Хатлон дар моххой январ-апрели соли 2020 чунин аст:

Таносуби махсулоти умумии кишоварзи дар хамаи категорияхои хочагихои шахру нохияхой вилоят дар моххой январ-апрели соли 2020

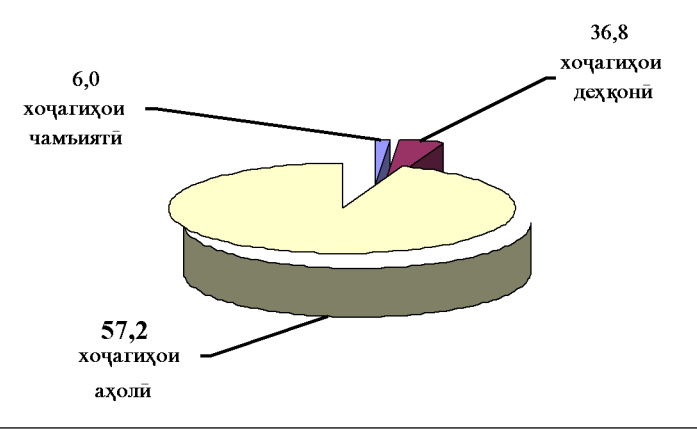

ВАЗЪИ ИЧТИМОИЮ ИКТИСОДИИ ВИЛОЯТИ ХАТЛОН

#### 1.2.2.1. РАСТАНИПАРВАРЙ

Дар моххои январ-апрели соли 2020 дар хамаи шаклхои хочагидории вилоят 1546,0 тонна картошка истехсол шудааст, ки нисбат ба хамин давраи соли 2019-ум 93,8 фисадро ташкил дод. Истехсоли сабзавот дар моххои январ-апрели соли 2020 дар хамаи шаклхои хочагидории вилоят 74009,2 тонна шудааст, ки нисбат ба хамин давраи соли 2019-ум 33,9 фисад зиёд мебошад. Дар моххои январ-апрели соли 2020 дар хамаи шаклхои хочагидории вилоят 341,5 тонна мевачот истехсол карда шудааст, ки нисбат ба хамин давраи соли 2019ум 15,1 фисад кам мебошад.

#### Истехсоли махсулотхо дар хамаи категорияхои хочагихо ва шахру нохияхои вилоят дар моххои январ-апрели соли 2020  $\left( -\right)$

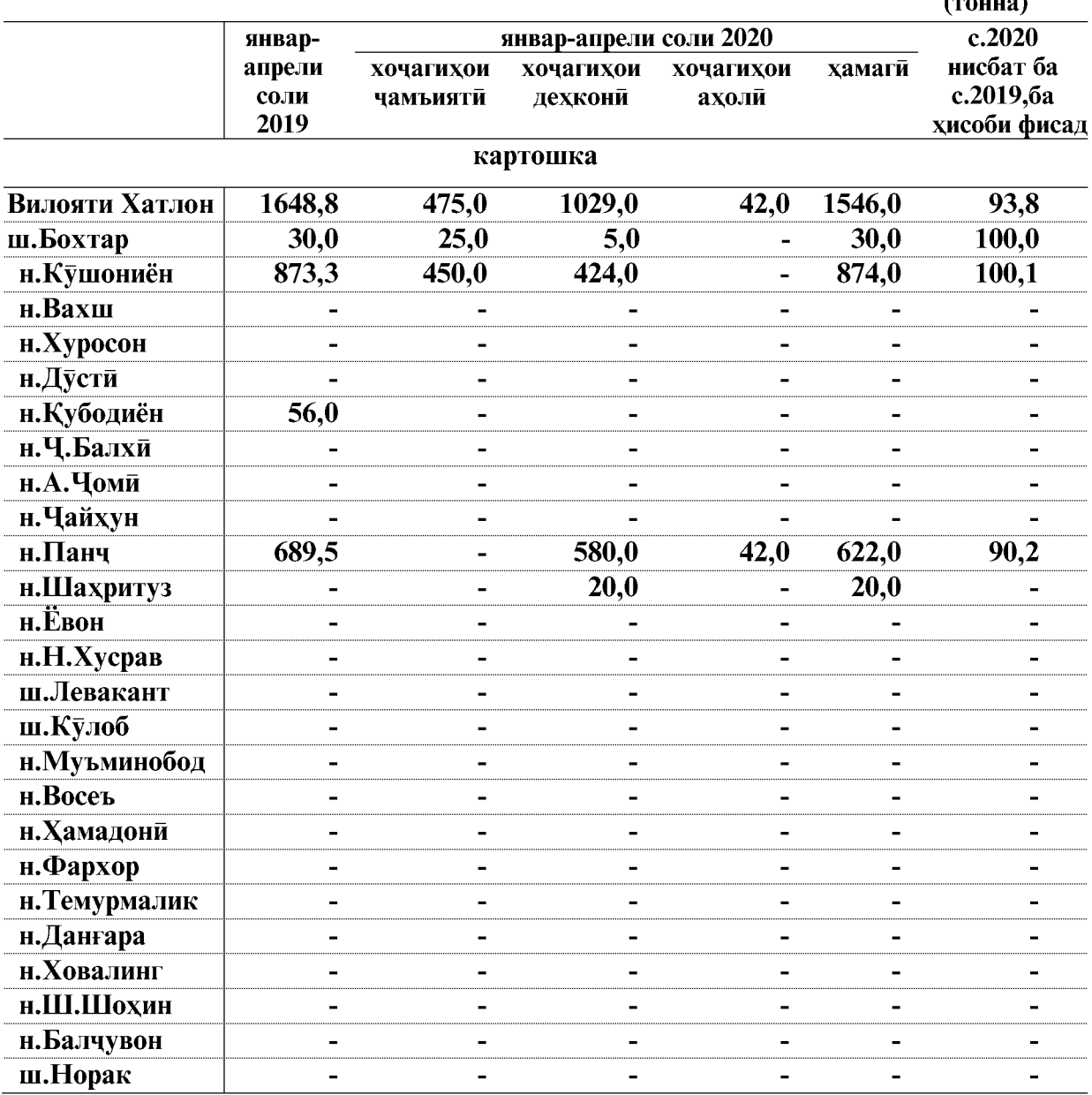

ВАЗЪИ ИЧТИМОИЮ ИКТИСОДИИ ВИЛОЯТИ ХАТЛОН

 $\overline{18}$ 

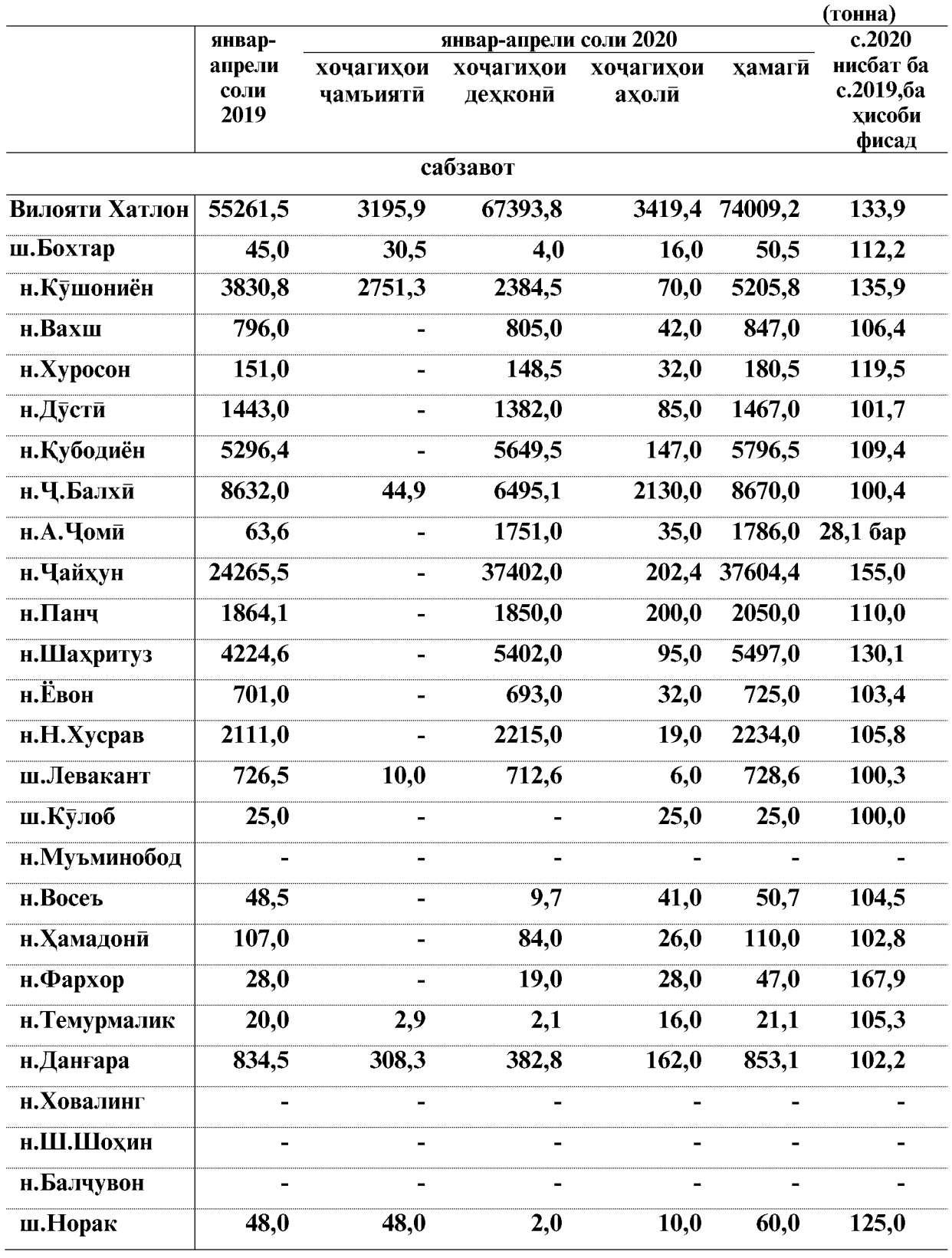

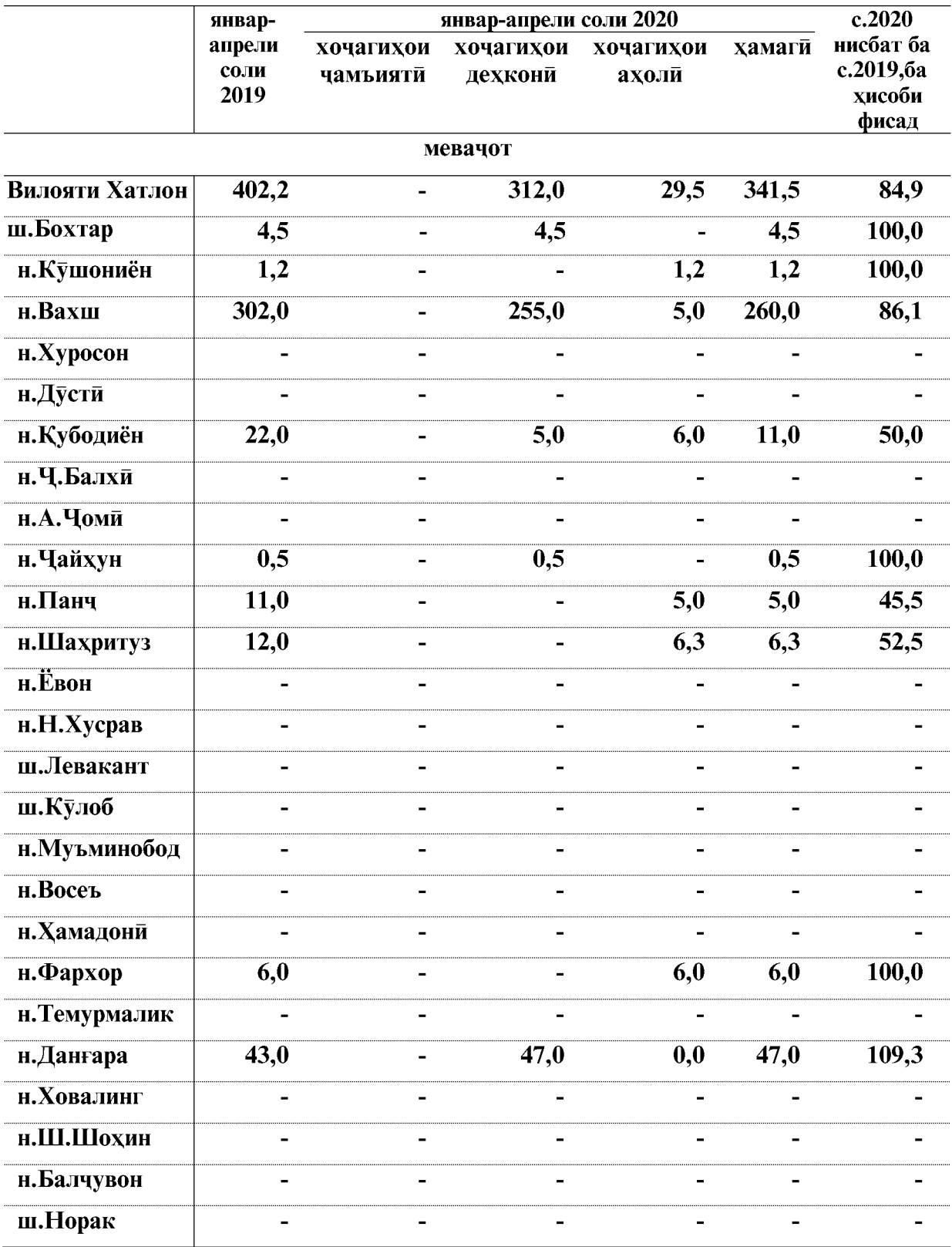

 $\overline{20}$ 

ВАЗЪИ ИЧТИМОИЮ ИКТИСОДИИ ВИЛОЯТИ ХАТЛОН

## Кишти бахори

То 1 майи соли 2020 хочагихои чамъияти ва дехконии вилоят дар майдони 193276 гектар кишти зироатхои бахори гузарониданд, ки нисбат ба хамин давраи соли 2019ум 3919 гектар ё 2,0 фисад кам мебошад.

Аз он чумла кишти зироатхои ғалладонаи бахори (бе чуворимакка) 15767 гектарро ташкил дод, ки нисбат ба хамин давраи соли 2019-ум 704 гектар ё 4,3 фисад кам мебошал.

Кишти чуворимакка барои дон то 1 майи соли 2020-ум 4199 гектар шуда нисбат ба хамин давраи соли 2019-ум 429 гектар ё 11,4 фисад зиёд мебошад.

Кишти зироатхои техники то 1 майи соли 2020-ум 126326 гектар шуда нисбат ба хамин давраи соли 2019-ум 4453 гектар ё 3,4 фисад кам мебошад.

Аз чумлаи зироатхои техники кишти пахта 117331 гектарро ташкил дод, ки нисбат ба хамин давраи соли 2020-ум 5126 гектар кам шуда 95,8 фисадро ташкил медихад. Кишти зағир 4763 гектарро ташкил дод, ки нисбат ба хамин давраи соли 2019- ум 108 гектар ё 2.3 фисал зиёл шулааст.

То 1 майи соли 2020 хочагихои чамъияти ва дехконии вилоят дар майдони 5839 гектар кишти картошка гузарониданд, ки нисбат ба хамин давраи соли 2019-ум 429 гектар ё 6,8 фисад кам мебошад.

Кишти сабзавот дар хочагихои чамъияти ва дехконии вилоят то 1 майи соли 2020-ум 20133 гектарро ташкил дод, ки нисбат ба хамин давраи соли 2019-ум 1174 гектар ё 6.2 фисал зиёл мебошал.

То 1 майи соли 2020 хочагихои чамъияти ва дехконии вилоят дар майдони 10656 гектар кишти полези гузарониданд, ки нисбат ба хамин давраи соли 2019-ум 831 гектар ё 7,2 фисад кам мебошад.

Кишти зироатхои хуроки чорво то 1 майи соли 2020-ум дар хочагихои чамъияти ва дехконии вилоят 10346 гектарро ташкил дод, ки нисбат ба хамин давраи соли 2019-ум 885 гектар ё 9,4 фисад зиёд мебошад. Аз чумла кишти чуворимакка барои силос ва хуроки сабз 3522 гектар, кишти бехмеваи хуроки чорво 38 гектар, кишти алафхои бисёрсола 5193 гектар ва кишти дигар зироатхои хуроки чорво 1593.7 гектар мебошал.

ВАЗЪИ ИЧТИМОИЮ ИКТИСОДИИ ВИЛОЯТИ ХАТЛОН

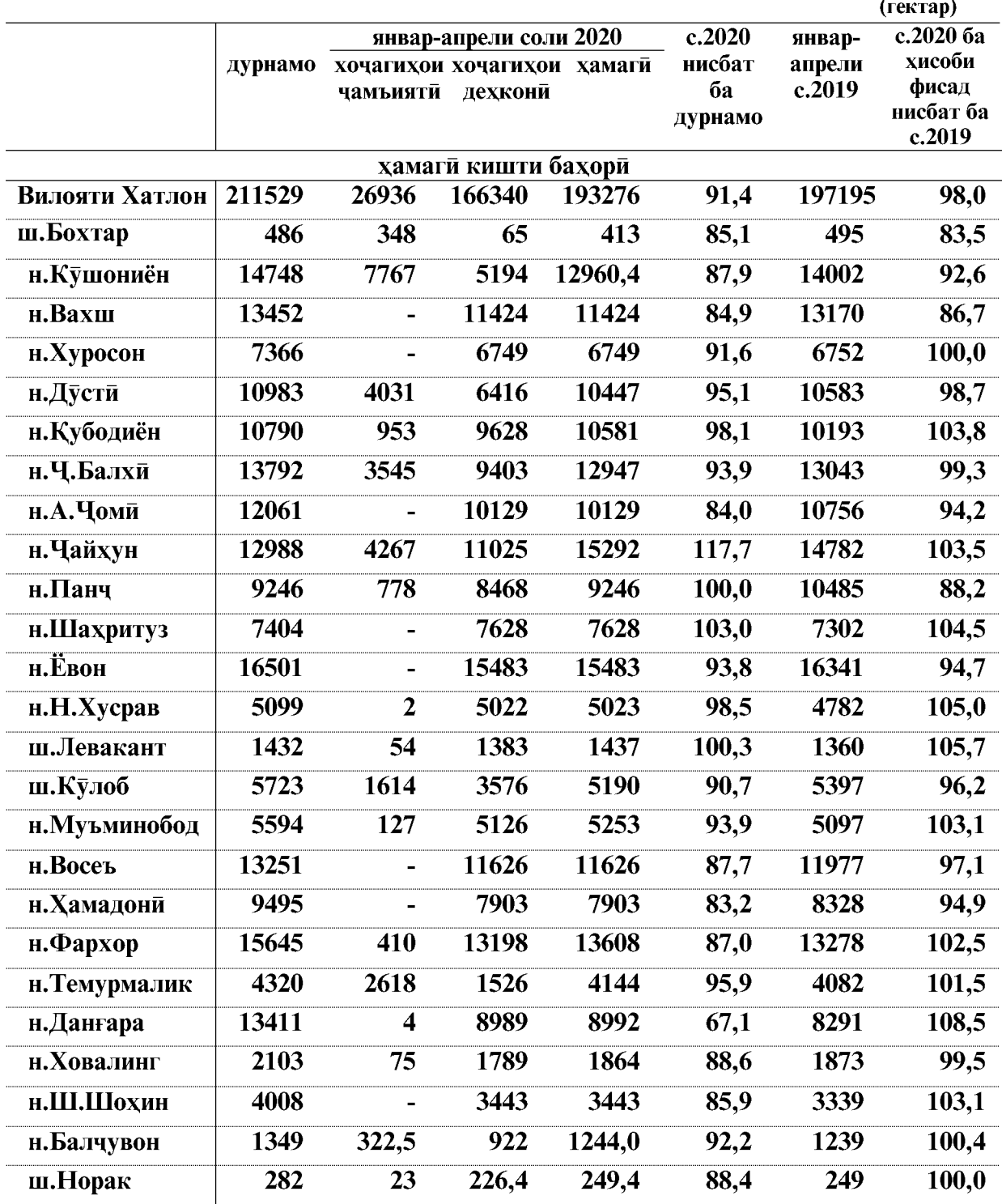

# Кишти бахории зироатхо дар микъёси шахру нохияхои<br>вилоят дар моххои январ-апрели соли 2020

ВАЗЪИ ИЧТИМОИЮ ИКТИСОДИИ ВИЛОЯТИ ХАТЛОН

 $\overline{22}$ 

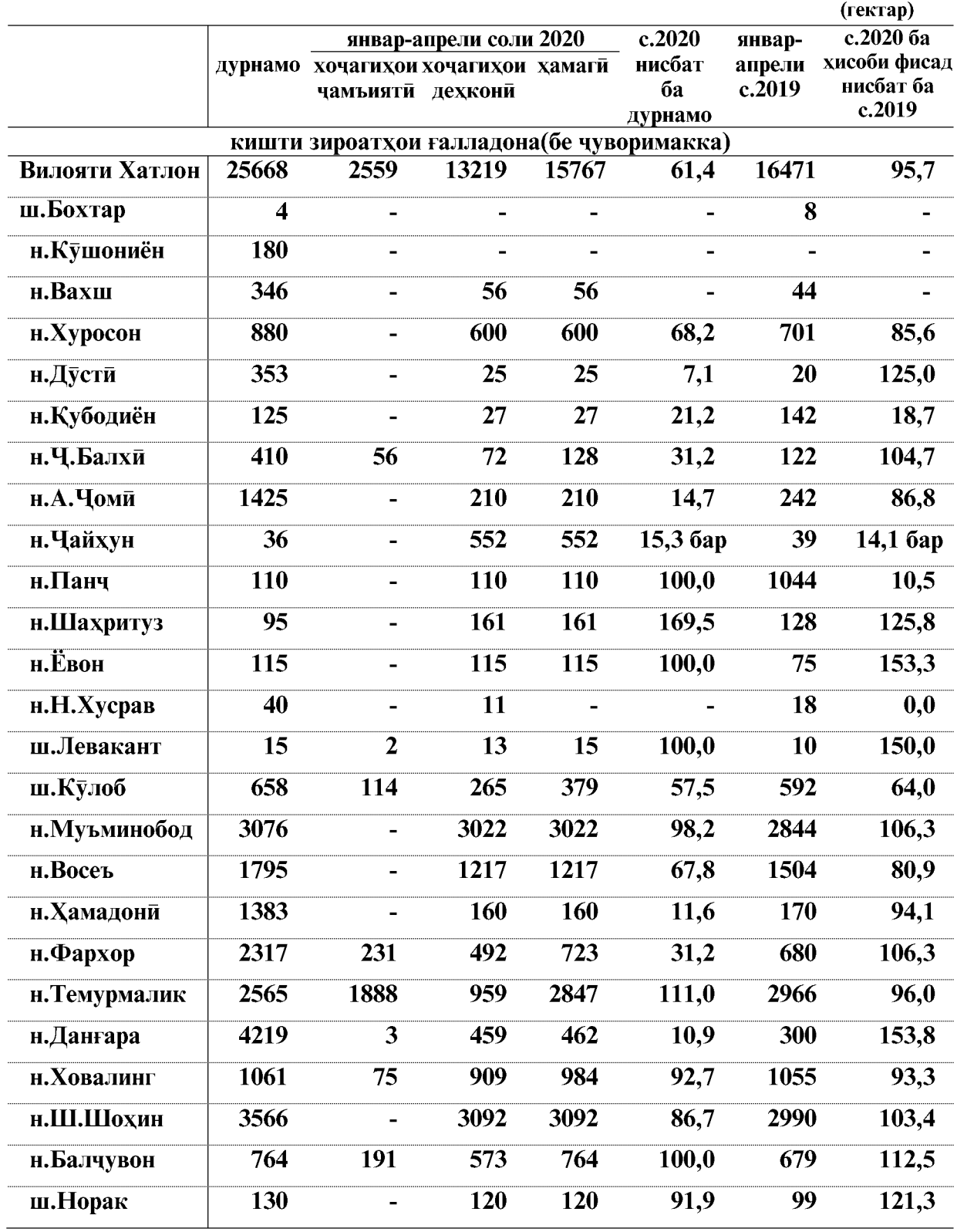

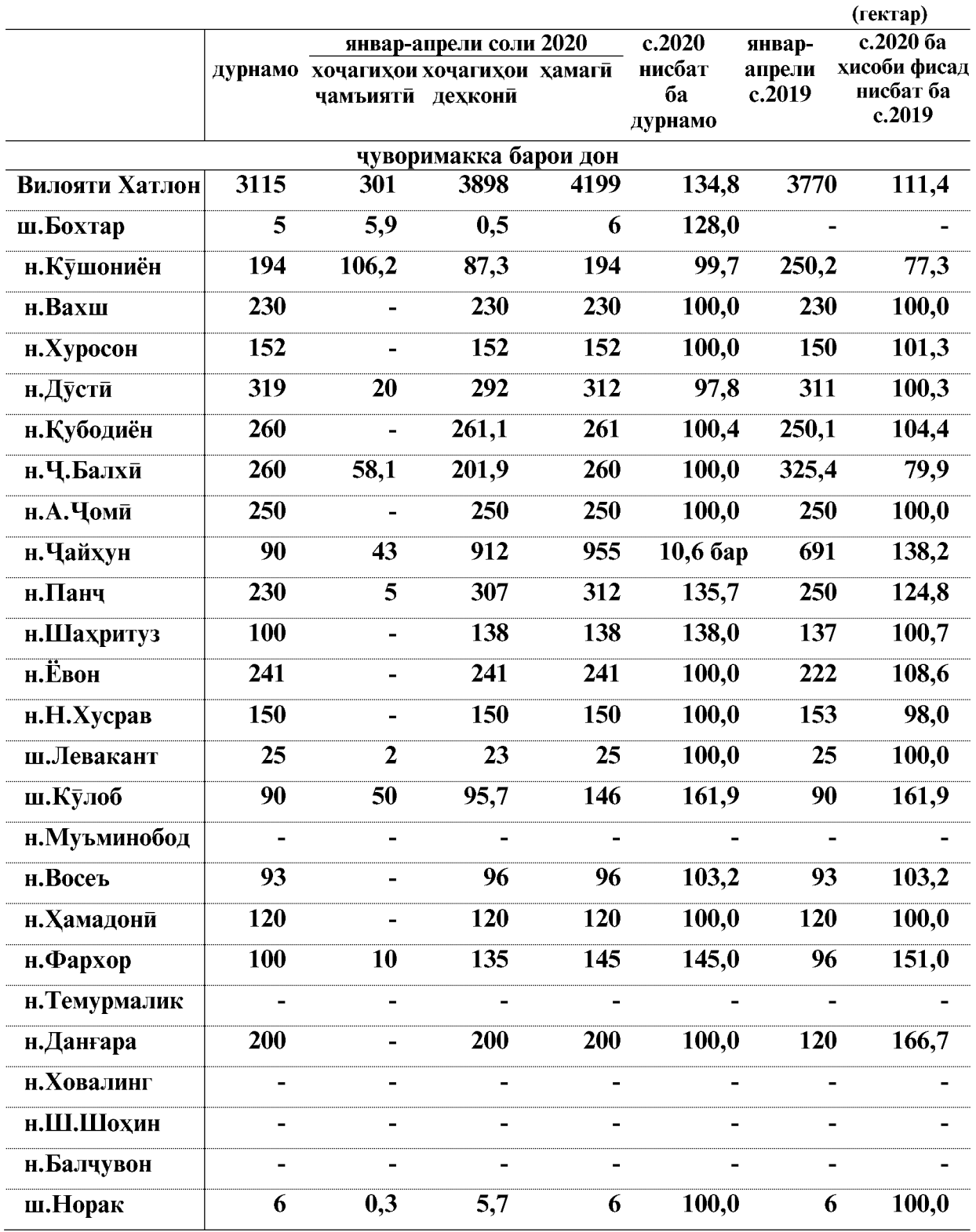

 $\overline{24}$ 

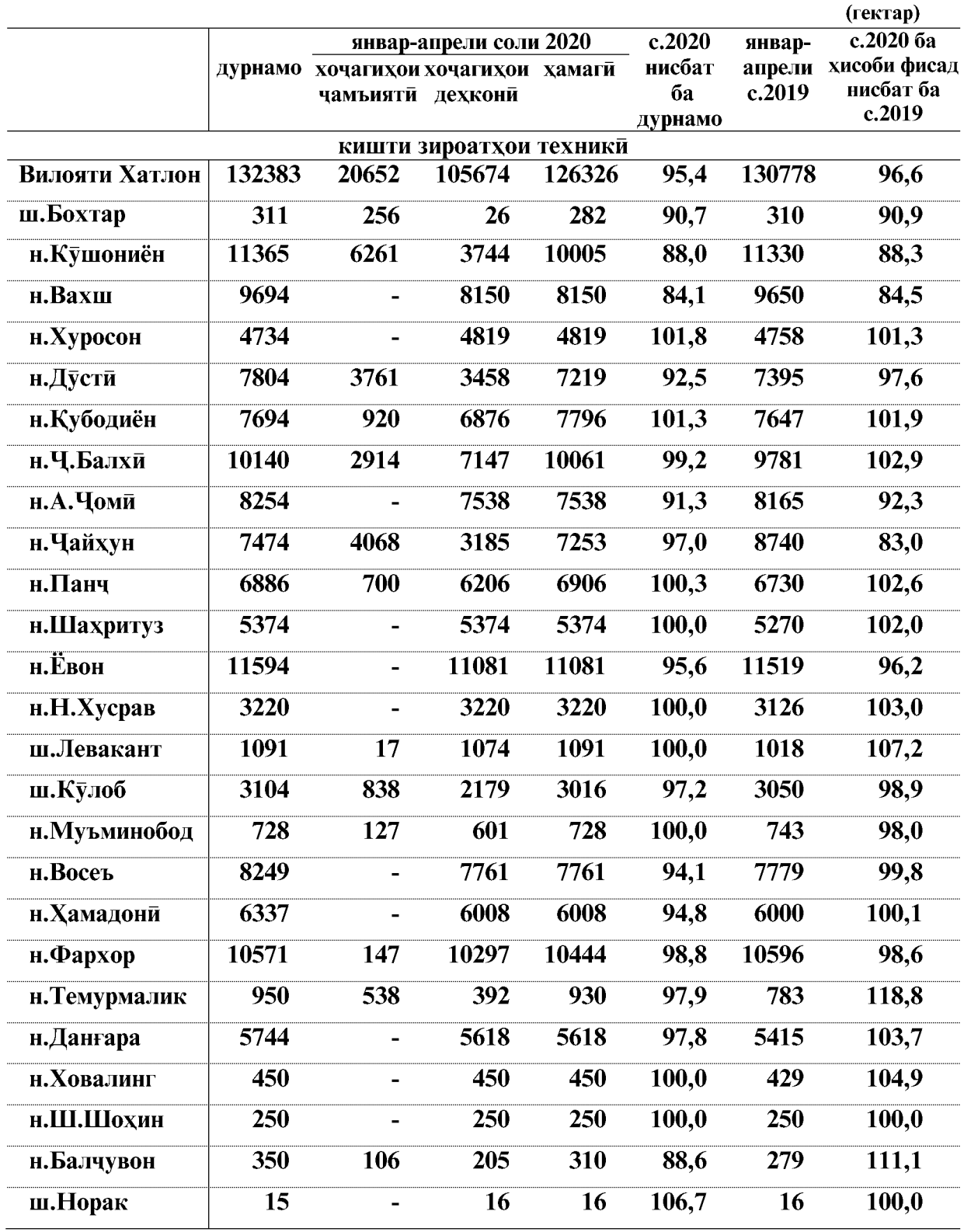

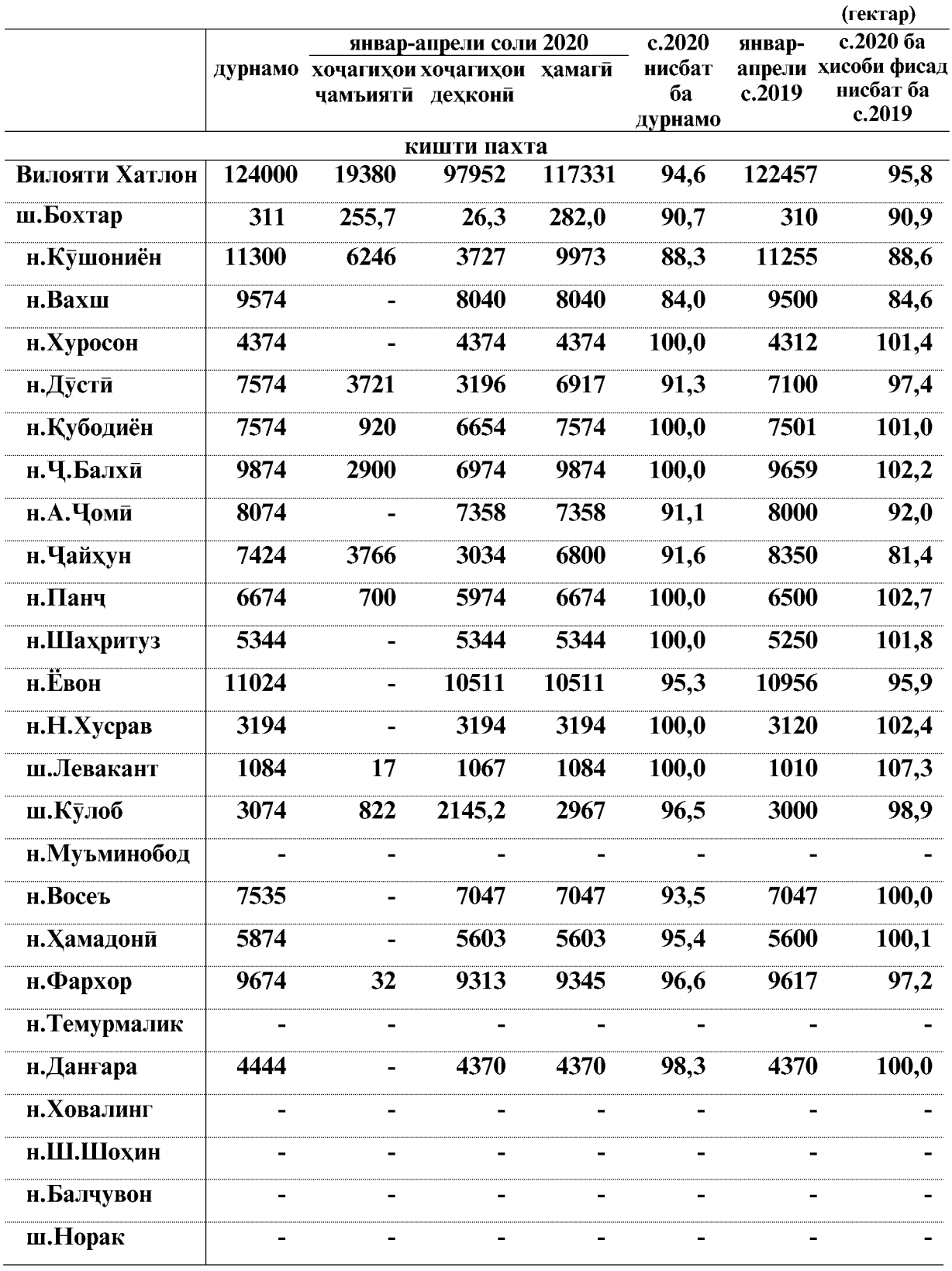

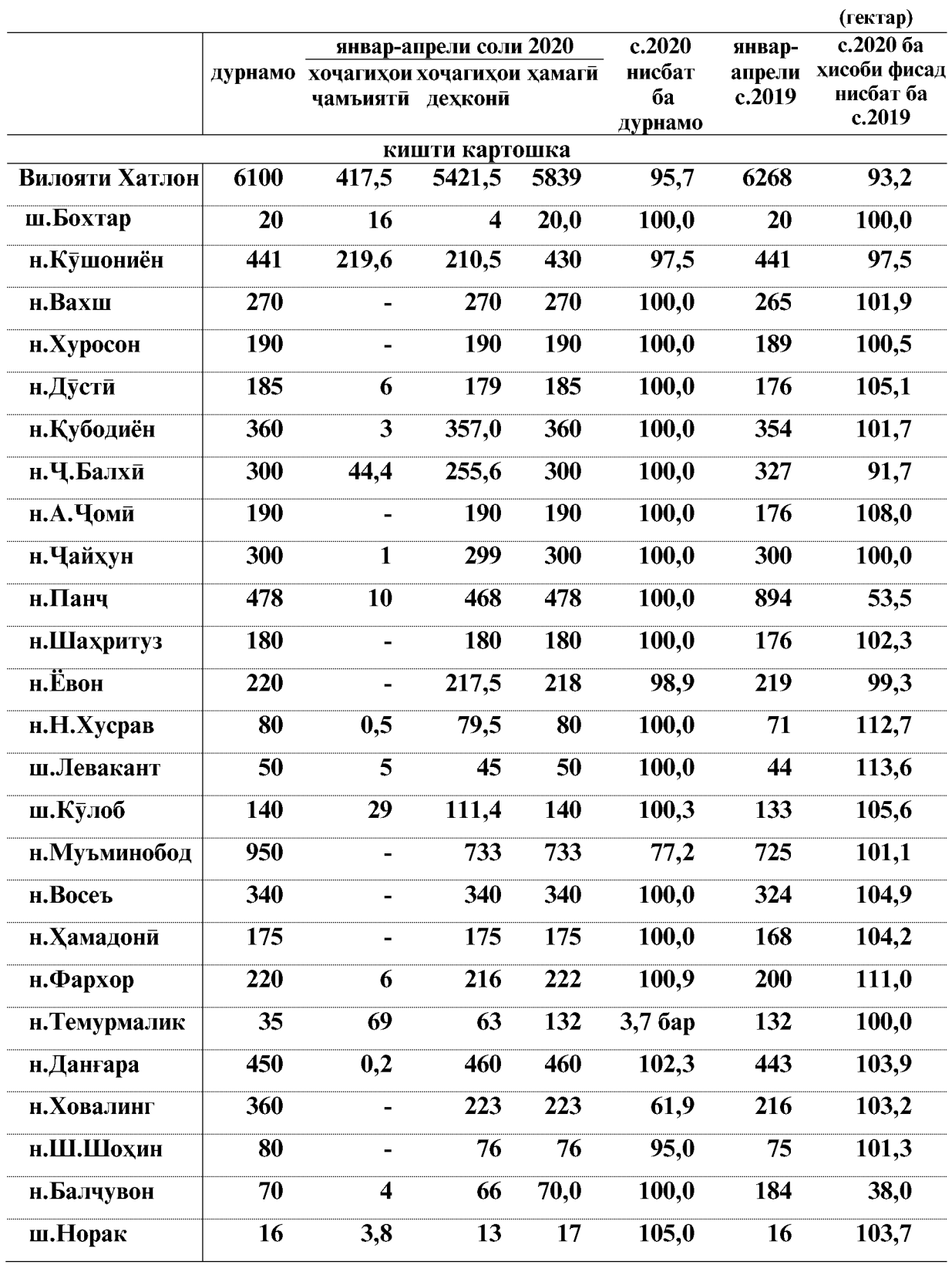

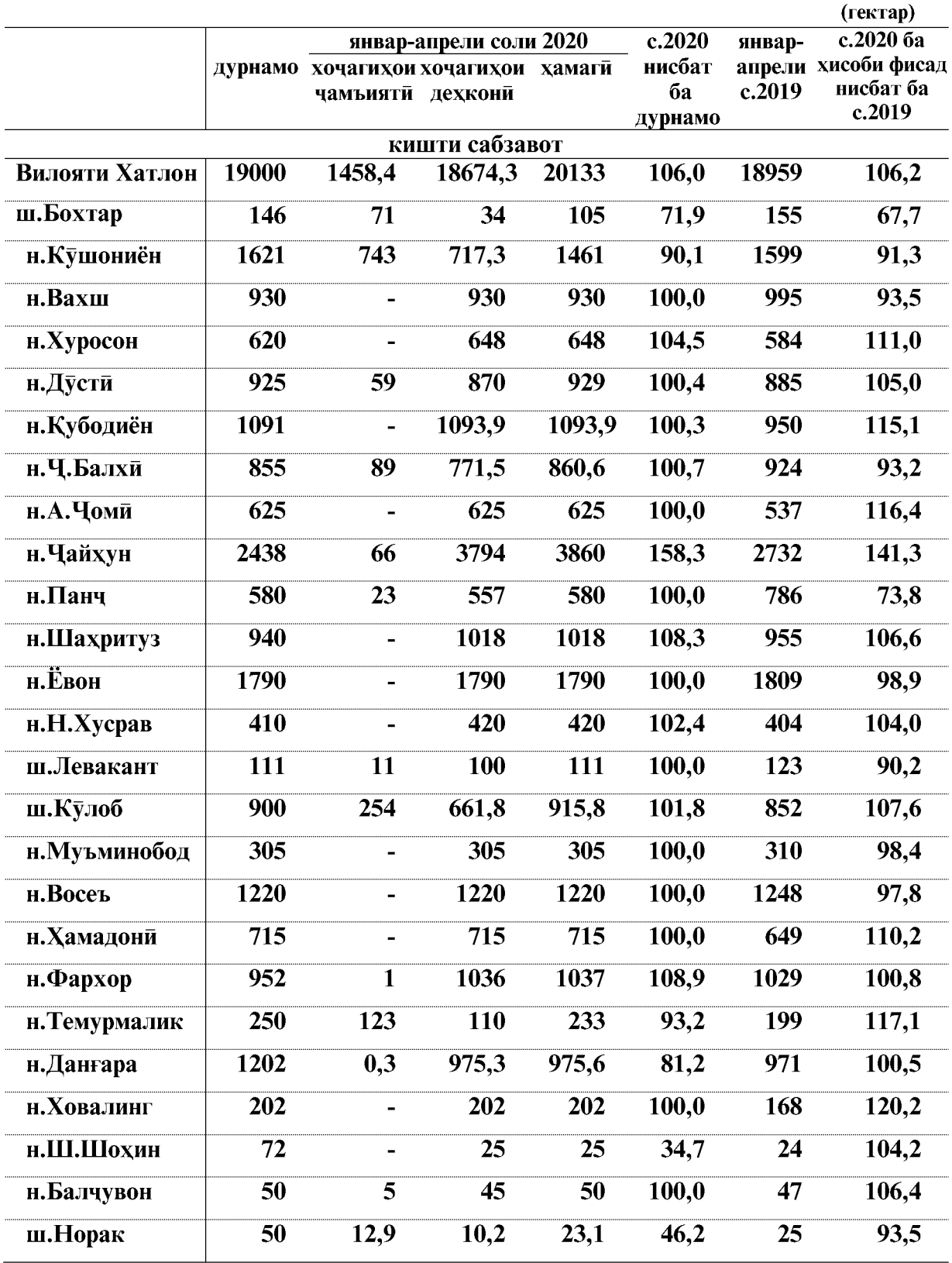

 $\overline{28}$ 

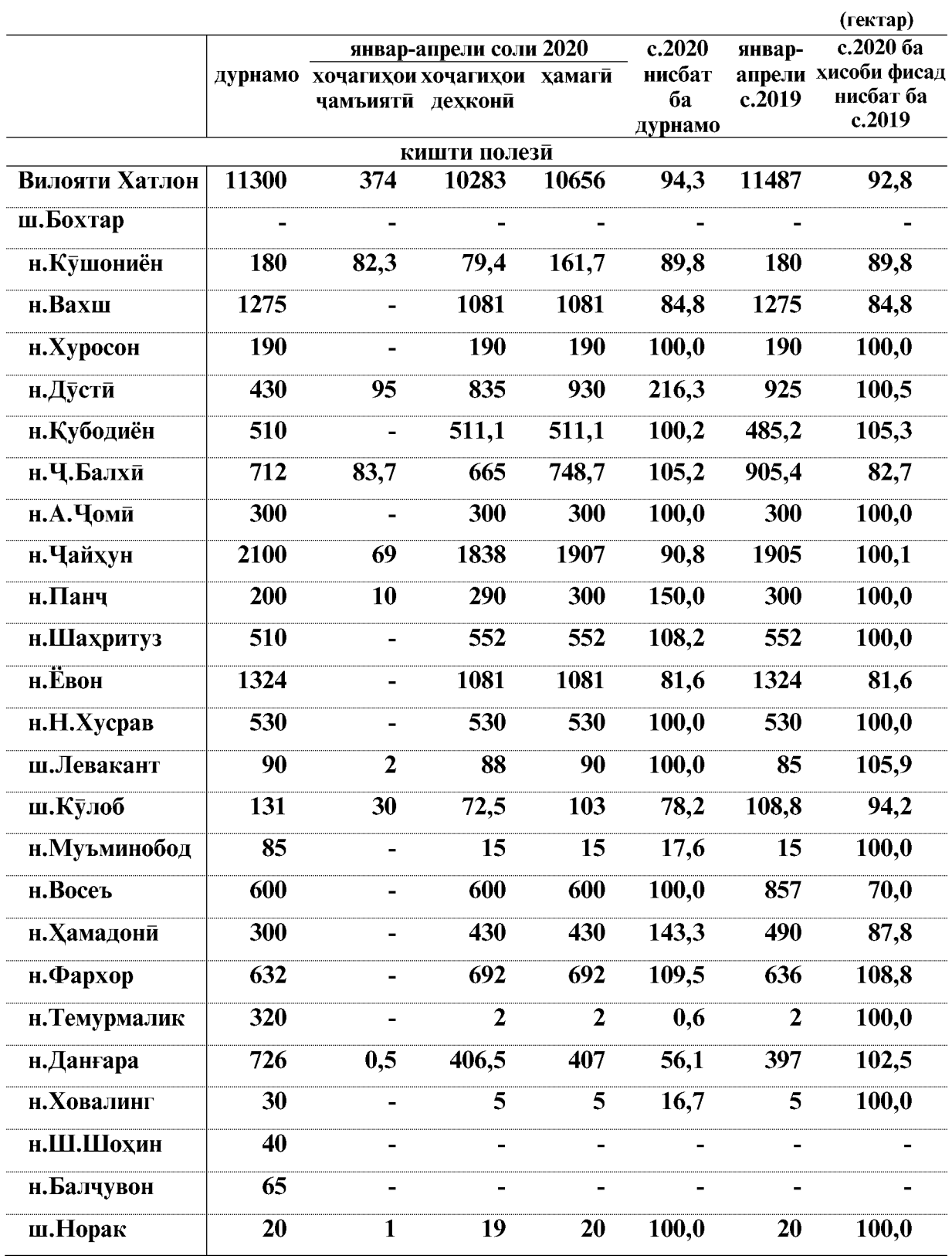

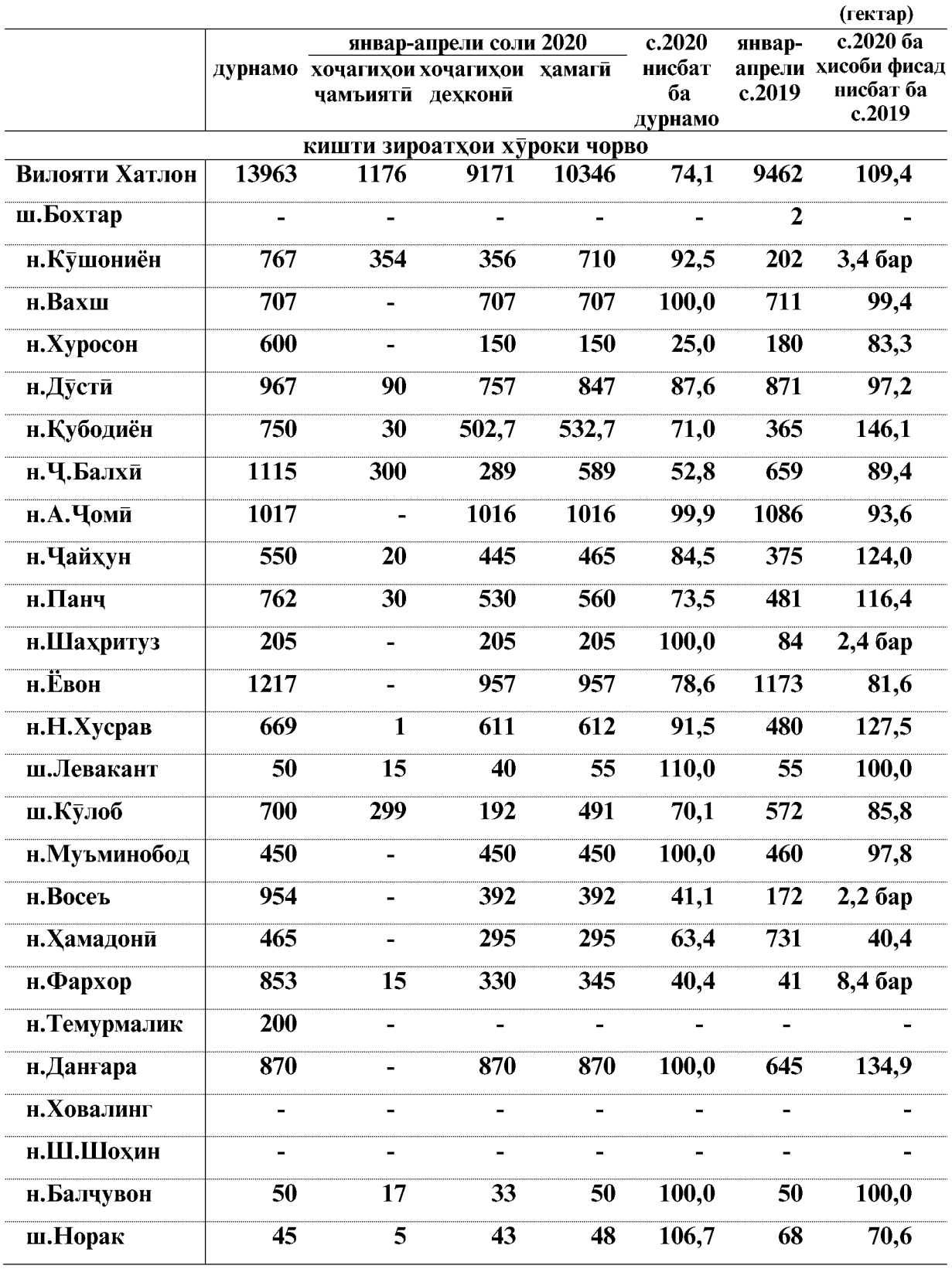

## Бунёди боғу токзорхои нав

Дар моххои январ-апрели соли 2020 дар хамаи категорияхои хочагихои вилоят 1029 гектар боғхои нав бунёд карда шудааст, ки нисбати моххои январ-апрели соли 2019-ум 91 гектар кам шуда 91,9 фисадро ташкил медихад. Аз масохати умумии богхо 491 гектар мевагихои тухмдор, 323 гектар мевагихои донакдор, 193 гектар мағздор, 2 гектар субтропики, 19,3 гектар ситруси шинонда шудааст. Аз микдори умумии боғхои нав 908 гектар дар заминхои лалми бунёд карда шудааст.

Дар моххои январ-апрели соли 2020-ум 193 гектар токзорхои нав бунёд карда шудааст, ки нисбати моххои январ-апрели соли 2019-ум 163 гектар зиёд шудааст.

Ғайр аз ин 382,8 гектар боғ ва 31,9 гектар токзор барқарор карда шудааст.

Хамаги дар хамаи шаклхои хочагидории вилоят 1222 гектар нихолхои бисёрсола шинонида шудааст, ки нисбати моххои январ-апрели соли 2019-ум 71 гектар зиёд шуда 106,2 фисадро ташкил медихад.

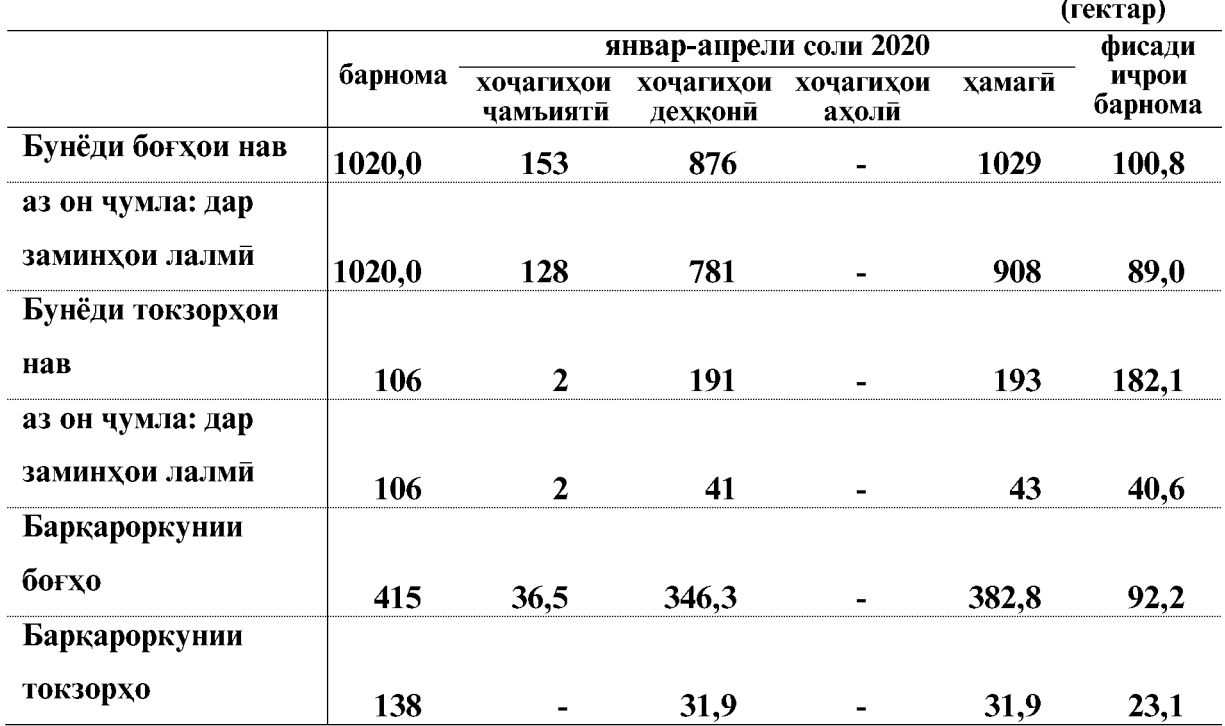

ВАЗЪИ ИЧТИМОИЮ ИКТИСОДИИ ВИЛОЯТИ ХАТЛОН

# **КИШОВАРЗЙ**

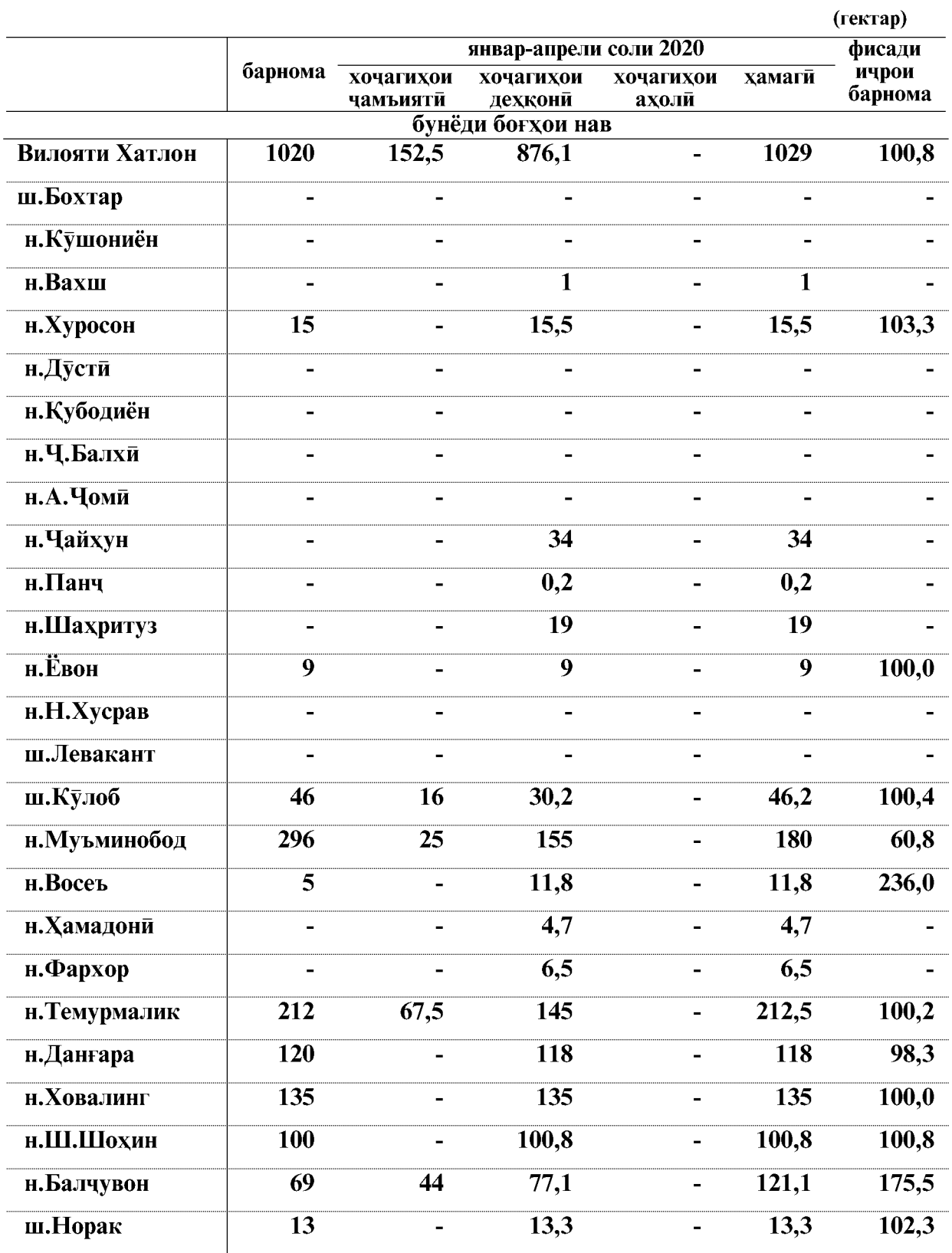

ВАЗЪИ ИЧТИМОИЮ ИКТИСОДИИ ВИЛОЯТИ ХАТЛОН

 $\overline{32}$ 

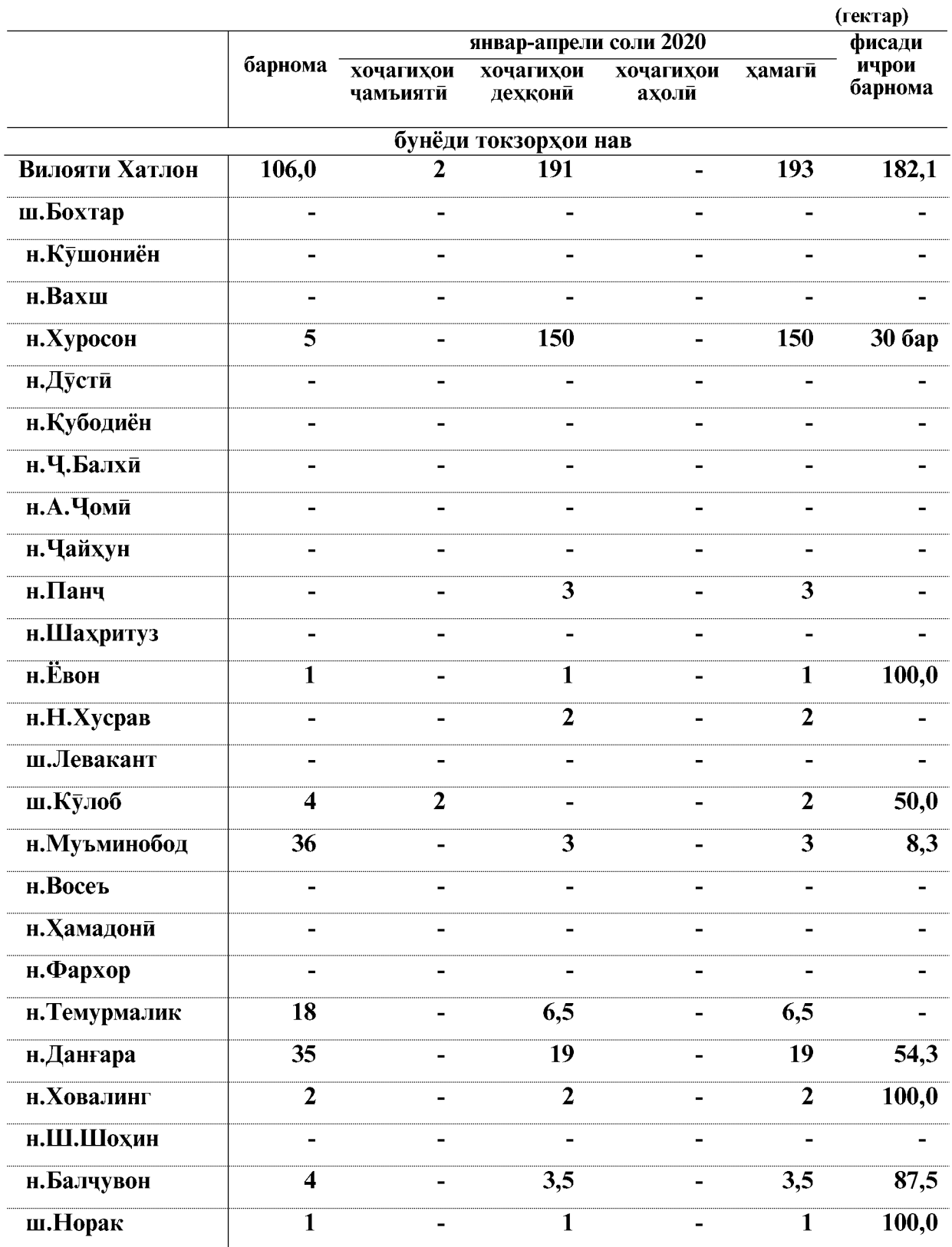

 $\overline{\phantom{0}}33$ 

#### Холати техникаи кишоварзи

То 1 майи соли 2020 дар хочагихои чамъияти ва хочагихои дехконии вилоят 3683 адад тракторхои гуногунтамға мавчуд буда, аз онхо 2883 адад ё 78,0 фисад дар холати коршоями карор доранд.

# Холати коршоямии трактору мошинхо ва олотхои асосии сохаи кишоварзи то 1 майи соли 2020

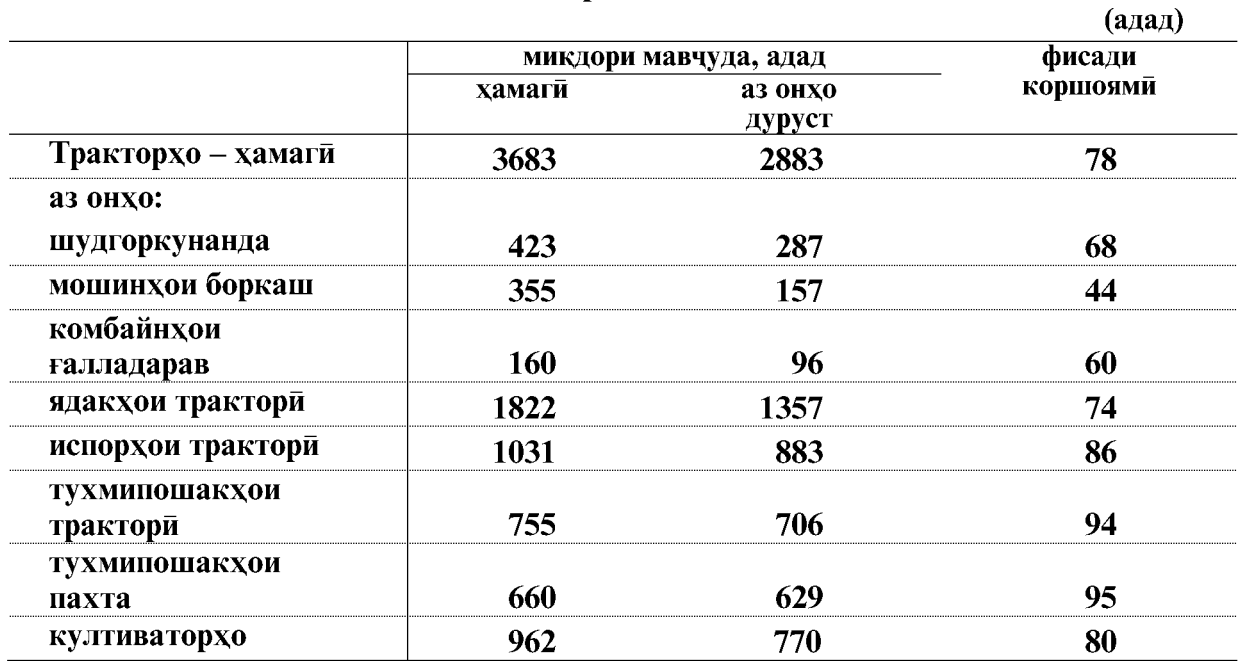

Дар моххои январ-апрели соли 2020 ба хочагихои чамъияти ва хочагихои дехкони 2910,8 тонна сузишвории дизели ворид шудааст, ки нисбат ба соли 2019-ум 743,8 тонна зиёд мебошад.

Сузишвории дизели ба 1 трактор ба хисоби миёна 790,3 кг. рост меояд, ки нисбат ба мохи январ-апрели соли 2019-ум 202,4 кг. зиёд аст.

> Ворид шудани сузишвории дизели ва бензин дар хочагихои чамъияти ва дехконии вилоят дар моххои январ-апрели соли 2020

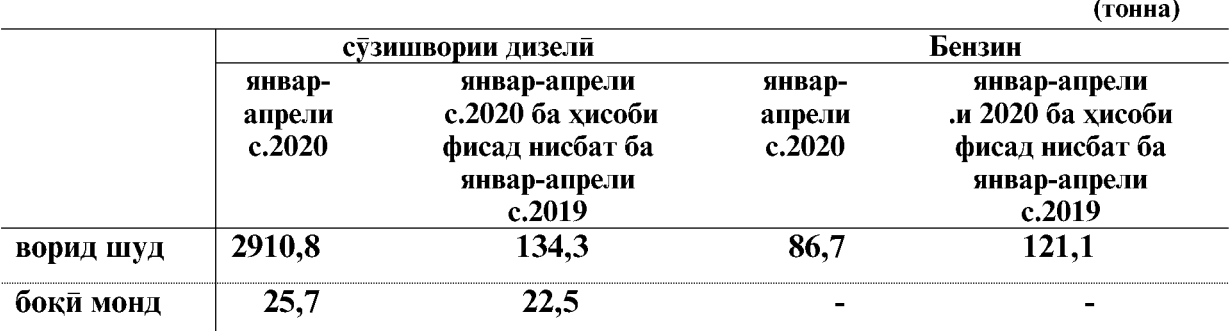

#### ВАЗЪИ ИЧТИМОИЮ ИКТИСОДИИ ВИЛОЯТИ ХАТЛОН

 $\overline{34}$ 

#### 1.2.2.2. ЧОРВОПАРВАРЙ

То 1 майи соли 2020 дар хамаи категорияхои хочаги саршумори чорвои калон 996266 сарро ташкил кардааст, ки нисбат ба 1 майи соли 2019-ум 10722 сар ё 1,1 фисад зиёд аст. Дар ин давра саршумори г⊽сфанду буз 2464830 сар шуда 1,2 фисад зиёд, саршумори асп 58892 сар шуда 0,3 фисад, саршумори парранда 2105378 сар шуда 8,4 фисад зиёд шудааст. Аз саршумори умуми 91,2 фисади саршумори чорвой калон, 75,8 фисади саршумори гусфанду буз, 74,0 фисади парранда ва 72,8 фисади асп ба хочагихои ахоли рост меояд.

### Дарачаи рушди саршумори чорво ва мурғ дар хамаи категорияхои хочагихо

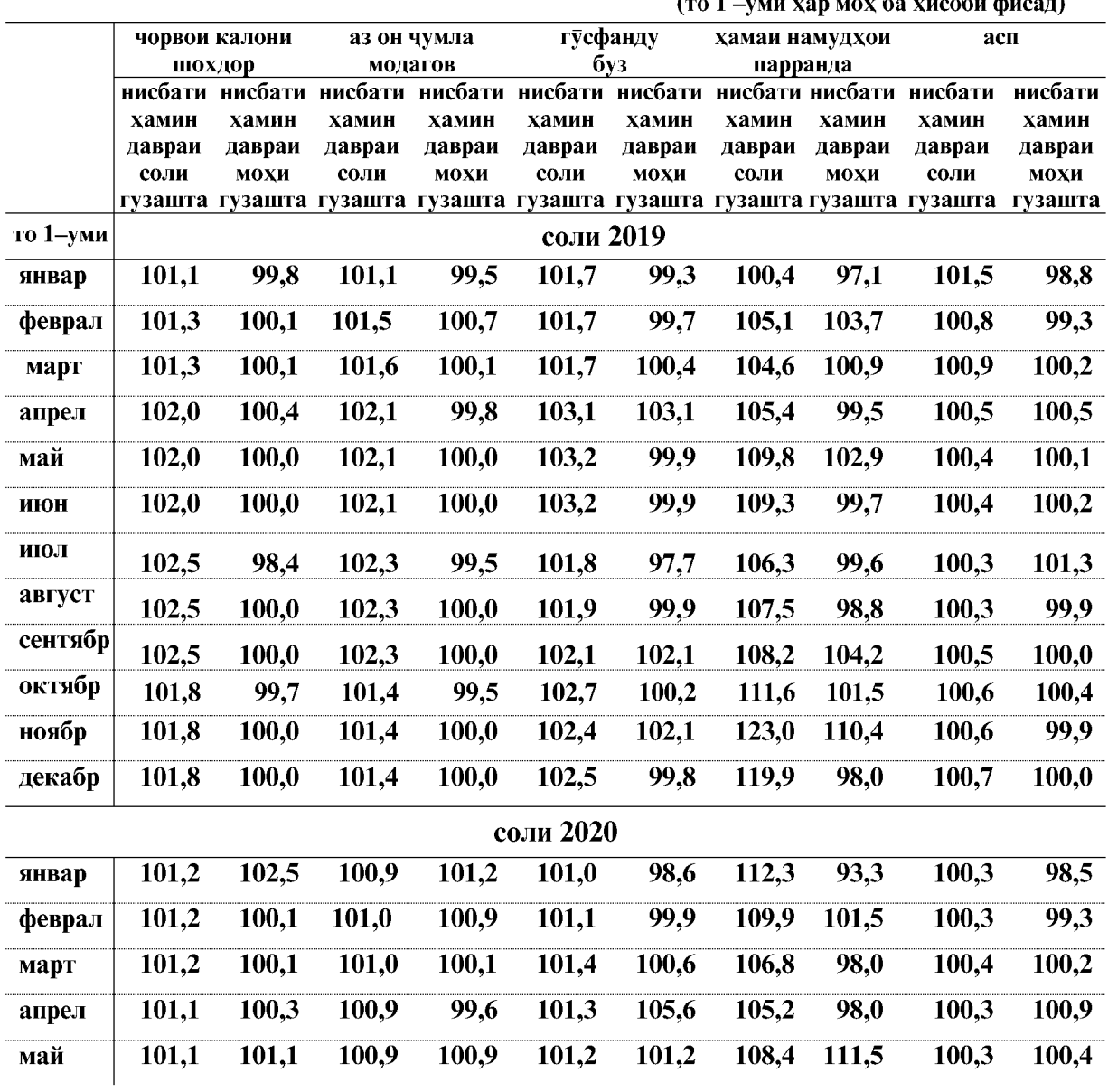

ВАЗЪИ ИЧТИМОИЮ ИКТИСОДИИ ВИЛОЯТИ ХАТЛОН

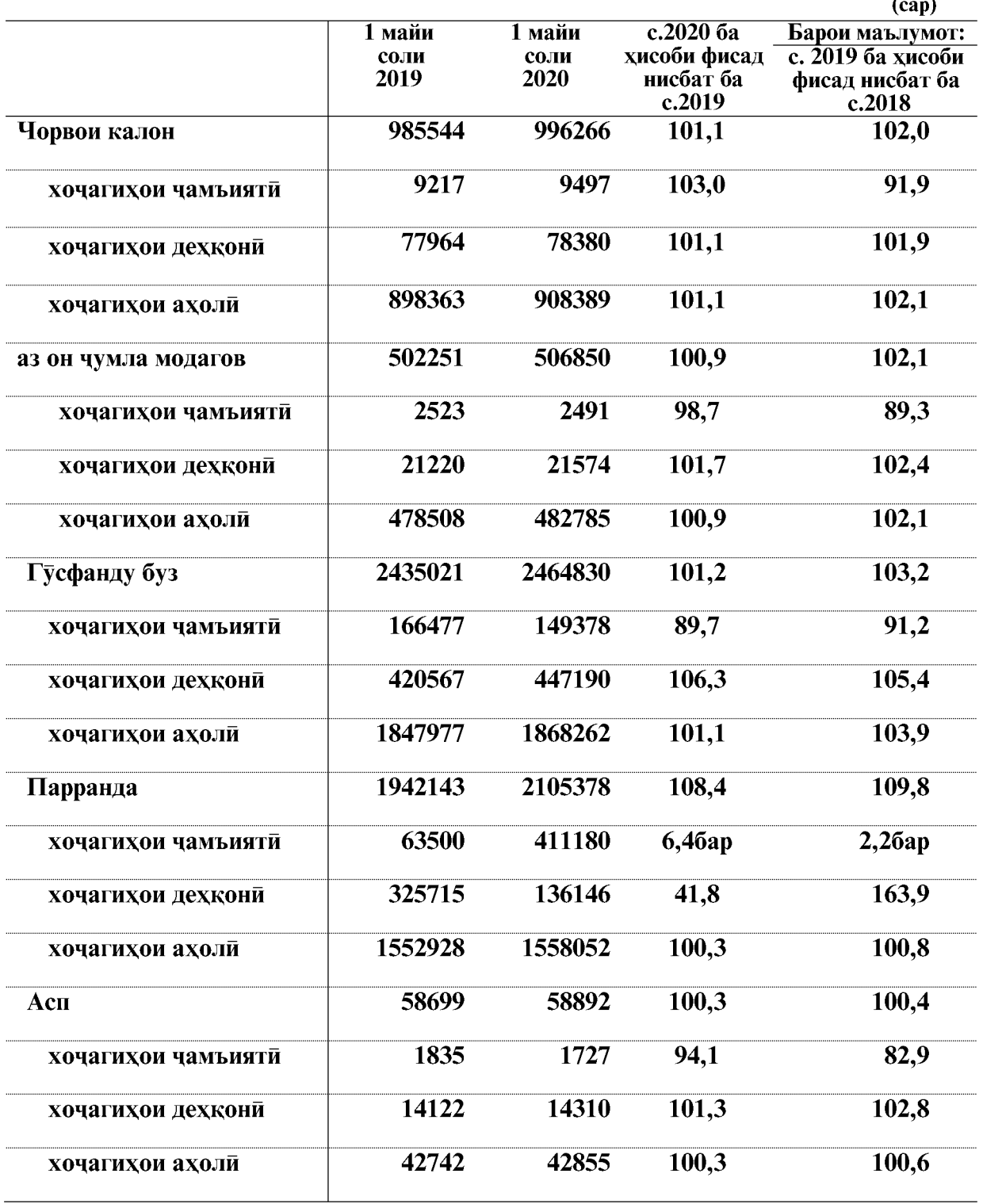

Саршумори чорво ва мург дар хамаи категорияхои хочаги

ВАЗЪИ ИЧТИМОИЮ ИКТИСОДИИ ВИЛОЯТИ ХАТЛОН

 $\overline{36}$
## Саршумори чорво ва парранда дар шахру нохияхо ва категорияхои хочаги

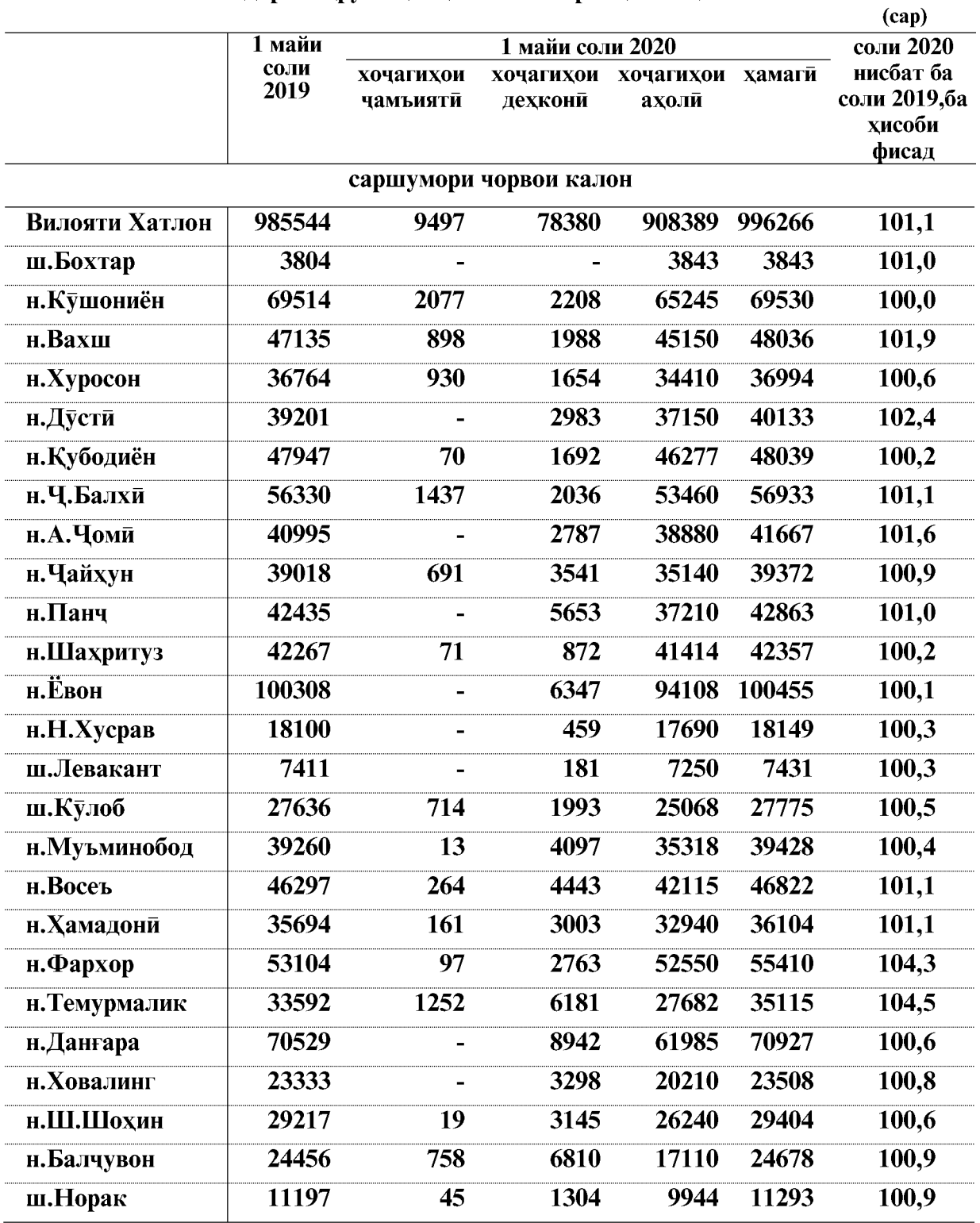

ВАЗЪИ ИЧТИМОИЮ ИКТИСОДИИ ВИЛОЯТИ ХАТЛОН

## **КИШОВАРЗЙ**

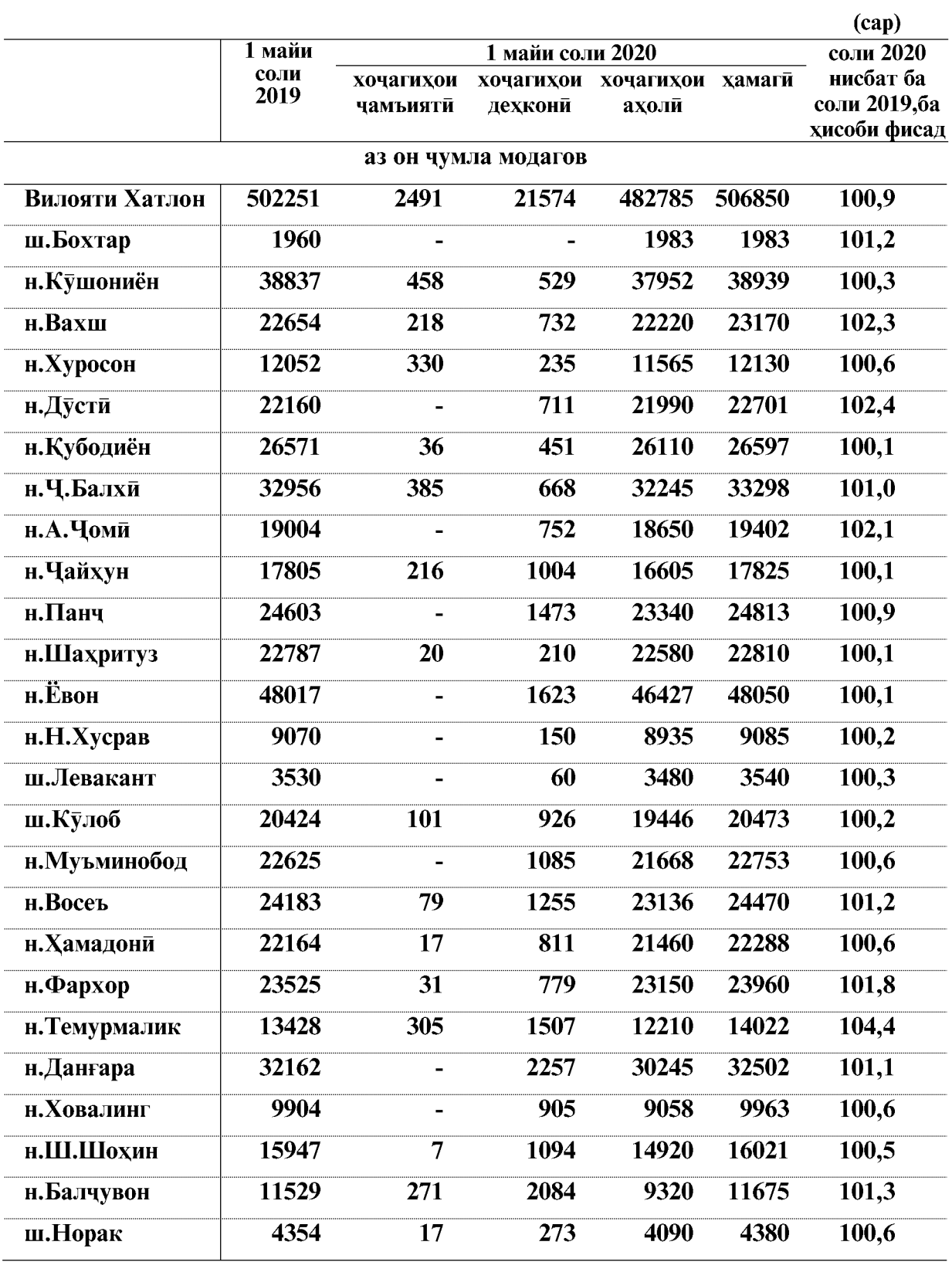

ВАЗЪИ ИЧТИМОИЮ ИКТИСОДИИ ВИЛОЯТИ ХАТЛОН

 $\overline{38}$ 

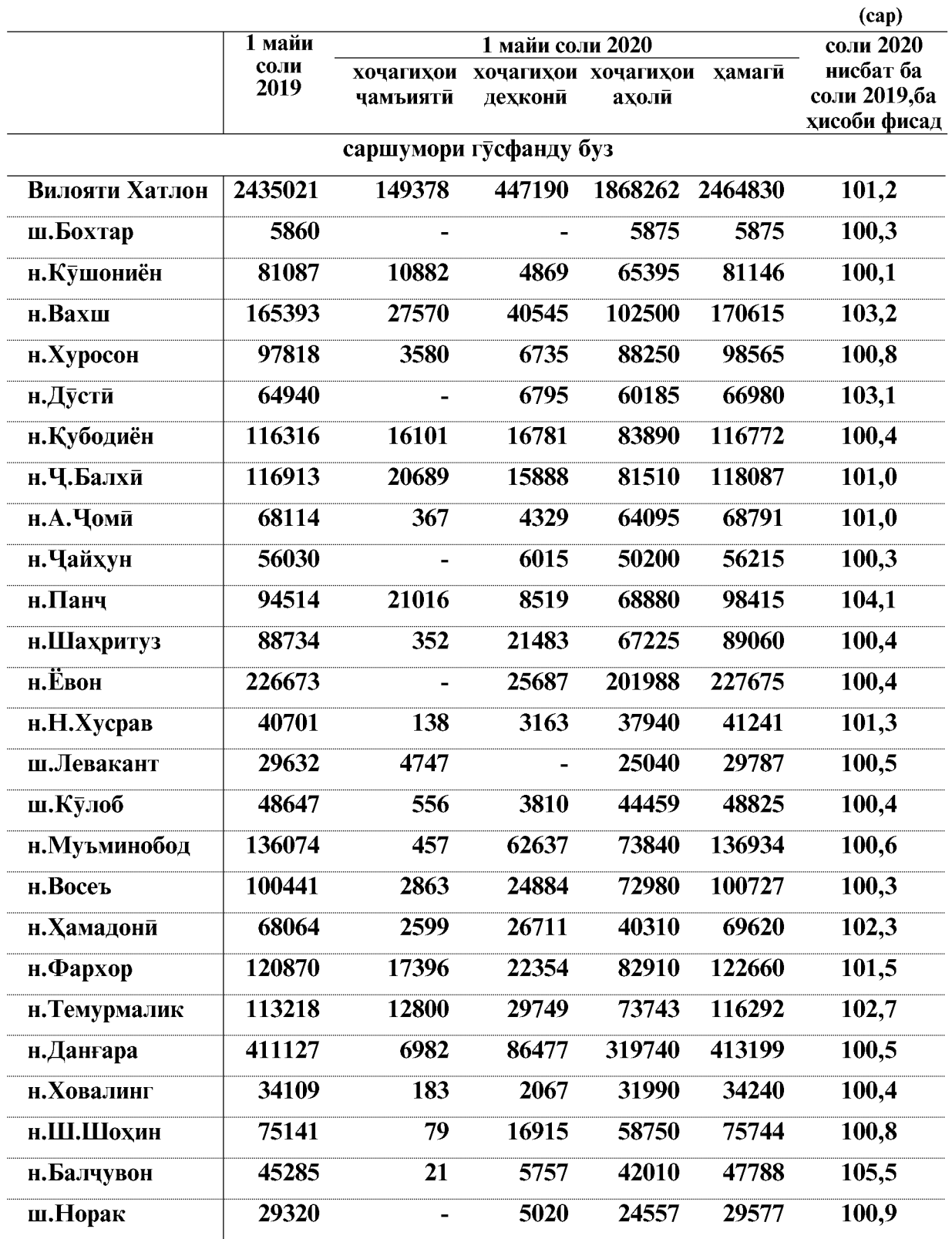

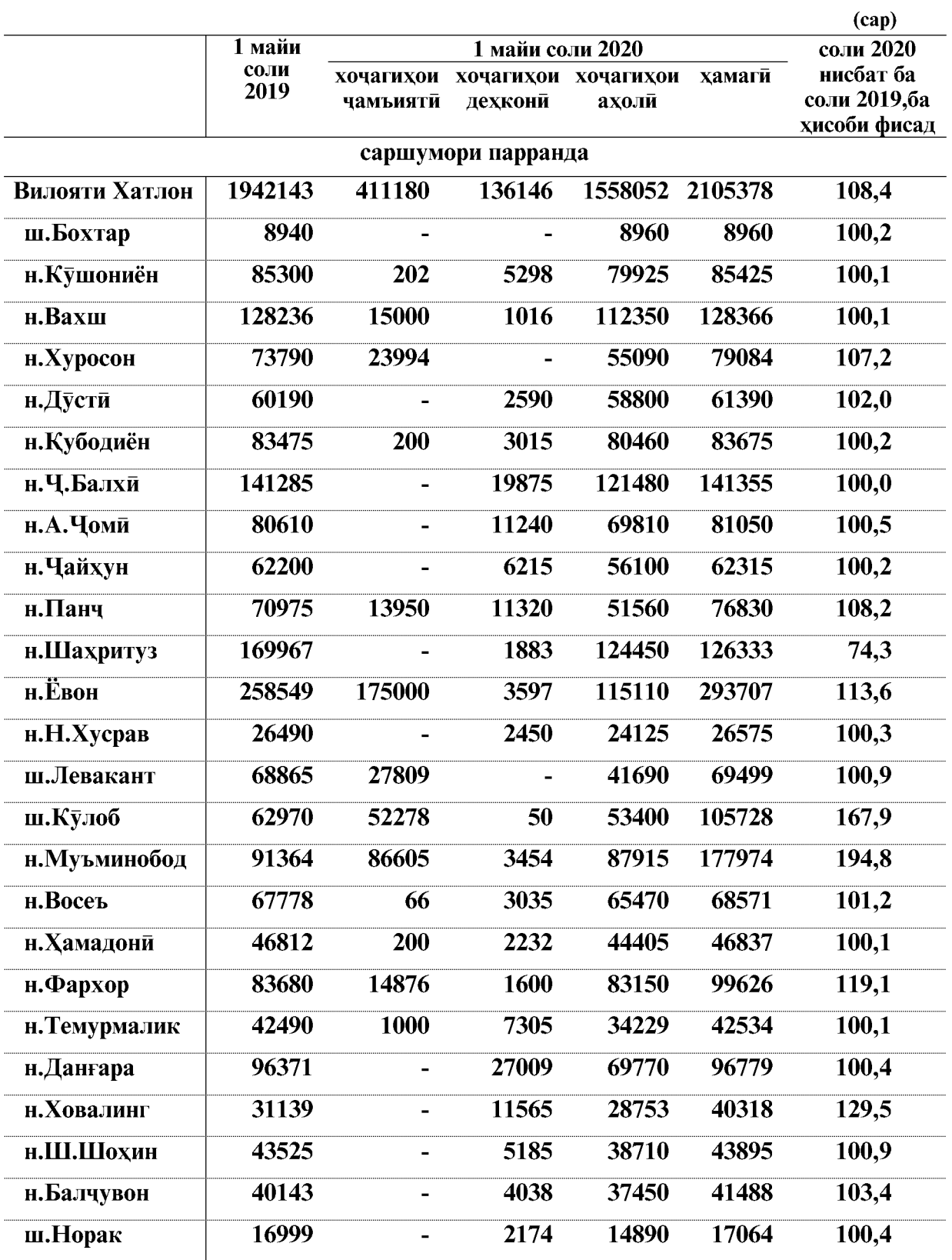

 $\overline{40}$ 

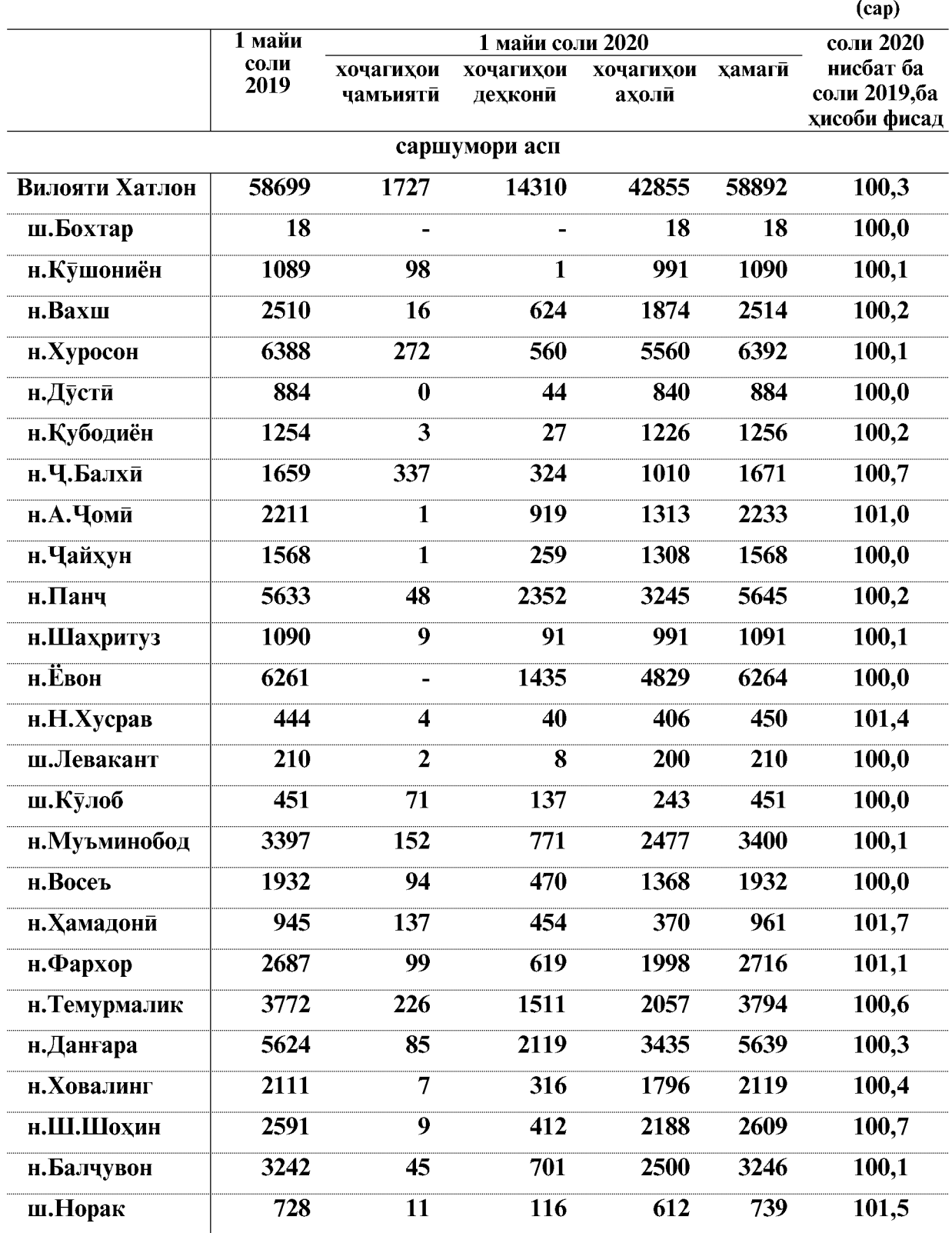

 $-41$ 

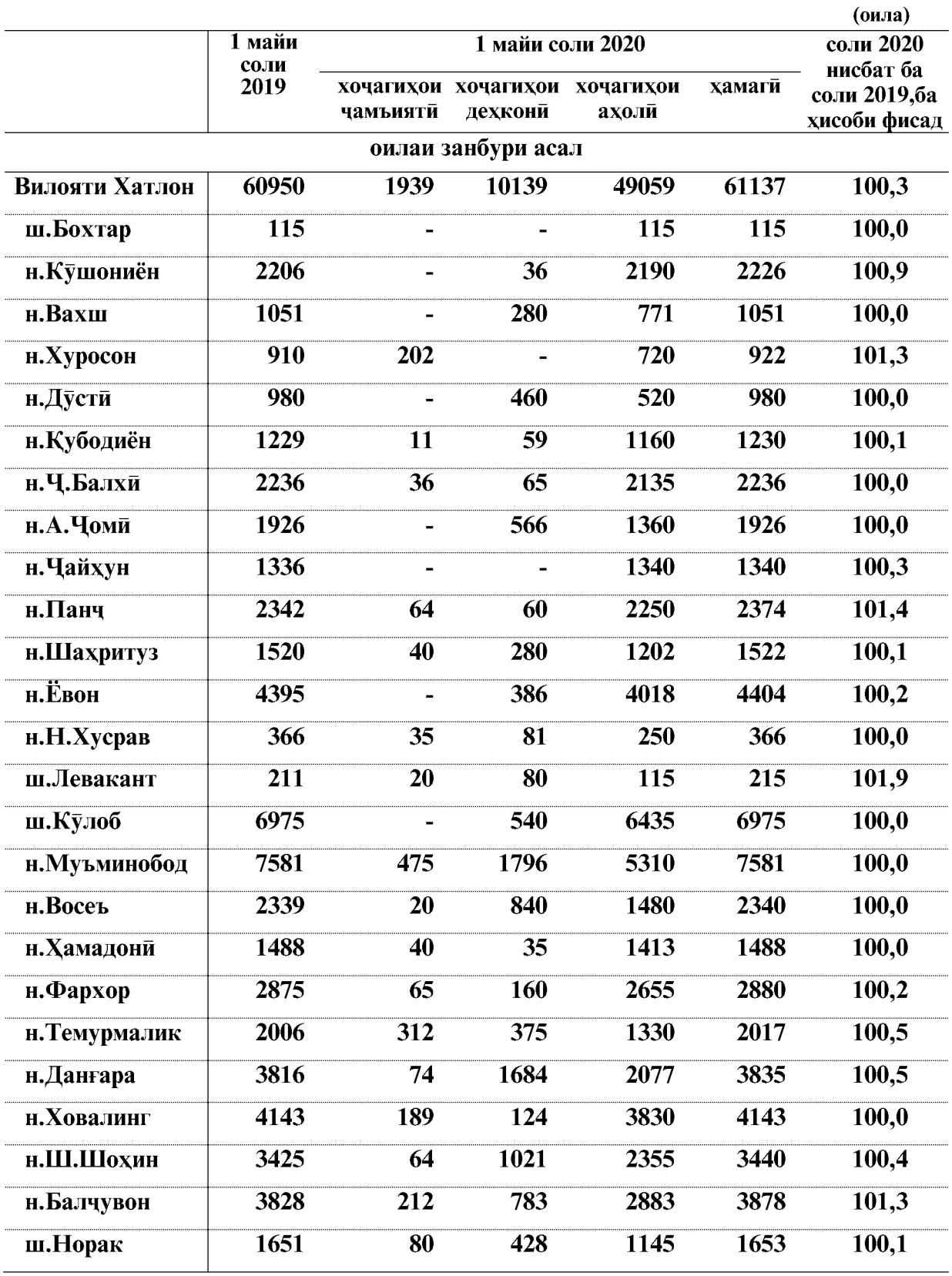

 $\overline{42}$ 

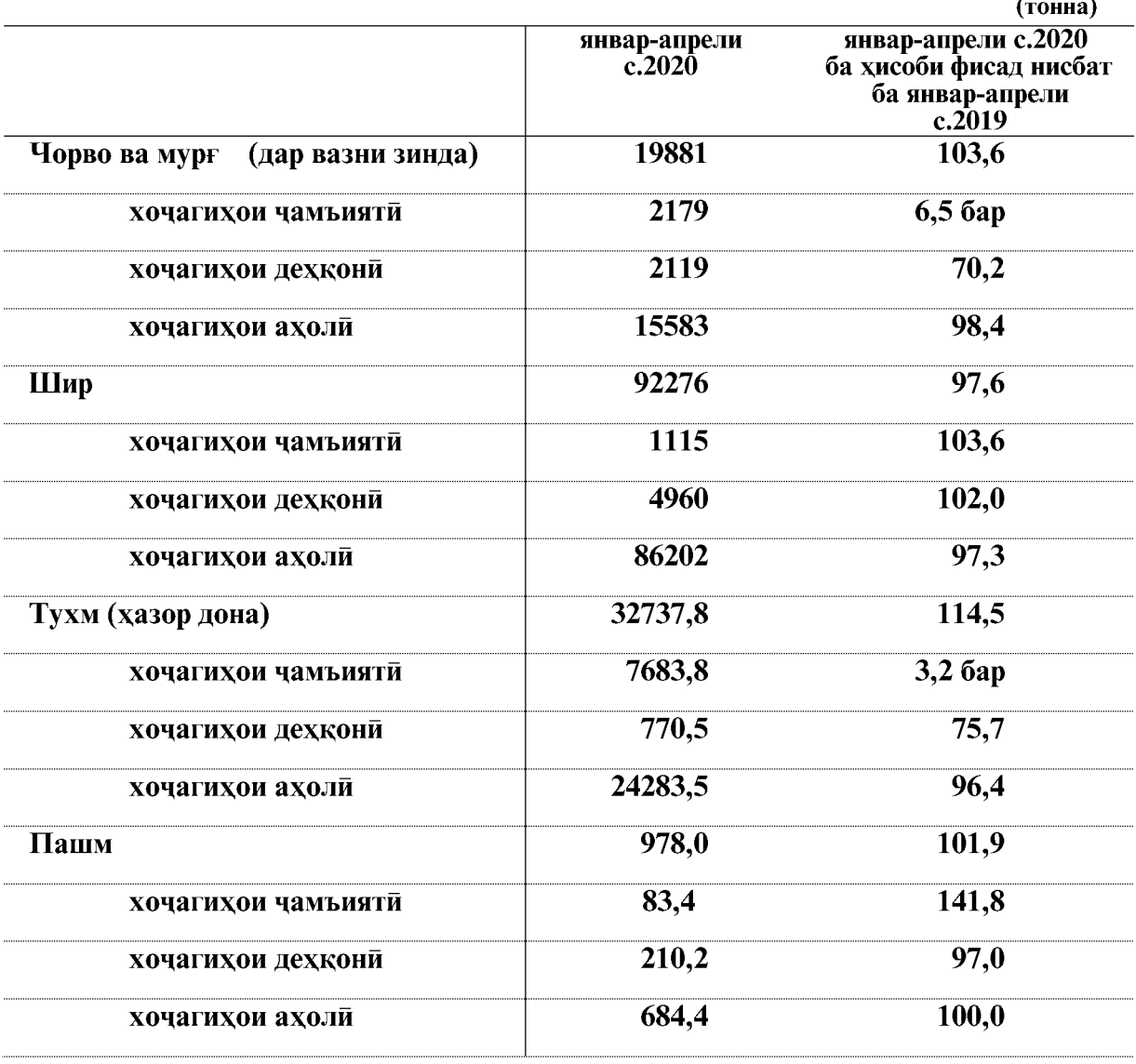

Истехсоли намудхои асосии махсулоти чорво

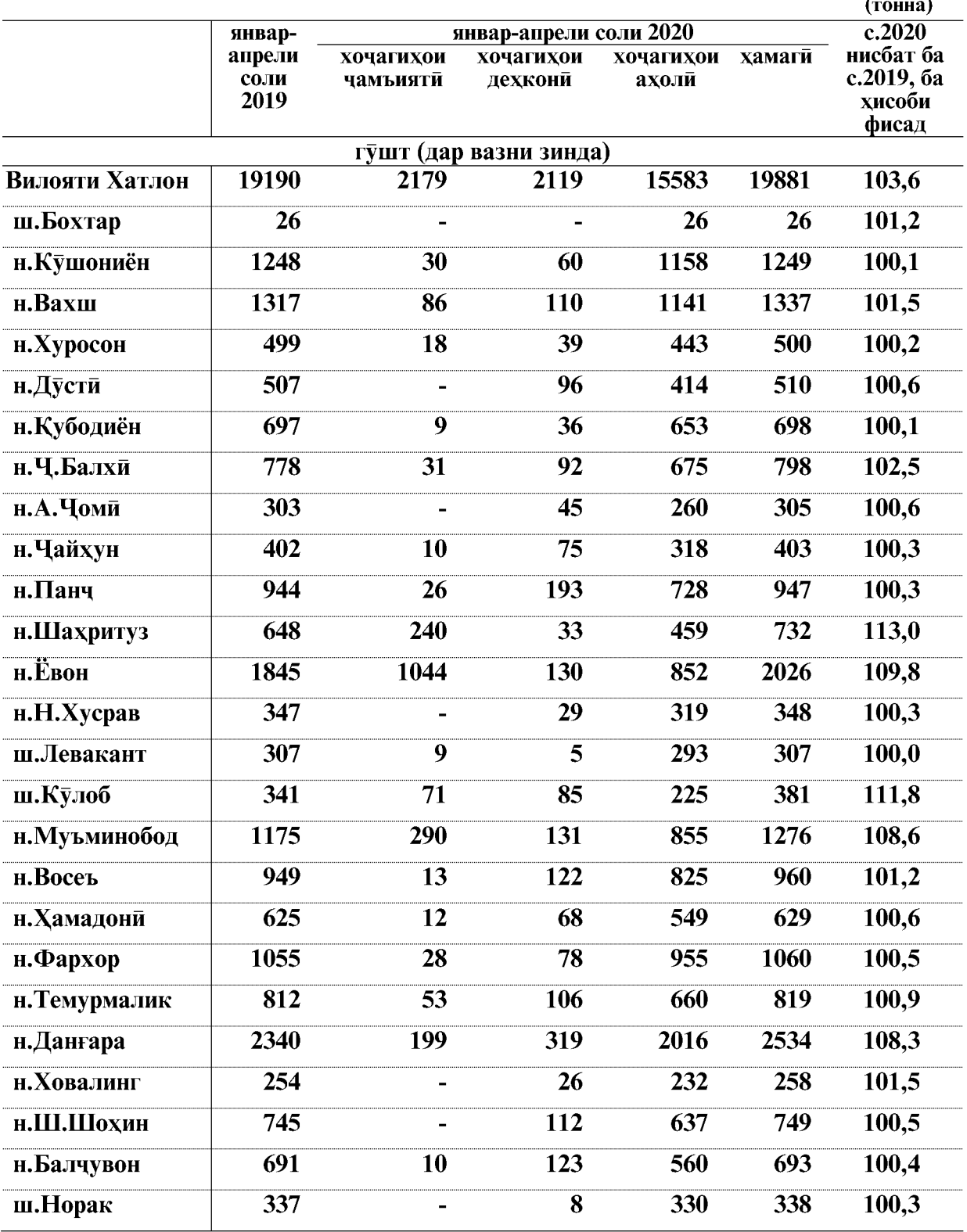

#### Истехсоли намудхои асосии махсулоти чорводори дар шахру нохияхо ва категорияхои хочаги

 $\overline{44}$ 

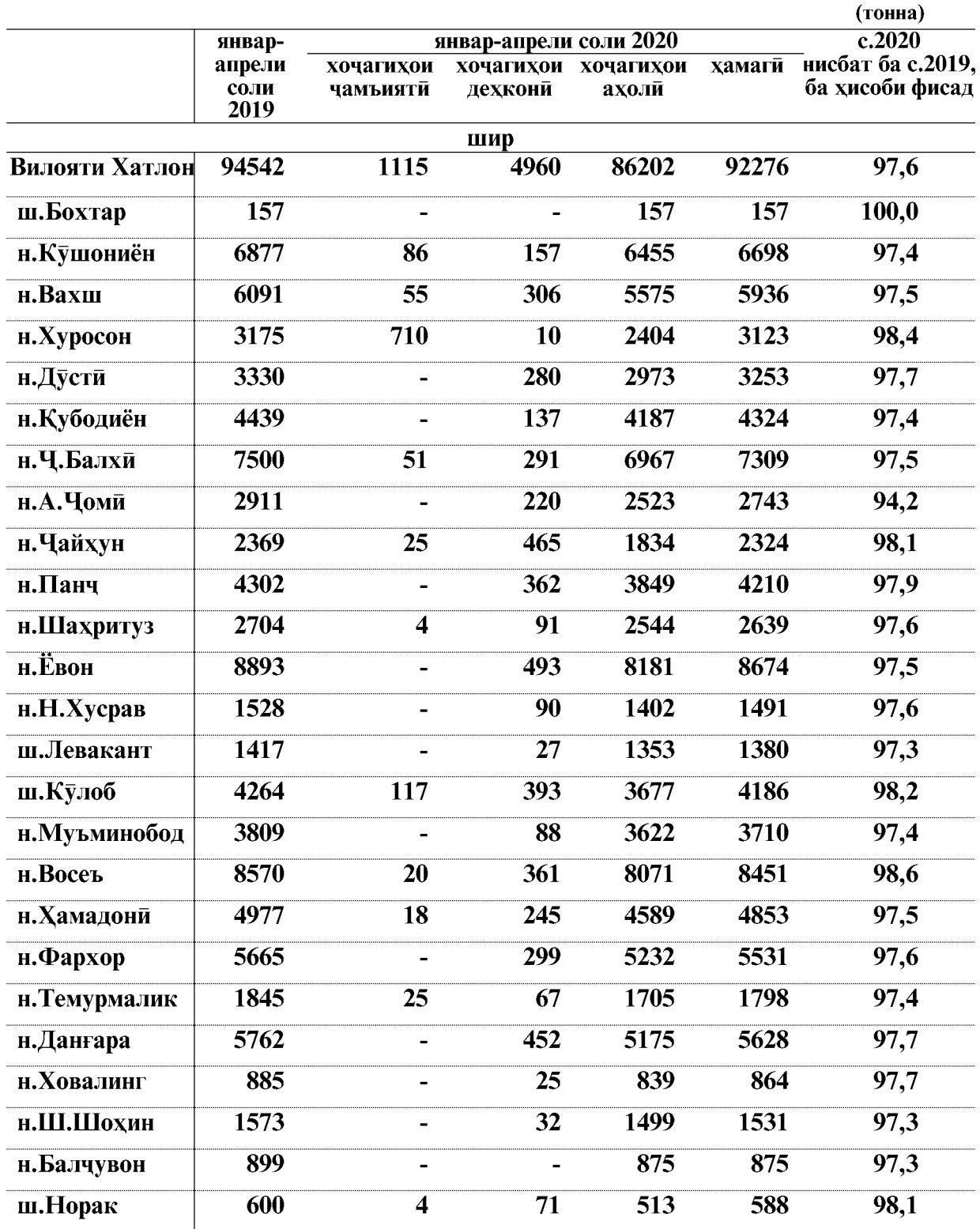

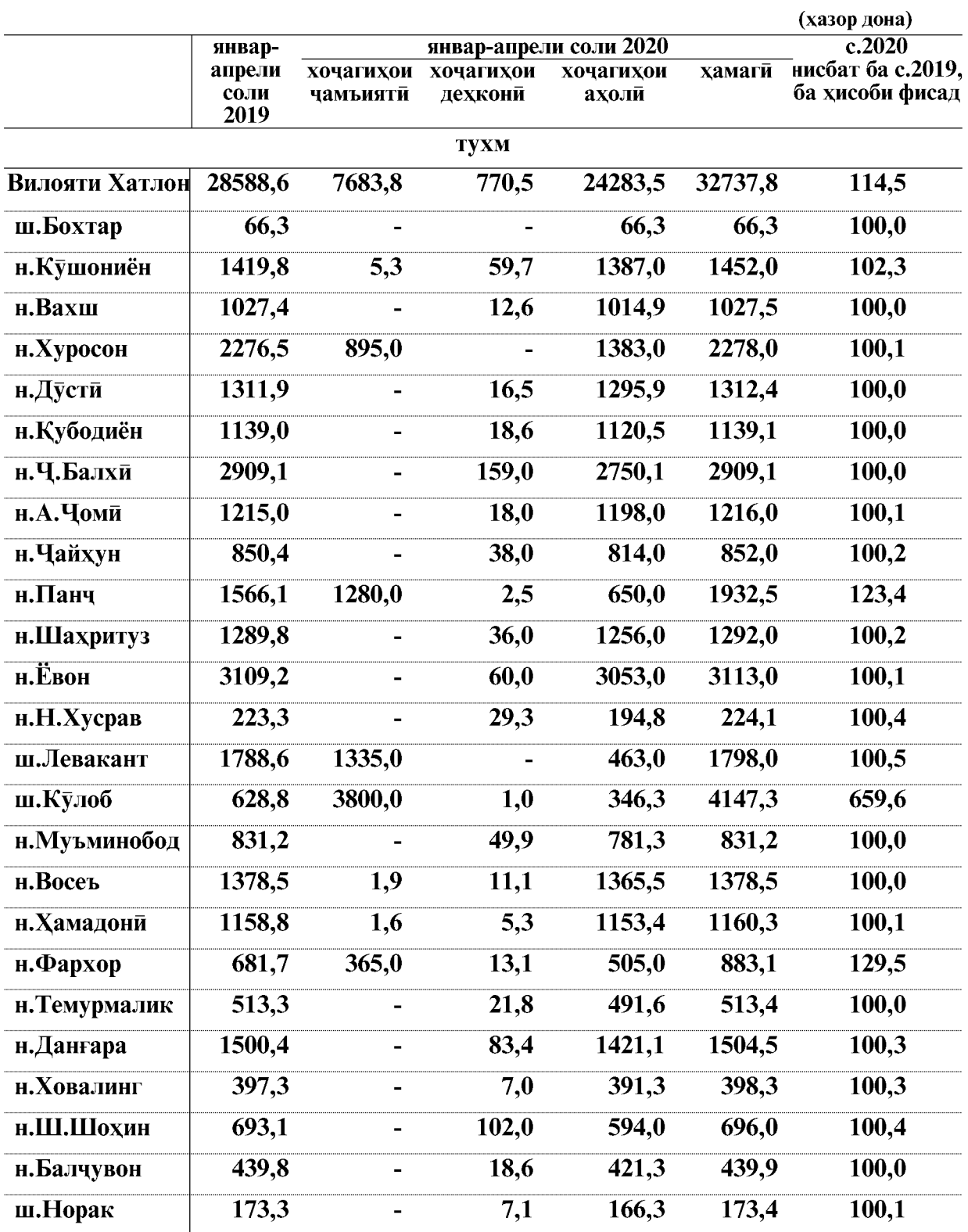

 $\overline{46}$ 

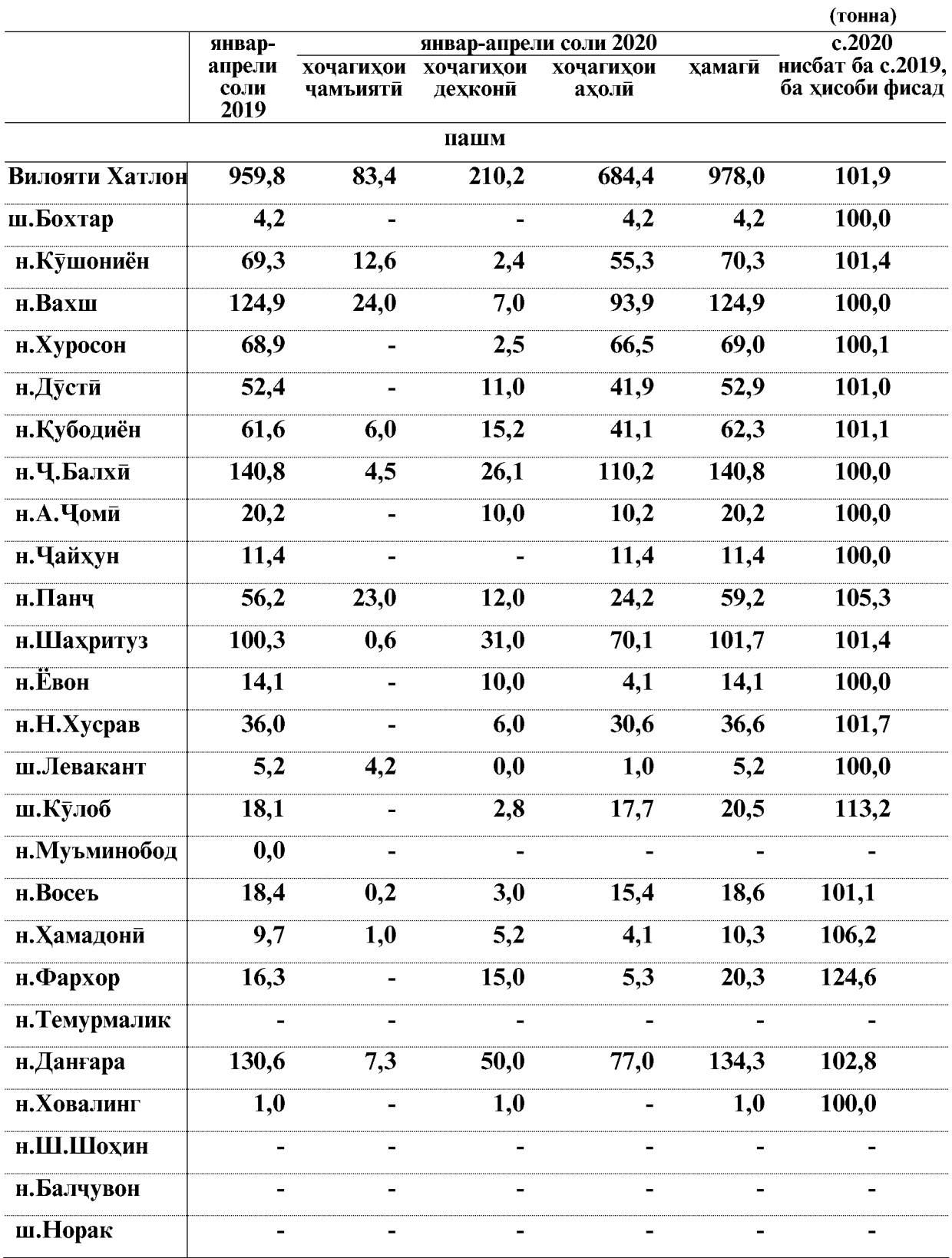

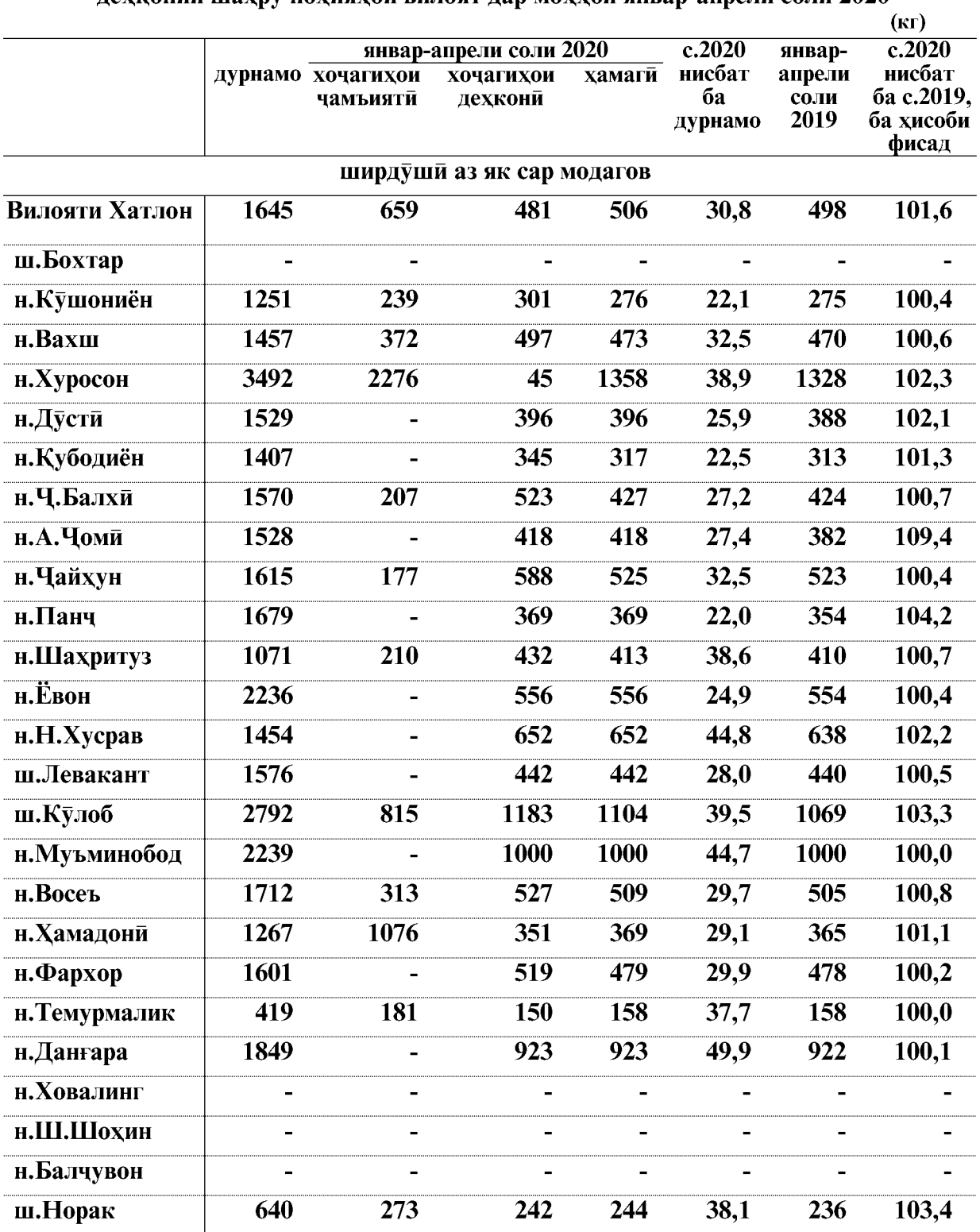

## Махсулнокии чорво ва парранда дар хочагихои чамъияти ва лехконии шахру нохияхои вилоят лар моххои январ-апрели соли 2020

ВАЗЪИ ИЧТИМОИЮ ИКТИСОДИИ ВИЛОЯТИ ХАТЛОН

 $\overline{48}$ 

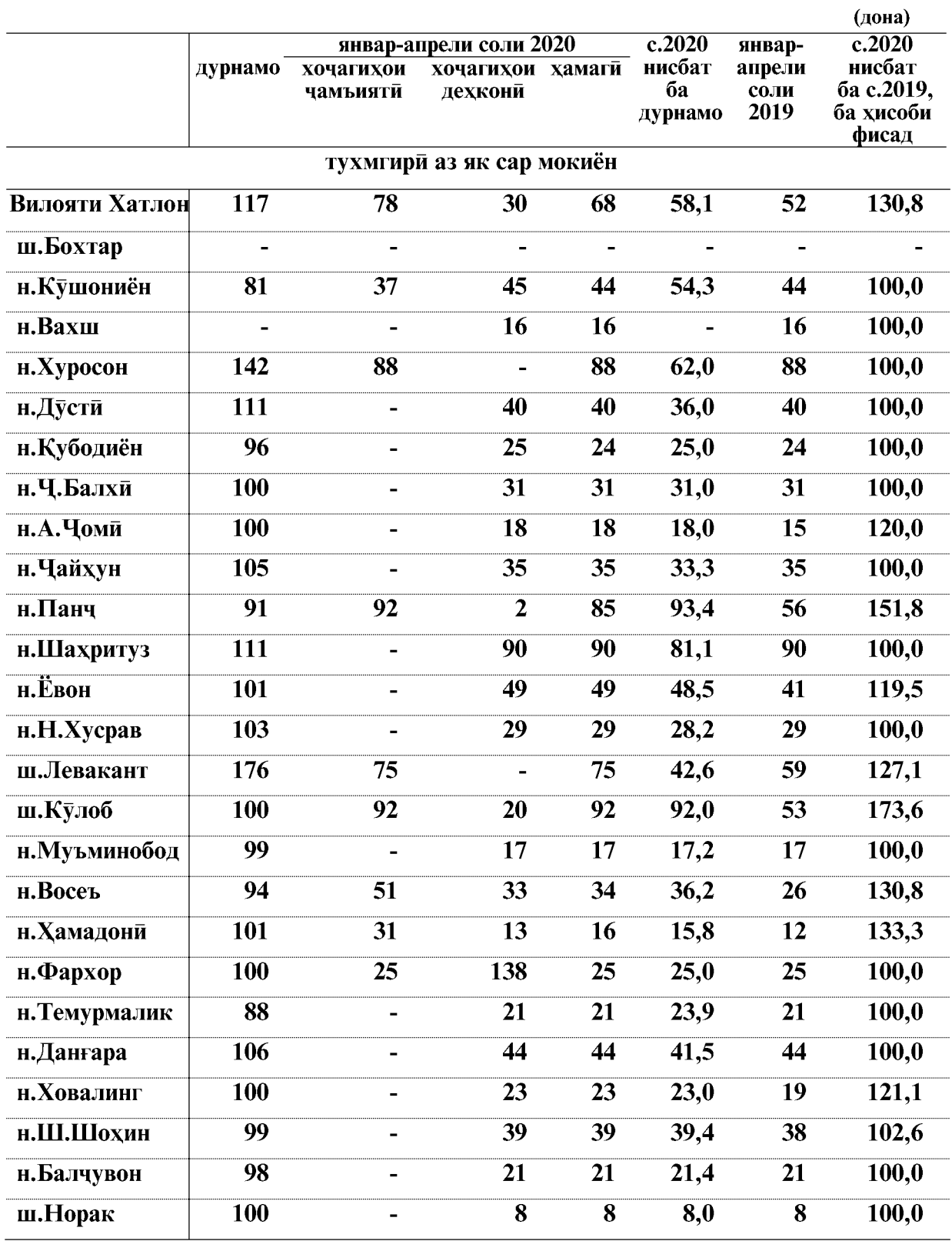

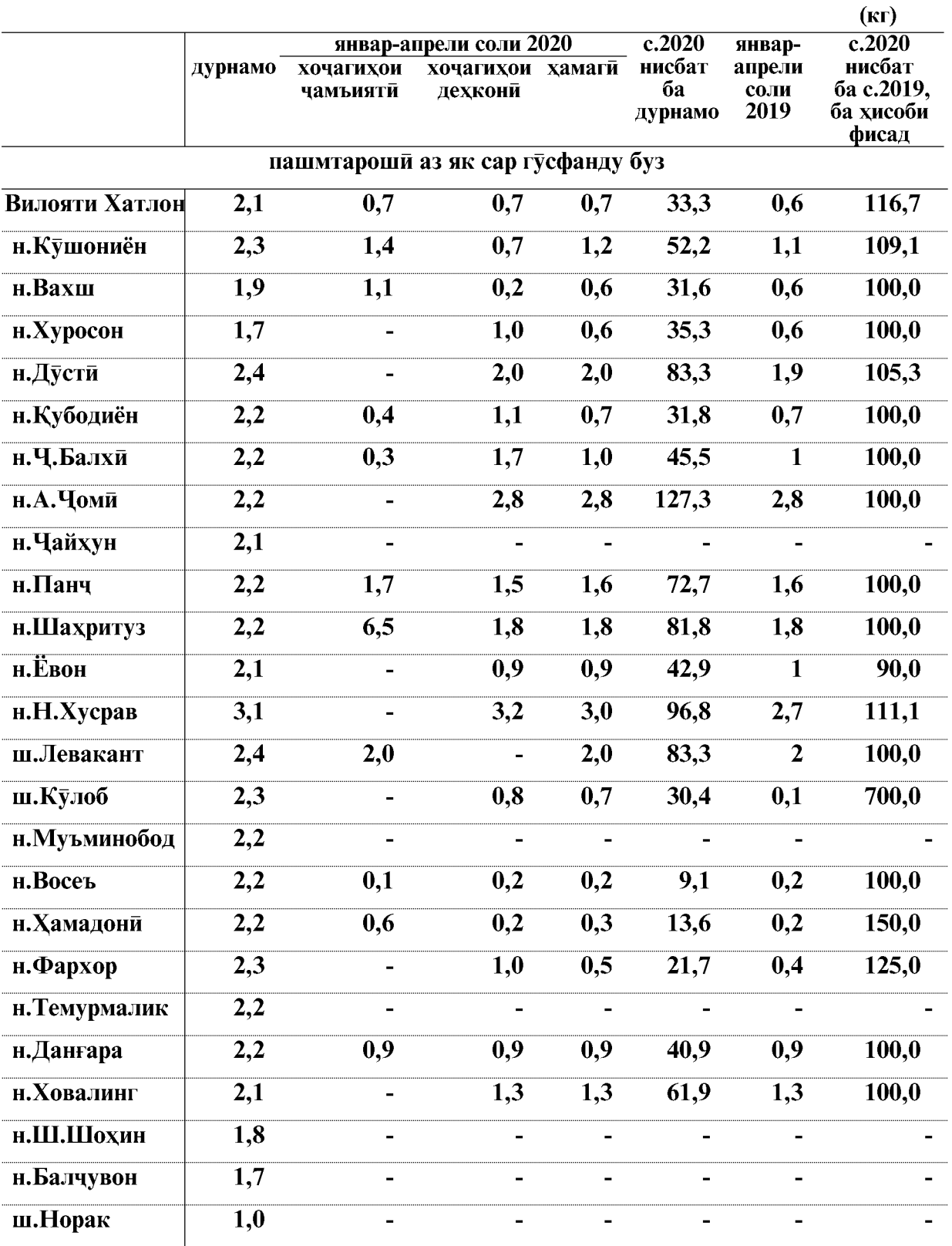

 $\overline{50}$ 

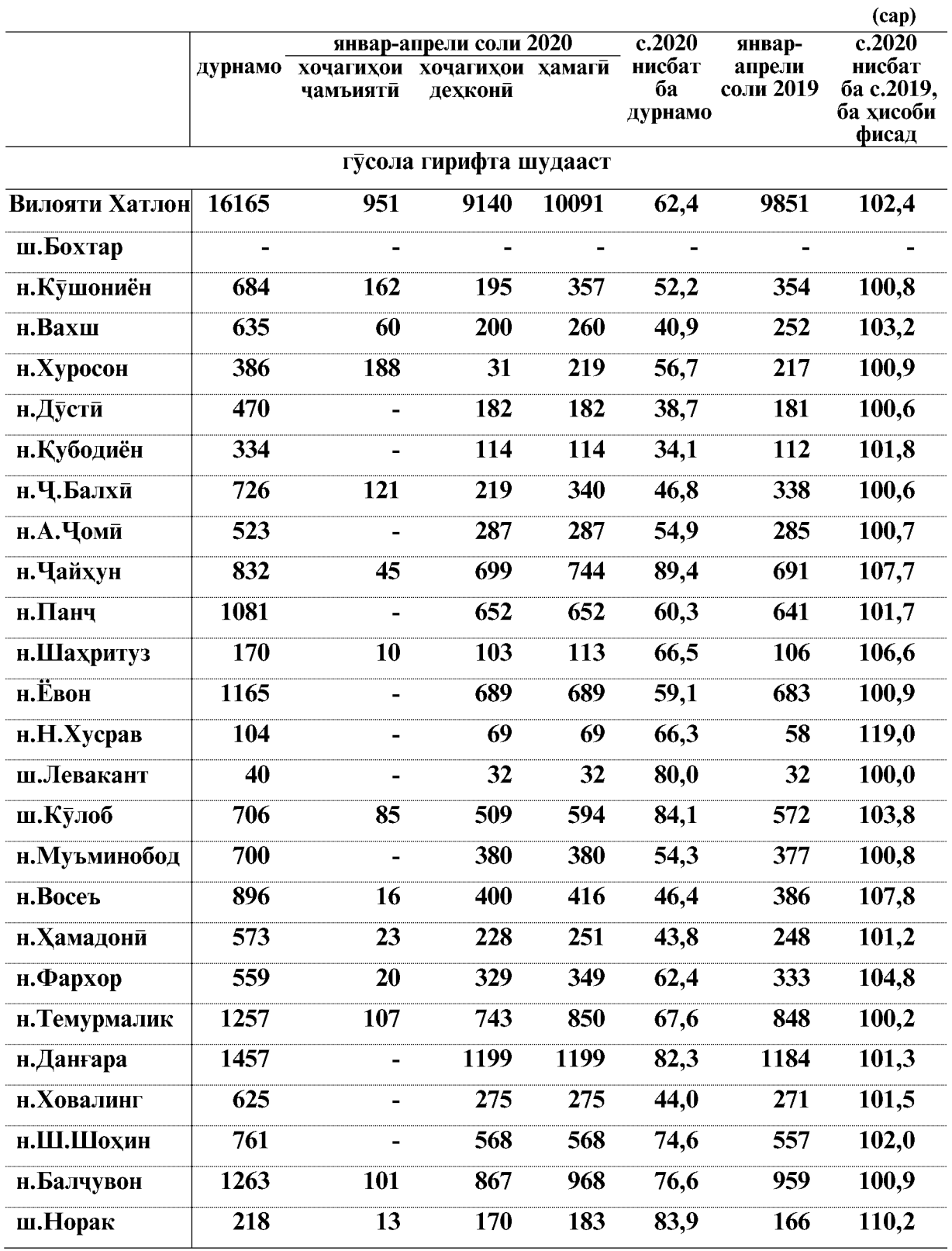

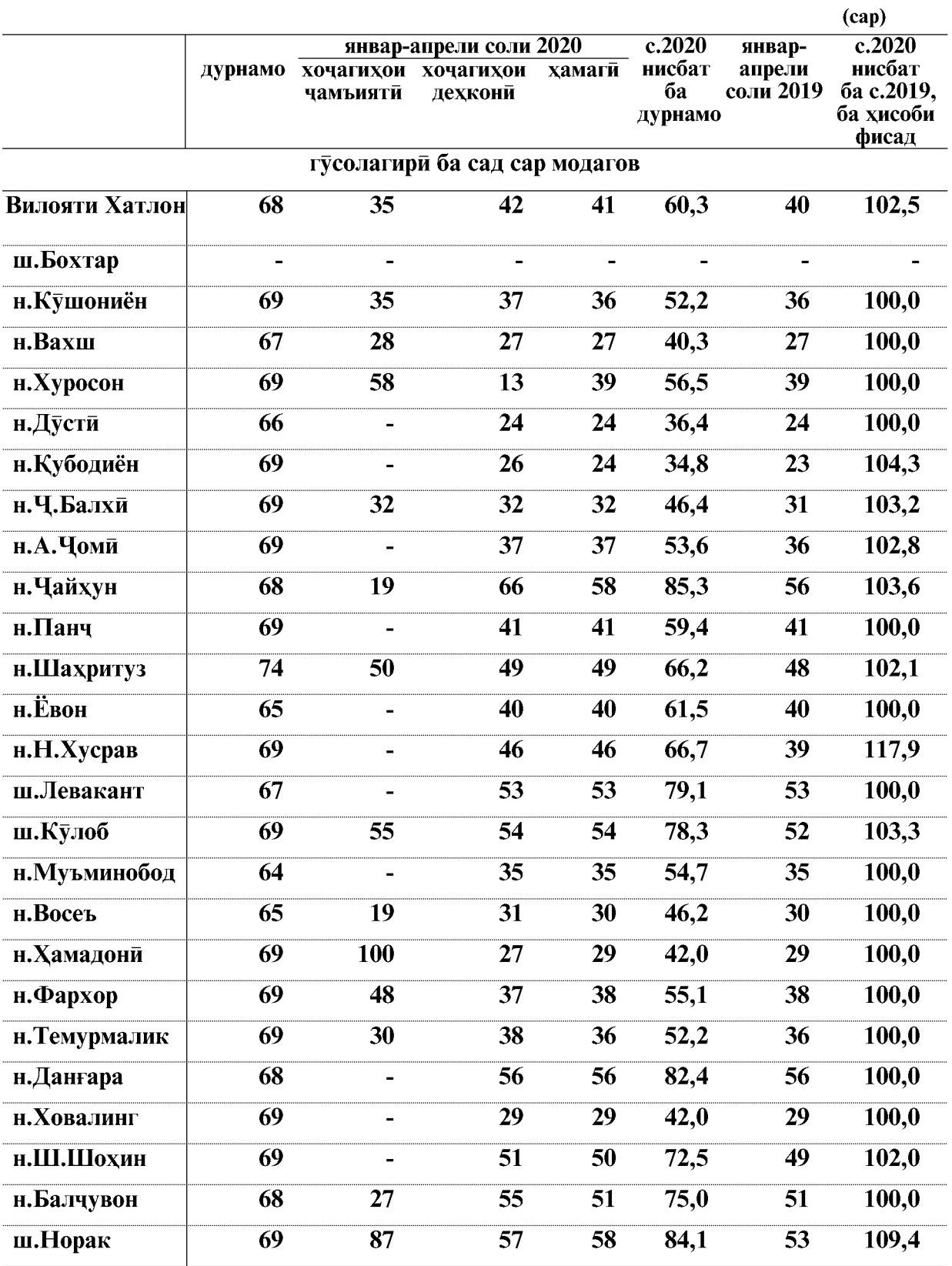

 $\overline{52}$ 

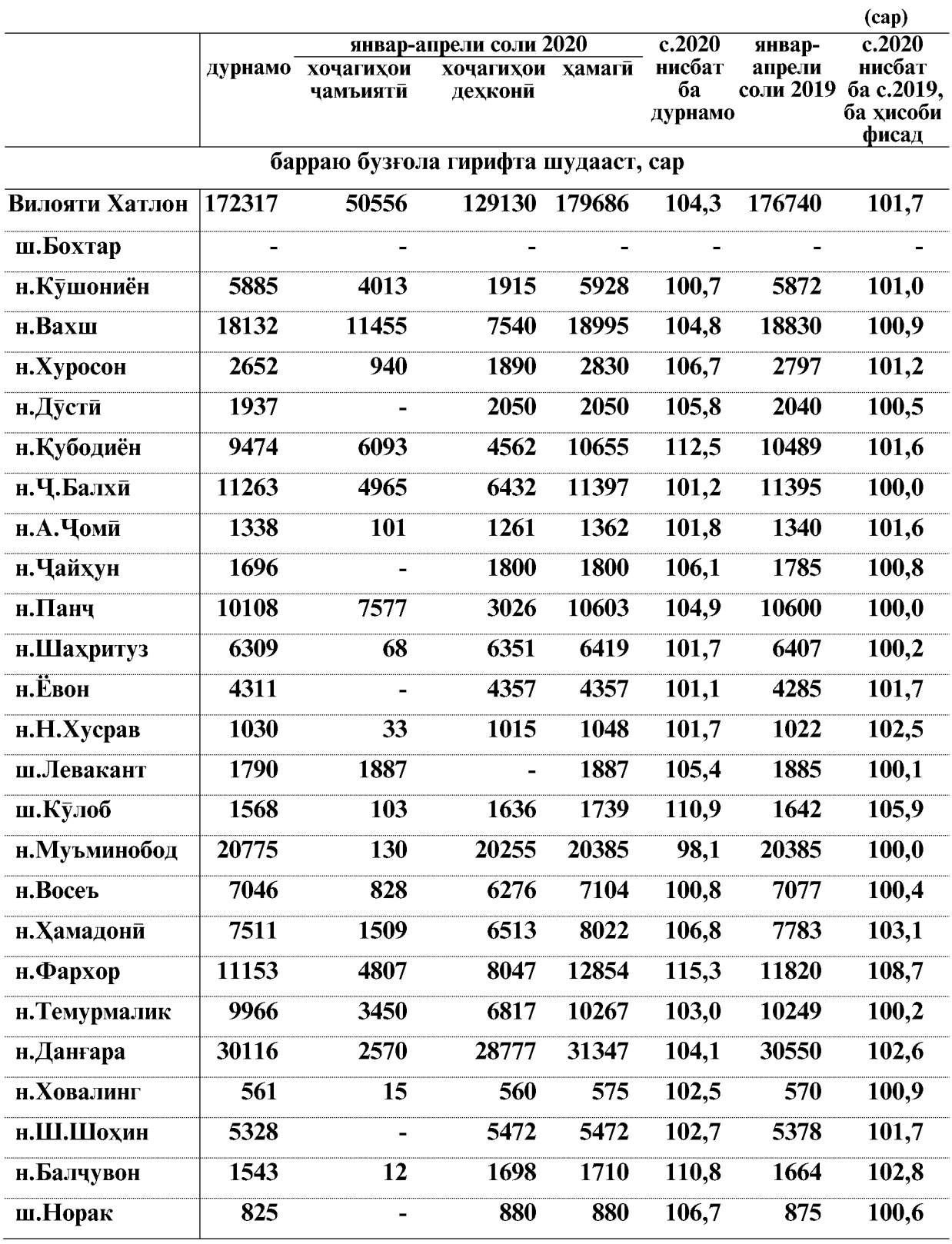

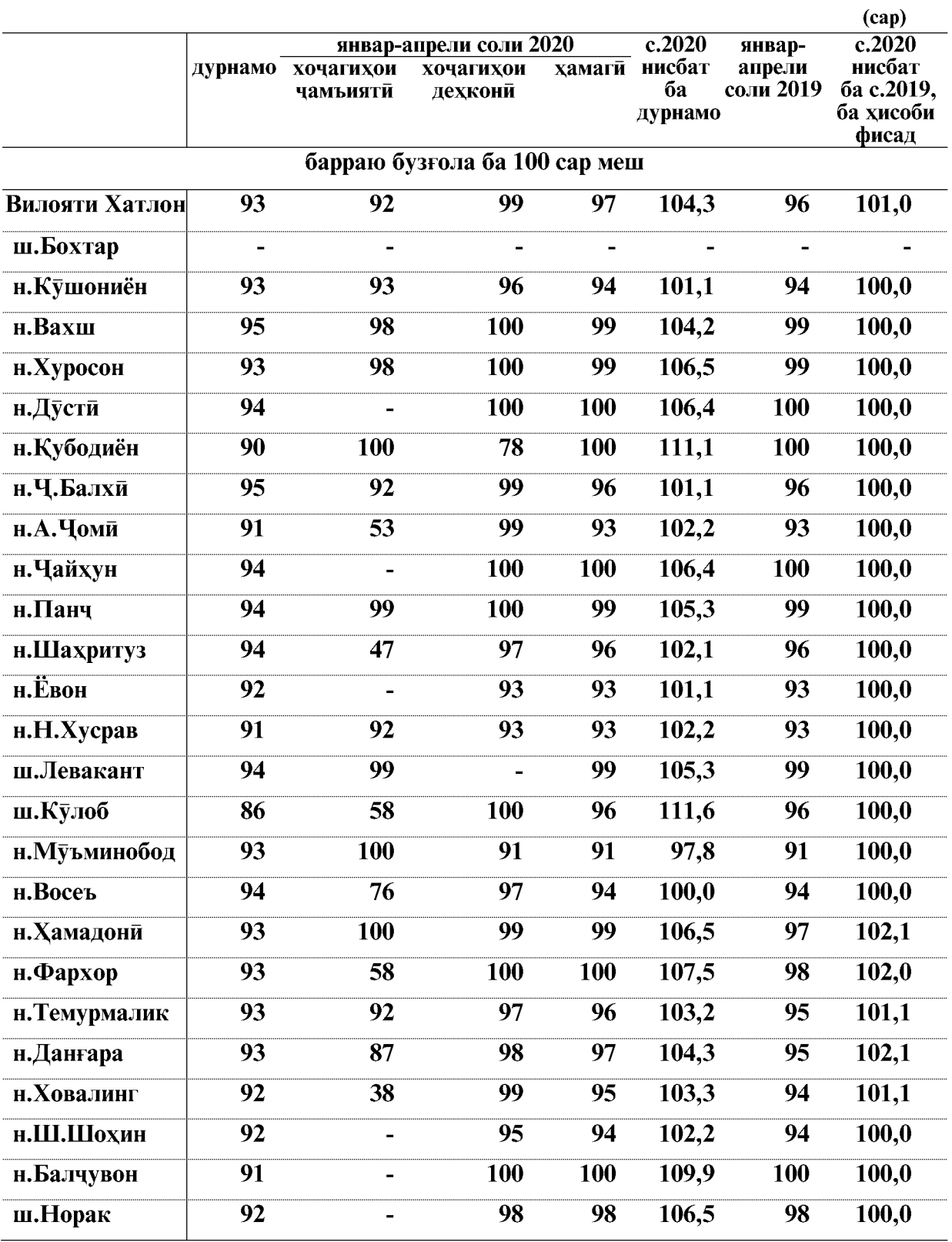

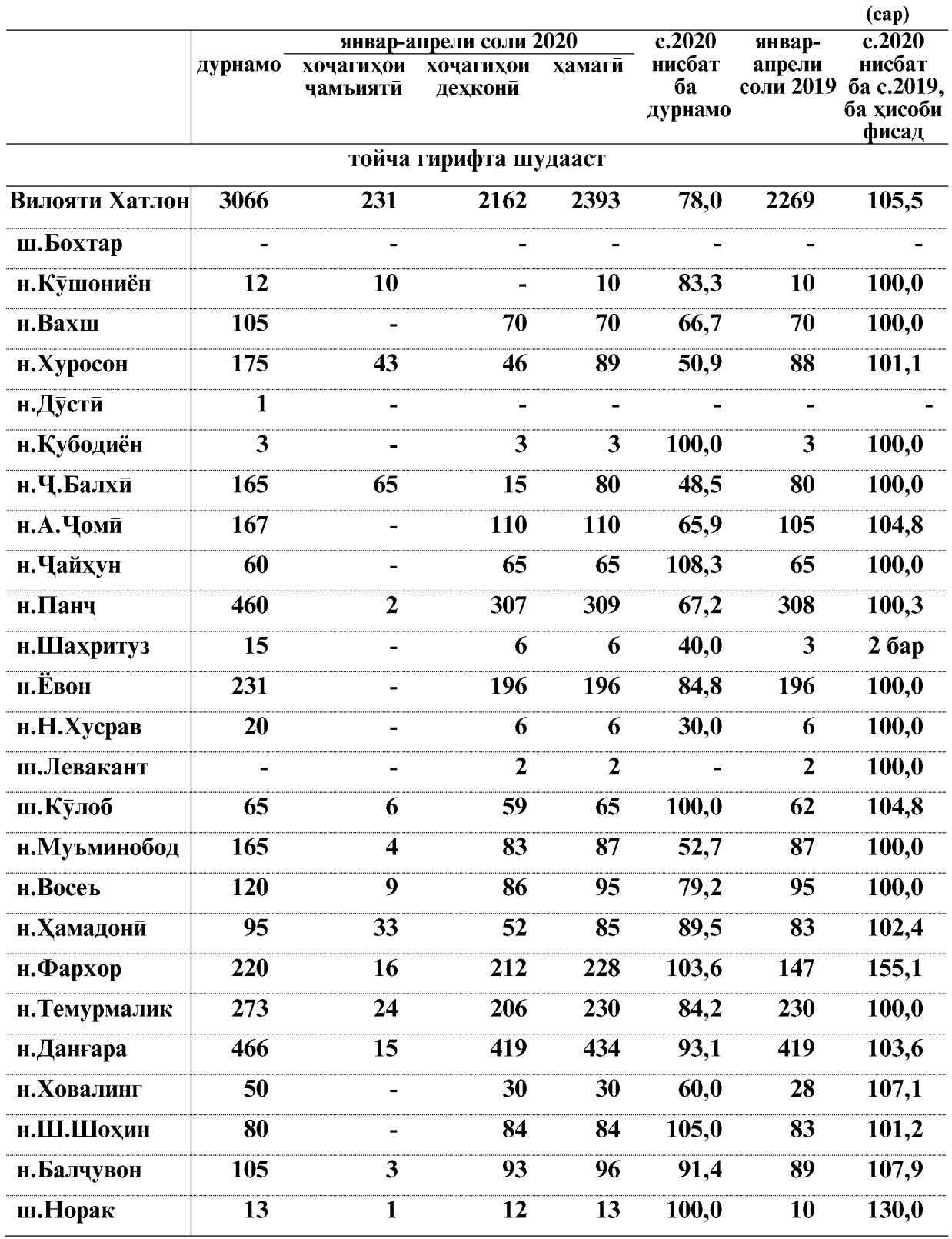

Истехсоли гушт (дар вазни зинда) дар хочагихои чамъияти ва дехконии вилоят дар моххои январ-апрели соли 2020-ум 4297,7 тоннаро ташкил дод, ки нисбат ба моххои январ-апрели соли 2019-ум 948,2 тонна ё 28,3 фисад зиёд аст.

Истехсоли шир дар хочагихои чамъияти ва дехконии вилоят дар моххои январапрели соли 2020-ум 6074,6 тоннаро ташкил кард, ки нисбат ба моххои январ-апрели соли 2019-ум 134,5 тонна ё 2,3 фисад зиёд мебошад.

Ширдуши аз як сар модагов дар хочагихои чамъияти ва дехконии вилоят дар моххои январ-апрели соли 2020-ум 506 килограммиро ташкил дод, ки нисбат ба моххои январ-апрели соли 2019-ум 8 килограмми ё 1,6 фисад зиёд мебошад.

Истехсоли тухм дар моххои январ-апрели соли 2020 дар хочагихои чамьиятй ва дехконии вилоят 8454.3 хазор донаро ташкил кард, ки нисбат ба моххои январ-апрели соли 2019-ум 5049,2 хазор дона зиёд шудааст. Тухмгири аз як сар мокиён дар вилоят 68 донагиро ташкил дод, ки ба моххои январ-апрели соли 2019-ум 16 донаги ё 30,8 фисад зиёл мебошал.

Истехсоли пашм дар моххои январ-апрели соли 2020 дар хочагихои чамъиятй ва дехконии вилоят 293,6 тоннаро ташкил кард, ки нисбат ба моххои январ-апрели соли 2019-ум 18,2 тонна зиёд шудааст. Пашмтароши аз як сар гусфанд дар вилоят 0,7 килограммиро ташкил дод, ки ба моххои январ-апрели соли 2019-ум 0,1 килограмми зиёд мебошал.

Дар моххои январ-апрели соли 2020-ум дар хочагихои чамъияти ва дехконии вилоят 10091 сар гусола гирифта шудааст, ки нисбат ба моххои январ-апрели соли 2019ум 240 сар ё 2,4 фисад зиёд мебошад. Гусолагири аз сад сар модагов дар вилоят 41 сариро ташкил дод, ки ба моххои январ-апрели соли 2019-ум 1 сари зиёд мебошад.

Наслгирии барраю бузгола дар хочагихои чамъияти ва дехконии вилоят дар моххои январ-апрели соли 2020-ум 179686 сарро ташкил дода нисбат ба моххои январапрели соли 2019-ум 2946 сар ё 1,7 фисад зиёд шудааст. Наслгири аз сад сар меш дар вилоят 97 сари шуда ба моххои январ-апрели соли 2019-ум 1 сари зиёд мебошад.

Дар хочагихои чамъияти ва дехконии вилоят дар моххои январ-апрели соли 2020ум 2393 сар тойча гирифта шудааст, ки ба моххои январ-апрели соли 2019-ум 5.5 фисад зиёд мебошад.

То 1-уми майи соли 2020-ум саршумори чорвои калони шохдор дар хочагихои чамьияти ва дехконии вилоят 87877 сарро ташкил дода нисбат ба 1-майи соли 2019-ум 696 сар ё 0,8 фисад зиёд мебошад.

Аз он чумла: саршумори модаговхо 24065 сарро ташкил кард, ки нисбат ба 1-уми майи соли 2019-ум 322 сар зиёл шула 101.4 фисалро ташкил мелихал.

Саршумори гусфанду буз дар хочагихои чамъияти ва дехконии вилоят то 1-уми майи соли 2020-ум 596568 сарро ташкил дод, ки нисбат ба 1-уми майи соли 2019-ум 9524 сар ё 1,6 фисад зиёд аст.

Саршумори парранда дар хочагихои чамъияти ва дехконии вилоят то 1-уми майи соли 2020-ум 547326 сарро ташкил кард, ки нисбат ба 1-уми майи соли 2019-ум 158111 сар зиёд мебошад.

Саршумори аспхо то 1-уми майи соли 2020 дар хочагихои чамъияти ва дехконии вилоят 16037 сарро ташкил кард, ки нисбат ба 1-уми майи 2019-ум 80 сар ё 0,5 фисад зиёд аст.

#### **МОХИПАРВАРИ**

Хачми махсулоти мохипарвари дар шахру нохияхои вилоят дар моххои январ-апрели соли 2020-ум 8300,7 хазор сомониро ташкил кард, ки нисбат ба моххои январ-апрели соли 2019-ум 127,2 фисадро ташкил медихад.

Дар хочагихои мохипарварии вилоят дар моххои январ-апрели соли 2020-ум 474,0 тонна мохи сайд карда шудааст, ки нисбат ба моххои январ-апрели соли 2019-ум 97,7 тонна зиёд шуда 126,0 фисадро ташкил медихад.

Хамаги дар вилоят 22184,8 гектар обанборхо, хавз ва кулхои мохипарвари мавчуд аст.

Дар хочагихои мохипарвари 27,1 тонна хурокихои консентрати ворид шуда 14,8 тонна боки мондааст.

Дар давраи хисобот харочоти истехсоли хочагихо барои парвариши мохи ва корхои илмию тадкикоти 1183,1 хазор сомониро ташкил медихад.

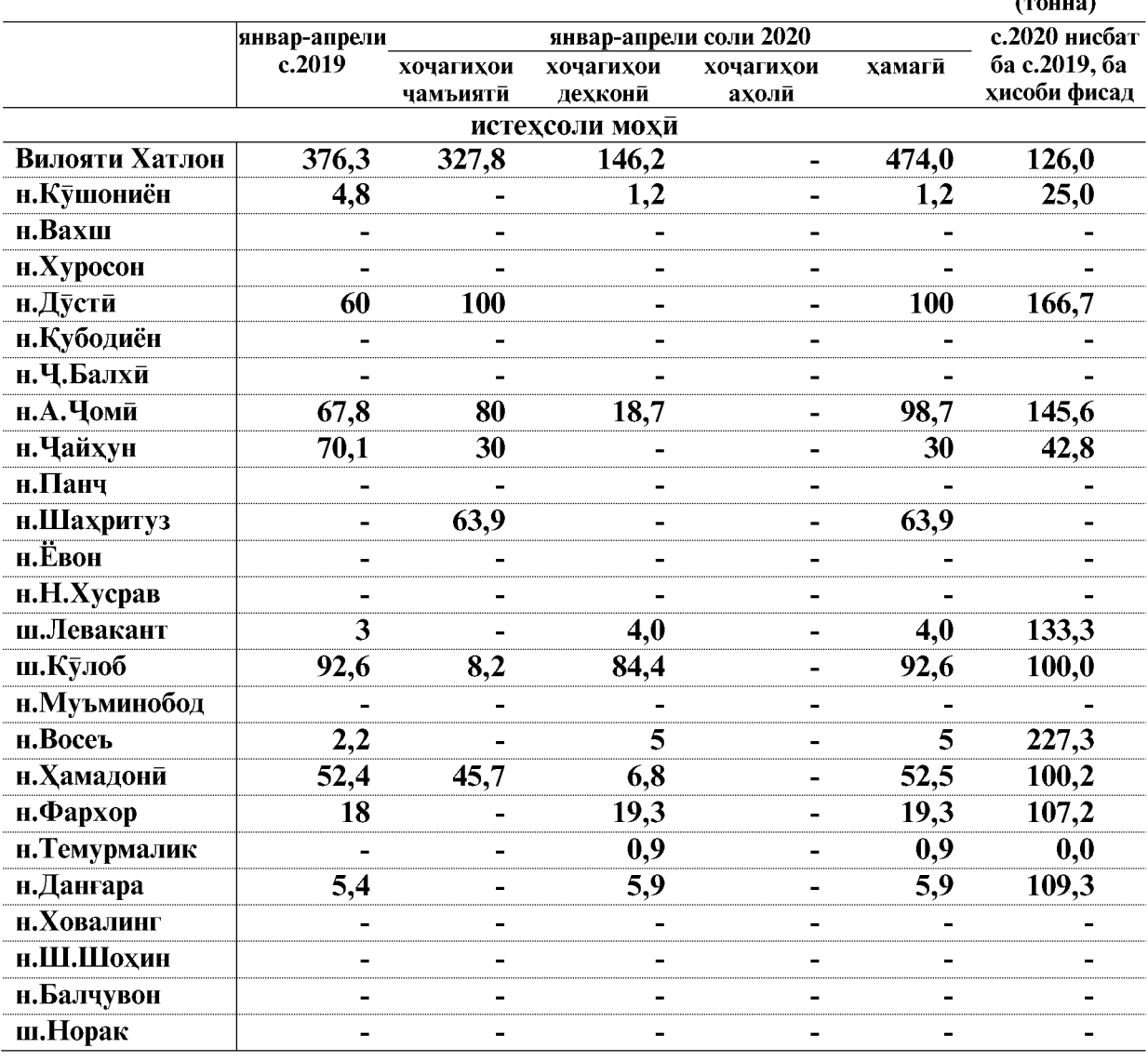

Истехсоли мохи дар шахру нохияхои вилоят дар моххои январ-апрели соли 2020 чунин аст:

ВАЗЪИ ИЧТИМОИЮ ИКТИСОДИИ ВИЛОЯТИ ХАТЛОН

## 1. 2. 3. РАЁСАТИ БЕХДОШТИ ЗАМИН ВА ОБЁРИ Карзи истифодабарандагони об ва чудо намудани маблағ барои бехтар намудани холати мелиоративии заминхои хочагихои шахру нохияхои вилояти Хатлон ба 01.05.с.2020

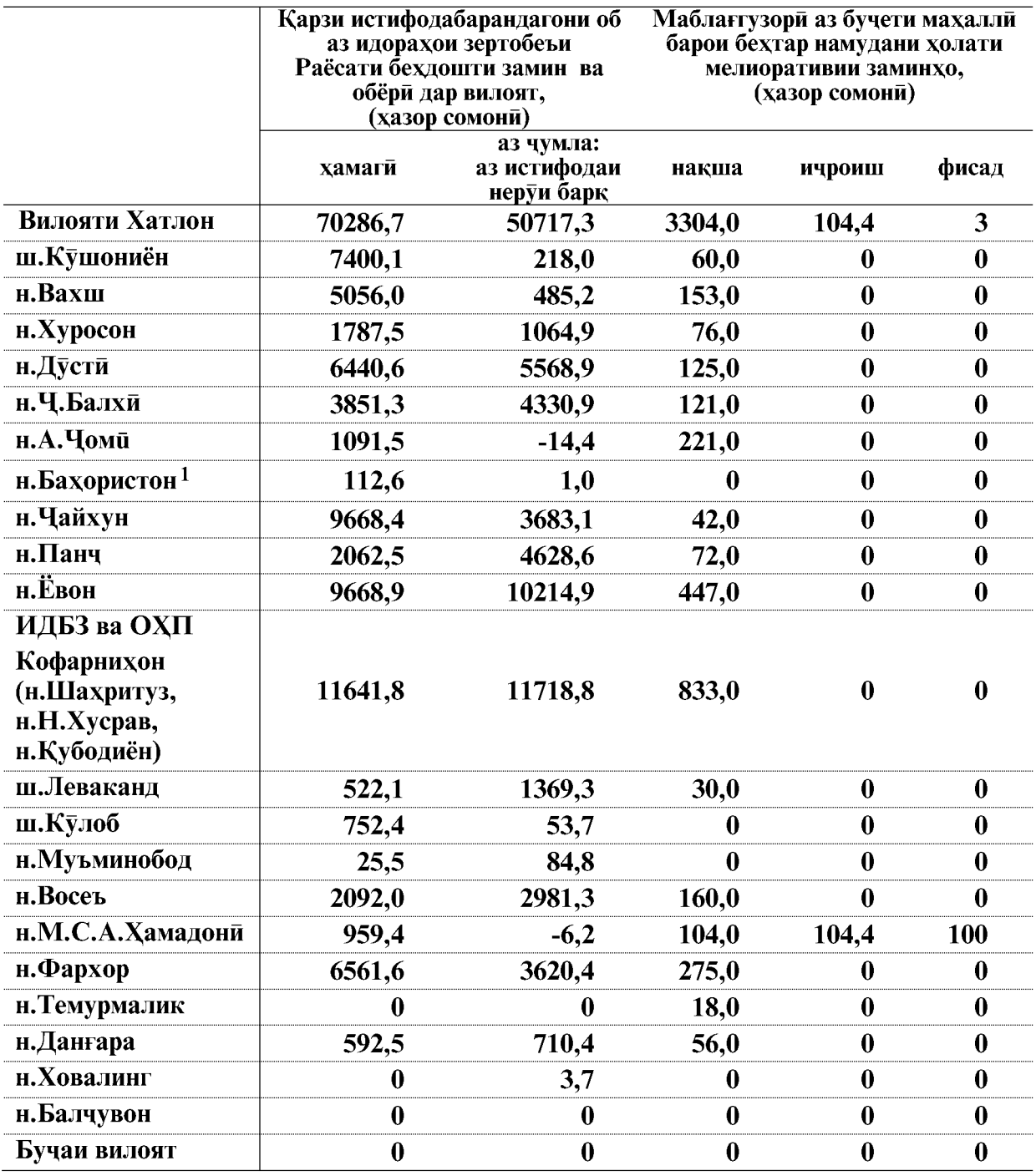

Эзох: 1 - Идораи давлатии истифодабарии канали «Бахористон» дар нохияи А.Чоми

ВАЗЪИ ИЧТИМОИЮ ИКТИСОДИИ ВИЛОЯТИ ХАТЛОН

**Created by Universal Document Converter** 

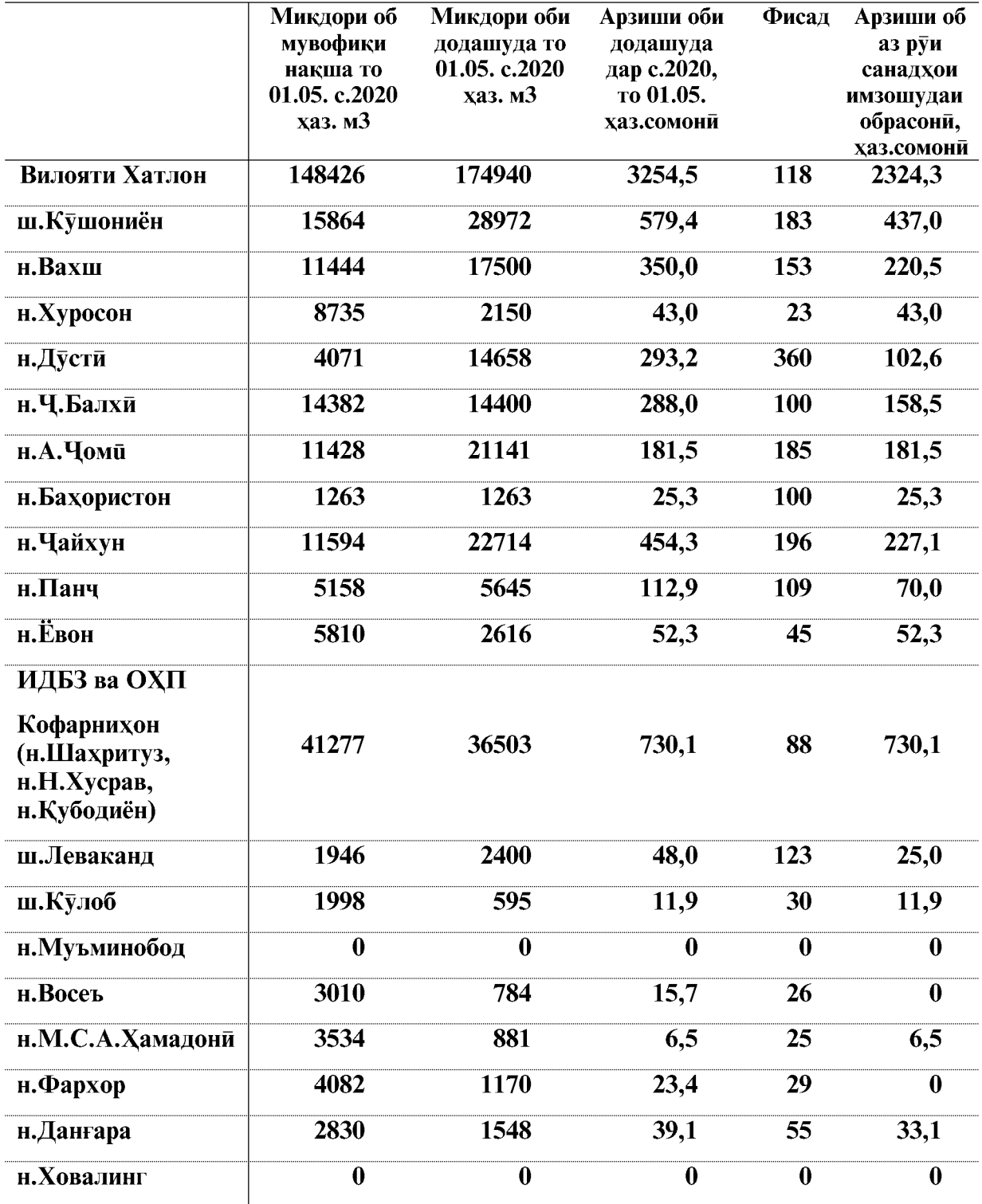

## Обрасони ва пардохти он аз чониби хохагихои кишоварзии шахру нохияхои вилояти Хатлон ба 01.05.2020с.

ВАЗЪИ ИЧТИМОИЮ ИКТИСОДИИ ВИЛОЯТИ ХАТЛОН

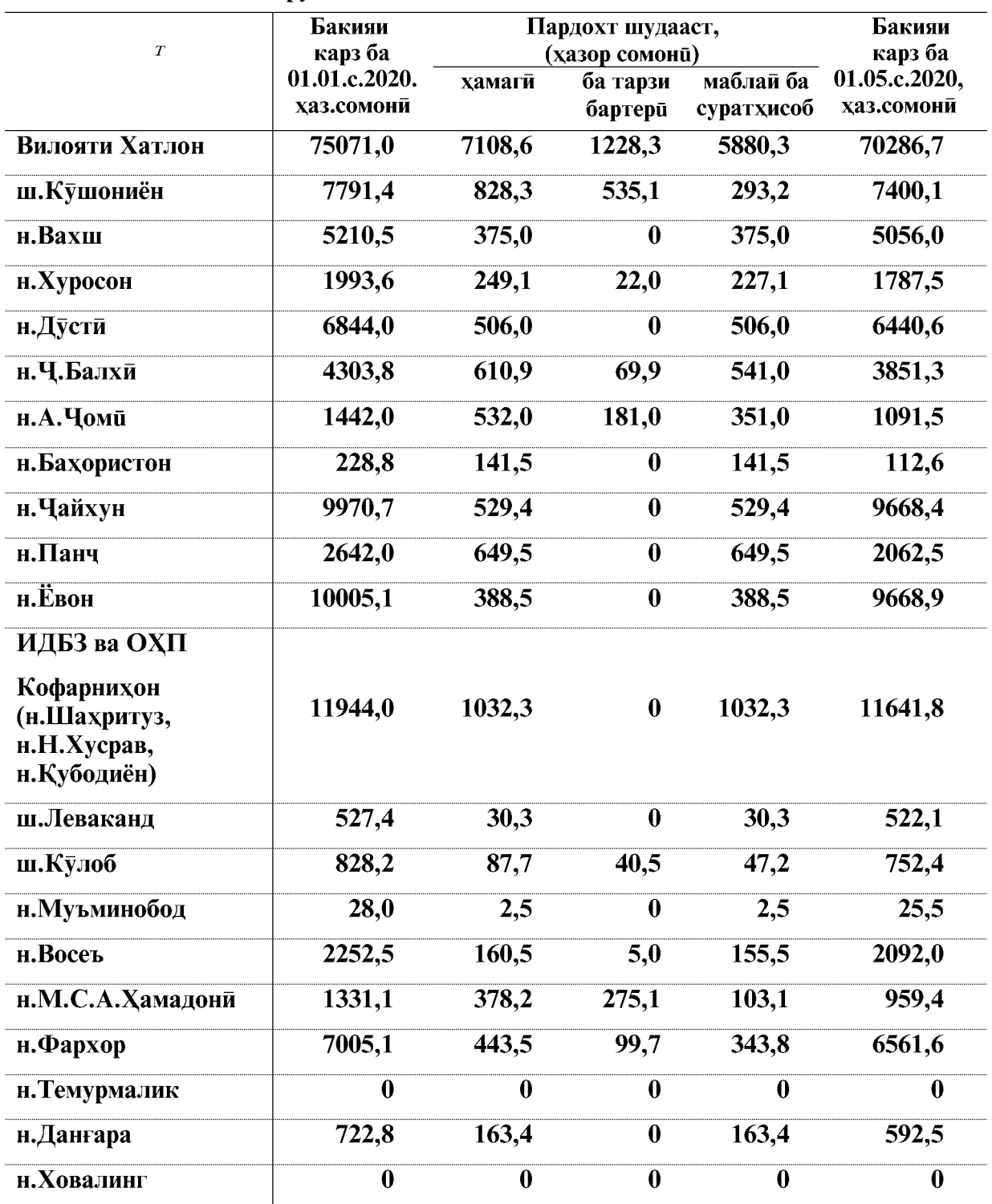

Обрасони ва пардохти он аз чониби хохагихои кишоварзии шахру нохияхои вилояти Хатлон ба 01.05.с.2020

ВАЗЪИ ИЧТИМОИЮ ИКТИСОДИИ ВИЛОЯТИ ХАТЛОН

 $\overline{60}$ 

## **1.2.4. COXTMOH**

### Сармоягузори ба сармояи асоси

Дар моххои январ-апрели соли 2020-ум сармоягузории сармояи асоси аз хисоби хамаи манбаъхои сармоягузори ба маблаги 531422,6 хазор сомони истифода карда шудааст, ки ин нисбат ба моххои январ-апрели соли 2019-ум (бо нарххои мукоисави) 100,0 фисадро ташкил медихад. Дар мохи апрели соли 2020 сармоягузории сармояи асоси аз хисоби хамаи манбаъхои маблаггузори ба маблаги 82396,2 хазор сомони истифода шудааст, ки нисбат ба мохи марти соли 2020-ум (бо нарххои мукоисави) 71,0 фисад кам мебошад. Ларачаи сармоягузори ба сармояи асоси

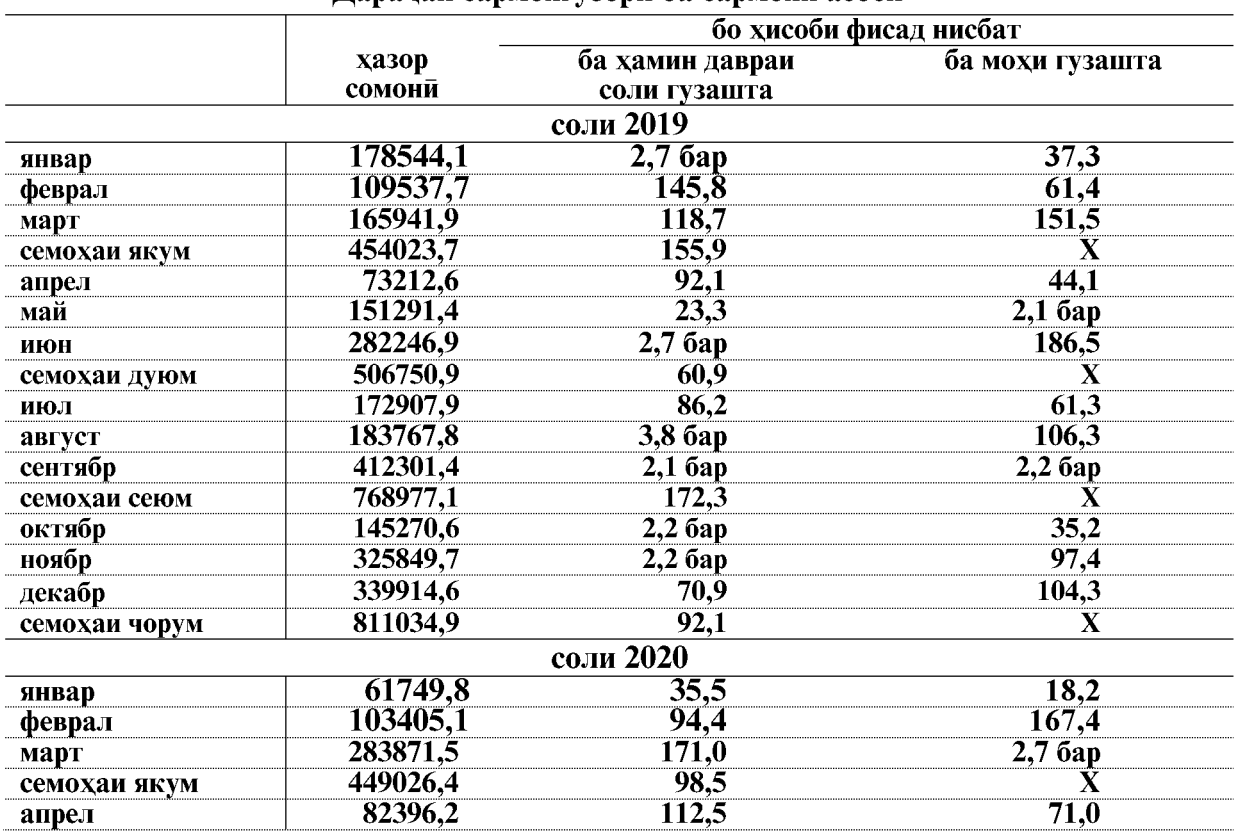

## Сохтори сармоягузори ба сармояи асоси аз руи шаклхои моликият дар моххои январ-апрели соли 2020

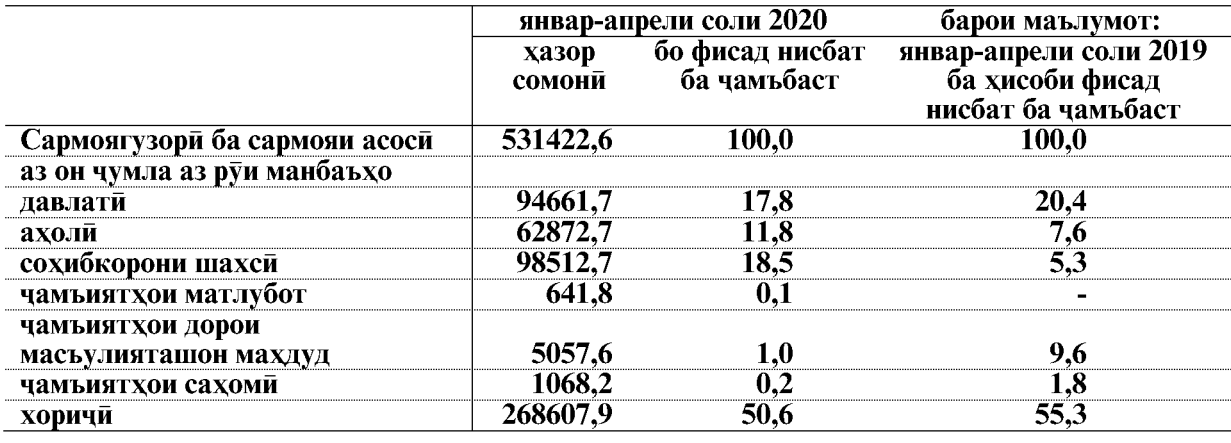

ВАЗЪИ ИЧТИМОИЮ ИКТИСОДИИ ВИЛОЯТИ ХАТЛОН

Дар моххои январ-апрели соли 2020-ум Дирексия оиди сохтмони иншоотхои давлатии Дастгохи Ичроияи Президенти Чумхурии Точикистон сармоягузории сармояи асосиро ба маблағи 36187,7 хазор сомонй расонид, ки аз ин маблағ барои сохтмони муассисахои сохаи маориф ба маблағи 9381,6 хазор сомони, тандурусти 7982,1 хазор сомони, фарханг 3786,2 хазор сомони, идораи давлати ва мудофиа, сугуртаи ичтимой 3612,7 хазор сомони, ва барои сохтмони хонахои истикомати ва корхои сохилмустахкамкуни ба маблаги 11425,1 хазор сомони истифода шудааст.

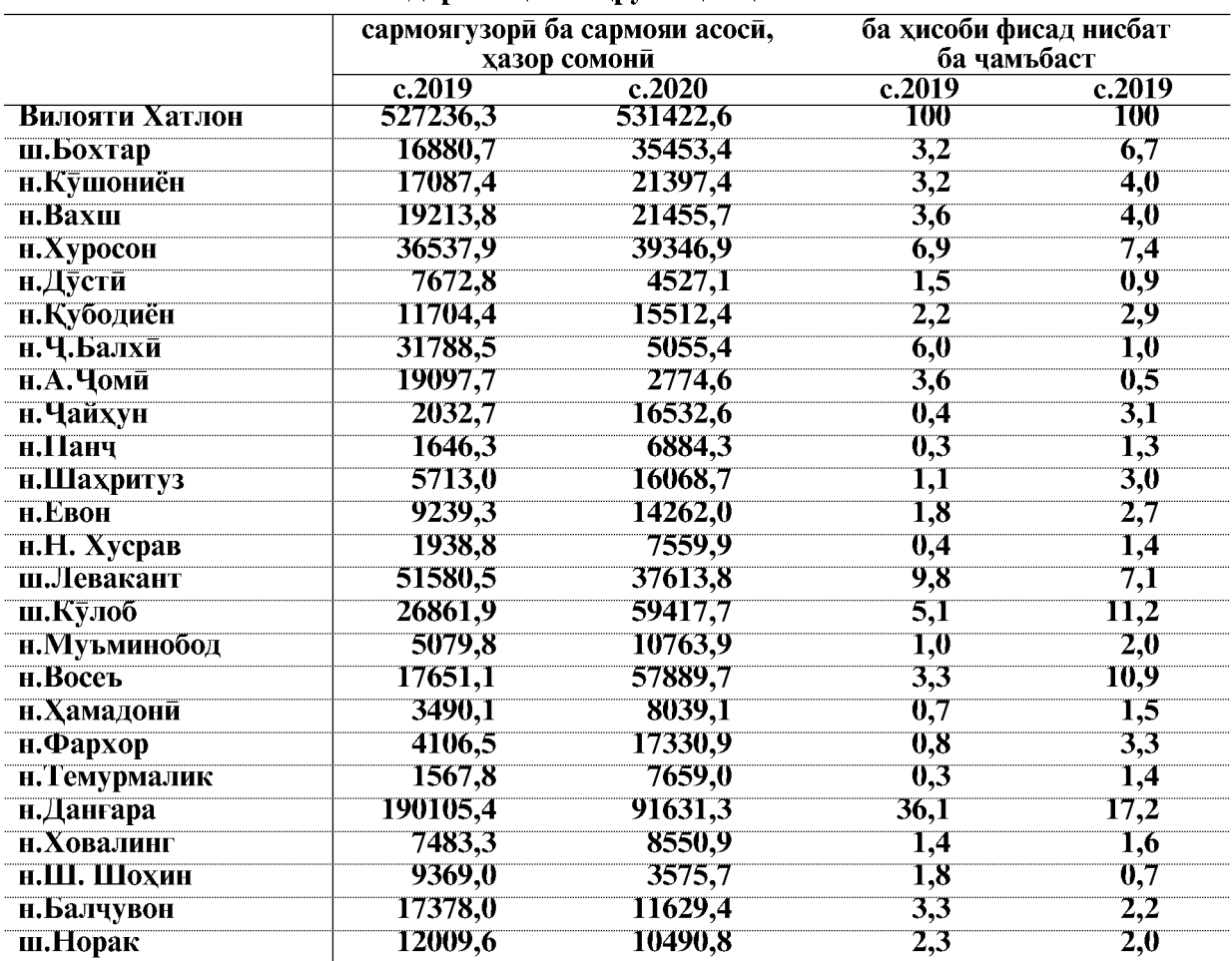

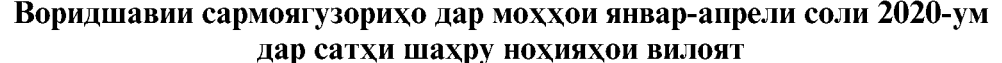

Дар моххои январ-апрели соли 2020-ум сармоягузорихо ба сармояи асоси аз руи намудхои фаъолияти иктисоди ба объектхои сохташаванда 531422,6 хазор сомони ё 100,0 фисад, аз он чумла: Кишоварзи, шикор ва хочагии чангал 2006,6 хазор сомони ё ин, ки 0,4 фисад, истехсолоти коркард 35169,3 хазор сомони ё ин, ки 6,6 фисад, истехсол ва таксимоти неруи барк, газ ва об 172580,0 хазор сомони ё ин ки 32,5 фисад, сохтмон 103226,5 хазор сомони ё ин ки 19,4 фисад, савдои яклухт ва чакана, таъмири наклиёти автомобили маснуот ва ашё барои истифодаи шахси 16610,8 хазор сомони ё ин, ки 3,1 фисад, мехмонхона ва тарабхонахо 3039,5 хазор сомони ё ин, ки 0,6 фисад, наклиёт ва алока 40466,6 хазор сомони ё ин, ки 7,6 фисад, идораи давлати ва мудофиа, сугуртаи ичтимой 11196,1 хазор сомони ё ин, ки 2,1 фисад, маориф 59510,8 хазор сомони ё ин. ки 11,2 фисад, тандурусти ва пешниходи хизматрасонии ичтимой 49104,7 хазор сомони ё ин, ки 9,2 фисад, пешниходи харгуна хизматхои коммунали, хизматрасонии инфироди ба маблаги 38511.7 хазор сомони, ё ин, ки 7.3 фисад хачми умумии сармоягузорихои вилоятро ташкил медихад.

ВАЗЪИ ИЧТИМОИЮ ИКТИСОДИИ ВИЛОЯТИ ХАТЛОН

 $\overline{62}$ 

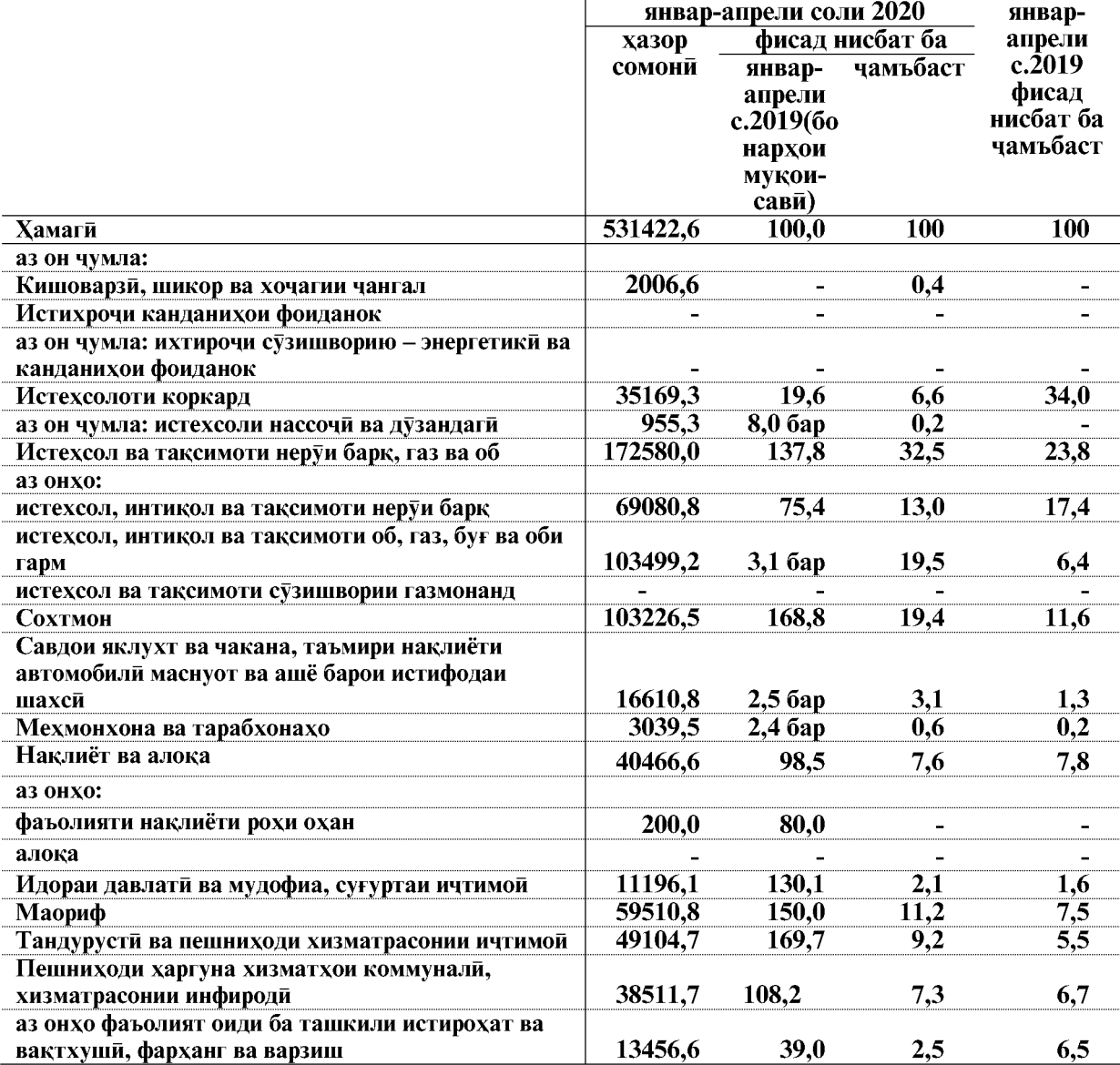

## Маблағи сармоягузорихо дар сармояи асоси дар намуди фаъолияти иктисоди дар моххои январ-апрели соли 2020

Дар моххои январ-апрели соли 2020-ум дар иншоотхои таъиноти истехсоли ба маблаги 266833,3 хазор сомони ё ба андозаи 50,2 фисади хачми умумии сармоягузорихои вилояти ичро гардидааст.

#### Ба кор андохта шудани фондхои асоси

Дар моххои январ-апрели соли 2020 аз хисоби хамаи манбаъхои сармоягузори фондхои асоси ба маблаги 292204,7 хазор сомони ё ба андозаи 55,0 фисади хачми умумии сармоягузории вилояти ба кор андохта шудаанд, аз чумла:

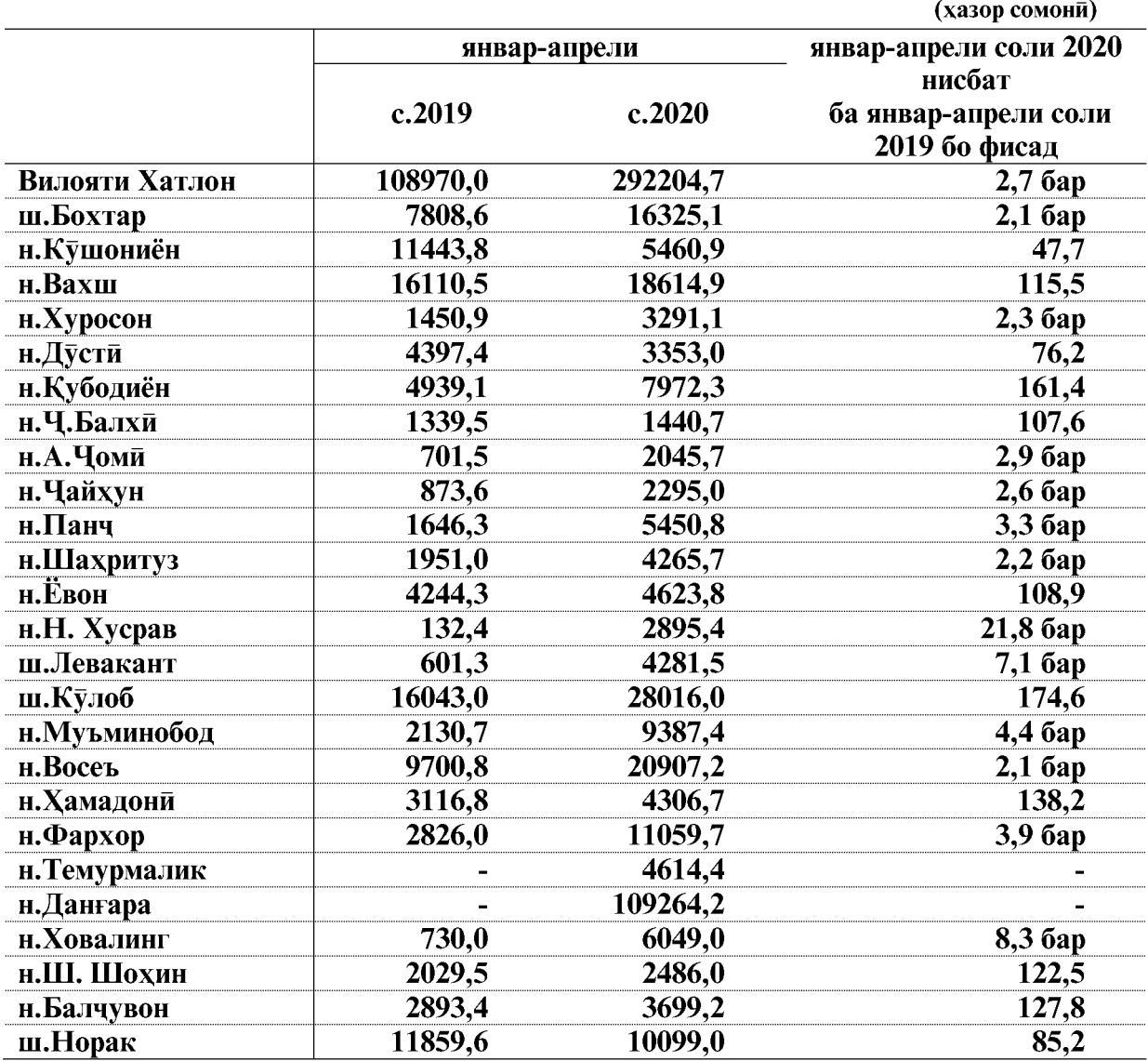

Ба кор андохтани фондхои асоси дар шахру нохияхо

Аз руи сохтмони объектхои таъиноти истехсоли фондхои асоси 139870,5 хазор сомони ё 61,0 фисади фондхои умумии ба кор андохташудаи вилоятиро ташкил медихад.

Фондхои асоси аз хисоби маблагхои давлати- 10553,0 хазор сомони ё 3,6 фисад, ахоли- 62872,7 хазор сомони ё 21,5 фисад, чамъиятхои дорои масьулияташон махдуд-102847,0 хазор сомони ё 35,3 фисад, сохибкорони шахси- 98512,7 хазор сомони ё 33,7 фисад, чамъиятхои сахоми-359,7 хазор сомони ё 0,1 фисад ва инвестисия хоричи-17059,6 хазор сомони ё 5,8 фисади хачми умумии фондхои асосии вилояти ба кор андохта шудаанд.

Дар моххои январ-апрели соли 2020-ум фондхои асоси аз руи намудхои фаъолият, сохтмони объектхо ба 292204,7 хазор сомони ё ин, ки 100,0 фисад аз худ кардааст, аз он чумла: Кишоварзи, шикор ва хочагии чангал 2006,6 хазор сомони ё ин, ки 0,7 фисад, истехсолоти коркард 109568,1 хазор сомони ё ин, ки 37.5 фисад, истехсол ва таксимоти неруи барк, газ ва об 11876,8 хазор сомони ё ин ки 4,1 фисад, сохтмон 90293,4 хазор сомони ё ин, ки 30,9 фисад, савдои яклухт ва чакана, таъмири наклиёти автомобили маснуот ва ашё барои истифодаи шахси 15969,0 хазор сомони ё ин, ки 5,5 фисад, мехмонхона ва тарабхонахо 100,0 хазор сомони, наклиёт ва алока 450,0 хазор сомони ё ин, ки 0,1 фисад, маориф 19376,0 хазор сомони ё ин, ки 6,6 фисад, тандурусти ва пешниходи хизматрасонии ичтимой 17505,4 хазор сомони ё ин, ки 6,0 фисад ва пешниходи харгуна хизматхои коммунали, хизматрасонии инфироди 25059,4 хазор сомони ё ин, ки 8,6 фисади фондхои асосии вилоятро ташкил медихад.

#### Маблағи сармоягузорихо дар фондхои асоси нар намуни фатонияти истисони нар моухои январ-анрени соли 2020

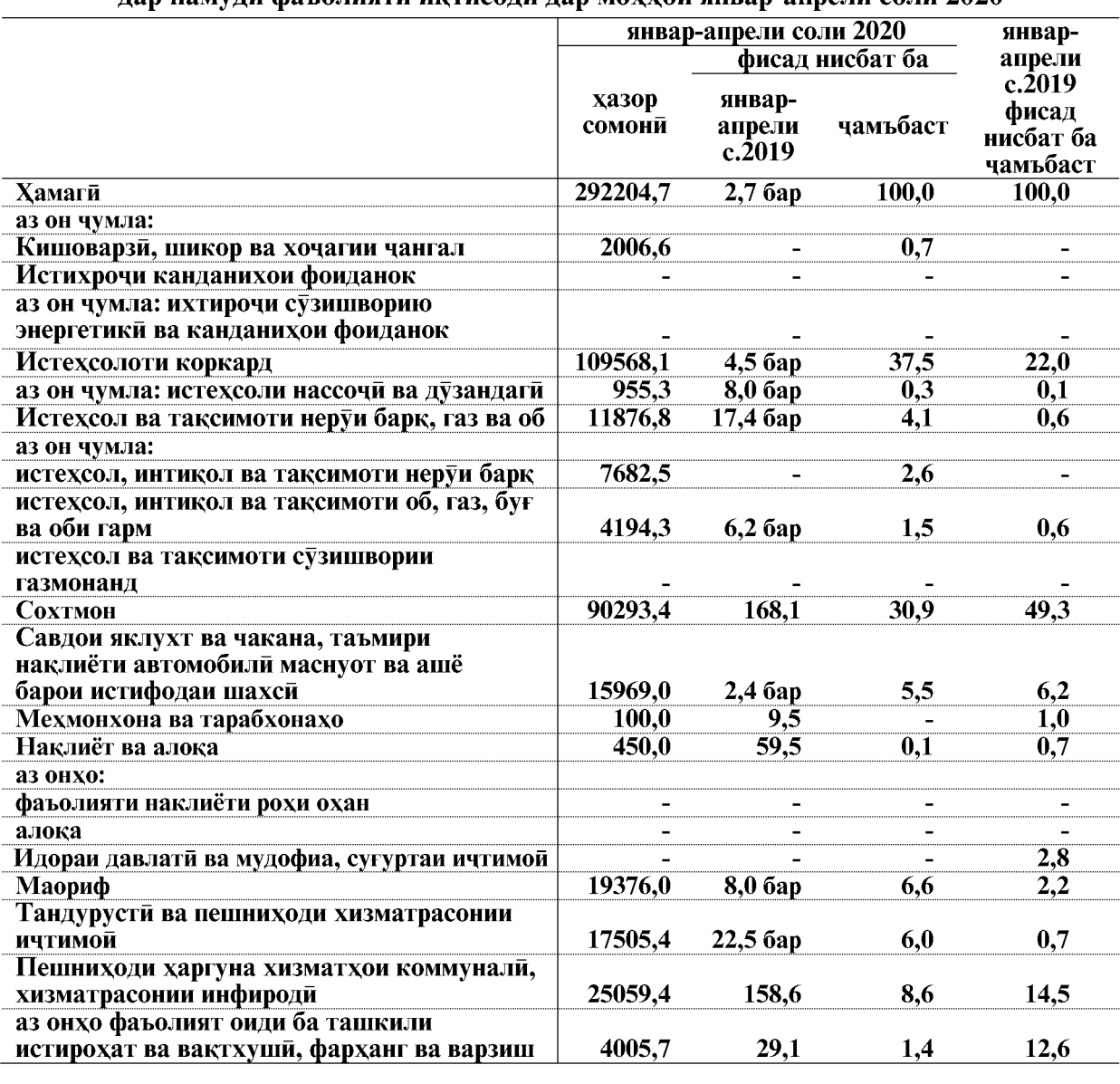

ВАЗЪИ ИЧТИМОИЮ ИКТИСОДИИ ВИЛОЯТИ ХАТЛОН

#### Сохтмони объектхои сохахои ичтимой - фарханги

Дар моххои январ-апрели соли 2020-ум барои инкишофи сохахои ичтимой 264589,3 хазор сомони равона карда шудааст, ки ин 49,8 фисади хачми умумии сармоягузории вилоятиро ташкил медихад (бо нарххои аслии амалкунанда).

Дар моххои январ-апрели соли 2020-ум ба масохати умумии 96,1 хазор метри мураббаъ хонахои истикомати ба истифода дода шудаанд, ки ин нисбат ба хамин давраи соли гузашта 25,8 хазор метри мураббаъ зиёд мебошад.

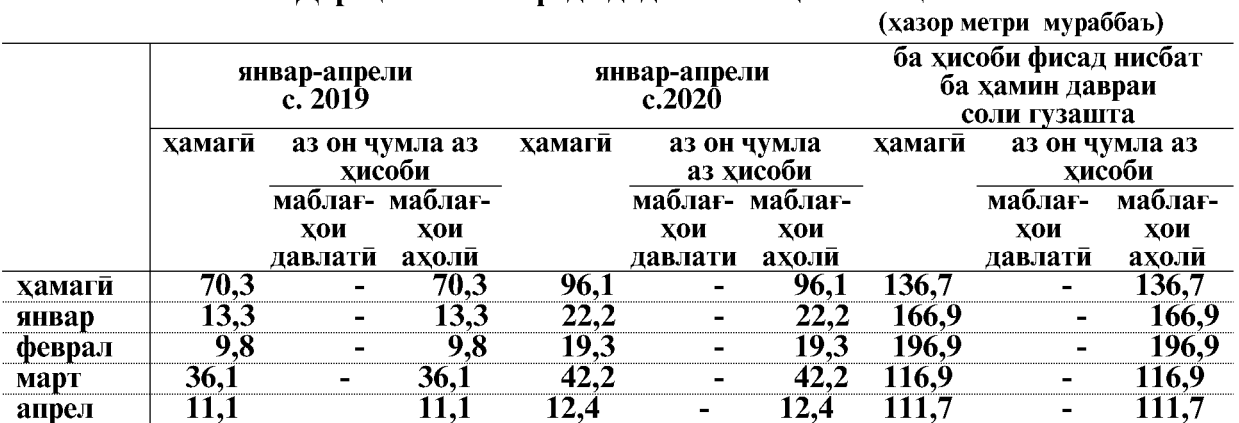

#### Дарачаи ба истифода додани бинохои истикомати

Ба истифодадихии манзилхои истикомати дар шахру нохияхои вилоят дар мохи январ-апрели соли 2020

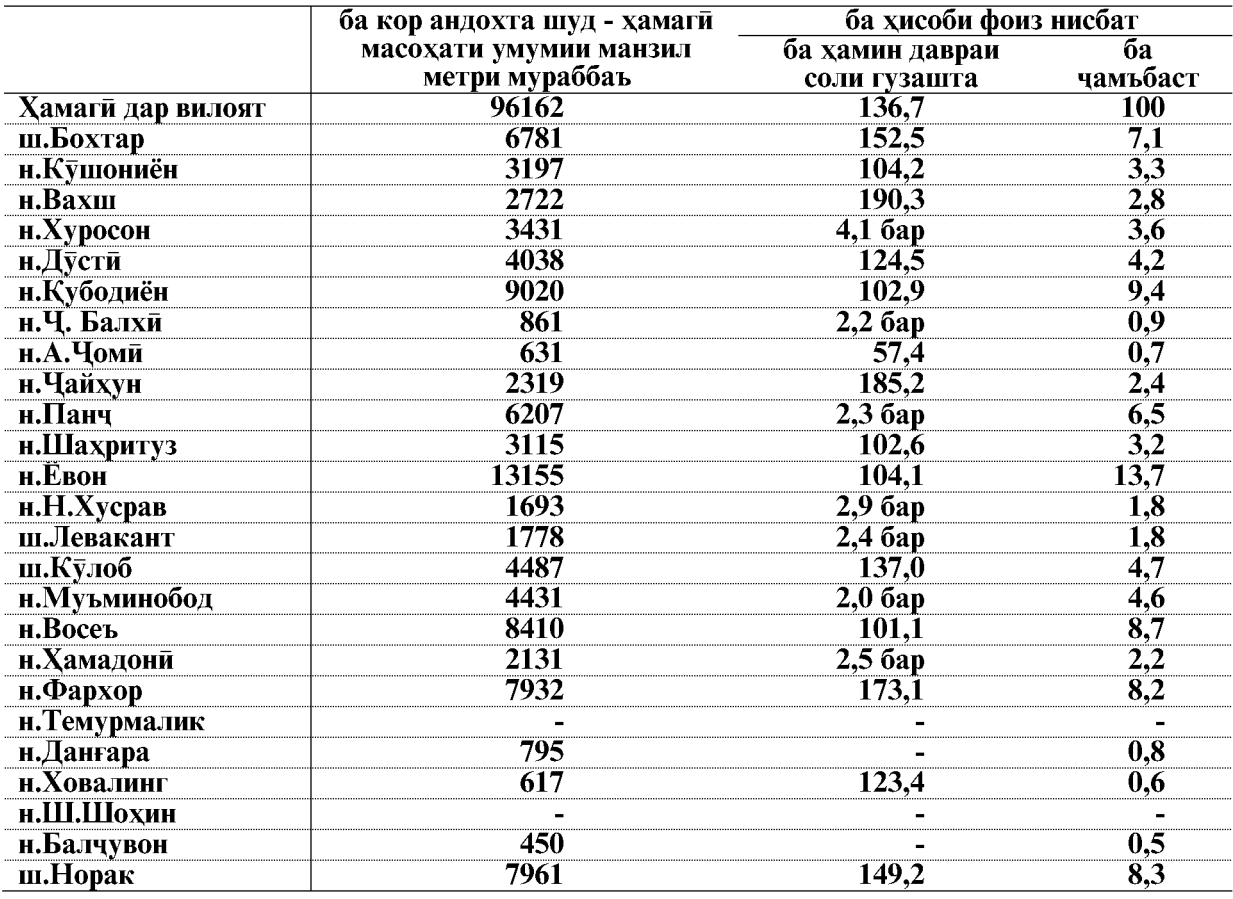

## Корхои пудрати

Ташкилотхои пудратии вилоят дар моххои январ-апрели соли 2020-ум бо кувваи худ ба маблаги 197437,6 хазор сомони корхои пудратиро ичро кардаанд, ки ин нисбат ба хамин давраи соли 2019-ум 49452,6 хазор сомони кам мебошад.

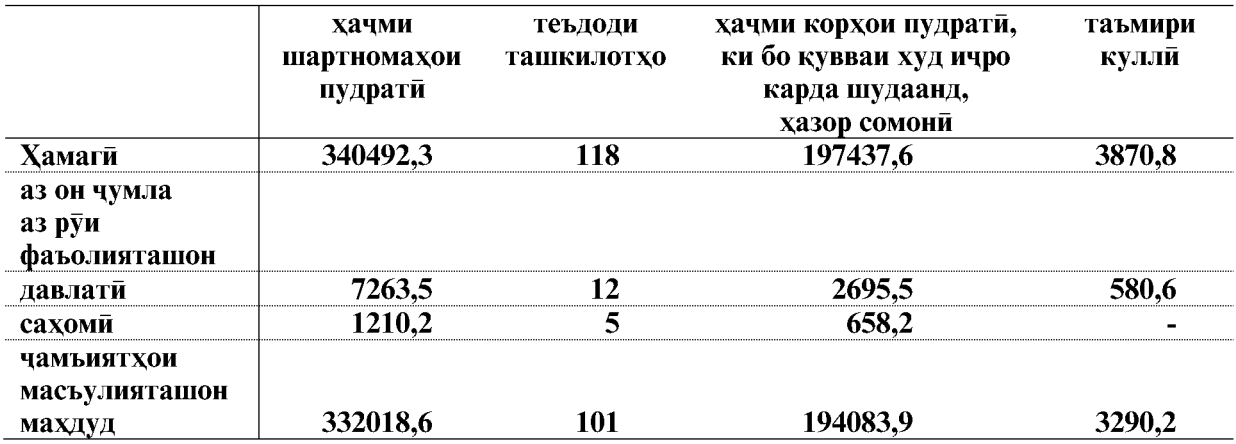

ичрошудаи пудрати аз хисоби Хачми корхои ташкилотхои шакли моликияташон давлати 2695,5 хазор сомони ё 1,4 фисад, чамъиятхои сахоми 658,2 хазор сомони ё 0,3 фисад, чамъиятхои масьулияташон махдуд 194083,9 хазор сомони ё 98,3 фисади хачми умумии вилоятиро ташкил медихад.

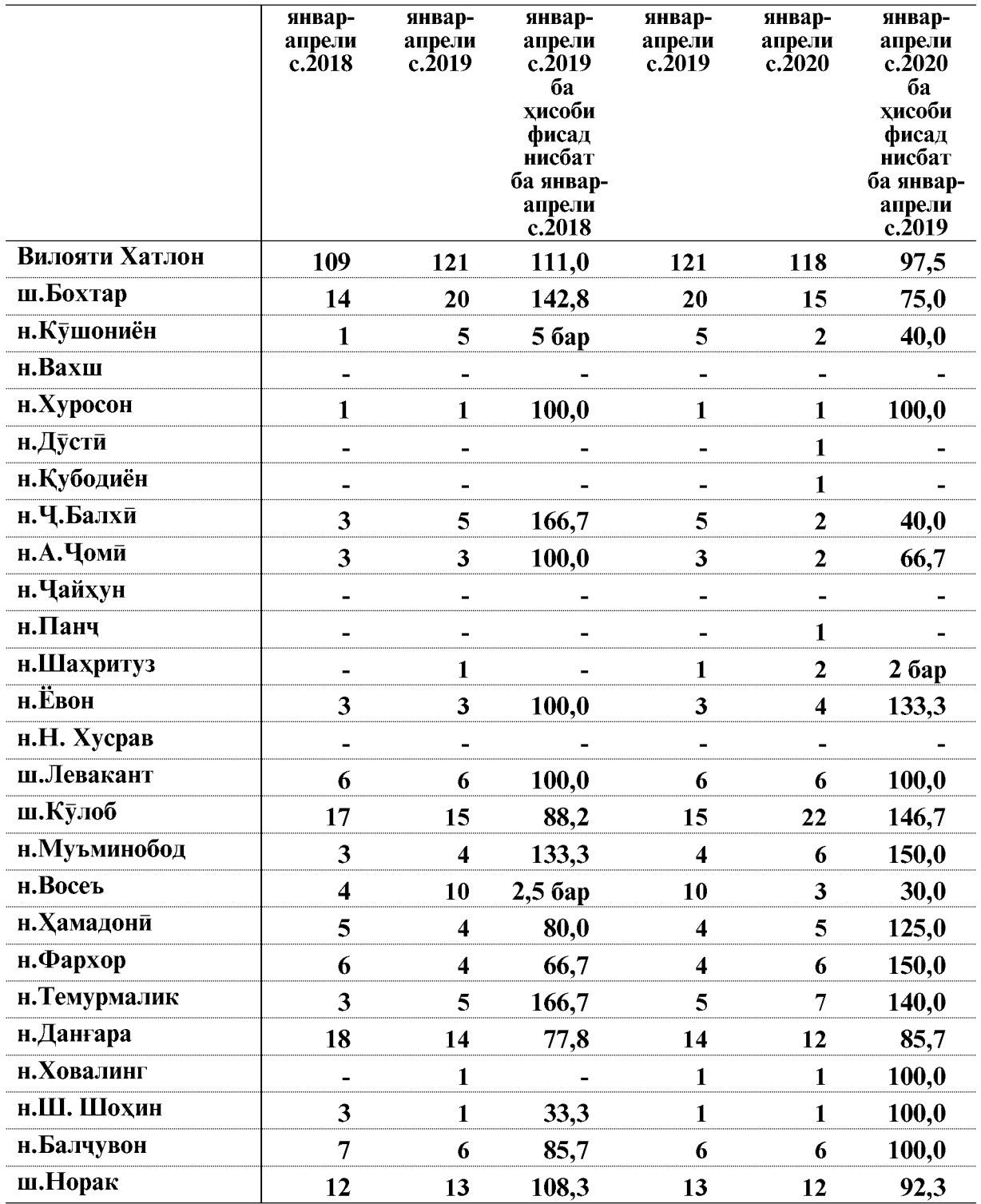

# Шумораи корхонахои фаъолияткунанда<br>дар солхои 2018, 2019 ва 2020

## 1.2.5. МИНТАКАХОИ ОЗОДИ ИКТИСОДИИ **ВИЛОЯТИ ХАТЛОН**

Минтакаи озоди иктисодии «Панч» дар нохияи Чайхуни вилояти Хатлон чойгир буда, масохати умумии он 401,6 гектар ташкил медихад. Дар Минтакаи озоди иктисодии «Панч» дар моххои январ-апрели соли 2020-ум корхои сохтмони ичро карда нашудааст.

Минтакаи озоди иктисодии «Данғара» дар нохияи Данғараи вилояти Хатлон чойгир буда, масохати умумии он 521,3 гектарро ташкил медихад. Дар моххои январапрели соли 2020-ум дар Минтакаи озоди иктисодии «Дангара» корхои сохтмони ба маблағи 17080,3 хазор сомони ичро карда шудааст. Аз он чумла корхонаи ЧДММ «ТК ОЙЛ»- 17080.3 хазор сомони мебошал.

Минтакаи озоди иктисодии «Панч» дар нохияи Чайхун 1- корхонаи саноатй фаъолият намуда, хачми истехсоли махсулоти саноати 40,0 хазор сомониро ташкил кард. Аз он чумла корхонахои саноатии ЧДММ «Бурок-2 ЛТД»- 40,0 хазор сомони, ЧДММ «Милал-Интер-Чоинт» ва ЧДММ «Ансор Групп»- дар моххои январ-апрели соли 2020-ум фаъолият накардаанд.

Дар моххои январ-апрели соли 2020 дар Минтакаи озоди иктисодии «Дангара», 9- корхонаи саноати фаъолият намуда, хачми истехсоли махсулоти саноати 4203,0 хазор сомониро ташкил кард. Аз он чумла корхонахои саноатии ЧДММ «Точпласт-1»- 1922.9 хазор сомони. ЧДММ «Грин-Голд»- 8.0 хазор сомони. ЧДММ «Детейн Бетон» 145,6 хазор сомони, ЧДММ «Миср 2001»- 43,2 хазор сомони, ЧДММ «Ауфен» 1400,0 хазор сомони, ЧДММ «Ғаюр-саноат» 521,5 хазор сомони, ЧДММ «Точи-Осиё» 40,3 хазор сомони, ЧДММ «Оро»- 16,0 хазор сомони ва ЧДММ «Сохтмон-11» 105.5 махсулот истехсол намудааст. ЧДММ «РОСТОЧТОРГ» дар моххои январ-апрели соли 2020-ум фаъолият накардаанд.

## 1.2.4. НАКЛИЁТ

Бо хамаи намудхои наклиёт (якчоя бо наклиёти рохи охан ва автомобилии хамаи идорахо, корхонаву ташкилотхои хамаи шаклхои моликият, ки наклиёти автомобили доранд, инчунин бо наклиёти автомобилии ашхоси вокей, ки ба боркашонии тичорати машғуланд ва бо назардошти бозхисобии нақлиётхои ғайриумум ва ABBAT) дар моххои январ-апрели соли 2020-ум 7928,1 хазор тонна бор кашонда шудааст.

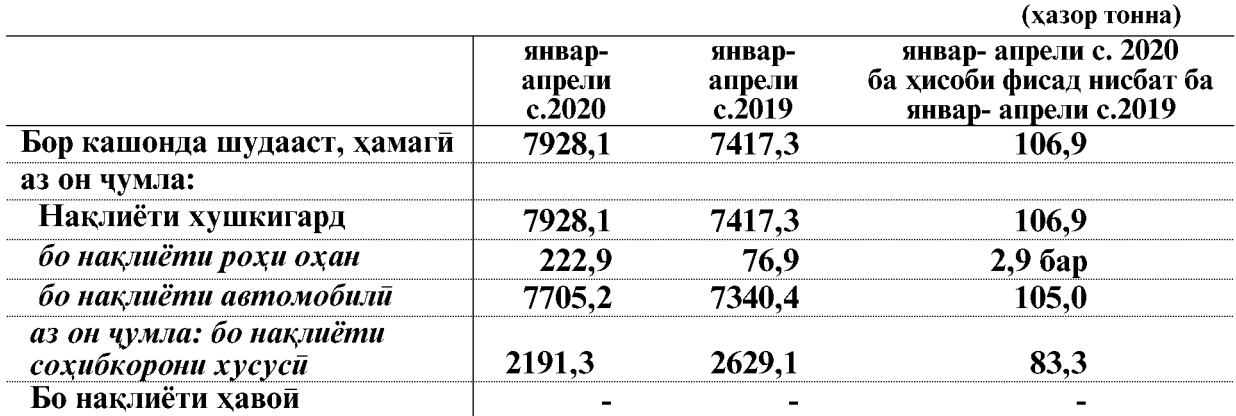

#### Хачми боркашонии хамаи намудхои наклиёт бо маълумотхои зерин тавсиф карда мешавад:

Дар моххои январ- апрели соли 2020-ум хачми боркашонии наклиёти рохи охан нисбат ба соли гузашта 222,9 хазор тонна ё ин, ки 2,9 баробар зиёд шуда, 146,0 хазор тоннаро ташкил додааст.

Бо наклиёти автомобилии Корхонаи вохидии давлатии наклиётии автомобили хизматрасони «Логистики»-и минтакаи Бохтар ва идорахои наклиётии шахри Кулоб дар моххои январ – апрели соли 2020-ум 1865,4 хазор тонна бор кашонда шуд, ки нисбат ба соли гузашта 111,9 фисад зиёд мебошад.

Таносуби наклиёти автомобилии Корхонаи вохидии давлатии наклиётии автомобили хизматрасони «Логистики»-и минтакаи Бохтар ва идорахои наклиётии шахри Кулоб дар хачми умумии боркашони дар моххои январ- апрели соли 2020-ум 24,2 фисадро ташкил кард.

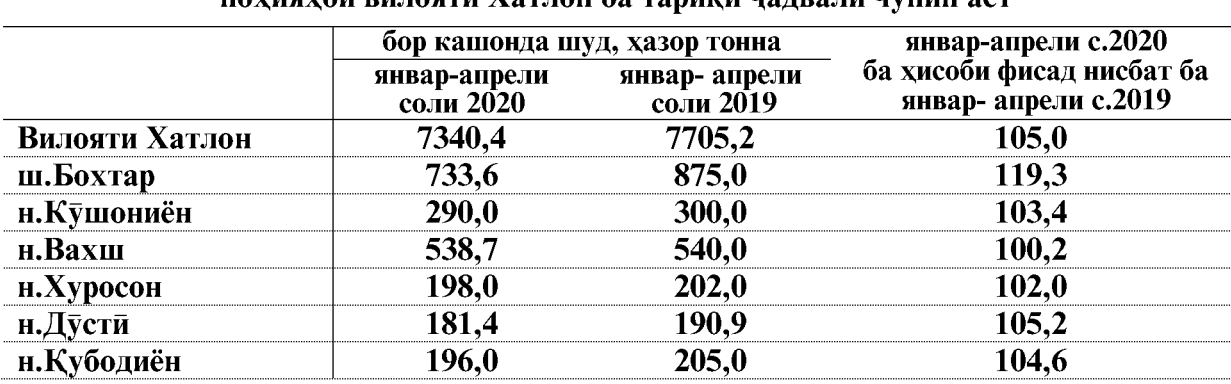

#### Нишондихандахои кори наклиёти автомобилии шахру илуиаули риплати Хатпли ба тавиги цапрапи иуции а*с*т

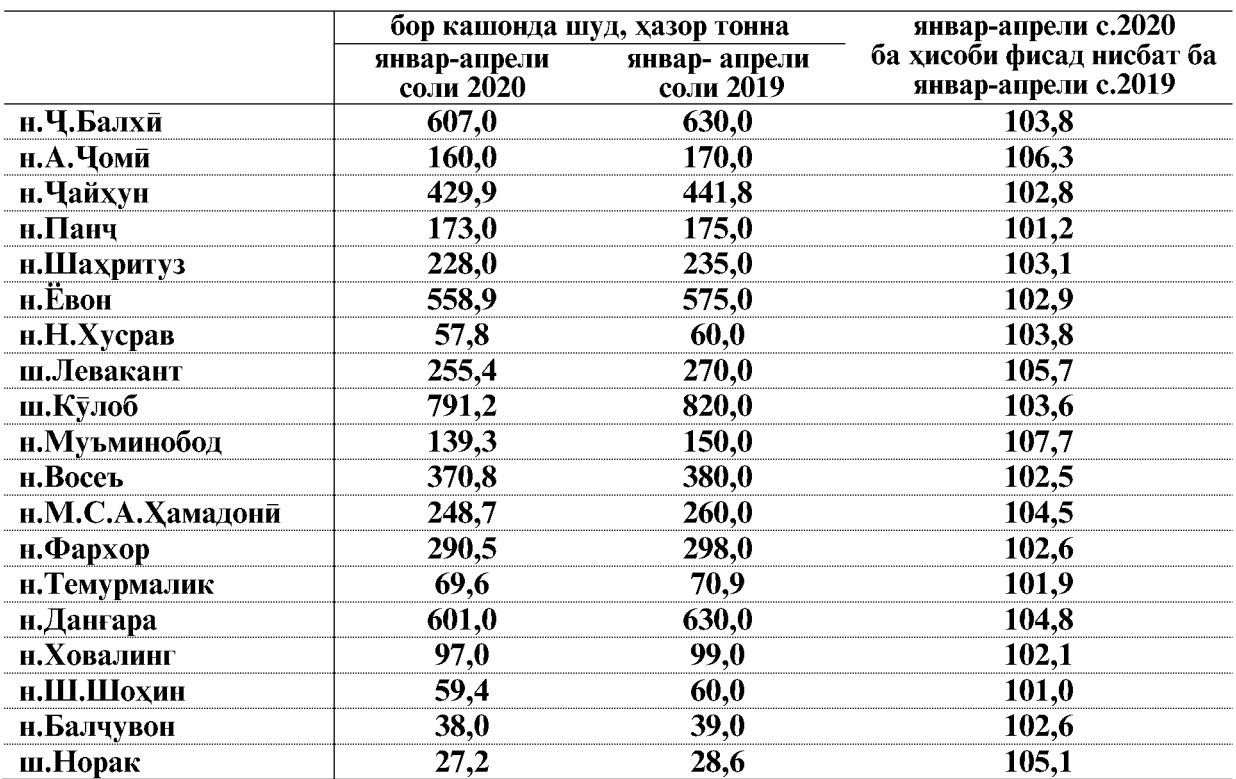

Гардиши бор бо назардошти наклиёти автомобилии сохибкорон ва вазорату идорахои хамаи намудхои наклиёт дар моххои январ- апрели соли 2020-ум 676900.0 хазор тонна км-ро ташкил дод, ки нисбат ба соли 2019-ум 4,2 фисад зиёд шудааст.

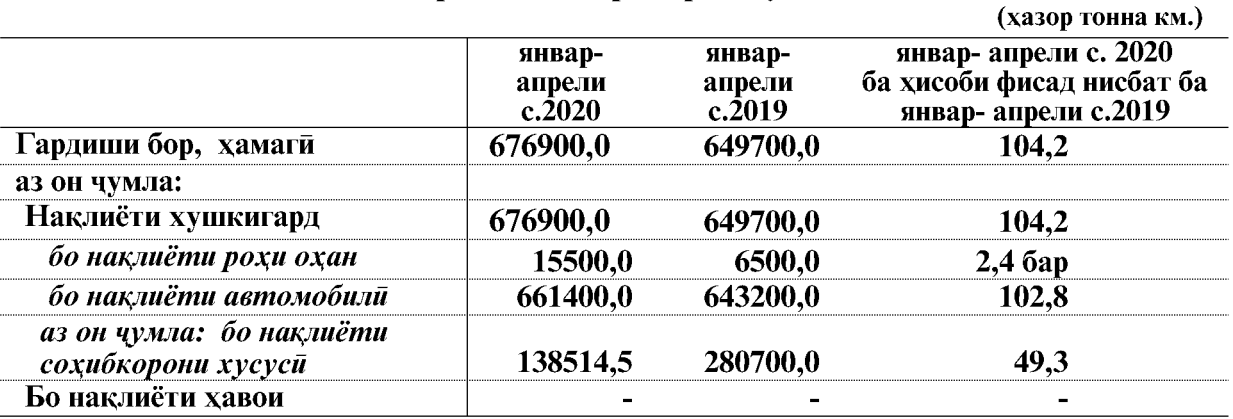

## Гардиши бор аз руи хамаи намудхои наклиёт дар чадвали зер оварда шудааст:

Гардиши бори наклиёти рохи охан дар таносуб нисбат ба соли 2019-ум 2,4 баробар ё ин, ки 9000 хазор тонна км. зиёд шудааст. Дар моххои январ-апрели соли 2020-ум гардиши бори наклиёти автомобилии Корхонаи вохидии давлатии наклиётии автомобили хизматрасони «Логистики»-и минтакаи Бохтар ва идораи наклиётии шахри Кулоб ба андозаи 36,9 фисад нисбат ба моххои январ-апрели соли 2019 зиёд шудааст.

ВАЗЪИ ИЧТИМОИЮ ИКТИСОДИИ ВИЛОЯТИ ХАТЛОН

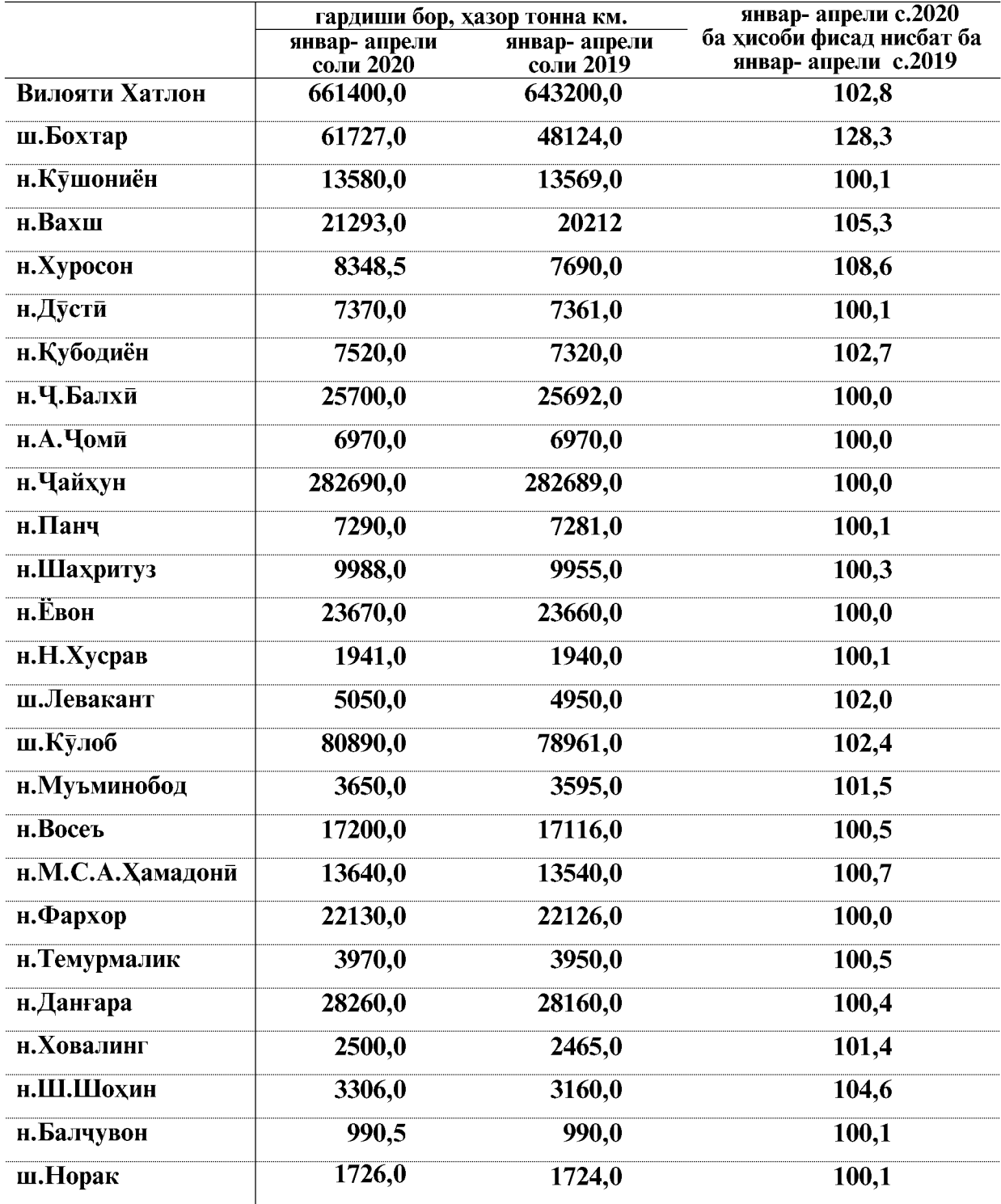

## Гардиши бори наклиёти автомобили дар шахру нохияхои вилоят дар чадвали зер оварда шудааст<sup>1</sup>

1 - бо назардошти наклиёти автомобилии сохибкорон ва хамаи вазорату идорахо

 $\overline{72}$
# МУСОФИРКАШОНИ

Дар моххои январ-апрели соли 2020 бо хамаи намудхои наклиёти мусофиркашонии хамаи идорахо, корхонаю ташкилотхои хамаи шаклхои моликият, ки наклиёти автомобили доранд, (бо назардошти бозхисоби шумораи мусофирони кашонидаи сохибкорони хусуси ва наклиёти истифодаи гайриумум, АВВАТ ва бо наклиёти рохи охану хавой) 30908,9 хазор нафар мусофир кашонида шудааст, ки нисбат ба соли гузашта 0,9 фисад зиёд мебошад.

Дар моххои январ-апрели 2020-ум бо наклиёти истифодаи умум 24170,0 хазор нафар мусофир кашонида шудааст, ки нисбат ба соли гузашта 100 фисад шудааст.

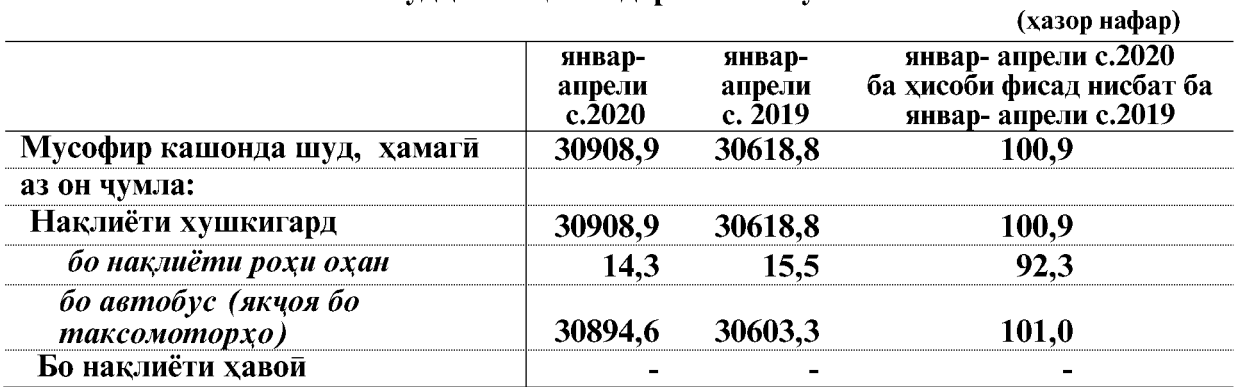

#### Мусофиркашони тавассути хамаи намулхой наклиёт лар вилоят чунин аст

Дар моххои январ-апрели соли 2020-ум наклиёти истифодаи умум, якчоя бо асотсиатсияхои наклиёти ва терминалхои мусофиркашони 81,8 фисад хачми умумии мусофиркашониро ташкил медихад.

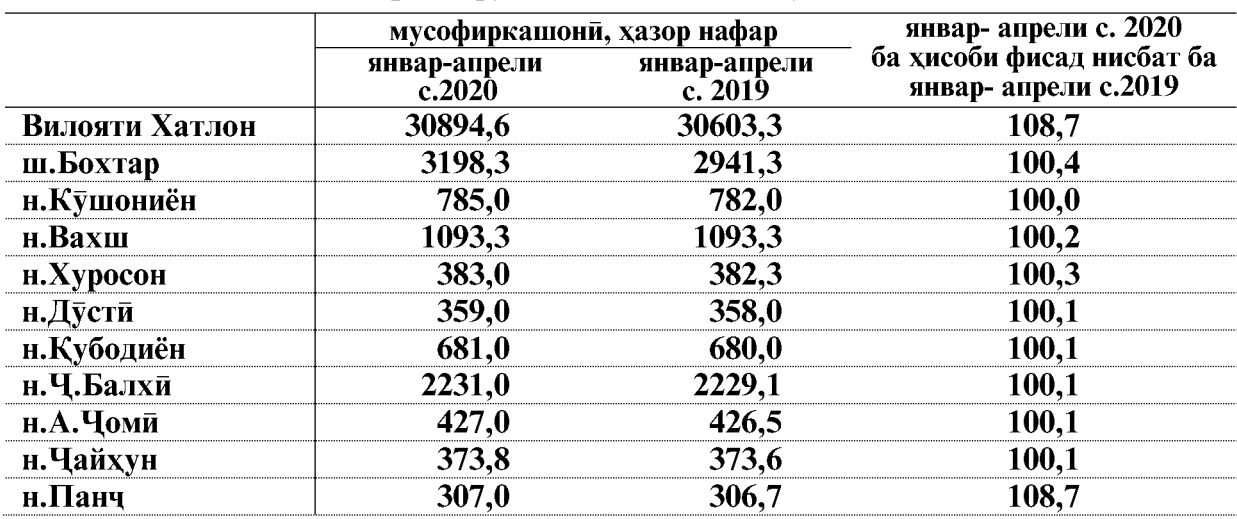

#### Мусофиркашони тавассути наклиёти автомобили дар шахру нохияхои вилоят чунин аст<sup>1</sup>

ВАЗЪИ ИЧТИМОИЮ ИКТИСОДИИ ВИЛОЯТИ ХАТЛОН

#### **НАКЛИЁТ**

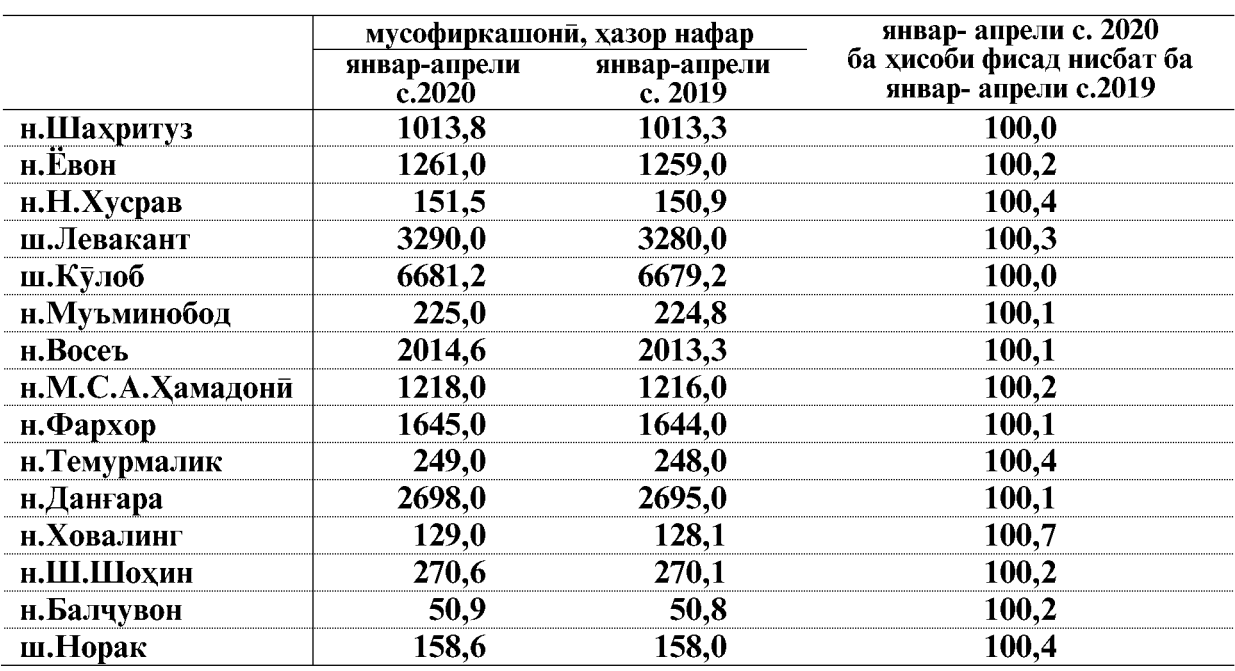

Гардиши мусофирон бо хамаи намудхои наклиёт дар моххои январ - апрели соли 2020-ум 490000 хазор мусофир км-ро ташкил додааст, ки нисбат ба моххои январ апрели соли гузашта 0,2 фисад зиёд шудааст.

# Гардиши мусофирон бо хамаи намудхои наклиёти автомобили дар моххои январ- апрели соли 2020-ум

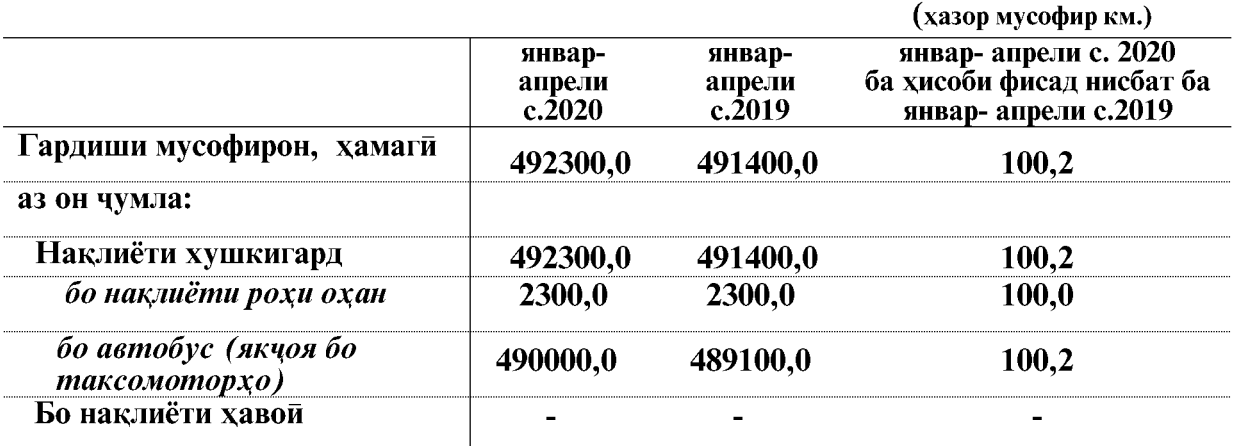

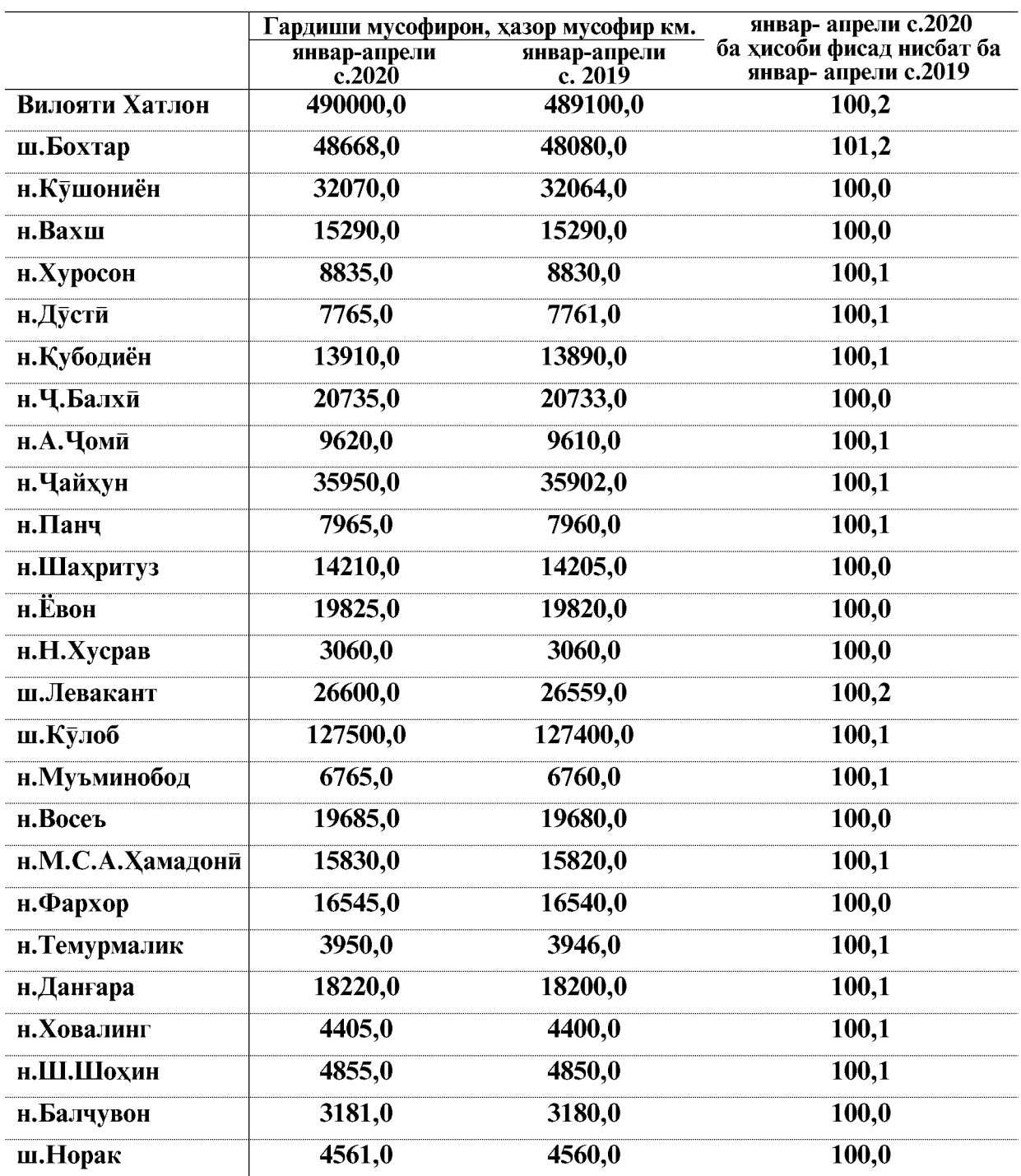

# Гардиши мусофирони наклиёти автмобилии шахру нохияхои вилоят чунин аст<sup>1</sup>

Эзох: <sup>1</sup> - бо назардошти наклиёти автомобилии сохибкорон ва хамаи вазорату идорахо

ВАЗЪИ ИЧТИМОИЮ ИКТИСОДИИ ВИЛОЯТИ ХАТЛОН

#### 1.2.6 САВДОИ ЯКЛУХТ, ЧАКАНА ВА ТАЪМИРИ АВТОМОБИЛХО

Дар моххои январ-апрели соли 2020 хачми гардиши савдои чакана, таъмири автомобилхо ва ашёхои истифодаи шахси 2059922,8 хазор сомониро ташкил дод, ки нисбат ба моххои январ-апрели соли 2019 бо нарххои мукоисави 4,0 фисад ё ба маблағи 266392.7 хазор сомони зиёд шудааст, (индекси нарх 110.4 фисадро ташкил дод).

> Савдои яклухт, чакана ва таъмири автомобилхо дар моххои январ - апрели соли 2020 аз руи намудхои фаъолият

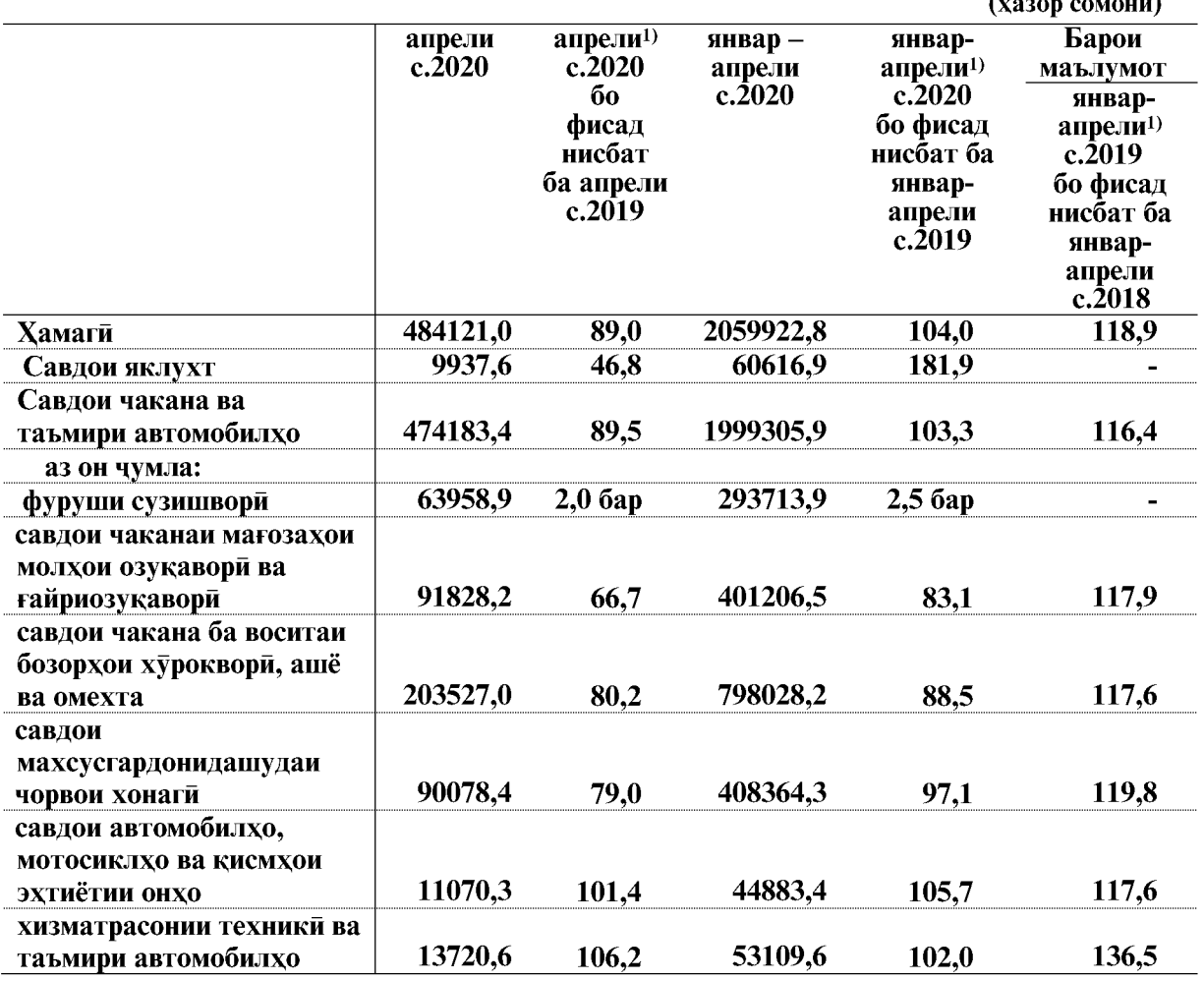

ЭЗОХ: 1) - суръати афзоиш бо индекси нарххои вилояти хисоб карда шудааст, ки он аз индекси чумхурияви фарк дорад.

Дар моххои январ-апрели соли 2020 нисбат ба моххои январ-апрели соли 2019 гардиши савдои яклухт 81,9 фисад, чакана ва таъмири автомобилхо 3,3 фисад афзудааст.

Хачми умумии гардиши савдои чакана ва таъмири автомобилхо 1999305,9 хазор сомониро ташкил дод. Аз он чумла дар бозорхои озукавори, ашё ва молхои омехтаи вилоят ба маблағи 798028,2 хазор сомони мол фурухта шудааст, ки 39,9 фисади хачми умумии гардиши моли чаканаро ташкил медихад.

ВАЗЪИ ИЧТИМОИЮ ИКТИСОДИИ ВИЛОЯТИ ХАТЛОН

 $\overline{76}$ 

Дар ин давра ба маблағи 408364,3 хазор сомони чорвои зинда, 44883,4 хазор сомони савдои автомобилхо, мотосиклхо ва кисмхои эхтиётии онхо, 293713,9 хазор сомони фуруши махсулоти нафти, 53109,6 хазор сомони хизматрасонии техники ва таъмири автомобилхо ва дигар молхо ба маблани 401206,5 хазор сомони фурухта шулаанл.

Таносуби бештари гардиши моли чакана ва таъмири автомобилхо ба шахри Бохтар- 27,5 фисад, ба шахри Кулоб- 9,1 фисад, ба нохияи Ч.Балхи- 5,4 ва ба нохияи Восеъ- 6,9 фисад рост меояд.

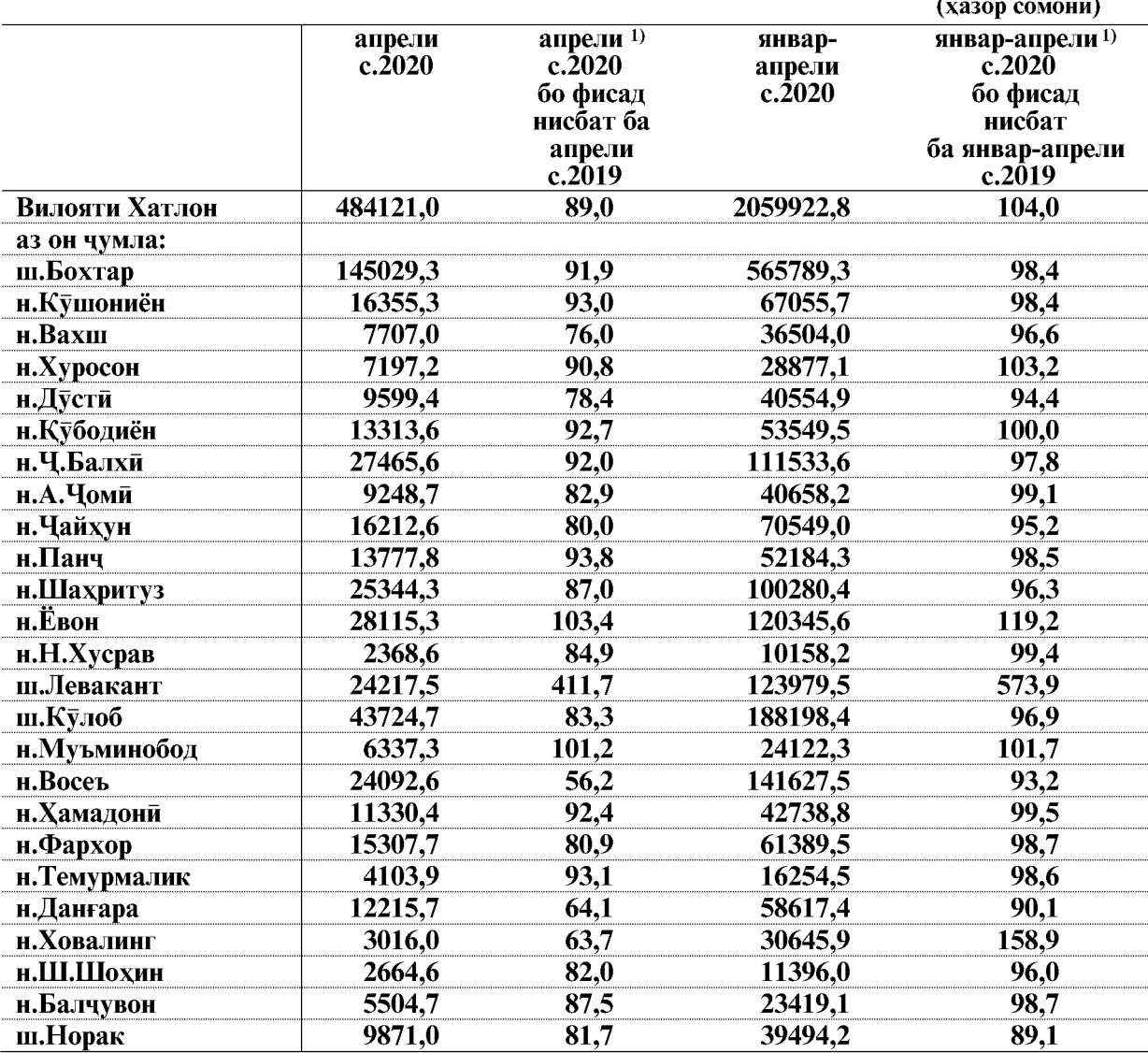

#### Гардиши савдои яклухт, чакана ва таъмири автомобилхо дар шахру нохияхои вилоят дар моххои январ-апрели соли 2020

ЭЗОХ; <sup>1)</sup> - сурьати афзоиш бо индекси нарххои вилояти хисоб карда шудааст, ки он аз индекси чумхурияви фарк дорад.

ВАЗЪИ ИЧТИМОИЮ ИКТИСОДИИ ВИЛОЯТИ ХАТЛОН

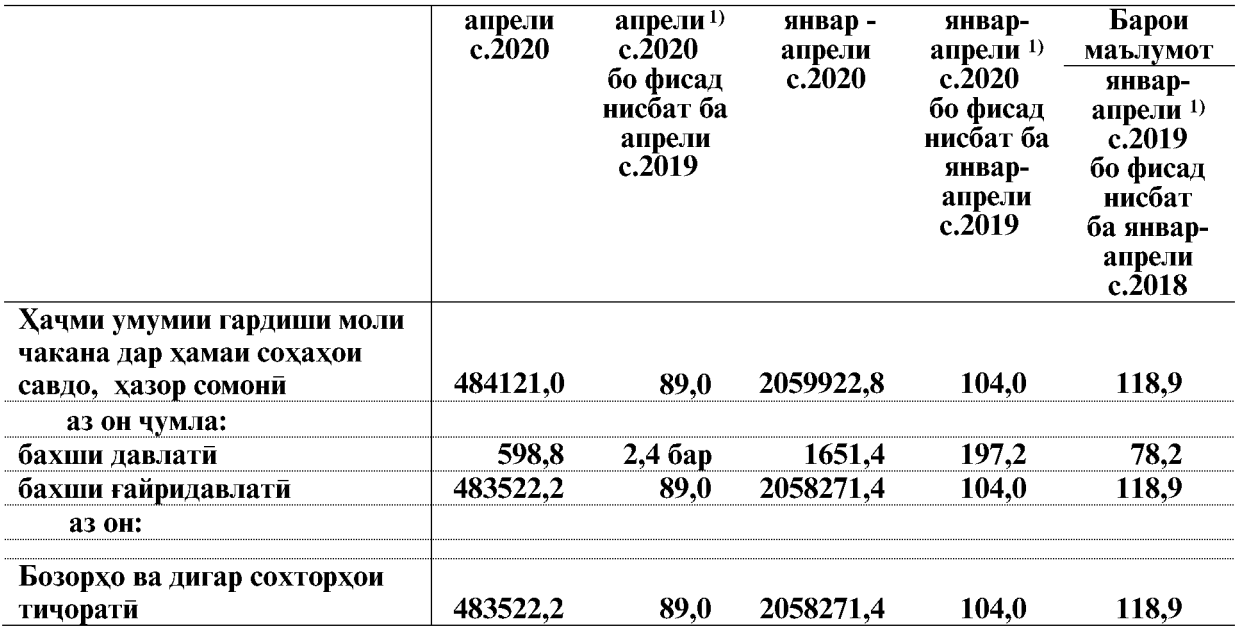

Манбаъхои ташаккулёбии гардиши савдои яклухт, чакана ва таъмири автомобилхо, дар моххои январ-апрели соли 2020 дар чадвали зер оварда шудааст:

ЭЗОХ: 1) - суръати афзоиш бо индекси нарххои вилояти хисоб карда шудааст, ки он аз индекси чумхурияви фарк дорад.

Таносуби гардиши моли бахши савдои ғайридавлати дар моххои январ-апрели соли 2020-ум 99,9 фисад хачми умумиро ташкил кардааст.

#### 1.2.6.1. Мехмонхонахо ва тарабхонахо

Гардиши хуроки умуми, якчоя бо хизматрасонии мехмонхонахо ва тарабхонахо дар моххои январ-апрели соли 2020-ум 61643,6 хазор сомониро ташкил дод, ки нисбат ба моххои январ-апрели соли 2019-ум 22,6 фисад зиёд мебошад. (индекси нарх 114,6 фисадро ташкил дод).

#### Гардиши хуроки умуми, якчоя бо хизматрасонии мехмонхонахо, тарабхонахо дар шахру нохияхои вилояти Хатлон дар моххои январ-апрели соли 2020

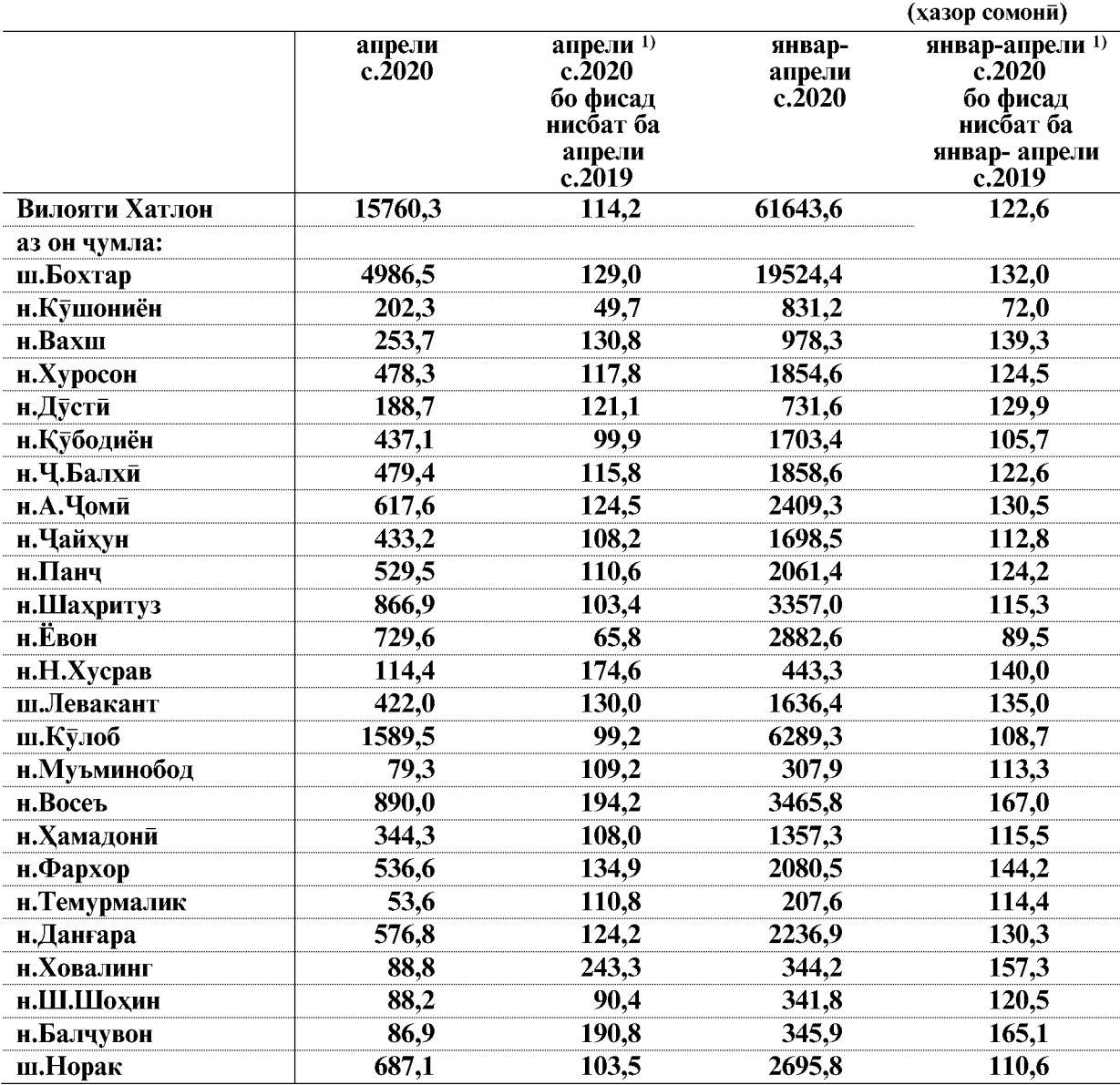

ЭЗОХ: 1) - суръати афзоиш бо индекси нарххои вилояти хисоб карда шудааст, ки он аз индекси чумхурияви фарк дорад.

ВАЗЪИ ИЧТИМОИЮ ИКТИСОДИИ ВИЛОЯТИ ХАТЛОН

# 1.2.7. ХИЗМАТРАСОНИИ ПУЛАКИ БА АХОЛИ

Дар моххои январ-апрели соли 2020 хачми хизмати пулаки, ки ба ахолии вилоят хамаи сохахои хизматгузор расондаанд 521686,6 хазор сомониро ташкил дод, ки нисбат ба моххои январ-апрели соли 2020 бо нарххои мукоисави 0,5 фисад зиёд шудааст. (индекси нарх 104,8 фисадро ташкил дод)

Сохтори хачми хизмати пулаки ба ахоли аз чадвали зер аён аст:

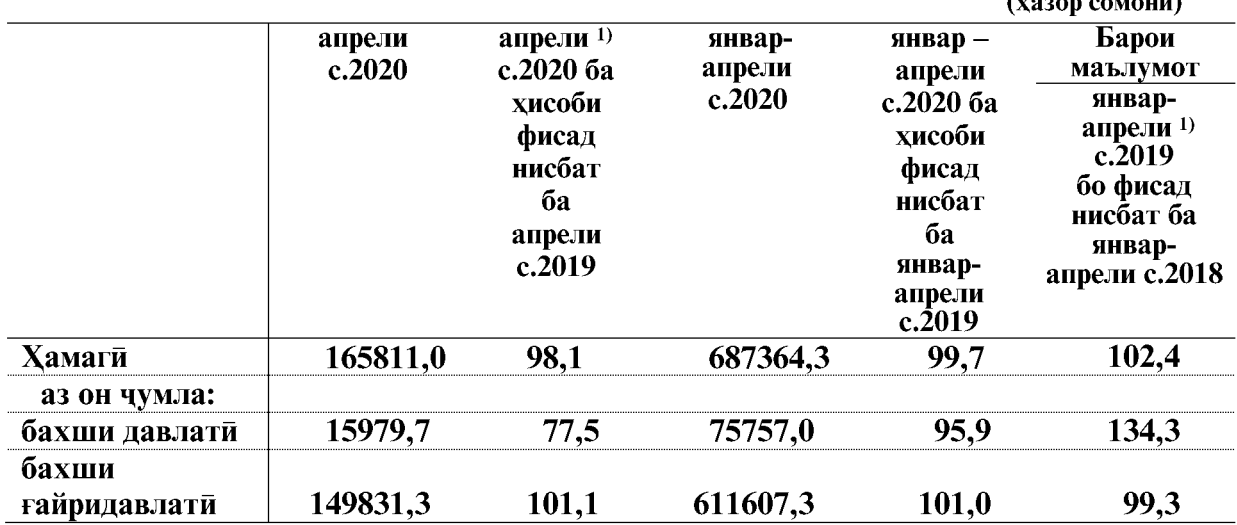

ЭЗОХ: <sup>1)</sup> - сурьати афзоиш тавассути индекси нарххои вилояти хисоб карда шудааст.

Корхонаю ташкилотхои расми ба кайд гирифташуда ба маблағи 107124,6 хазор сомони хизмат расондаанд, ки 20,5 фисади хачми умумии хизматрасониро ташкил медихад.

Хачми хизматрасонии пулаки ба ахоли дар моххои январ-апрели соли 2020 дар шахру нохияхо чунин аст:

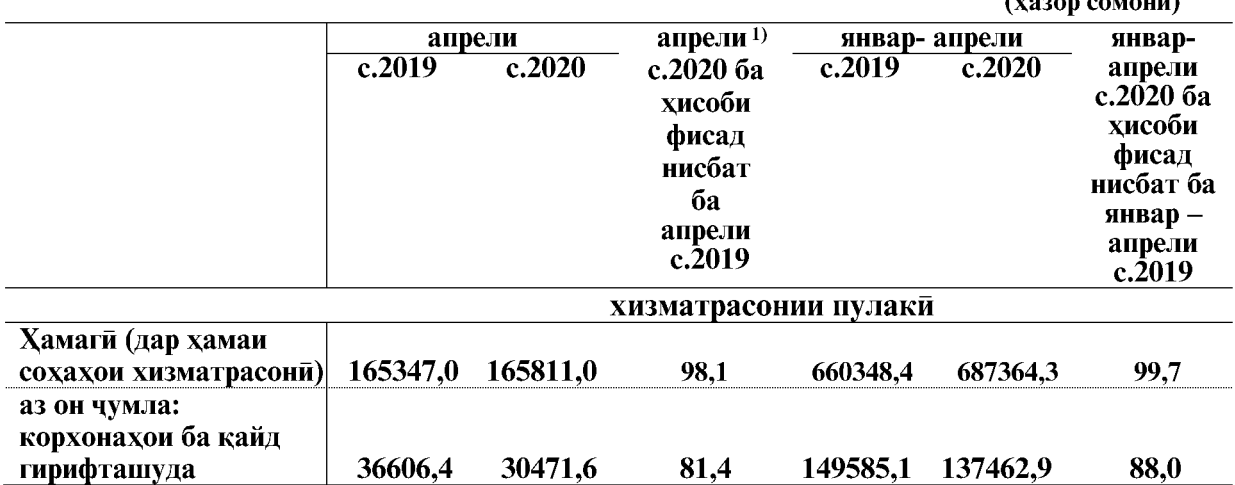

ВАЗЪИ ИЧТИМОИЮ ИКТИСОДИИ ВИЛОЯТИ ХАТЛОН

 $\epsilon$  and  $\epsilon$  and  $\epsilon$  and  $\epsilon$  and  $\epsilon$ 

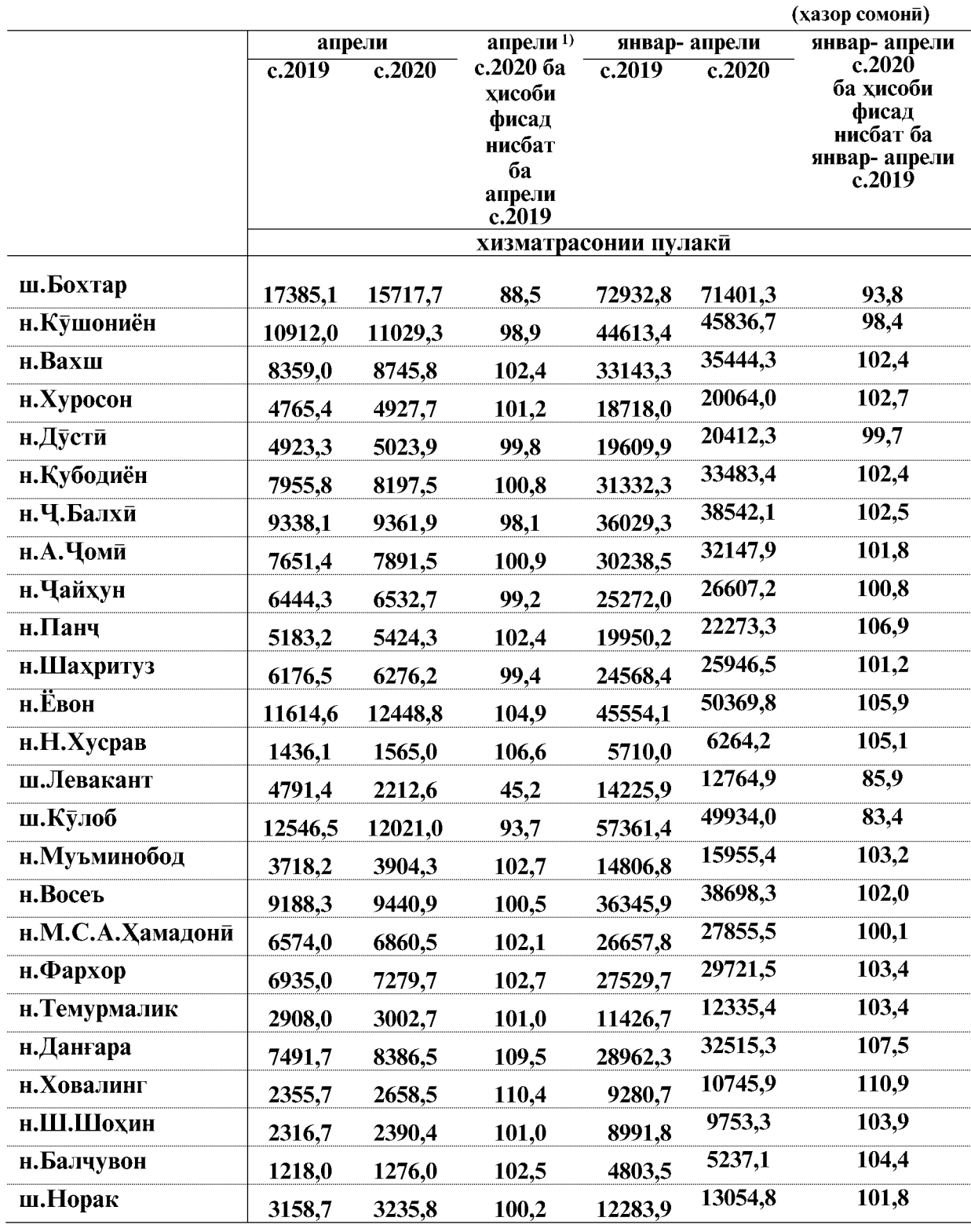

ЭЗОХ: 1) - суръати афзоиш бо индекси нарххои вилояти хисоб карда шудааст.

ВАЗЪИ ИЧТИМОИЮ ИКТИСОДИИ ВИЛОЯТИ ХАТЛОН

Дар моххои январ- апрели соли 2020 аз чихати хачми хизматрасони ба хар нафар ахолии шахри Бохтар нисбат ба дигар шахру нохияхои вилоят афзалият дорад.

Дар моххои январ-апрели соли 2020 хачми хизматрасони назар ба нишондихандахои миёнаи вилоят дар шахри Бохтар 3,1 баробар зиёд аст, ки аз чадвали зер аён мебошад.

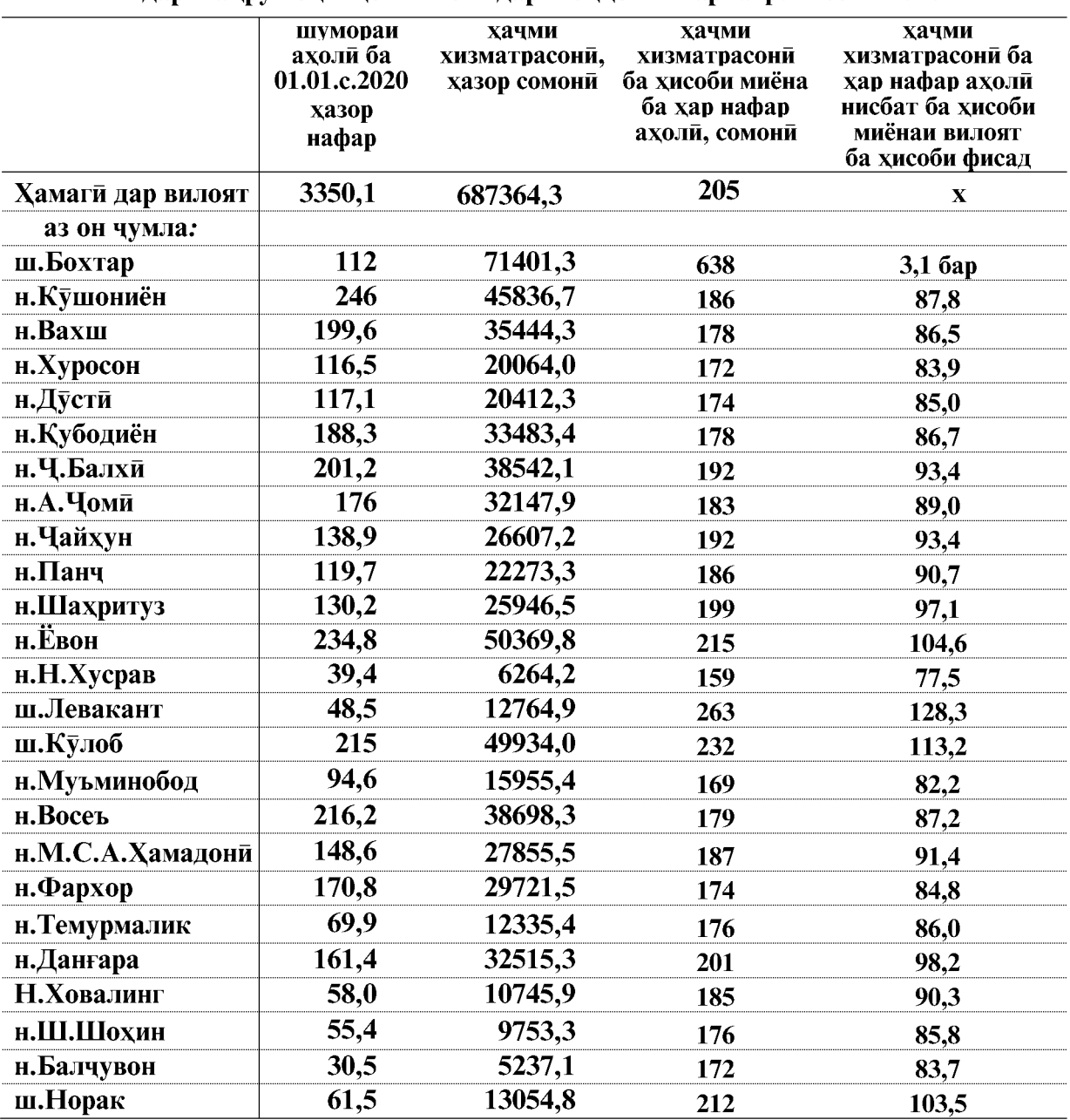

Афзоиши нисбии хачми хизматрасони ба ахоли лар шахру нохияхои вилоят лар моххои январ-апрели соли 2020

ВАЗЪИ ИЧТИМОИЮ ИКТИСОДИИ ВИЛОЯТИ ХАТЛОН

 $\overline{82}$ 

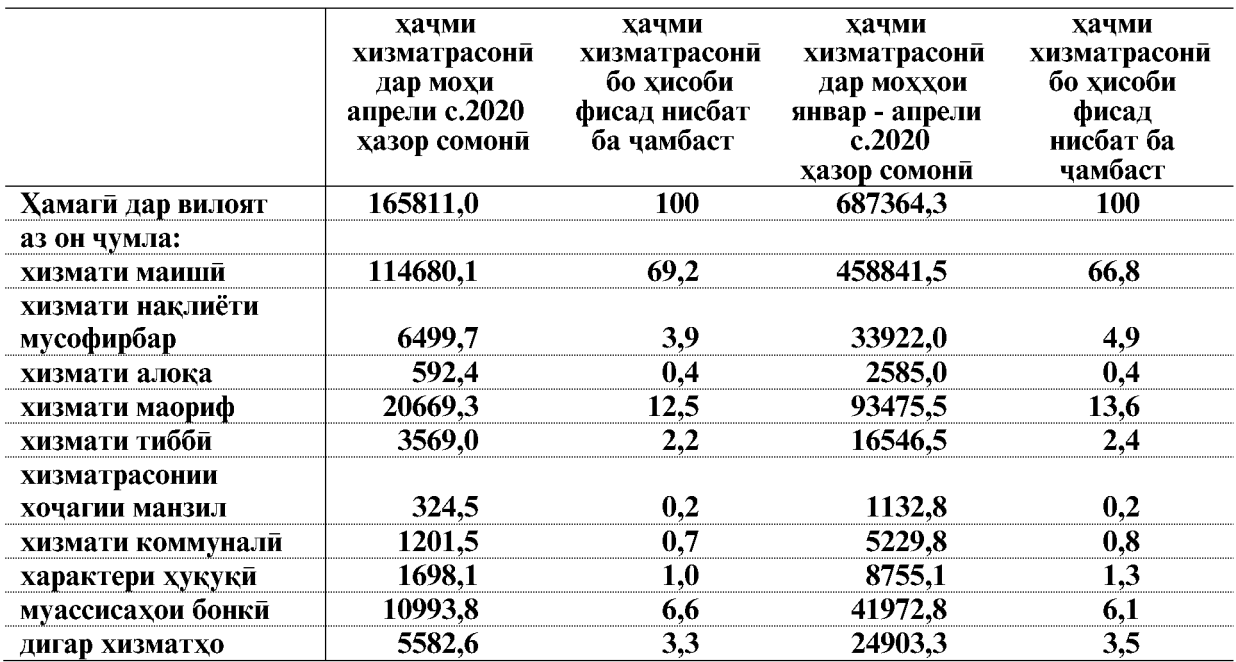

#### Хачми сохахои хизматрасонии пулаки ба ахоли дар вилояти Хатлон дар моххои январ- апрели соли 2020

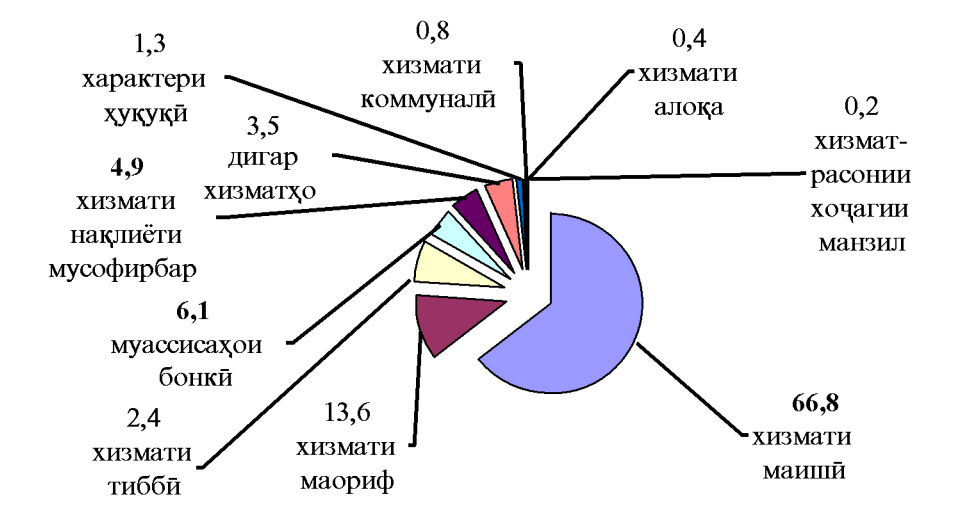

Корхонахои расми ба қайд гирифташуда хачми хизматрасонии пулакиро нисбат ба моххои январ- апрели соли 2020 кам кардаанд: Вазорати милиоратсия ва захирахои оби (45,8 фисад), Вазорати наклиёт ва алока (53,8 фисад), Вазорати саноат ва технологияи нав (15,1 фисад), Кумитаи давлатии сармоягузори ва идораи амвол (50,9 фисад), Бонки иктисодии хоричии «Содиротбонк» (76,2 фисад), Бонки сахоми тичоратии агросаноатии инвеститсиони (79,6 фисад), Дигар бонкхои тичорати (7,6 фисад), Кумитаи бехатарии озукавори (25,7 фисад), Коллегияи химоятчиён (38,6 фисад), ЧДММ «Ширкати хавопаймоии «Сомон Эйр» (100,0 фисад), Рохи охани точик (38,0 фисад), Чамияти сахомии «Точиктелеком» (9,1 фисад) ва дигар фондхо (16,0 фисад), ки ин аз чадвали зер аён аст:

ВАЗЪИ ИЧТИМОИЮ ИКТИСОДИИ ВИЛОЯТИ ХАТЛОН

#### **ХИЗМАТРАСОНИИ ПУЛАКЙ**

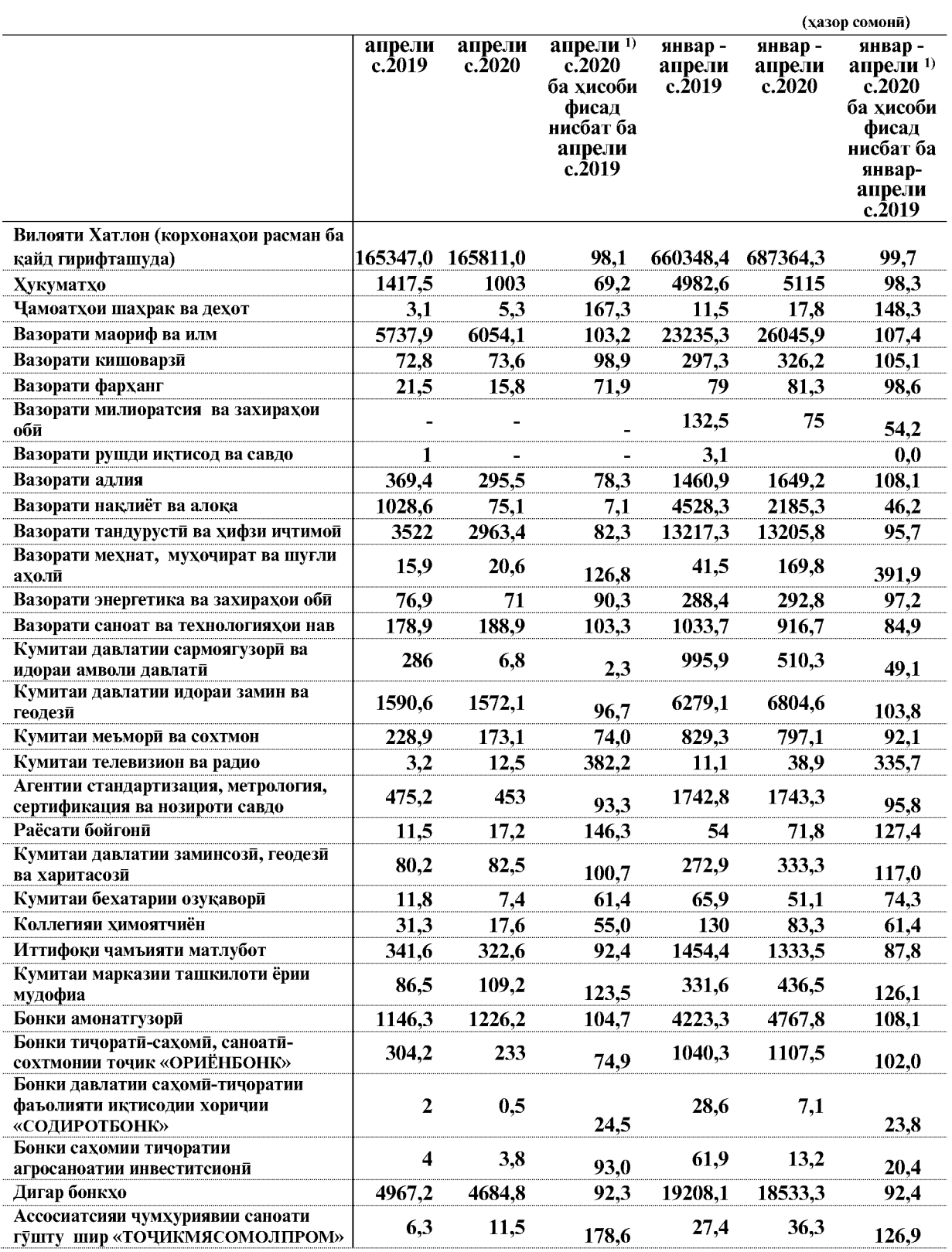

ЭЗОХ: 1) - сурьати афзоиш бо индекси нарххои вилояти хисоб карда шудааст.

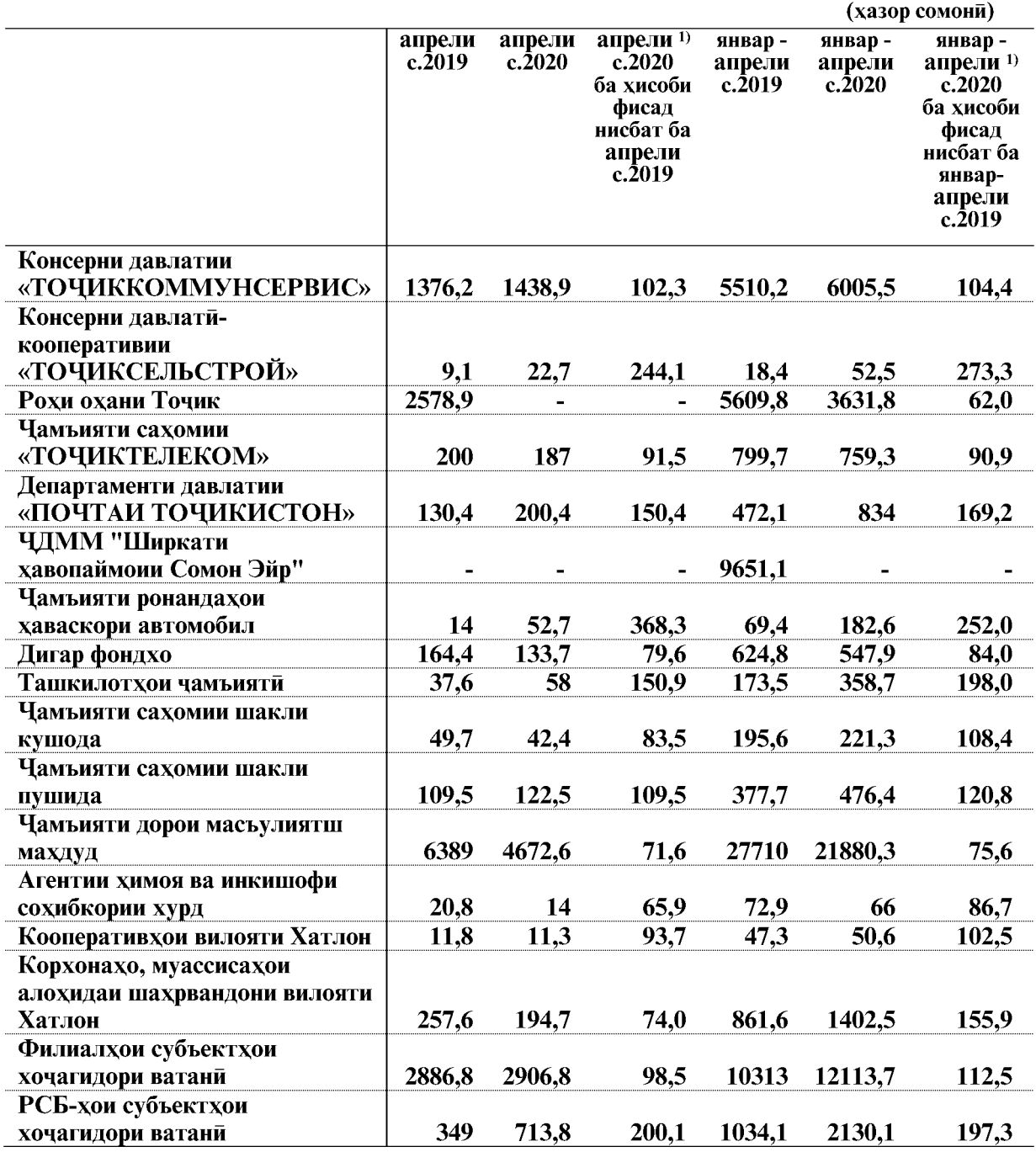

ЭЗОХ: 1)- суръати афзоиш бо индекси нарххои вилояти хисоб карда шудааст.

ВАЗЪИ ИЧТИМОИЮ ИКТИСОДИИ ВИЛОЯТИ ХАТЛОН

# 1,3. НАРХХО 1.3. 1. НАРХХОИ ИСТЕЪМОЛИ Индекси нарххои истеъмоли

Индекси нарххои молхои истеъмоли дар мохи апрели соли 2020 нисбат ба мохи гузашта 102,1 фисад, аз он чумла ба молхои озука 104,2 фисад, ба молхои ғайриозука 98,9 фисад ва хизматрасонии пулаки ба ахоли 98,5 фисадро ташкил дод.

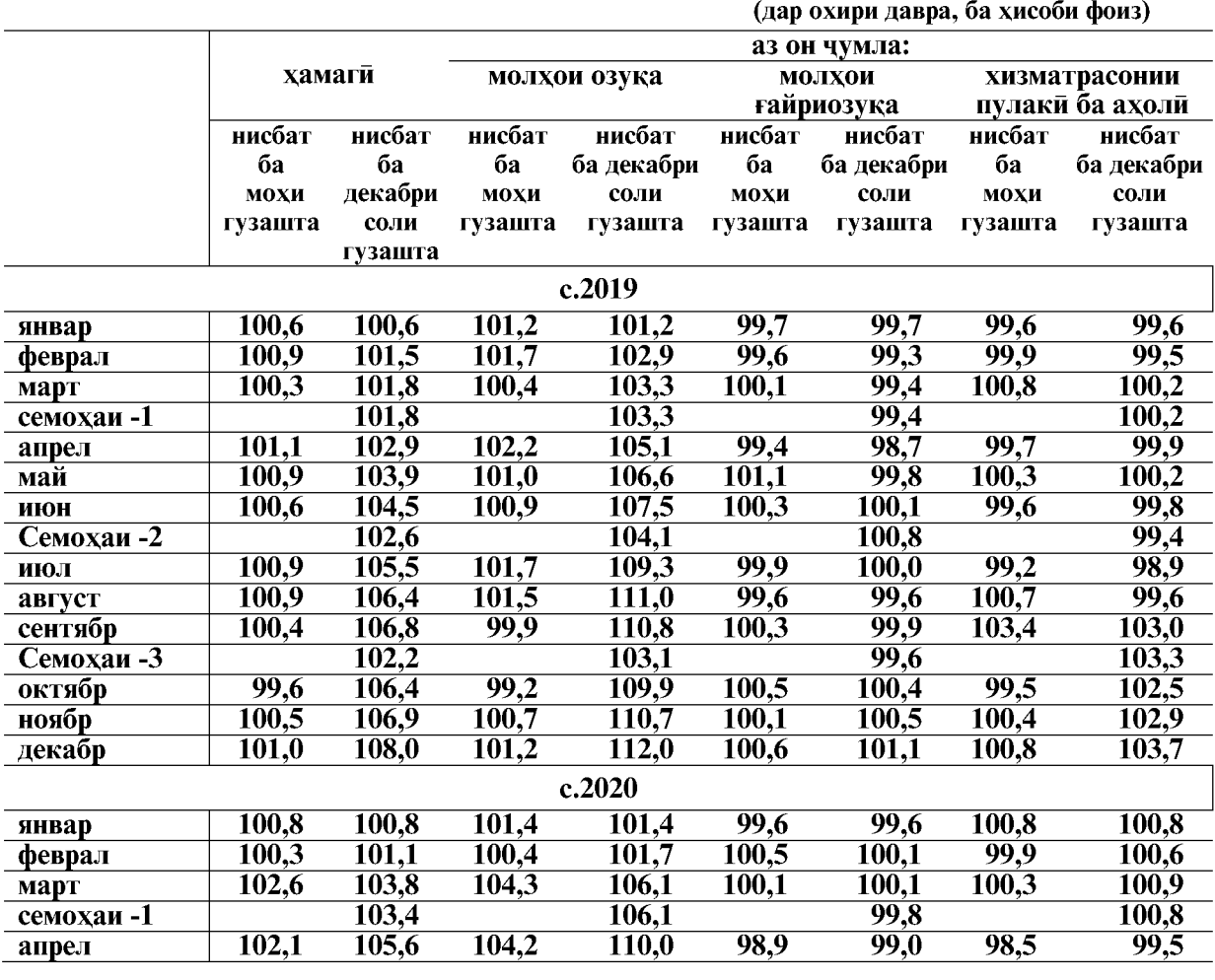

Тағйироти индекси нарххои истеъмоли

 $\overline{\cdot}$  - охири давра нисбат ба охири давраи гузашта

Дар мохи апрели соли 2020 нисбат ба мохи марти соли 2020 нархи молхои озука (аз он чумла: бо машрубот) 104,2 фисадро ташкил дод.

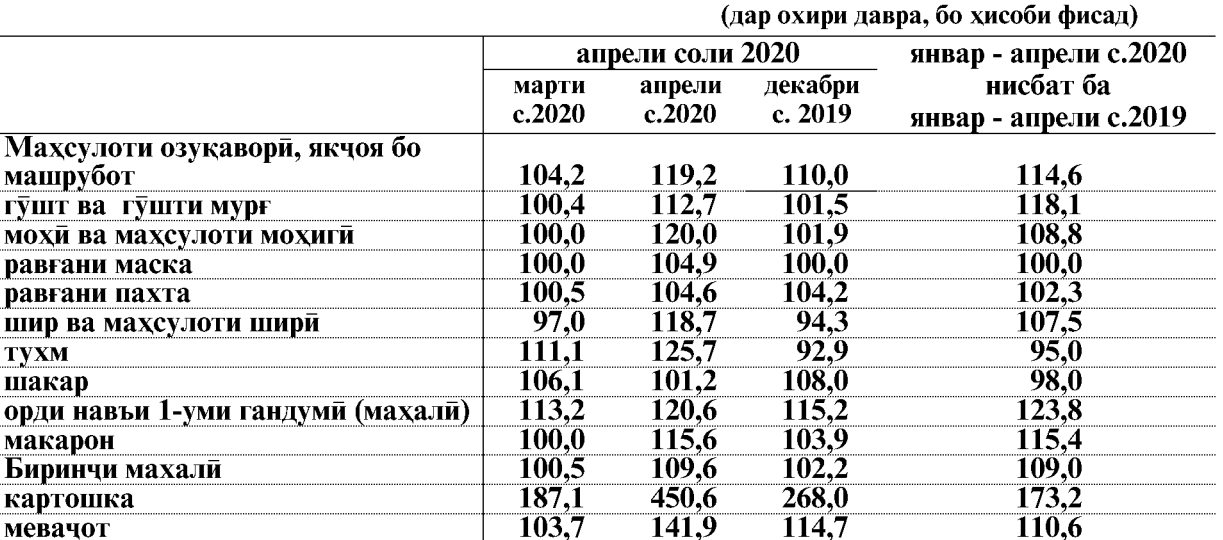

#### Тағйироти индекси нарххои гуруху намудхои алохидаи молхои озука дар чадвали зер оварда шудааст:

Дар мохи апрели соли 2020 нисбат ба мохи марти соли равон аз молхои озукавории мушохидашуда аз хама бештар молхои зерин кимат шудааст: орди навъи якум аз гандуми Казокистон- 13,2 фисад, биринч- 2,7 фисад, ярмаи марчумак- 6,3 фисад, ярмаи луч (перловка)- 8,3 фисад, гушти гов- 0,4 фисад, гушти гусфанд- 0,7 фисад, хасибчахо аз гушти гов- 2.5 фисад, гушти мурги истехсоли ватани- 4,0 фисад, рони мург (окорочка)-4,6 фисад, пои мург- 4,4 фисад, тухми мург- 11,1 фисад, себ- 4,4 фисад, лиму- 21,4 фисад, мандарин- 25,0 фисад, сабзи- 29,5 фисад, карам- 2,6 фисад, сирпиёз- 12,1 фисал. картошка- 75,4 фисад, шакар- 6,2 фисад, канди сафед- 14,3 фисад, сирпиёз 12,7 фисад, мош- 11,0 фисад ва лубиё- 6,0 фисад.

86.7

сабзавот

 $116.9$ 

 $114.0$ 

 $130.2$ 

Зимнан маводхои озукавории зерин арзон шуд: шир- 5,2 фисад, каймоки хонаги -6,9 фисад, чаккаи боркаш- 3,7 фисад, тухми мург- 1,6 фисад, кулфунай- 33,4 фисад, чормагзи замини- 11,8 фисад, бехпиёз- 67,1 фисад, бодиринг- 44,1 фисад, помидор- 10,7 фисад, кабутихо-9,4 фисад ва оби маъдании газнок-6,7 фисад.

> Сатхи нархи миёнаи махсулоти алохидаи озука дар сектори истеъмоли ба хисоби миёна

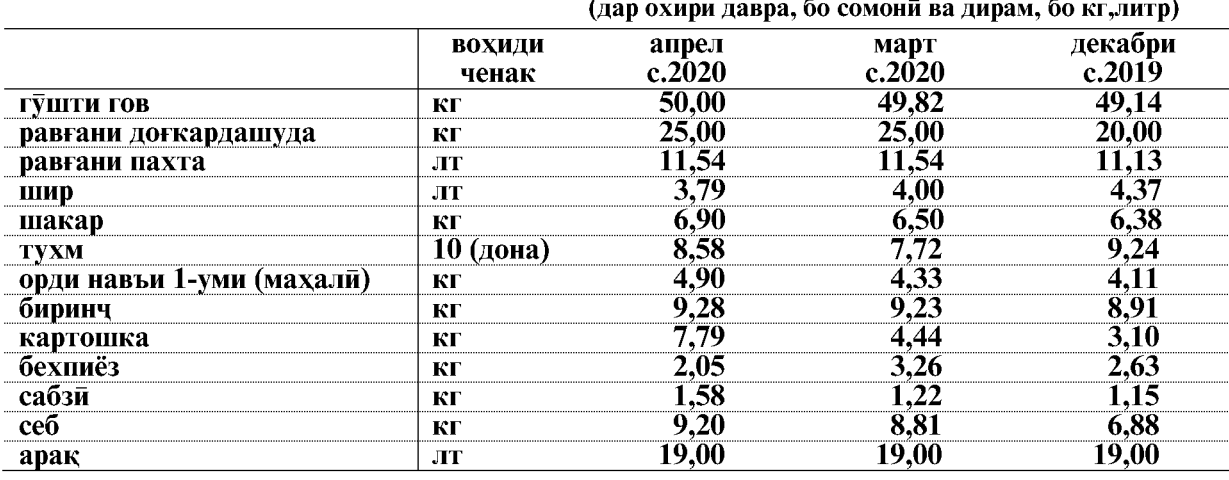

ВАЗЪИ ИЧТИМОИЮ ИКТИСОДИИ ВИЛОЯТИ ХАТЛОН

Сохтори арзиши мачмуи озукаворие, ки барои истеъмолот зарур аст, аз руи истеъмоли хакики (аз руи тадкики бучаи хонаводахо дар соли 2019), дар мохи апрели соли 2020 чунин аст:

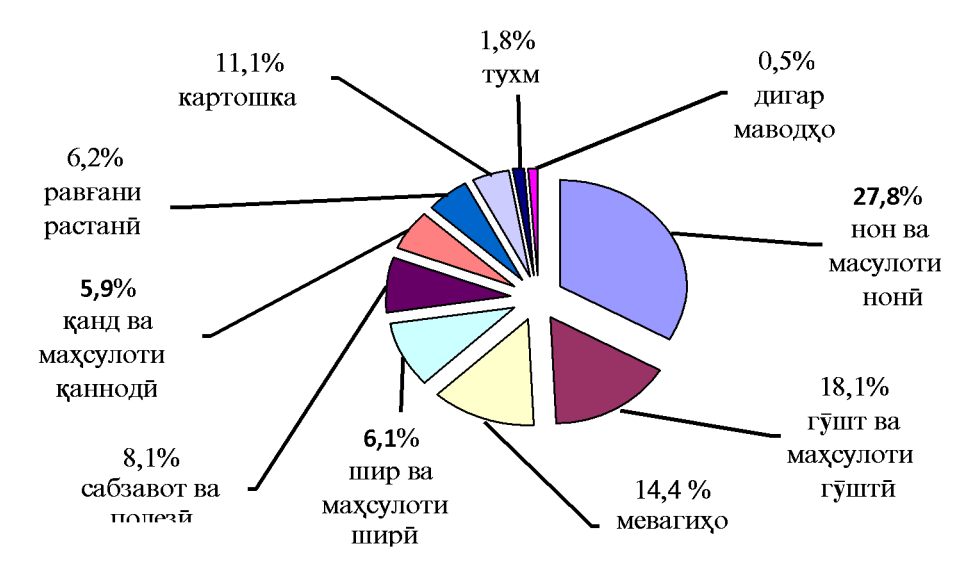

Нархи молхои ғайриозуқа дар мохи апрели соли 2020 нисбат ба мохи гузашта 98,9 фисадро ташкил дод.

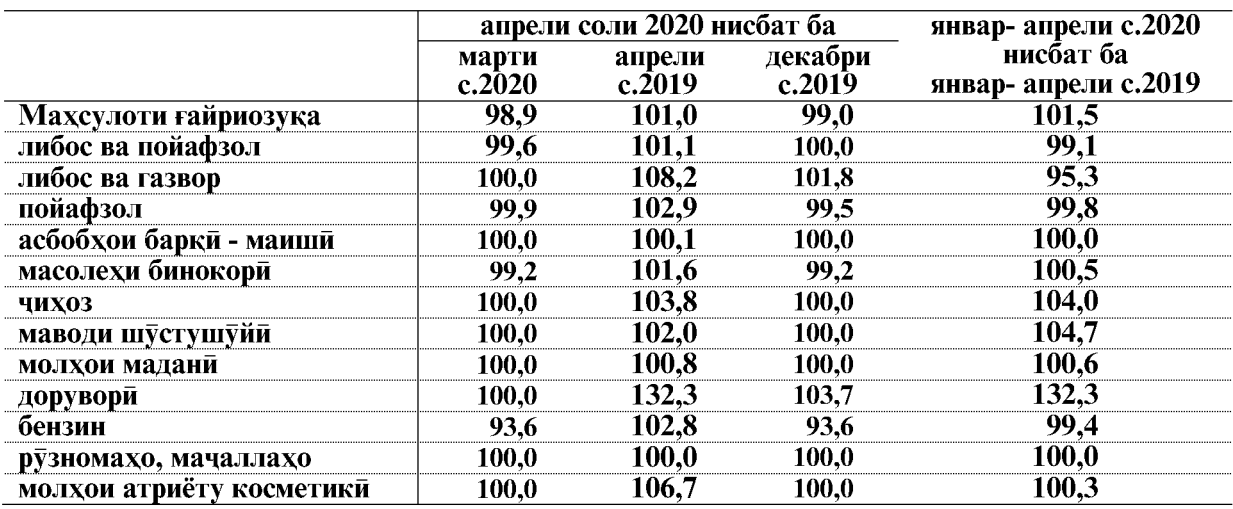

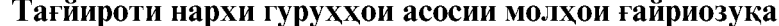

Дар мохи апрели соли 2020 нисбат ба мохи марти соли 2020 аз молхои ғайриозуқавории мушохидашуда аз хама бештар молхои зерин арзон шудааст: хезум – 12,5 фисад, гази моъе – 5,1 фисад, омехтакунак (растворител) – 6,7фисад, бензини тамғаи А-80 7,2 фисад, бензини тамғаи А-92 6,4 фисад, ва бензини тамғаи А-95 5,6 фисад.

Нарху таърифаи хизмати пулакие, ки ба ахоли расонида мешавад дар мохи апрели соли 2020 нисбат ба мохи гузашта 98,5 фисадро ташкил дод.

Нархи тарифаи хизмати пулаки дар хизматрасони дар нархи сузишвори гази моеъ- 13,8 фисад арзон шуд.

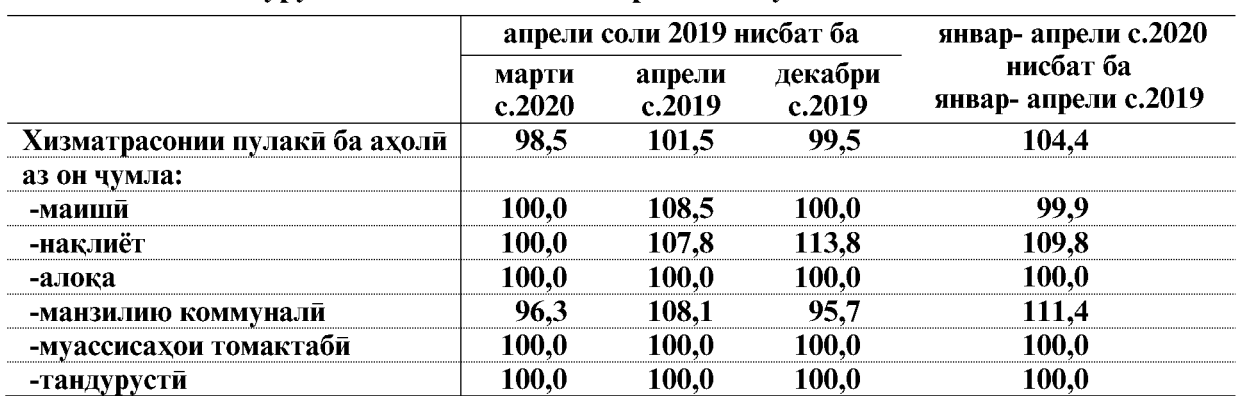

# Тағйироти нарху таърифахои гуруххои алохидаи хизматрасонии пулаки ба ахоли

#### 1.4. БОЗОРИ МЕХНАТ 1.4.1. БО КОР МАШҒУЛ БУДАНИ АХОЛИ

Шумораи куввахои кори (ахолии машгули кор ва бекорони расми ба кайд гирифташуда) аз руи бахои пешаки, дар мохи марти соли 2020-ум 899,6 хазор нафарро ташкил дод, ки аз чумлаи онхо 883,9 хазор нафар (98,3 фисад) дар сохаи иктисодиёт машғуланд ва 15,7 хазор нафар расми мақоми бекориро гирифтаанд, ки 1,7 фисади шумораи куввахои кориро ташкил медиханд.

Тағйироти шумораи қуввахои корй дар солхои 2019-2020-ум аз руи маълумоти чадвали зерин аён аст:

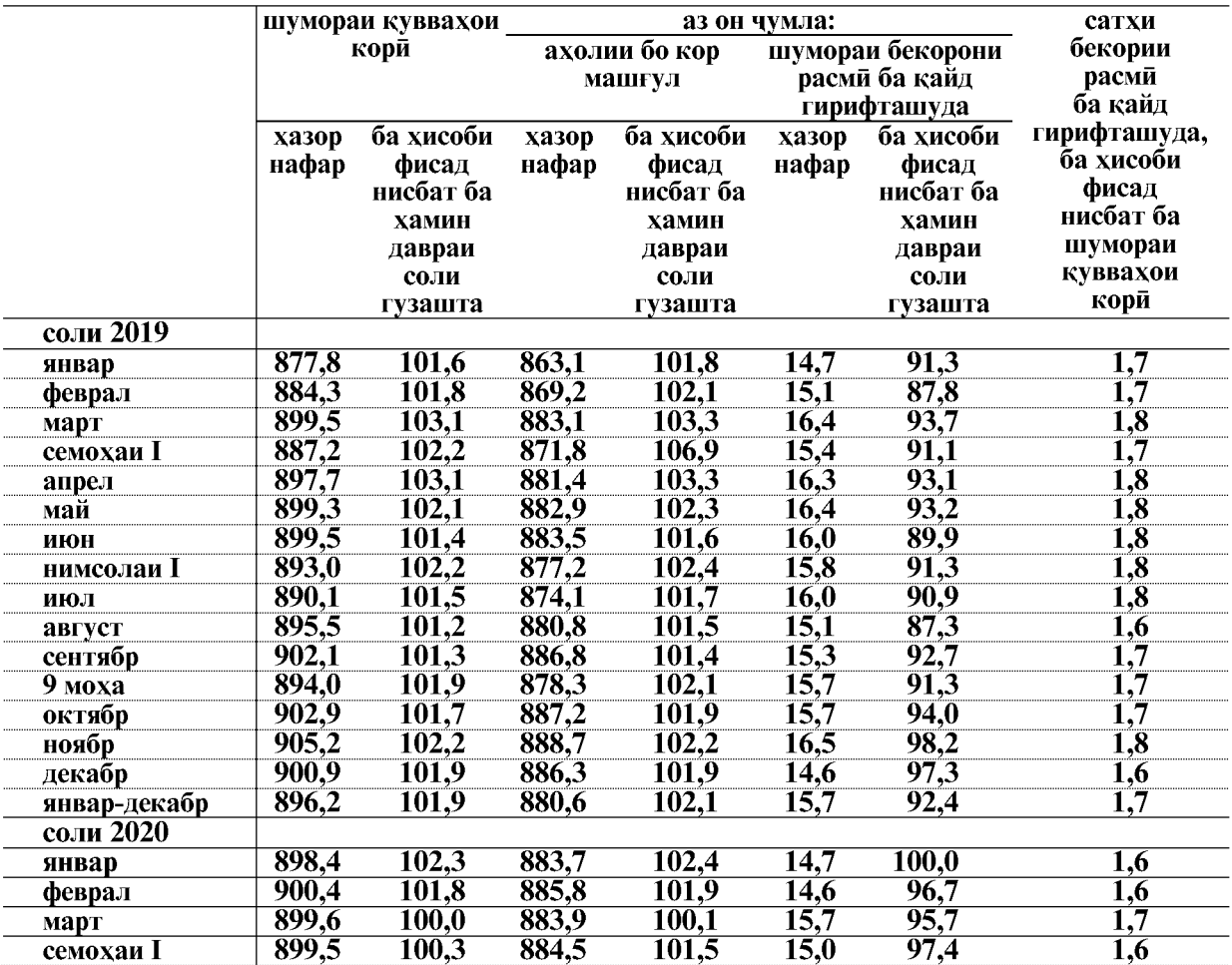

Аз шумораи умумии ахолии бо кор машгул шумораи дар р⊽йхатбудаи кироякорон дар корхонахои хамаи шаклхои моликият дар моххои январ-марти 2020-ум 471,9 хазор нафар ё 53,4 фисади шумораи умумии ахолии машгулро ташкил дод.

Шумораи дар руйхатбудаи кормандони кироя дар моххои январ-марти соли 2020 нисбат ба моххои январ-марти соли 2019-ум 0,9 фисад зиёд шудааст.

Шумораи дар руйхатбудаи кормандони кироя дар шаклхои моликияти бахши вокеии намудхои фаъолияти иктисоди дар моххои январ-марти соли 2020 нисбат ба моххои январмарти соли 2019-ум 0.5 фисад зиёд шуда 327.7 хазор нафарро ташкил дод, дар шаклхои моликияти бахши хизматрасонии намулхои фаъолияти иктисоди бошал 1.9 фисал зиёл шула 144,2 хазор нафарро ташкил дод.

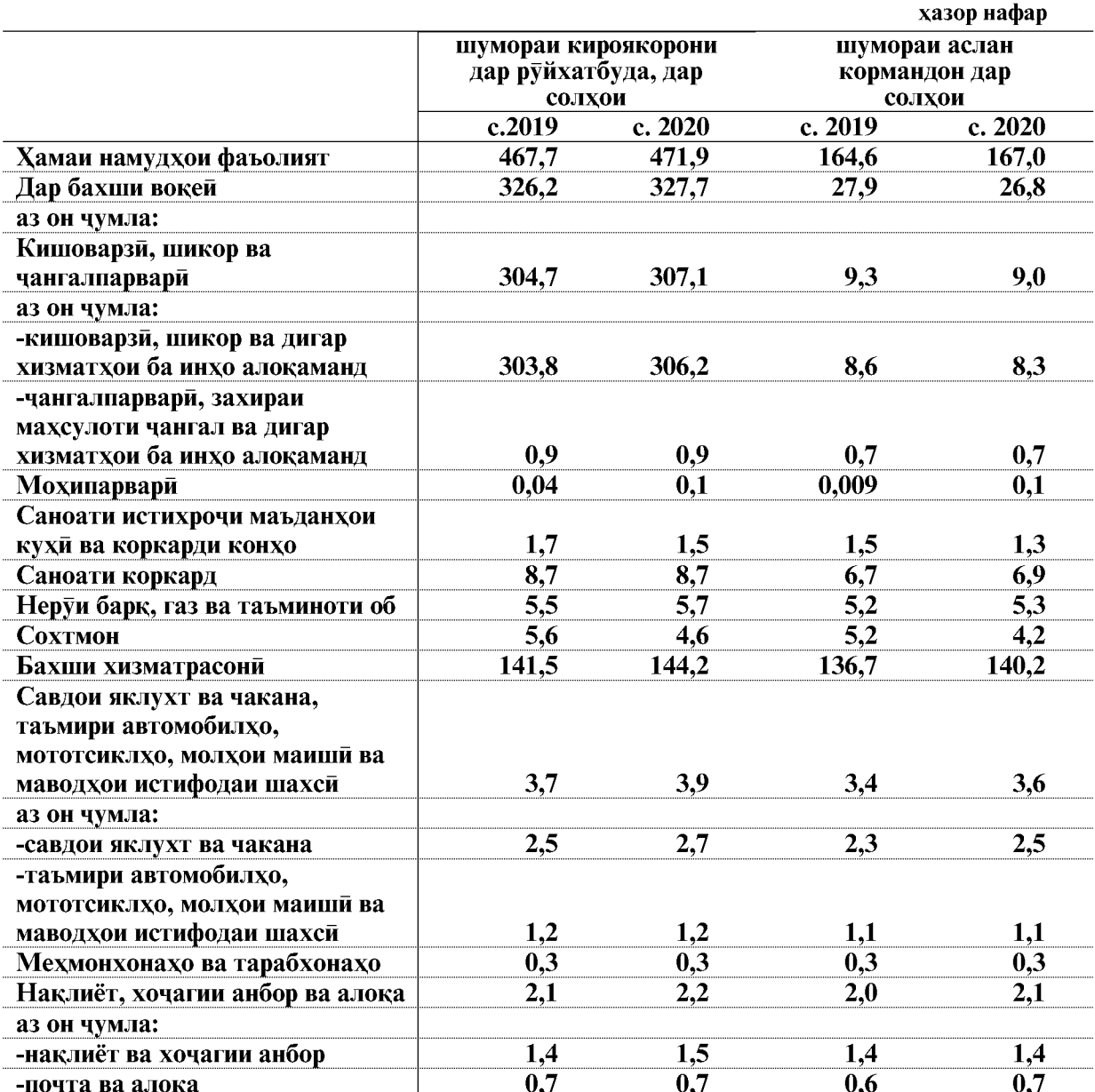

Шумораи кормандони руйхати кироя аз руи намудхои фаъолияти иктисодит<br>дар вилояти Хатлон дар моххои январ-марти солхои 2019-2020 чунин аст.

ВАЗЪИ ИЧТИМОИЮ ИКТИСОДИИ ВИЛОЯТИ ХАТЛОН

#### БОЗОРИ МЕХНАТ

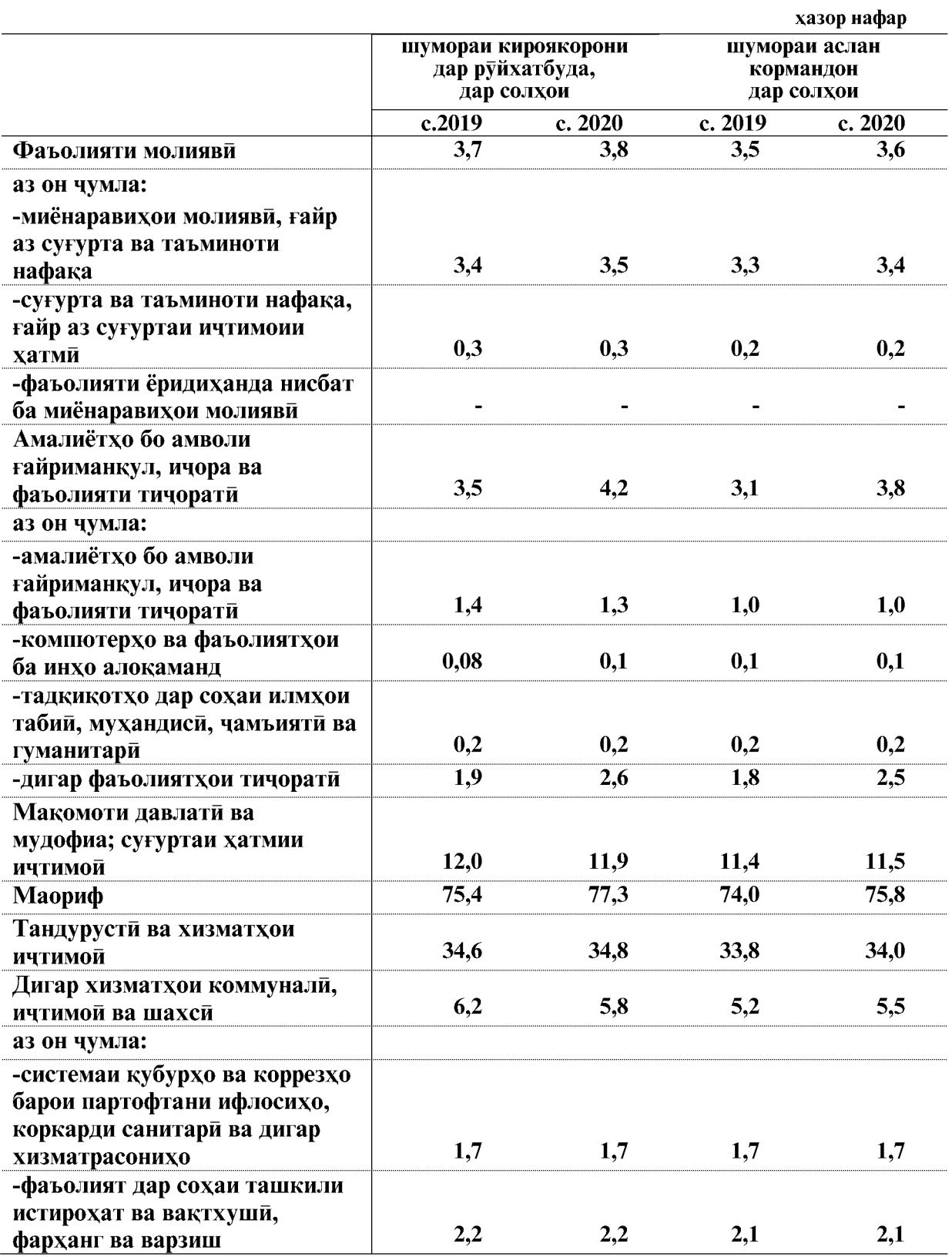

ВАЗЪИ ИЧТИМОИЮ ИКТИСОДИИ ВИЛОЯТИ ХАТЛОН

 $\overline{92}$ 

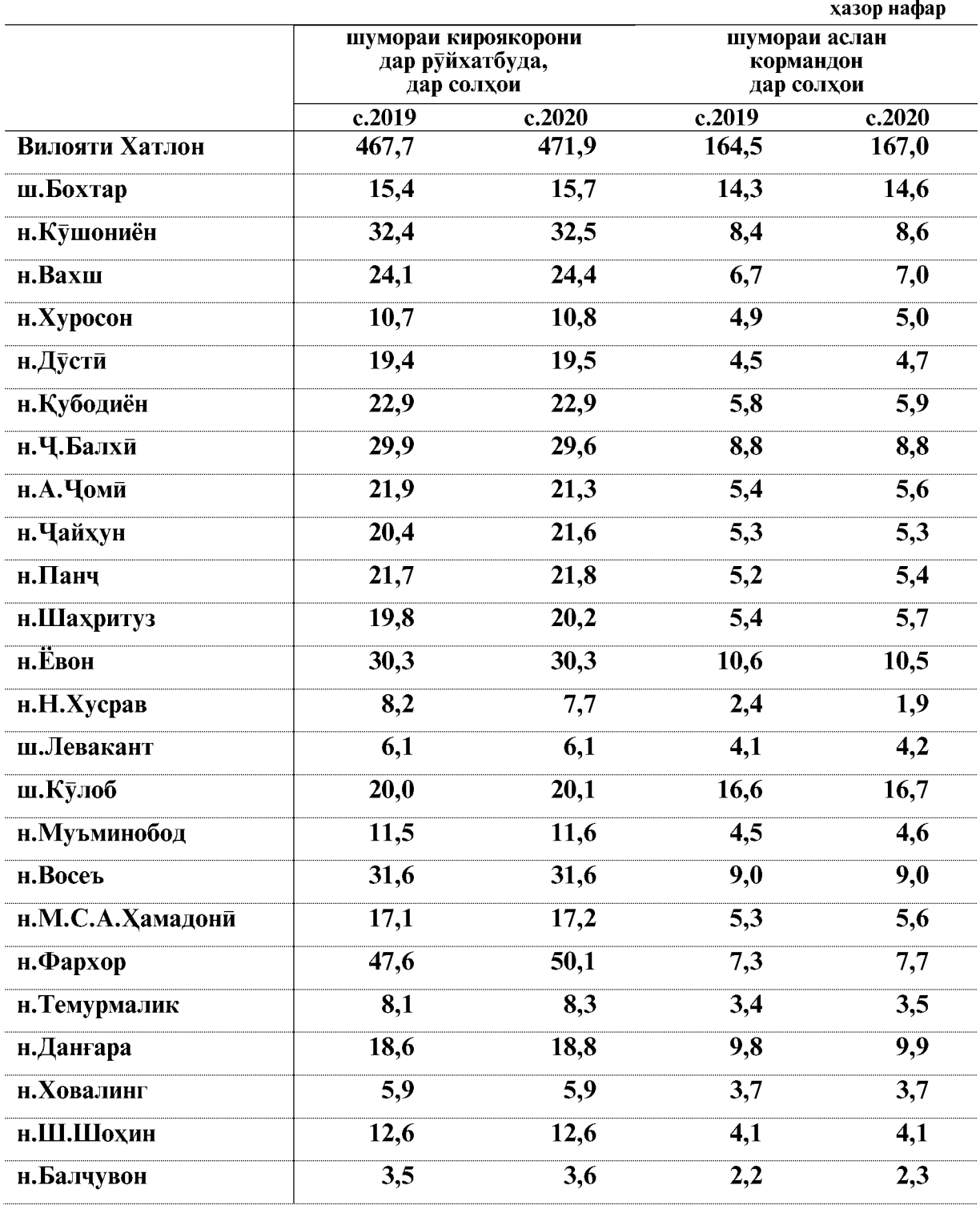

# Шумораи кормандони дар руйхатбудаи кироякор дар шахру нохияхои<br>вилояти Хатлон дар моххои январ-марти солхои 2019-2020 чунин аст

ВАЗЪИ ИЧТИМОИЮ ИКТИСОДИИ ВИЛОЯТИ ХАТЛОН

БОЗОРИ МЕХНАТ

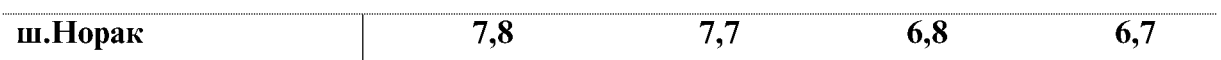

#### Шумораи кормандони руйхати кироя ва вакти коркардашуда одам - соат аз руи намудхои фаъолияти иктисоди дар вилояти Хатлон дар моххои январ-марти соли 2020

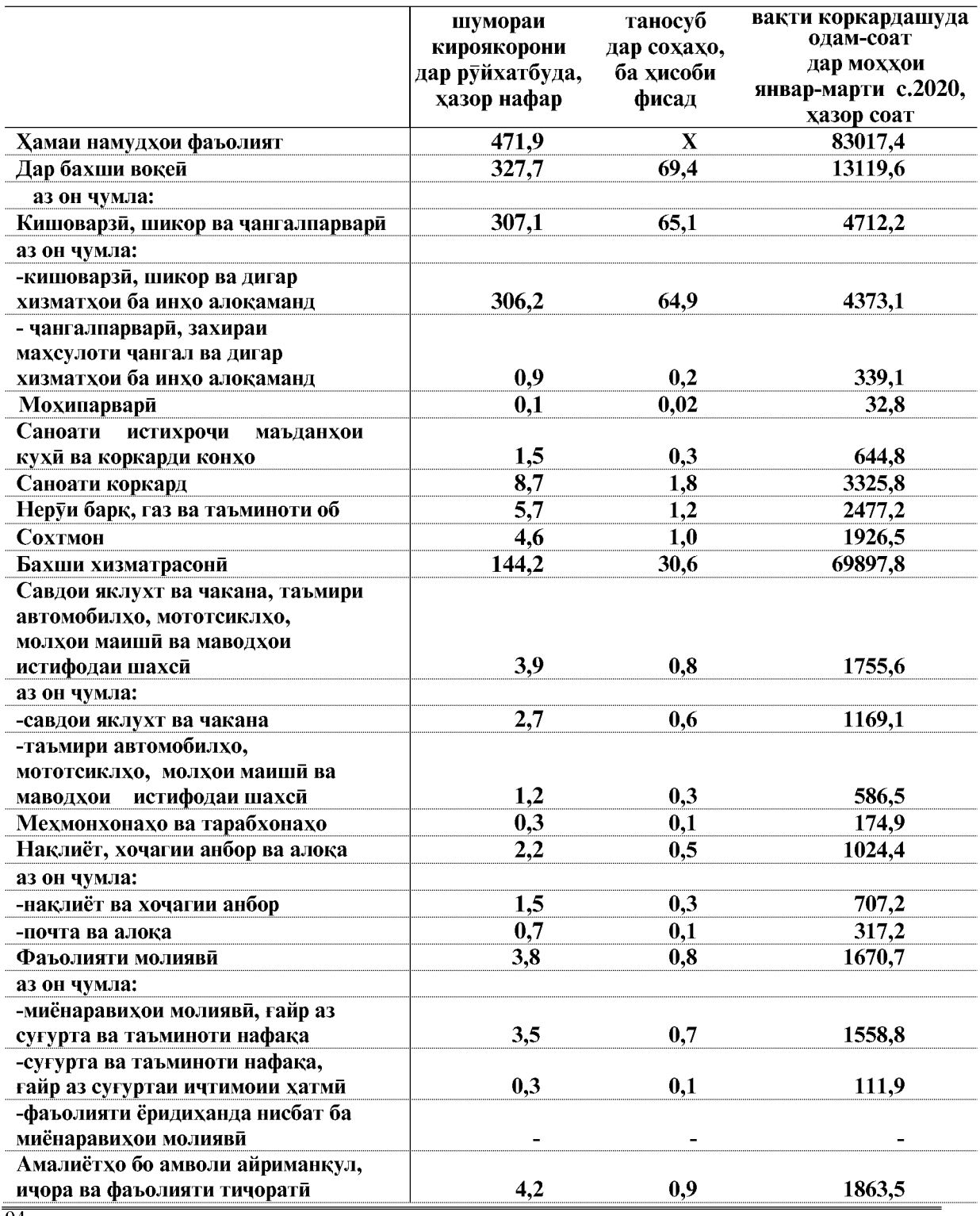

 $\overline{94}$ 

|                                                                                                    | шумораи<br>кироякорони<br>дар руйхатбуда,<br>хазор нафар | таносуб<br>дар сохахо,<br>ба хисоби<br>фисад | вақти коркардашуда<br>одам-соат<br>дар моххои<br>январ-марти<br>соли 2020,<br>хазор соат |
|----------------------------------------------------------------------------------------------------|----------------------------------------------------------|----------------------------------------------|------------------------------------------------------------------------------------------|
| аз он чумла:                                                                                             |                                                          |                                              |                                                                                          |
| -амалиётхо бо амволи ғайриманқул,<br>ичора ва фаъолияти тичорати                                         | 1,3                                                      | 0,3                                          | 497,4                                                                                    |
| -компютерхо ва фаъолиятхои ба инхо<br>алокаманд                                                          | 0,1                                                      | 0,02                                         | 39,1                                                                                     |
| -тадкикотхо дар сохаи илмхои табий,<br>мухандиси, чамъияти ва гуманитари                                 | 0,2                                                      | 0,04                                         | 93,6                                                                                     |
| -дигар фаъолиятхои тичорати                                                                              | 2,6                                                      | 0,6                                          | 1233,2                                                                                   |
| Макомоти давлати ва мудофиа;<br>суғуртаи хатмии ичтимой                                                  | 11,9                                                     | 2,5                                          | 5747,3                                                                                   |
| Маориф                                                                                                   | 77,3                                                     | 16,4                                         | 38461,0                                                                                  |
| Тандурусти ва хизматхои ичтимой                                                                          | 34,8                                                     | 7,4                                          | 16570,1                                                                                  |
| Дигар<br>коммунали,<br>хизматхои<br>ичтимой ва шахсй                                                     | 5,8                                                      | 1,2                                          | 2629,8                                                                                   |
| аз он чумла:                                                                                             |                                                          |                                              |                                                                                          |
| -системаи кубурхо ва коррезхо барои<br>партофтани ифлосихо, коркарди<br>санитари ва дигар хизматрасонихо | 1,7                                                      | 0,4                                          | 815,7                                                                                    |
| -фаъолият дар сохаи ташкили<br>истирохат ва вактхуши, фарханг ва                                         |                                                          |                                              |                                                                                          |
| варзиш                                                                                                   | 2,2                                                      | 0,5                                          | 1048,3                                                                                   |

Сохтори сохавии шуғли кормандони кироя дар моххои январ-мати соли 2020

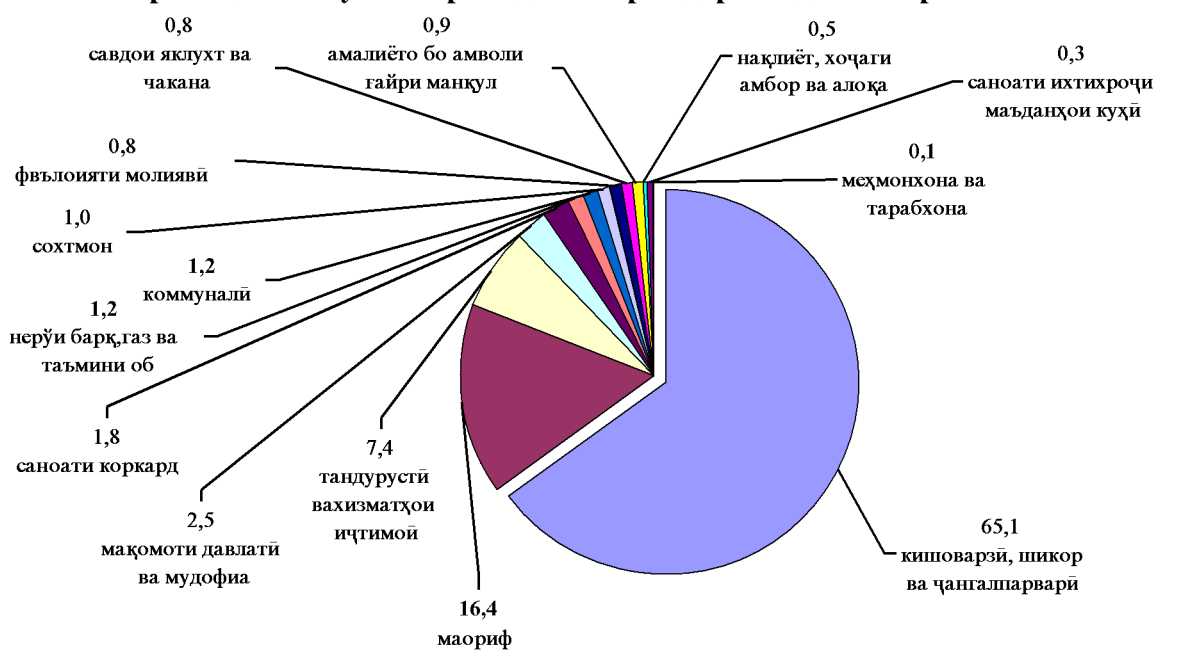

ВАЗЪИ ИЧТИМОИЮ ИКТИСОДИИ ВИЛОЯТИ ХАТЛОН

# Шумораи кормандони руйхати кироя ва вакти коркардашуда одам-соат дар шахру нохияхои вилояти Хатлон дар моххои январ-марти соли 2020

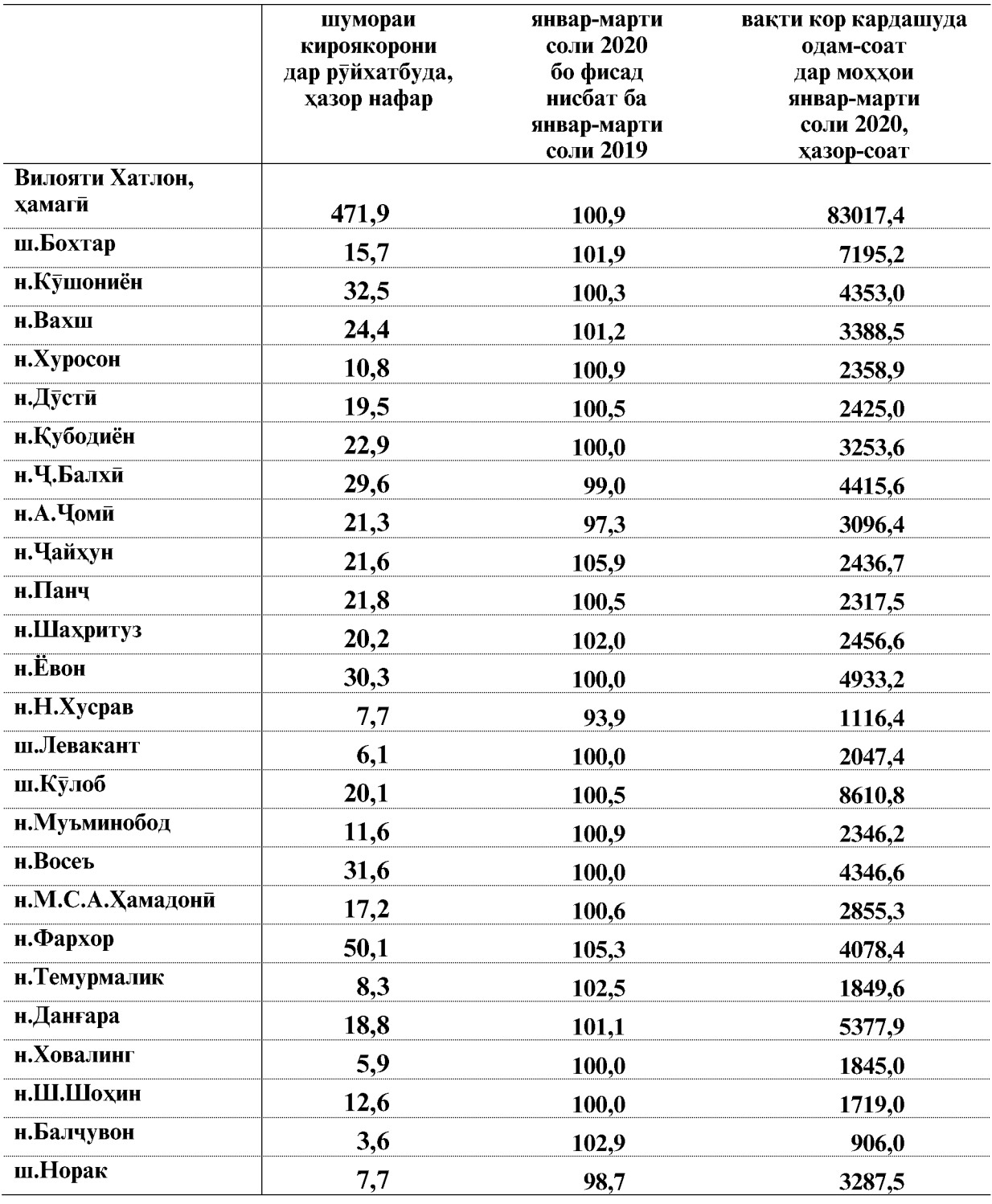

 $\overline{96}$ 

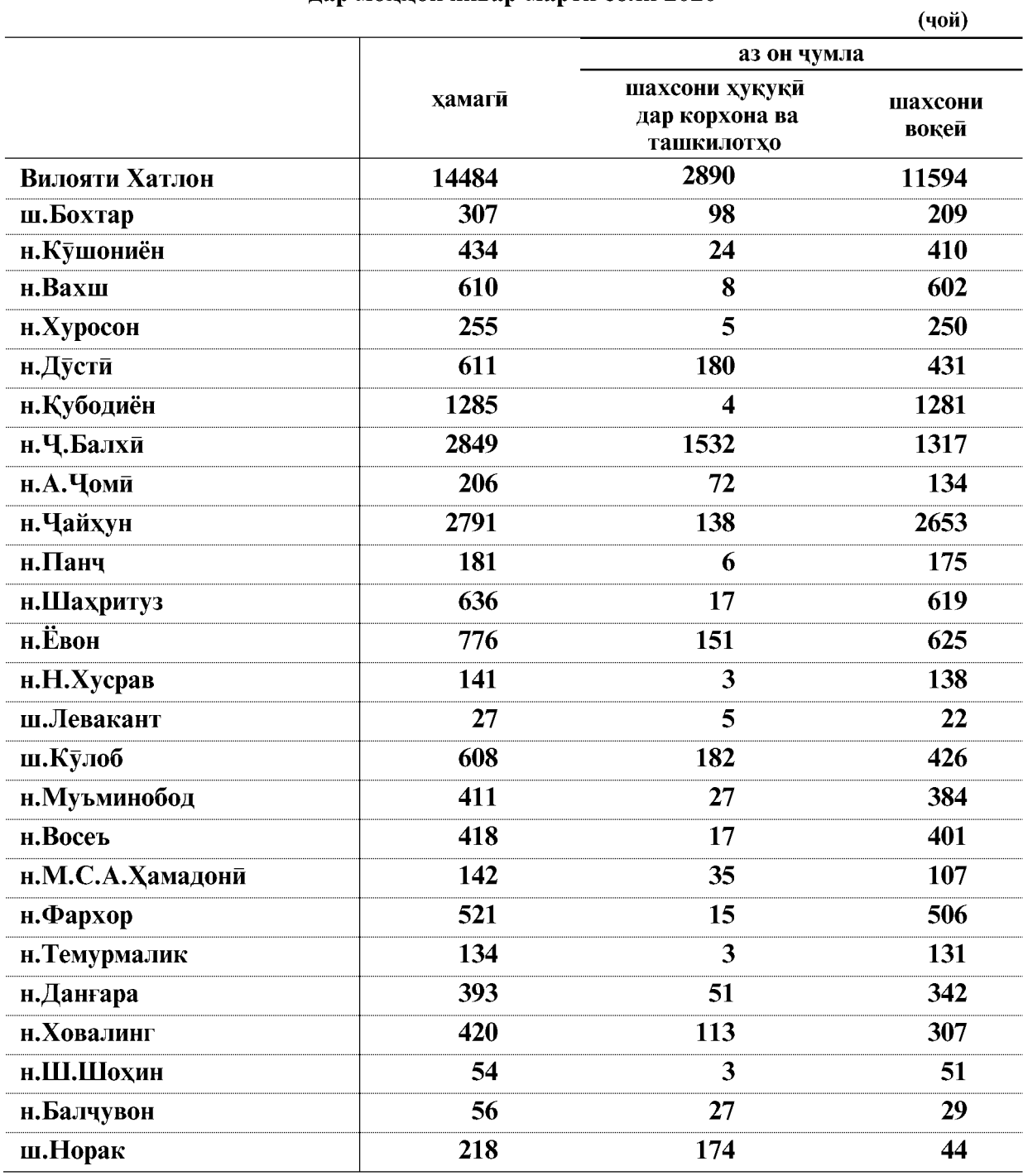

### Оиди таъсиси чойхои нави кори дар вилояти Хатлон дар моххои январ-марти соли 2020

Дар моххои январ-марти соли 2020 ба микдори 14484 чойхои нави кори таъсис дода шудааст.

Аз 14484 чойхои нави кории таъсис додашуда 5343 доими, 6189 мавсими, мувакати 2939 ва иловаги 13 чой мебошад.

ВАЗЪИ ИЧТИМОИЮ ИКТИСОДИИ ВИЛОЯТИ ХАТЛОН

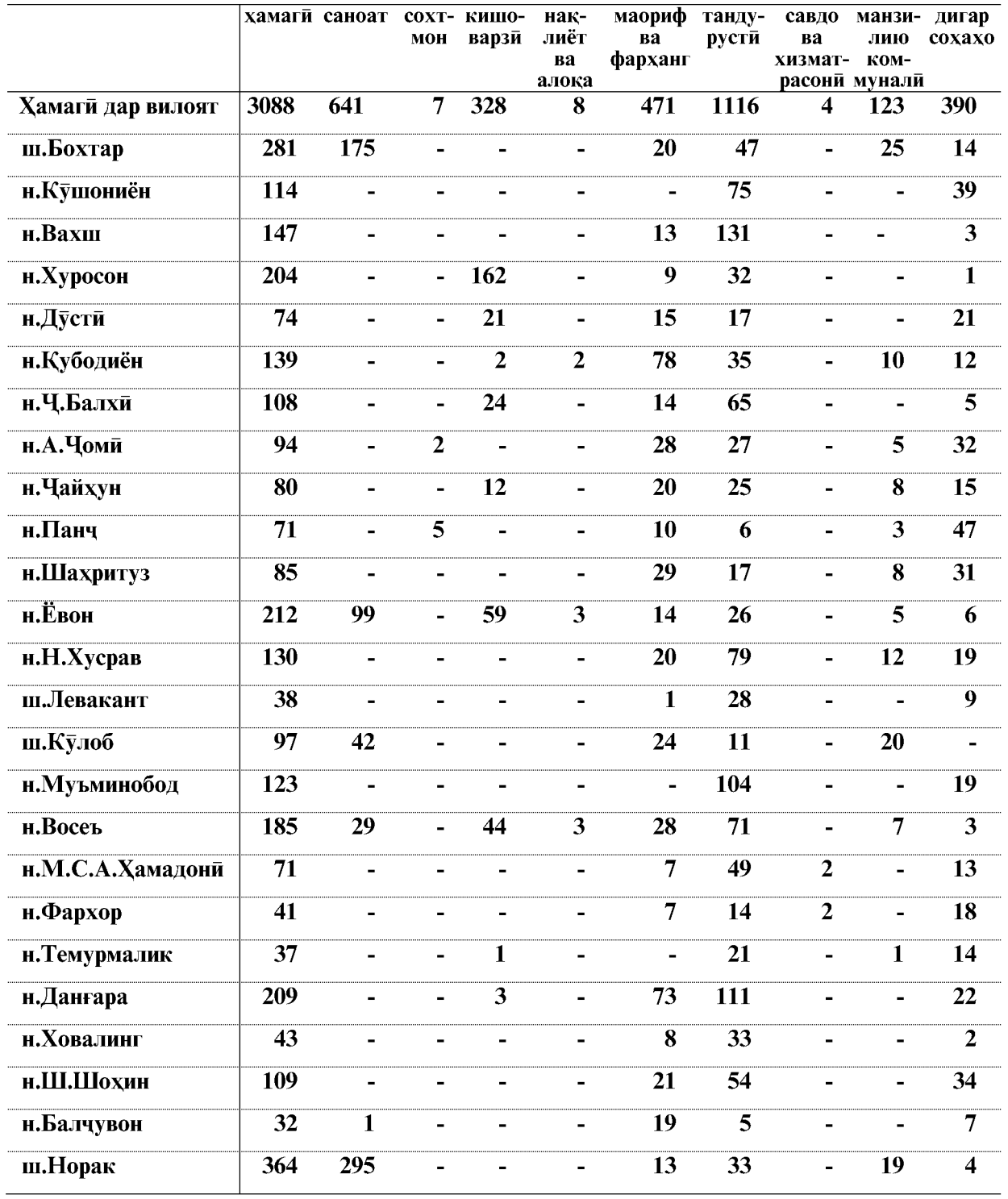

# Оиди чойхои кории холи дар шахру нохияхои вилояти Хатлон дар мохи апрели соли 2020 (аз руи маълумотхои Агентии шуғли ахолии вилояти Хатлон)

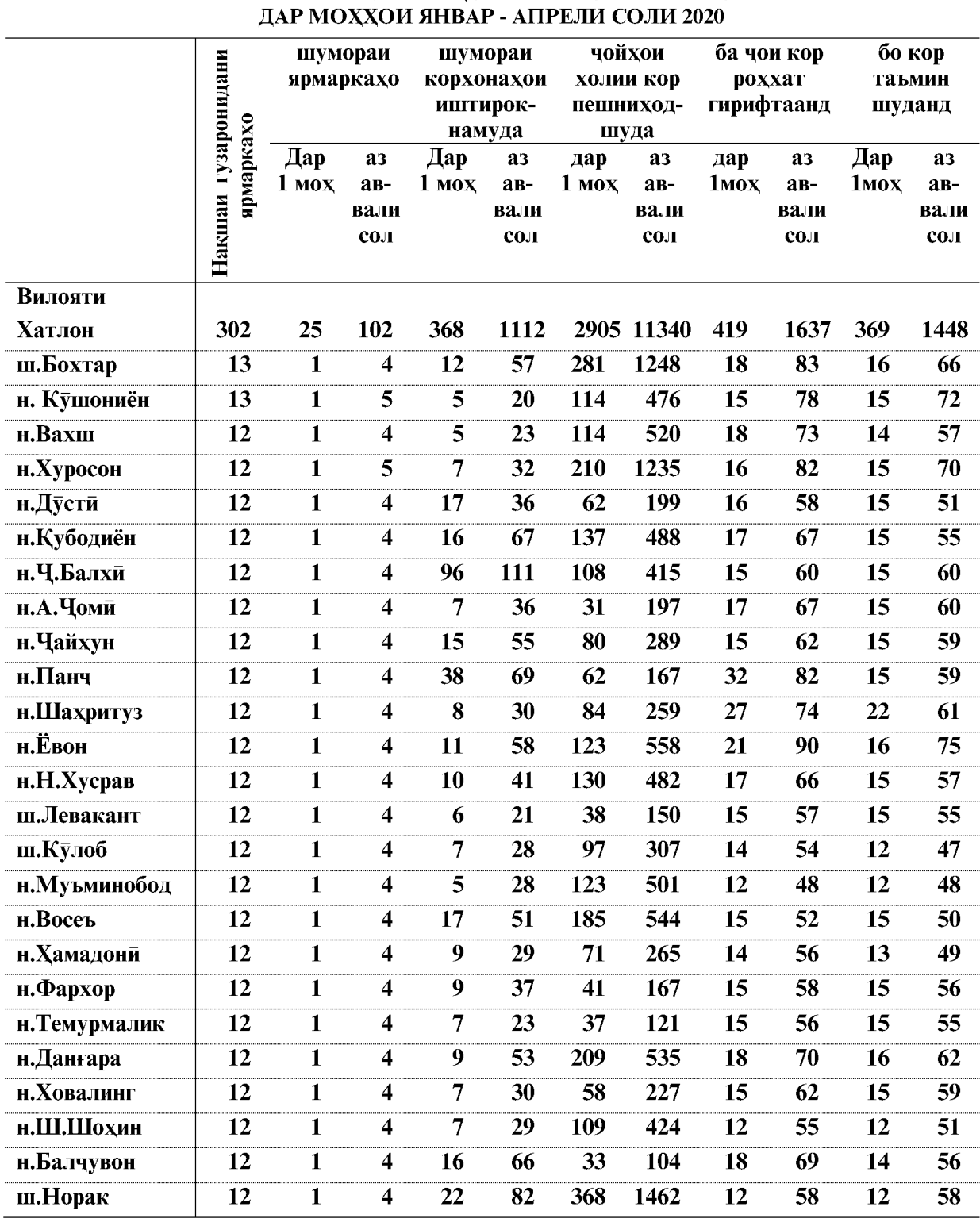

# ОИДИ ТАШКИЛ ВА ГУЗАРОНИДАНИ ЯРМАРКАХОИ ЧОЙХОИ КОРИИ ХОЛИ<br>ВА БО КОРТАЪМИНКУНИИ ШАХРВАНДОН АЗ РУИ МАЪЛУМОТХОИ АГЕНТИИ ШУҒЛИ АХОЛИИ ВИЛОЯТИ ХАТЛОН

ВАЗЪИ ИЧТИМОИЮ ИКТИСОДИИ ВИЛОЯТИ ХАТЛОН

#### 1.4.2. Талабот ва пешниход ба кувваи кори

Дар мохи марти соли 2020 дар хадамоти шуғли ахоли 19848 нафар корталаб дар қайд буд, ки нисбат ба хамин давраи соли гузашта 9,8 фисад кам ва нисбат ба мохи феврали соли 2020-ум 6,9 фисад зиёд аст. Дар мохи марти соли 2020-ум 6043 нафар ба хадамоти шуғли ахоли барои таъмини кор мурочиат карданд, ки нисбат ба хамин давраи соли гузашта 2,4 фисад зиёд ва нисбат ба мохи феврали соли 2020-ум 97,5 фисад зиёд мебошад.

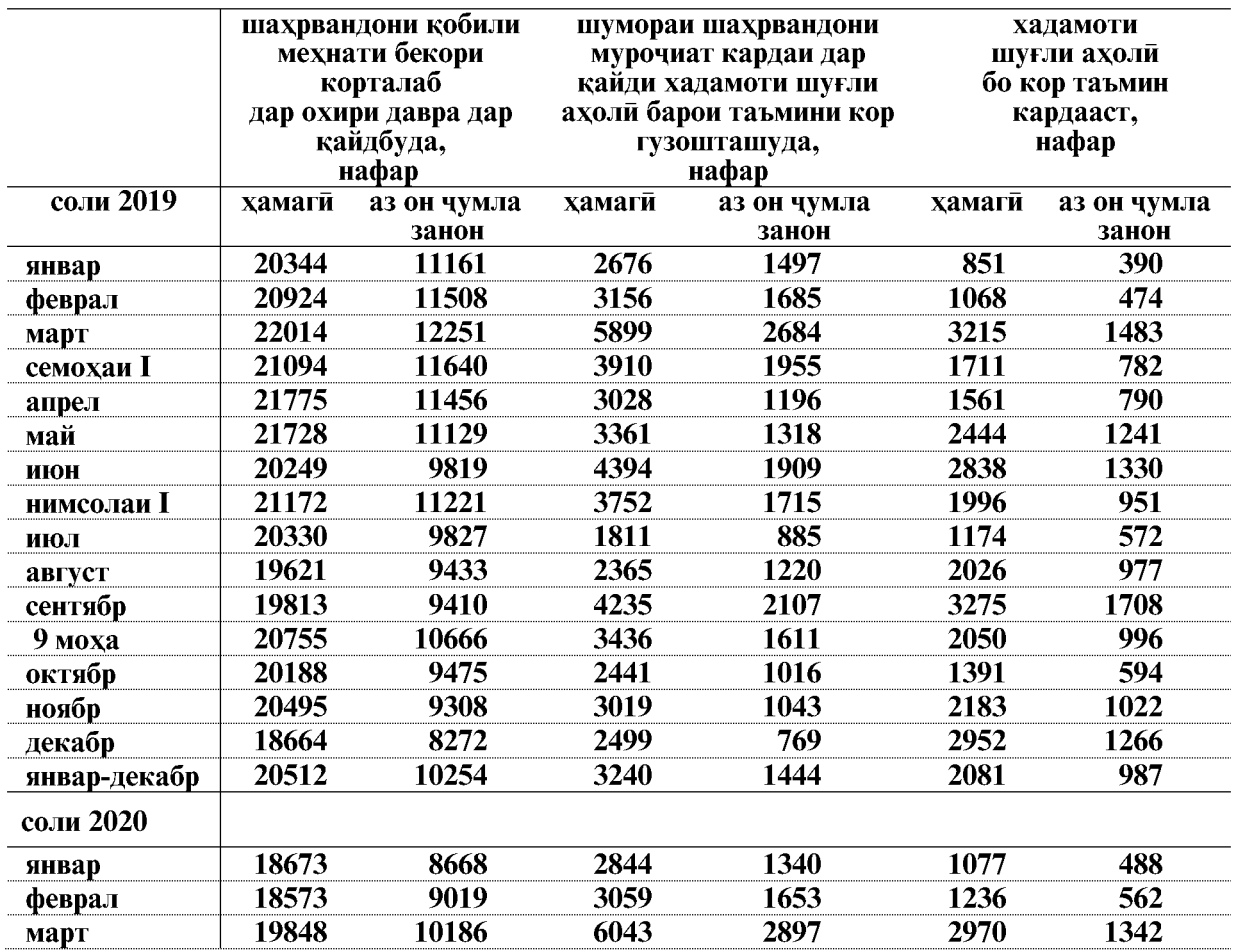

Шумораи чойхои холии кор, ки корхонахо ба хадамоти шуғли ахоли мурочиат кардаанд, дар охири мохи марти соли 2020 нисбат ба хамин давраи соли 2019-ум 8,8 фисад зиёд шуда 2786 чойро ташкил намуд. Шумораи чойхои холии кори арзшуда нисбат ба мохи феврали соли 2020-ум 3,0 фисад зиёд шудааст.

Ба як чойи холии кории арзшуда 7,1 нафар талабгор буд. (дар мохи марти соли 2019-ум 8,6 нафар буд).

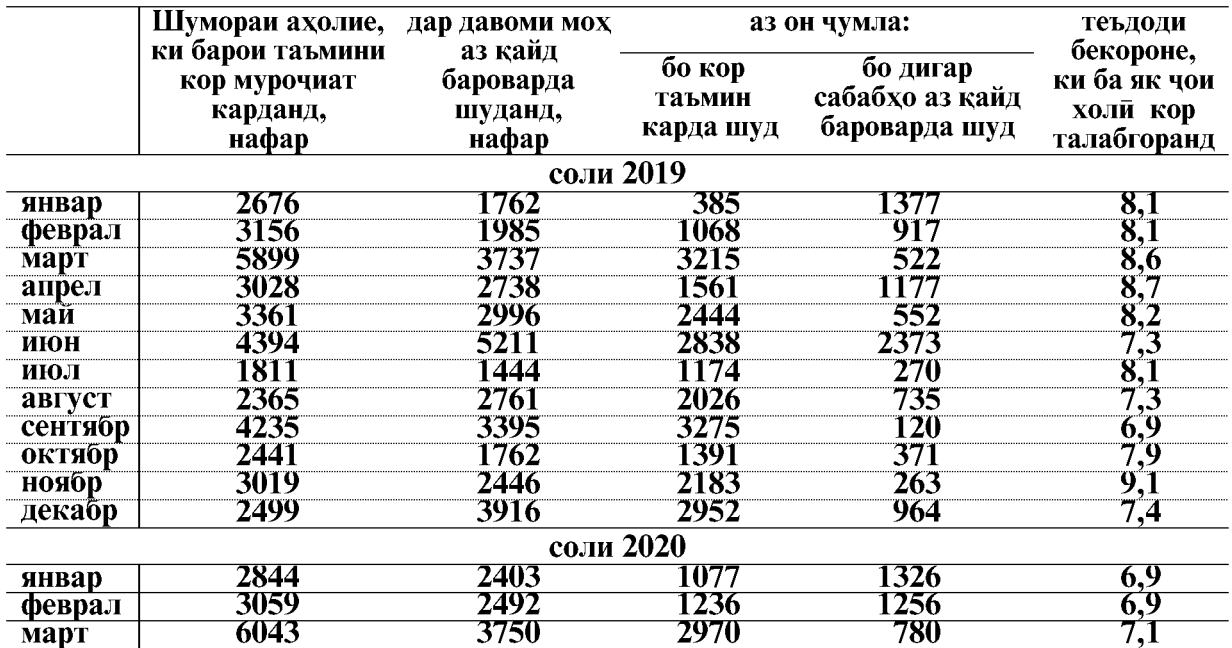

# 1.4.3. БЕКОРЙ

# БЕКОРОНИ РАСМИ БА ҚАЙД ГИРИФТАШУДА

Шумораи бекорони дар хадамоти шуғли ахолии хадамоти мехнат ва хифзи ичтимоии ахолии вилояти Хатлон расми ба кайд гирифташуда то охири мохи марти соли 2020-ум 15696 нафарро ташкил карда, нисбат ба мохи марти соли 2019-ум 4,3 фисал кам шудааст.

Аз чумлаи бекорони ба кайд гирифташуда занон 6,6 фисад кам шуда 8100 нафарро ташкил медиханд. Сатхи бекорони расми ба кайд гирифташуда 1,7 фисади шумораи куввахои кориро ташкил кардааст.

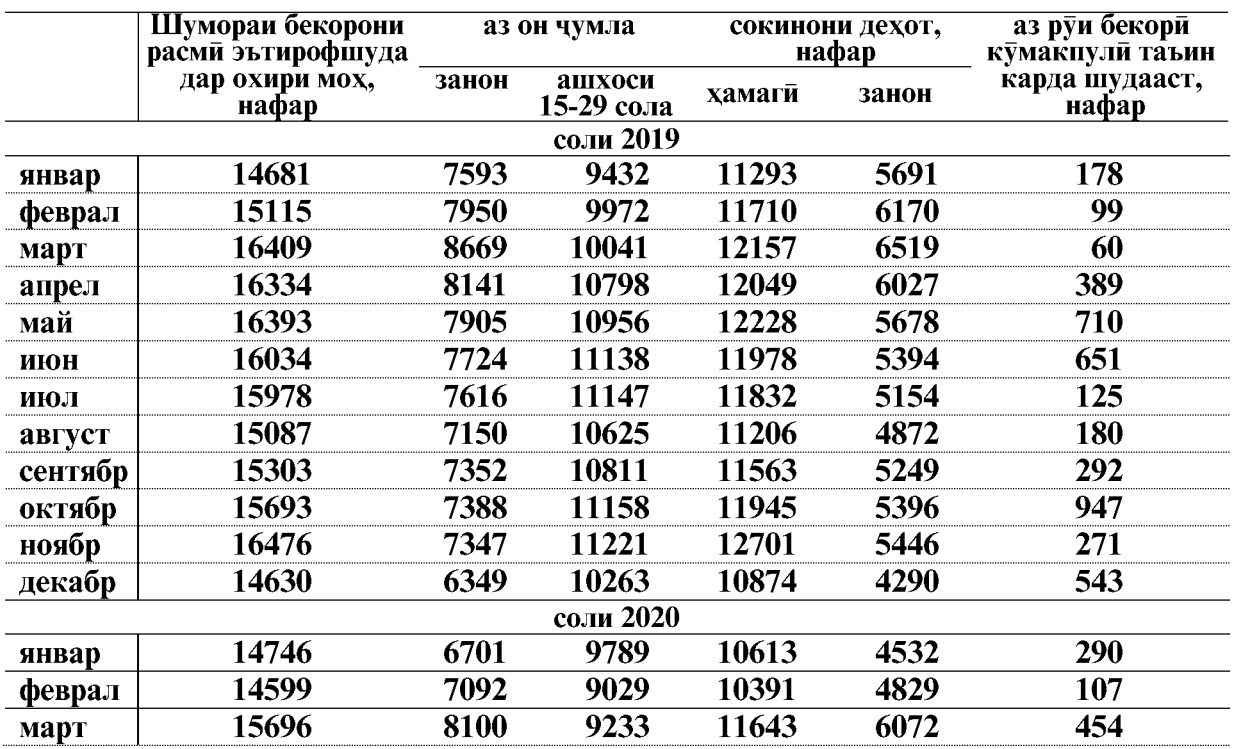

Дар тадбирхои қабулшуда химояи ичтимоии бекорони ба қайд гирифташуда ва баланд бардоштани қобилияти рақобати онхо дар бозори мехнат ба назар гирифта шудааст: тайёрии касби, таълим ва такмили ихтисос, ташкили чойхои кории чамъиятии музднок.

Тадбирхои оид ба кумаки ичтимоии бекорони расми ба кайд гирифташуда

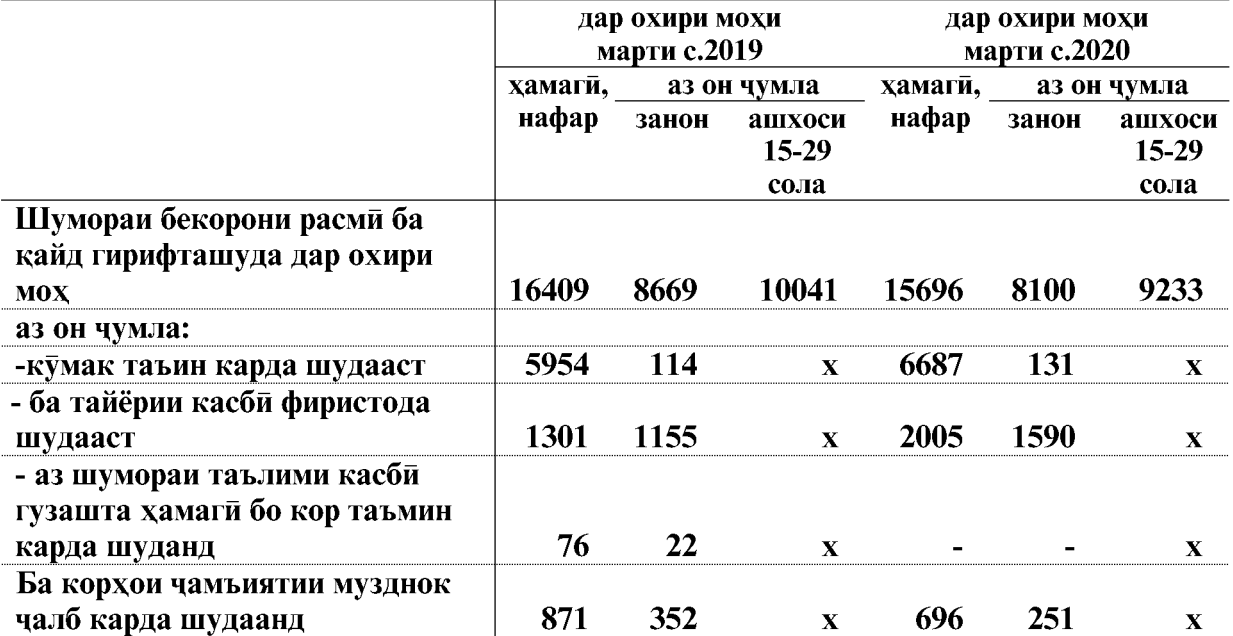

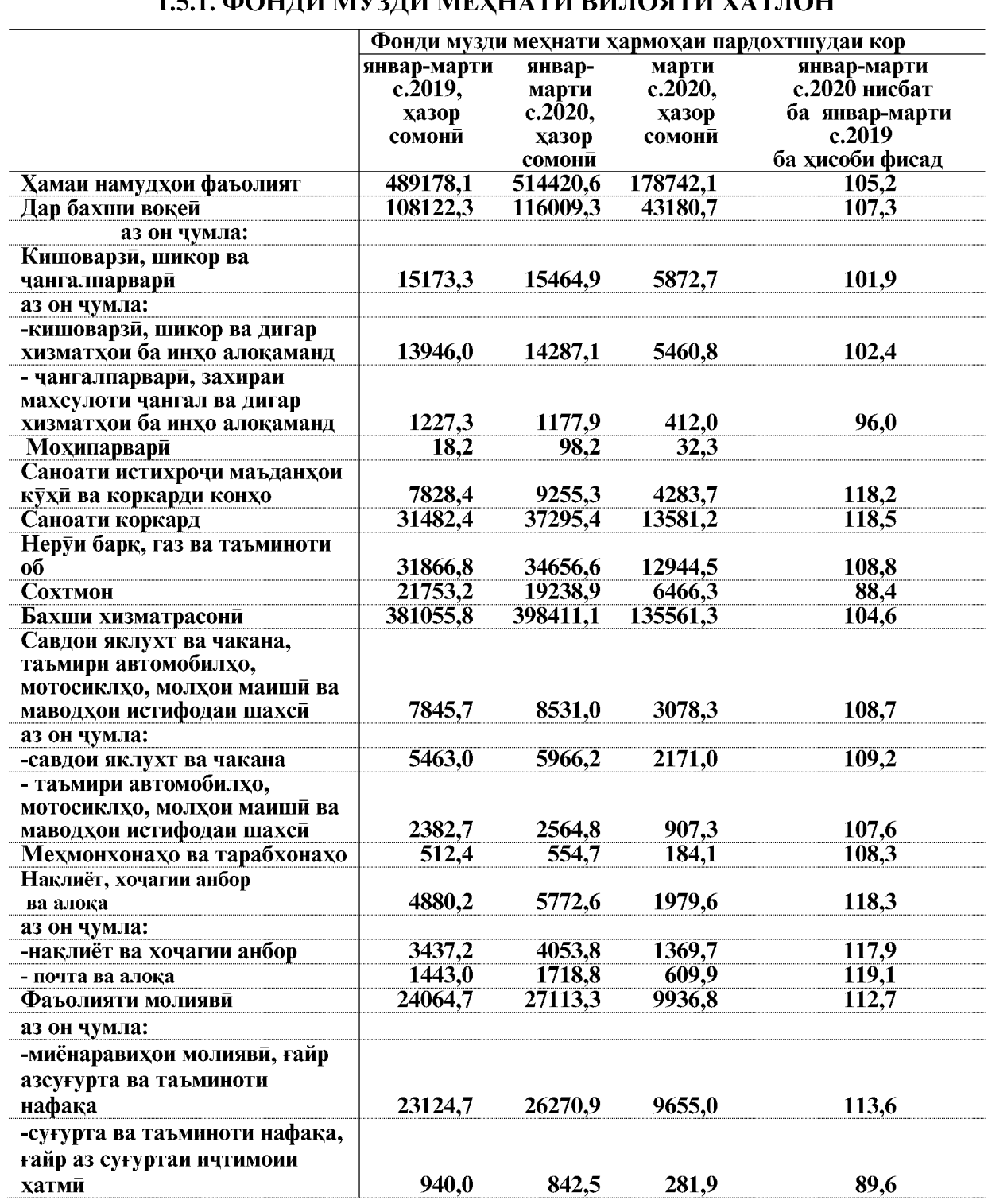

#### 1.5. САТХИ ФОНДИ МУЗДИ МЕХНАТ ВА МУЗДИ КОР 1.5.1 «ОНЛИ МУ? ПИ МЕХНАТИ ВИЛОЯТИ УАТЛОН

ВАЗЪИ ИЧТИМОИЮ ИКТИСОДИИ ВИЛОЯТИ ХАТЛОН

#### БОЗОРИ МЕХНАТ

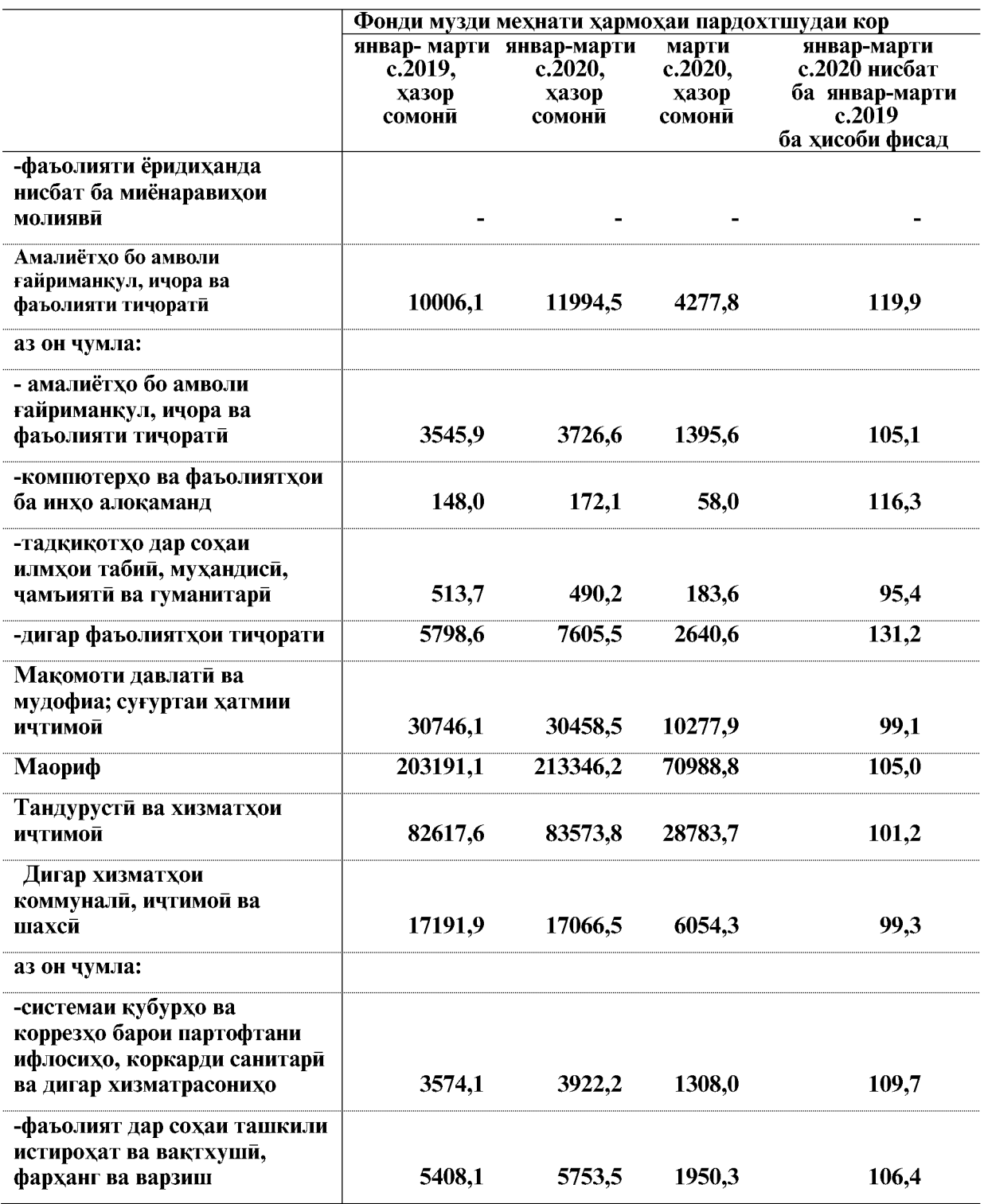

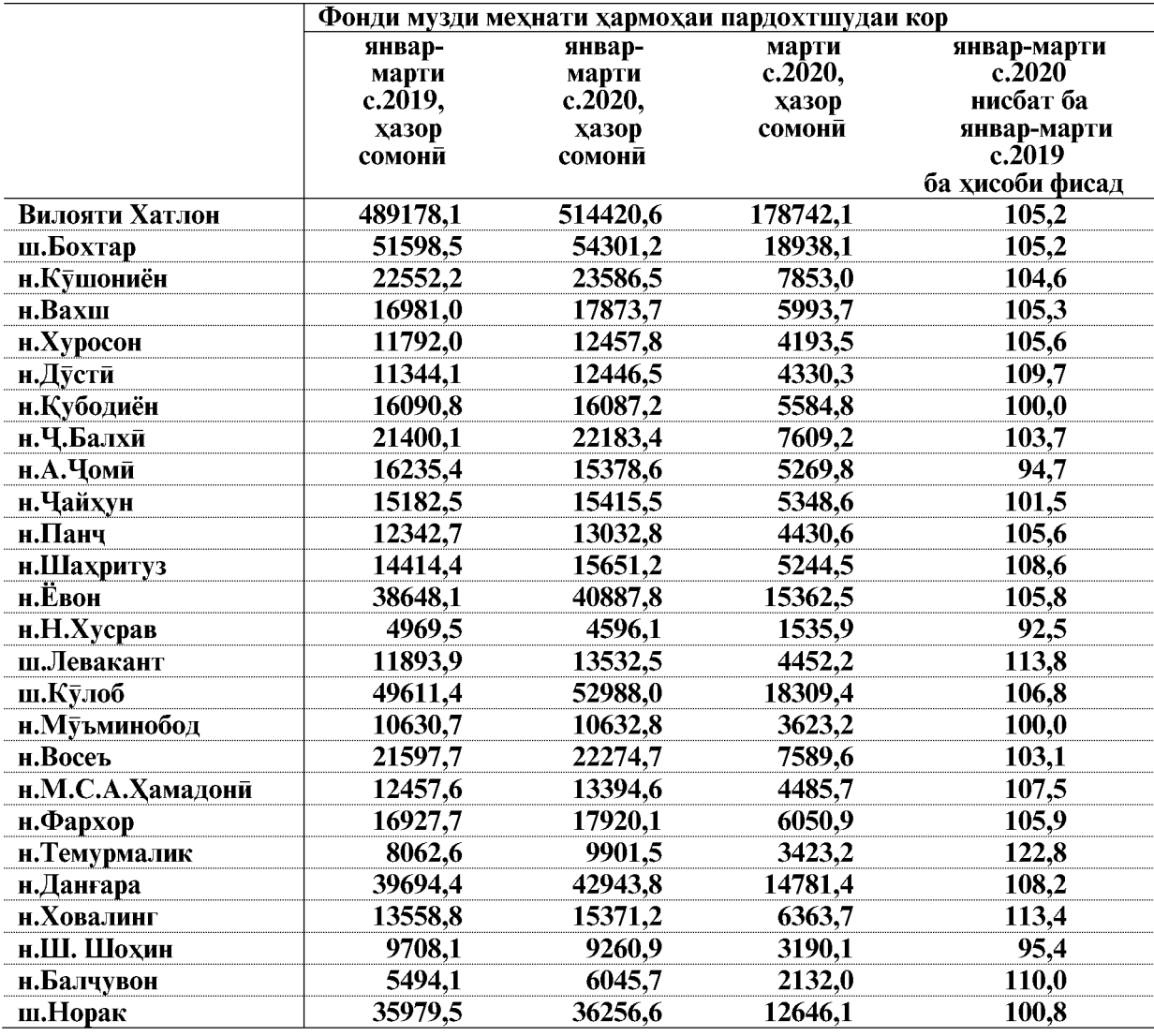

#### Фонди музди мехнат дар шахру нохияхои вилояти Хатлон дар моххои январ-марти солхои 2019-2020

#### 1.5.2. XAKKI MEXHAT

Музди миёнаи хармохаи номиналии кор, ки ба кормандони кироякор пардохта шуд, дар моххои январ-марти соли 2020-ум ба андозаи 1026,60 сомони буда нисбат ба моххои январмарти соли 2019-ум 3,6 фисад зиёд ва нисбат ба мохи январ-феврали соли 2020-ум 1,9 фисад кам шудааст.

Музди хадди аққал дар вилояти Хатлон 400 сомониро ташкил медихад.

#### ФАРКИЯТИ МУЗДИ КОР

Музди мехнати камтарин дар моххои январ-марти соли 2020-ум дар бахши вокеии намудхои фаъолияти иктисоди кормандони сохаи кишоварзи ва шикор- 575,30 сомони ва чангалпарвари-560,09 сомониро ташкил дод.

ВАЗЪИ ИЧТИМОИЮ ИКТИСОДИИ ВИЛОЯТИ ХАТЛОН

Музди мехнати баланд дар бахши вокеии намудхои фаъолияти иктисоди дар сохаи неруи барк, газ ва таъминоти об- 2163074 сомони, дар сохаи саноати истихрочи маъданхои кухи ва коркарди конхо- 2298,89 сомони, дар сохаи сохтмон- 1539,36 сомони, дар сохаи саноати коркард- 1787,21 сомони буд.

Умуман дар шаклхои моликияти бахши вокеии намудхои фаъолияти иктисоди музди миёнаи хармохаи мехнат дар моххои январ-марти соли 2020-ум 1440,86 сомониро ташкил дода, нисбат ба моххои январ-марти соли 2019-ум 11,7 фисад зиёд шудааст.

Дар бахши хизматрасонии намудхои фаъолияти иктисоди музди мехнати аз хама баланд дар кормандони фаъолияти молияви- 2493,87 сомони ба кайд гирифта шудааст.

Умуман музди миёнаи хармохаи мехнати кормандони бахши хизматрасонии намудхои фаъолияти иктисоди дар моххои январ-марти соли 2020-ум 947,29 сомониро ташкил дода нисбат ба моххои январ-марти соли 2019-ум 1,9 фисад зиёд шудааст.

#### Музди миёнаи мехнати хармохаи кормандони кирояи намудхои фаъолияти иктисодии вилояти Хатлон дар солхои 2019-2020 хисоб карда шудааст

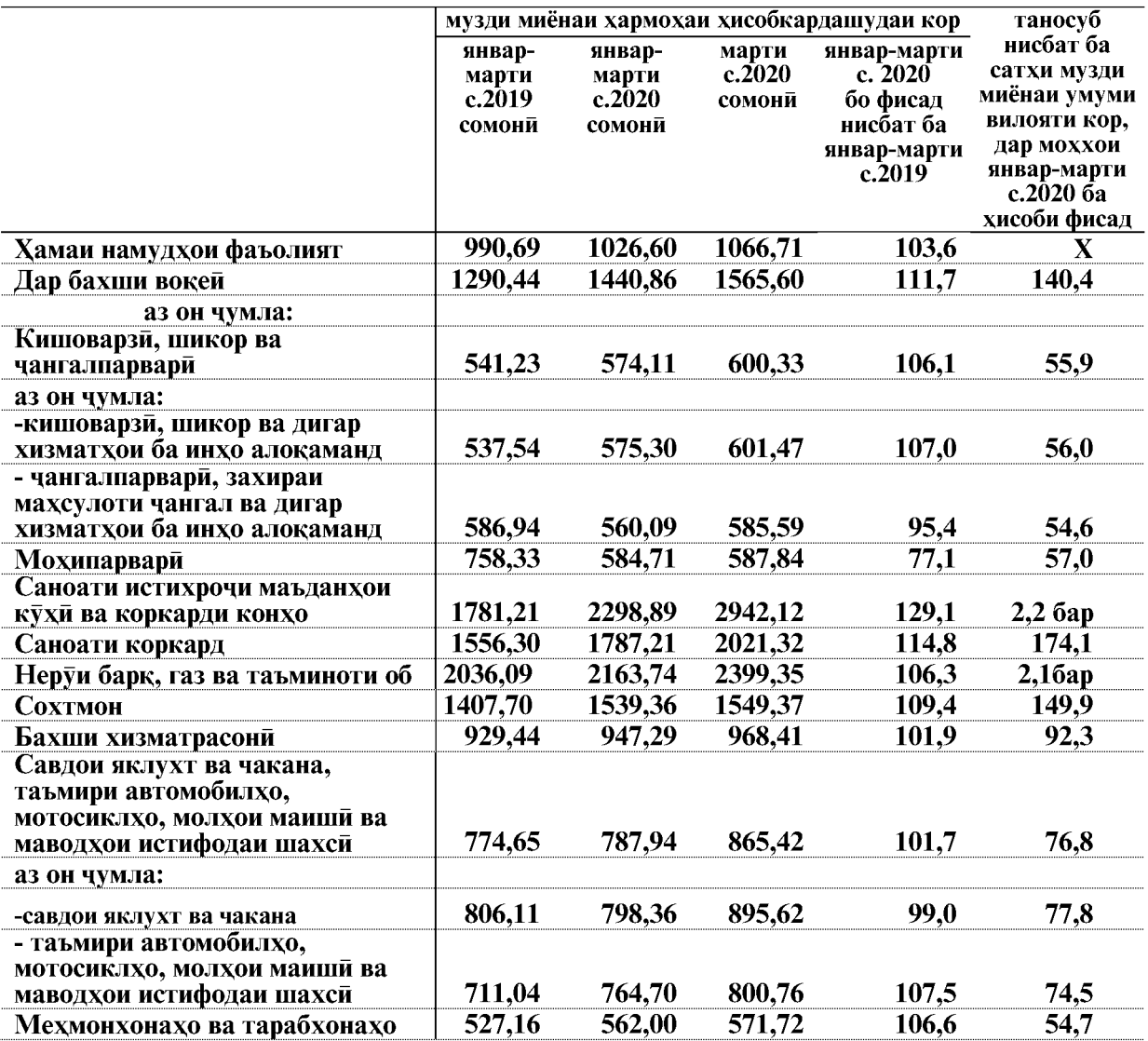

 $\overline{106}$ 

# 

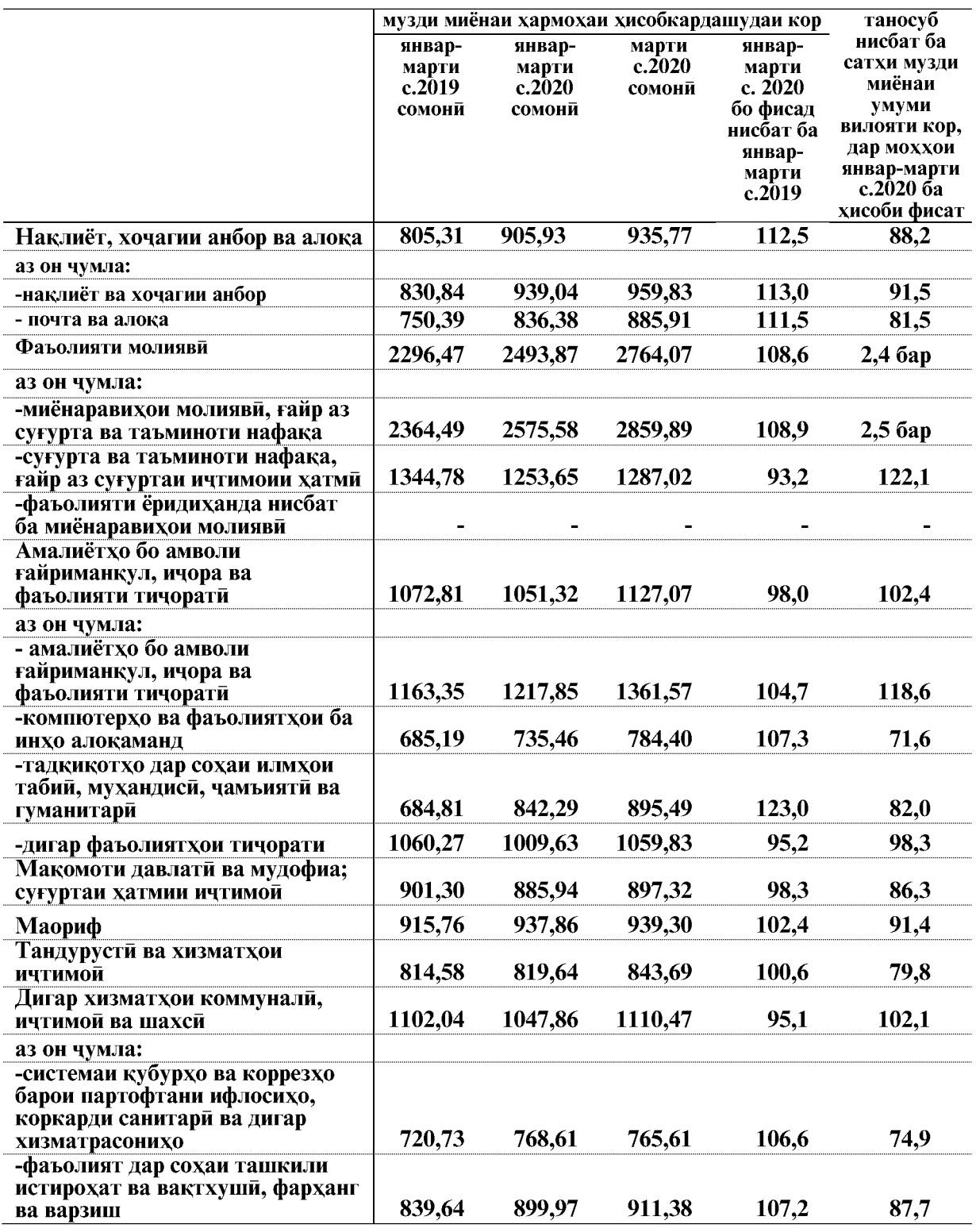

ВАЗЪИ ИЧТИМОИЮ ИКТИСОДИИ ВИЛОЯТИ ХАТЛОН

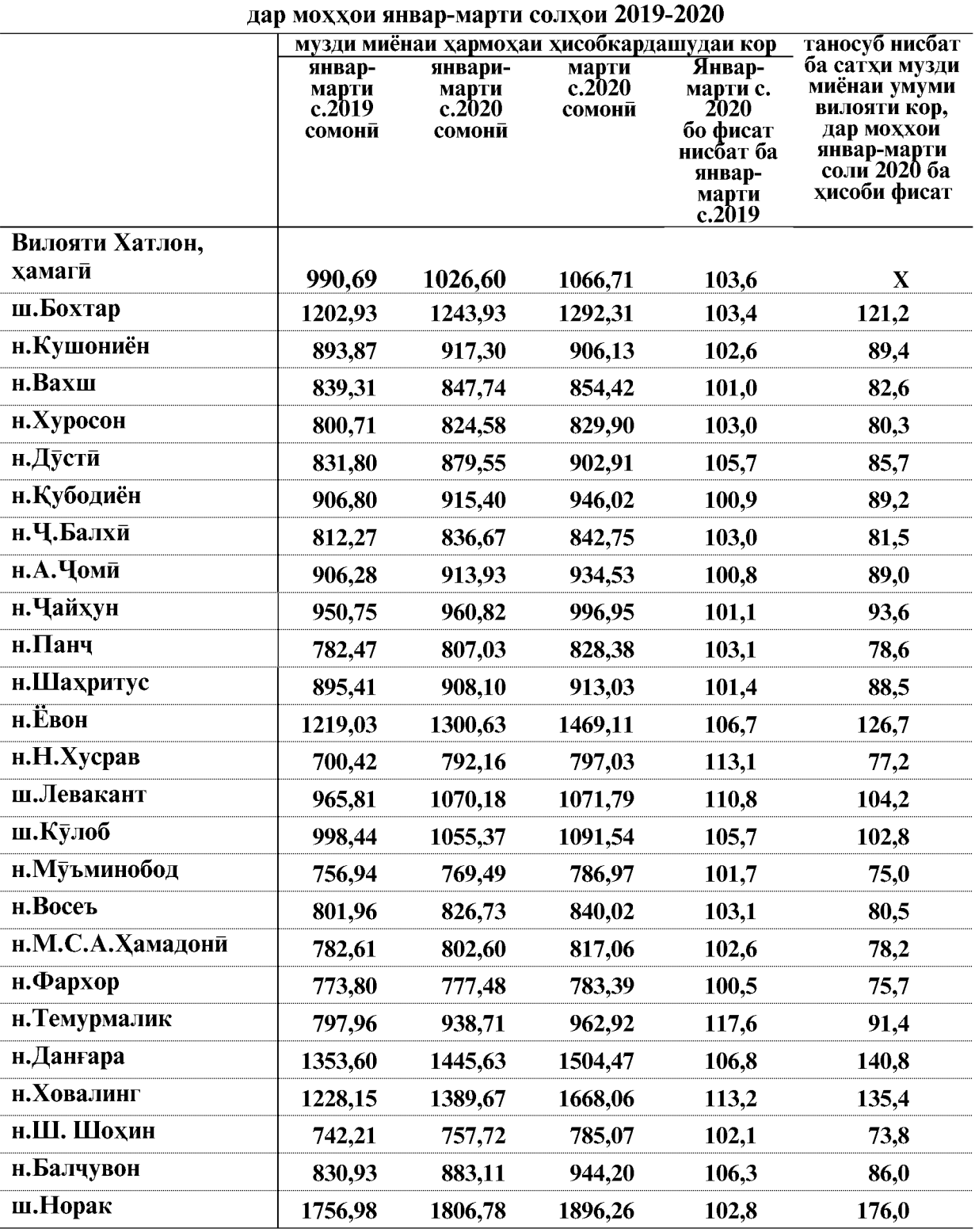

# Музди миёнаи хармохаи хисобшудаи мехнати кормандони кироя дар шахру нохияхои вилояти Хатлон

ВАЗЪИ ИЧТИМОИЮ ИКТИСОДИИ ВИЛОЯТИ ХАТЛОН

 $\overline{108}$
#### 1.5.3. КАРЗДОРӢ АЗ ПАРДОХТИ МУЗДИ МЕХНАТ

Маблағи умумии қарздори аз пардохти музди мехнат бо назардошти солхои гузашта то 1-уми апрели соли 2020-ум 7519,7 хазор сомони, аз чумла дар соли 2020ум 2114,6 хазор сомони ё 28,1 фисади маблаги умумии карздориро ташкил додааст.

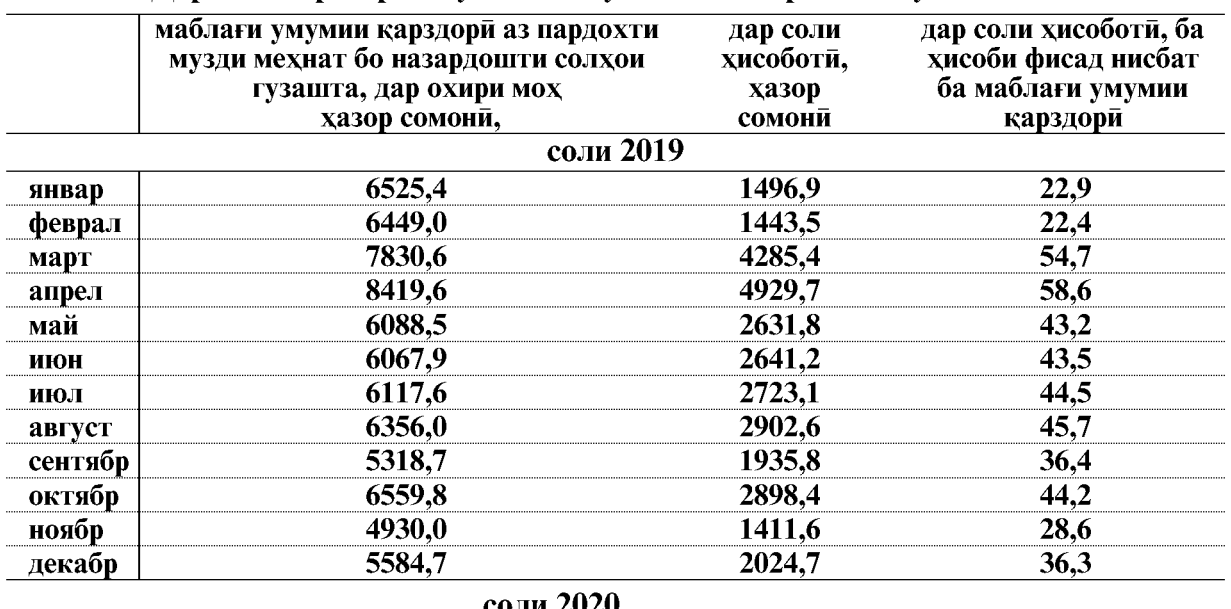

#### Дарачаи карздории мухлаташ гузашта аз пардохти музди мехнат

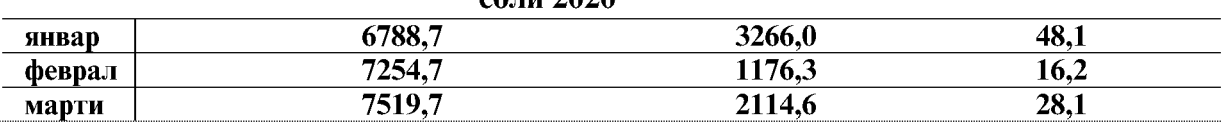

То 1-уми апрели соли 2020 нисбат ба маълумоти то 1-уми марти соли 2020 карздори ба маблағи 265.0 хазор сомони ё 3.7 фисал зиёл шудааст.

Карздори аз пардохти музди мехнат то 1-уми апрели соли 2020 дар сохахои бахши вокеии намудхои фаъолияти иктисоди 300,1 хазор сомони (4,4 фисад) зиёд шуда 7174,9 хазор сомониро ташкил кард.

Зиёдшавии қарздорй аз пардохти музди мехнат дар намуди фаъолияти бахши воқей дар сохаи саноати коркард ба қайд гирифта шудааст.

Дар бахши хизматрасонии намудхои фаъолияти иктисоди карздори аз пардохти музди мехнат то 1-уми феврали соли 2020-ум ба маблаги 35,2 хазор сомони (9,3 фисад) кам шуда 344,7 хазор сомониро ташкил кард.

Камшавии карздори аз пардохти музди мехнат асосан дар соххахои алока ва хизматхои комунали ба қайд гирифта шудааст.

# ҚАРЗДОРӢ АЗ ПАРДОХТИ МУЗДИ МЕХНАТ

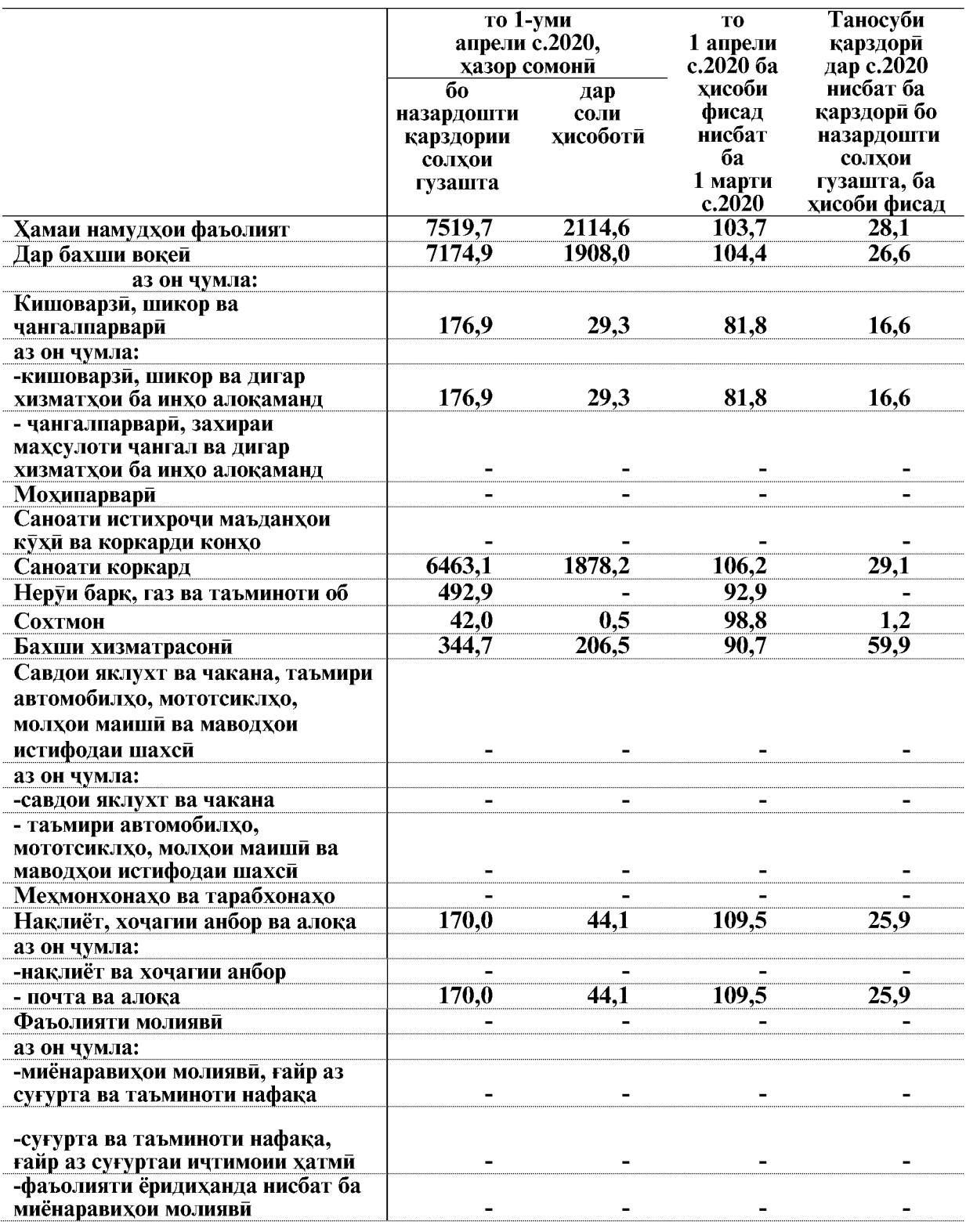

# Карздори аз пардохти музди мехнат

ВАЗЪИ ИЧТИМОИЮ ИКТИСОДИИ ВИЛОЯТИ ХАТЛОН

 $\overline{110}$ 

# ҚАРЗДОРӢ АЗ ПАРДОХТИ МУЗДИ МЕҲНАТ

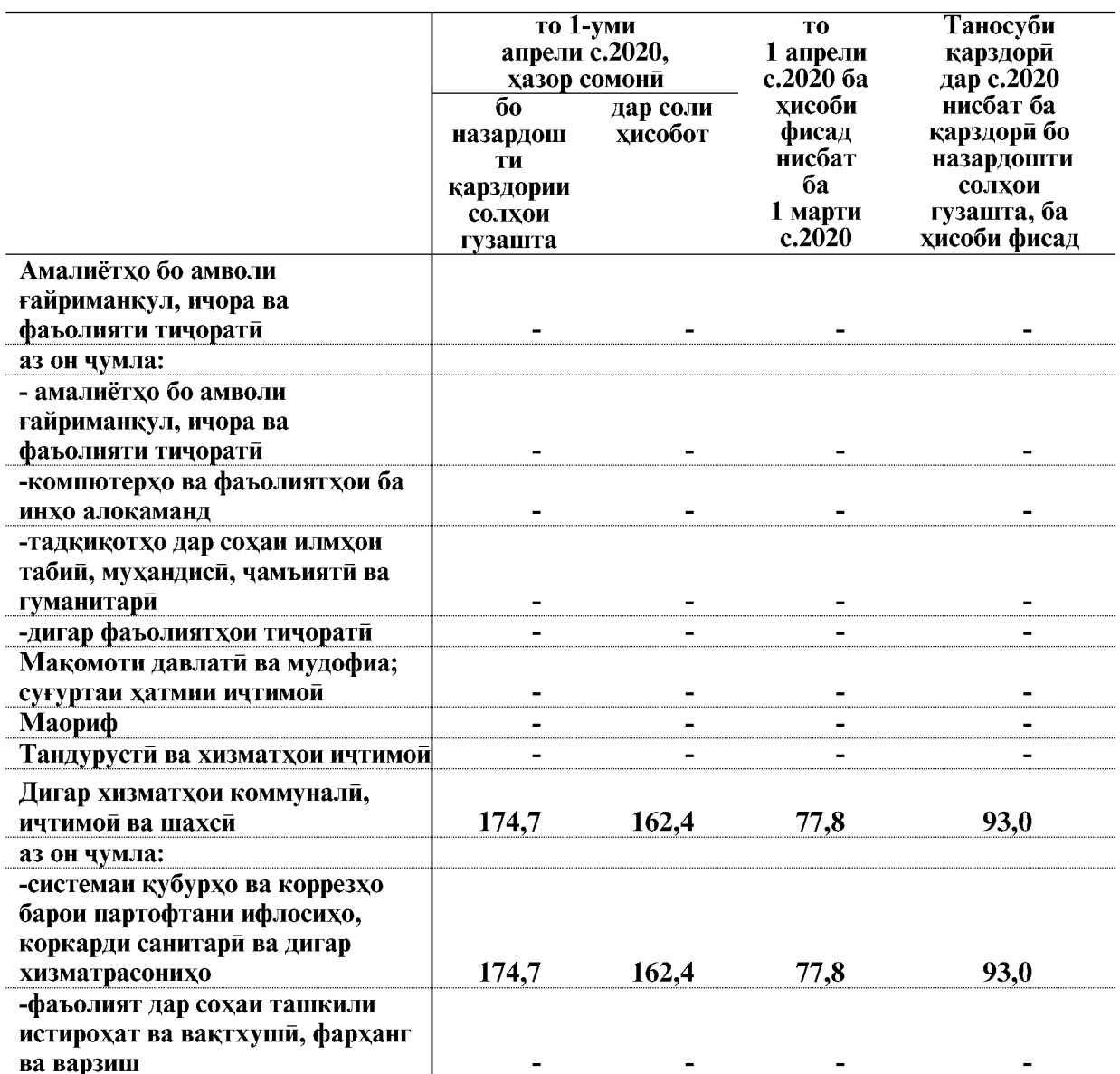

ВАЗЪИ ИЧТИМОИЮ ИКТИСОДИИ ВИЛОЯТИ ХАТЛОН

 $\overline{111}$ 

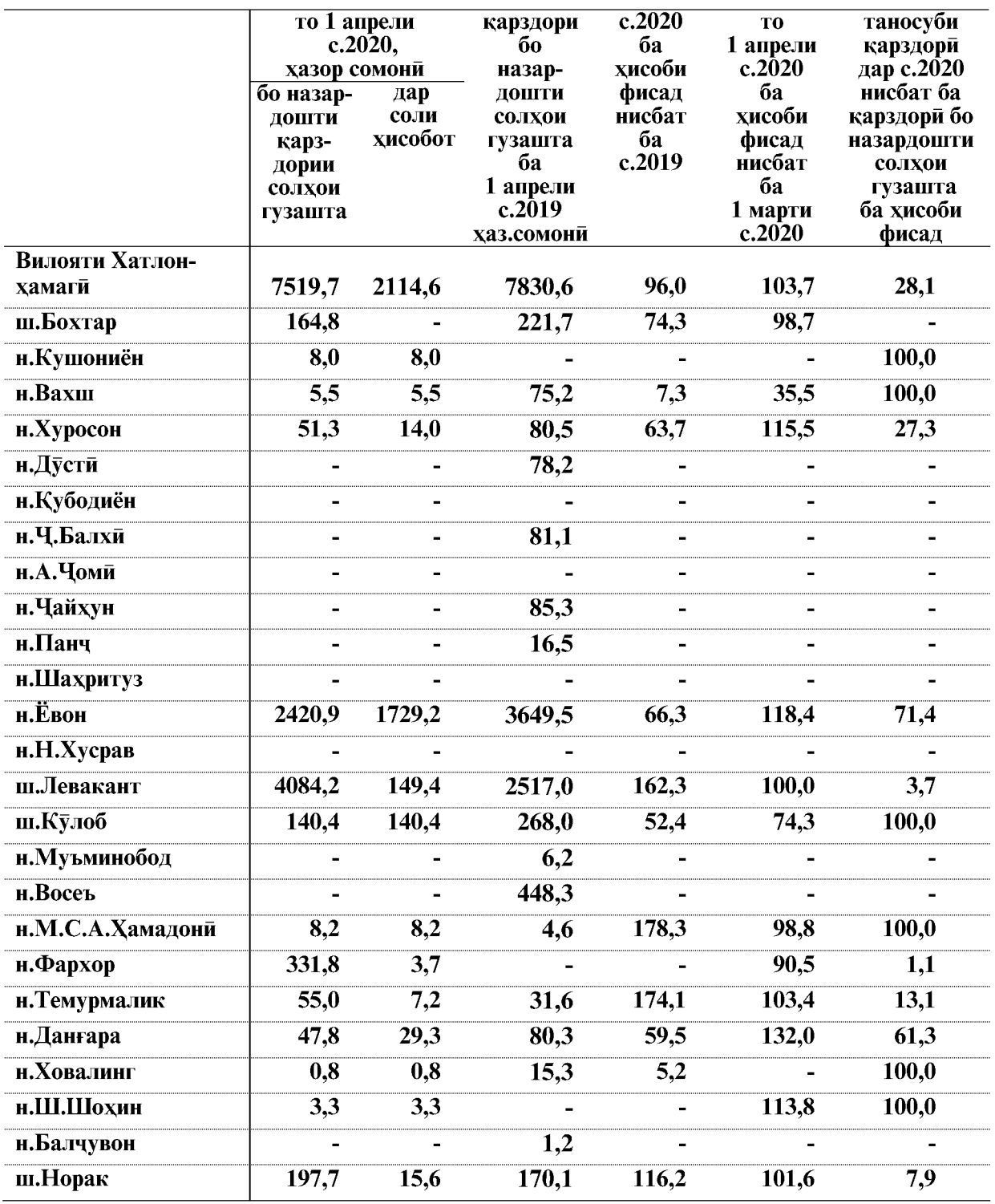

#### Фаркияти карздори аз пардохти музди мехнат дар шахру нохияхои вилояти Хатлон

#### 3. МОЛИЯ 3.1. НИШОНДИХАНДАХОИ БУЧЕТ

Мувофики маълумоти Сарраёсати молияи вилояти Хатлон дар моххои январапрели соли 2020 даромади бучети вилоят нисбат ба моххои январ-апрели соли 2019ум 7527,4 хазор сомони зиёд шуда 569288,2 хазор сомониро ташкил кардааст.

Дар моххои январ-апрели соли 2020 накшаи аникшуда 95,2 фисад ичро шуд.

Андоз аз даромад дар моххои январ-апрели соли 2020-ум 121356,3 хазор сомониро ташкил дод, ки ин нисбат ба моххои январ-апрели соли 2019-ум 7182,3 хазор сомони зиёд шудааст. Хиссаи андози даромад аз шахсони вокей дар хачми умумии даромади бучети вилоят дар ин давра 21,3 фисадро ташкил дода нисбат ба накшаи аникшуда 93,5 фисадро ташкил медихад.

Андоз аз амволи ғайриманқул, шахсони воқей дар моххои январ-апрели соли 2020-ум 32211,1 хазор сомониро ташкил дод, ки нисбат ба моххои январ-апрели соли 2019-ум 2517,3 хазор сомони зиёд шудааст. Хиссаи андоз аз амволи гайриманкул, шахсони вокей дар хачми умумии даромади бучети вилоят дар ин давра 5,7 фисадро ташкил дода нисбат ба нақшаи аниқшуда 110,1 фисадро ташкил дод.

Инчунин андоз аз воситахои наклиёт дар моххои январ-апрели соли 2020-ум 14759,5 хазор сомониро ташкил дод, ки нисбат ба моххои январ-апрели соли 2019ум 20,9 хазор сомони зиёд шудааст. Хиссаи андоз аз воситахои наклиёт дар хачми умумии даромади бучети вилоят дар ин давра 2,6 фисадро ташкил медихад.

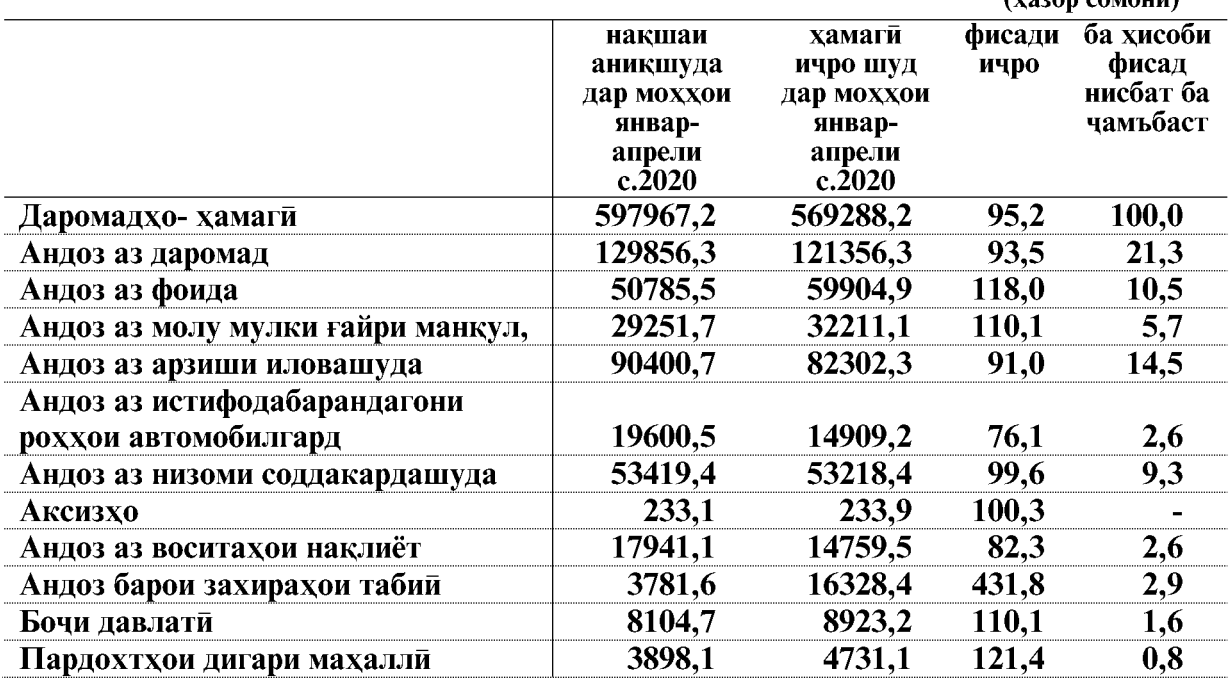

#### Ичрои даромади бучети махалли дар моххои январ-апрели соли 2020

ВАЗЪИ ИЧТИМОИЮ ИКТИСОДИИ ВИЛОЯТИ ХАТЛОН

113

 $(1)$ 

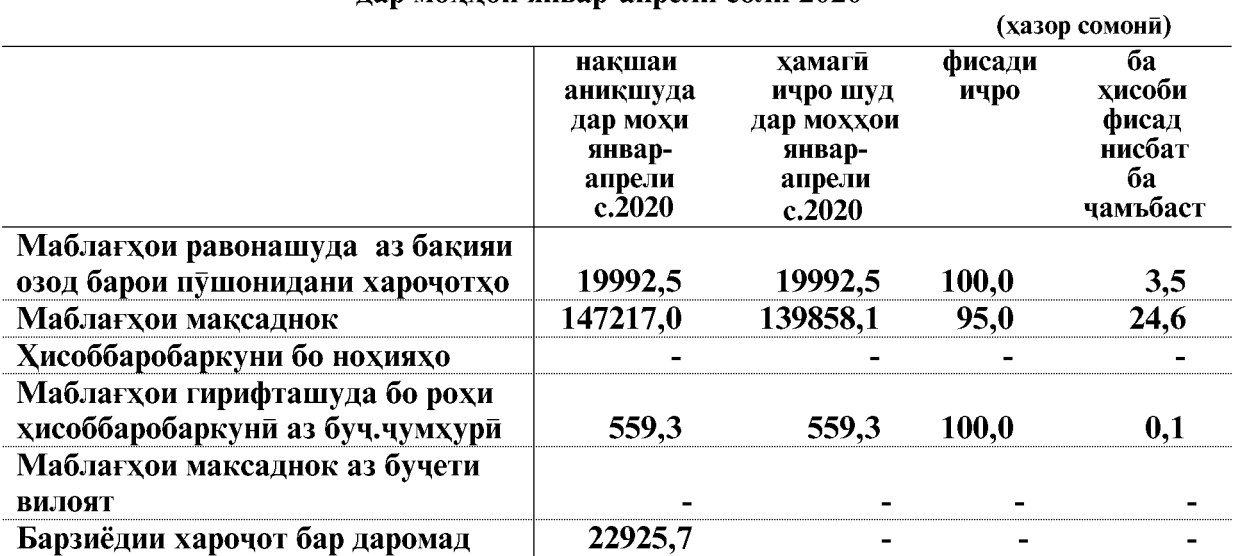

# Ичрои даромади бучети махалли дар моххои январ-апрели соли 2020

#### Ичрои харочоти бучети махалли дар моххой январ-апрели соли 2020

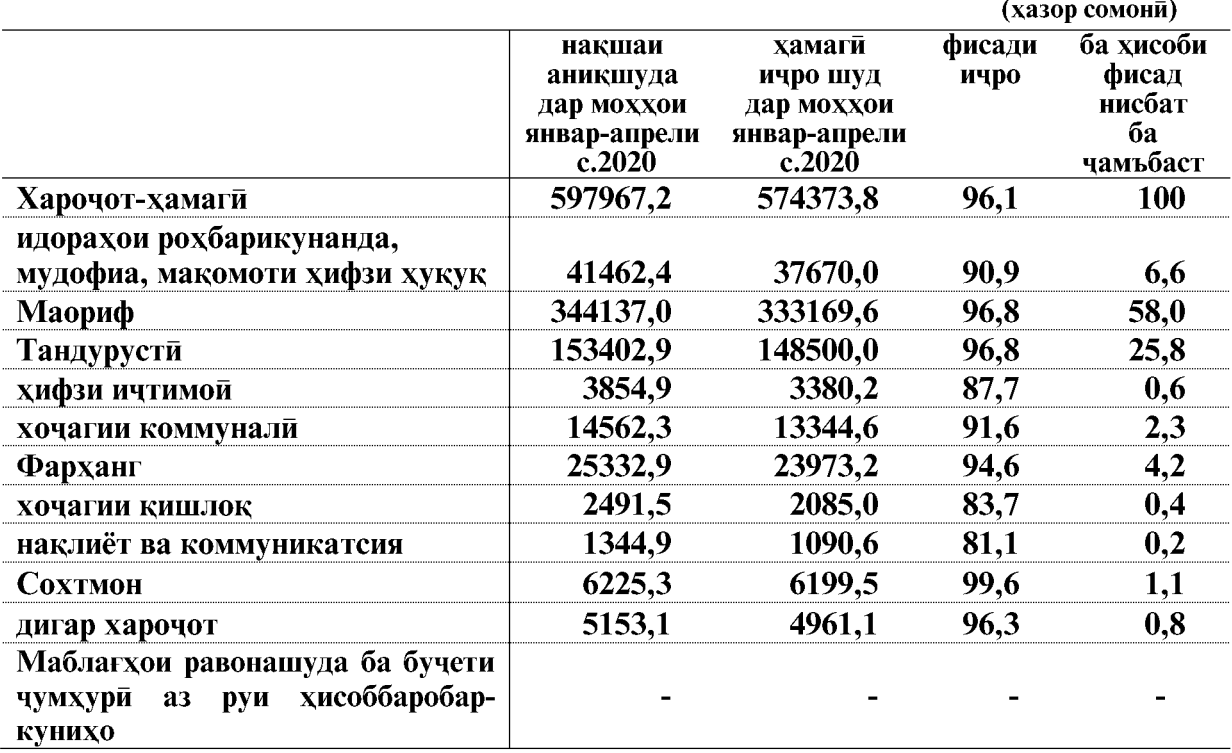

# Ичрои даромади бучети махаллий<br>дар моххои январ-апрели соли 2020

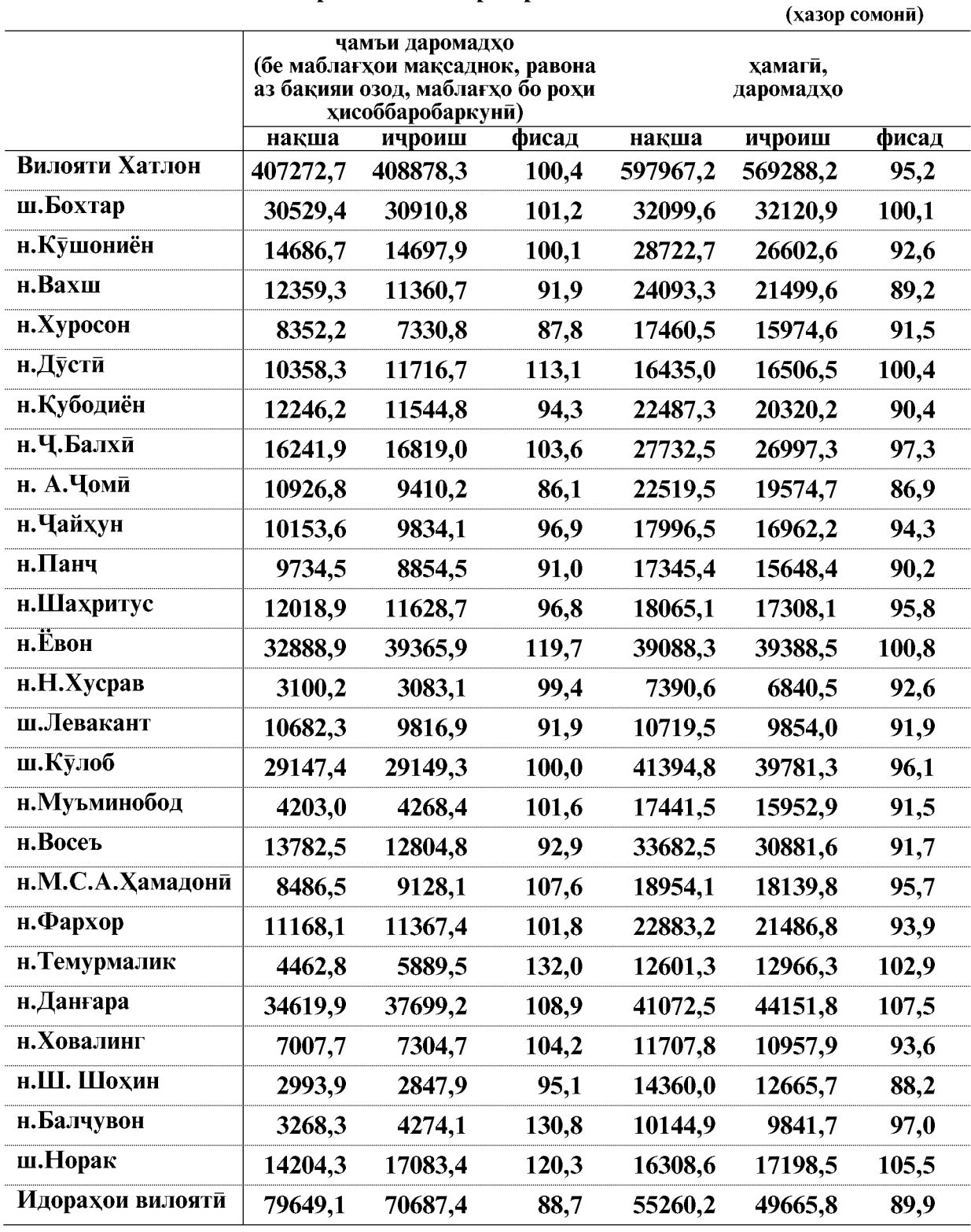

ВАЗЪИ ИЧТИМОИЮ ИКТИСОДИИ ВИЛОЯТИ ХАТЛОН

# Ичрои харочоти бучети махалли дар моххои январ-апрели соли 2020

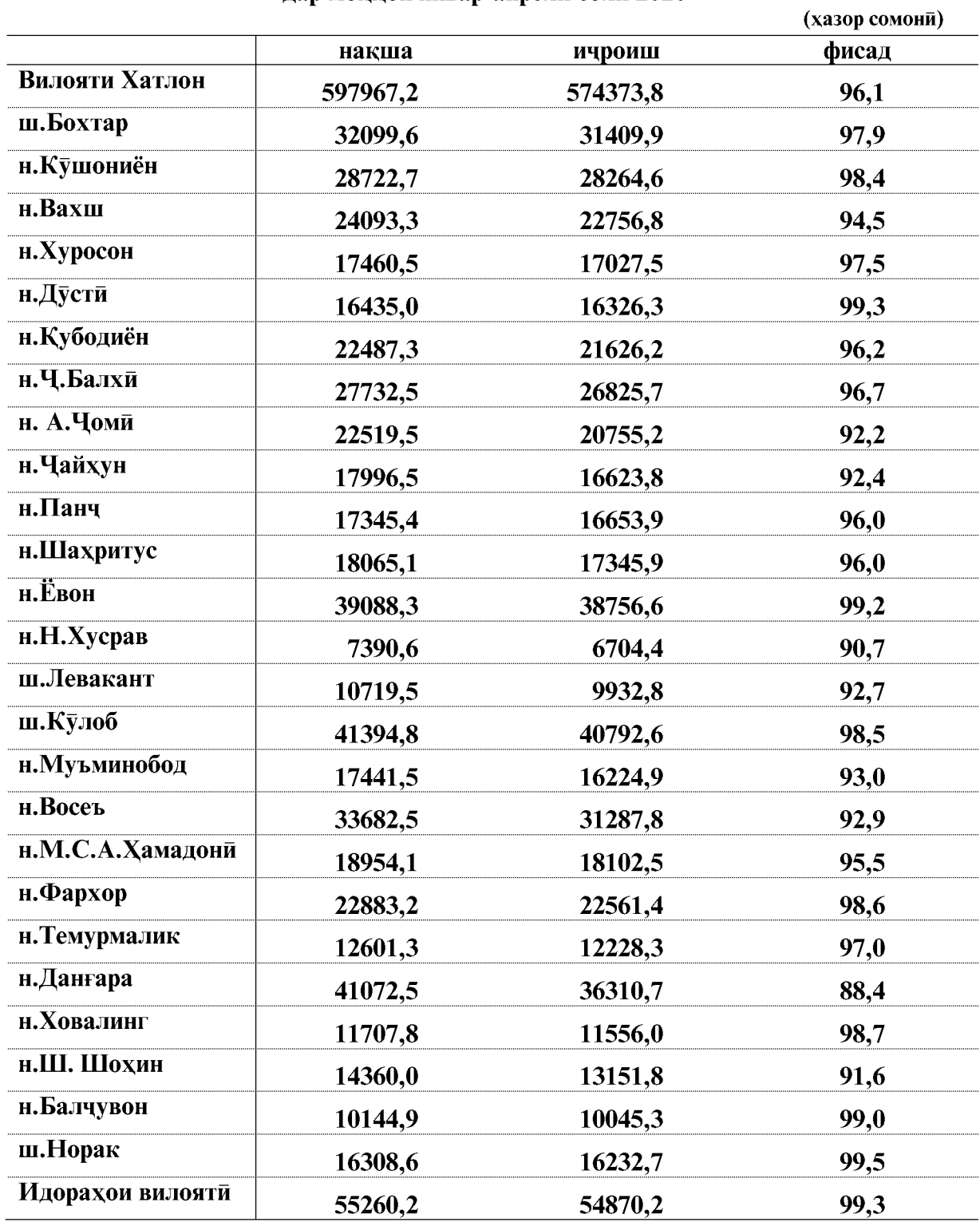

ВАЗЪИ ИЧТИМОИЮ ИКТИСОДИИ ВИЛОЯТИ ХАТЛОН

 $\overline{a}$ 

#### 3.1.1. НИШОНДИХАНДАХОИ АСОСИИ НИЗОМИ ПУЛУ КАРЗ

Аз руи маълумотхои шуъбаи вилоятии Бонки миллии Точикистон дар шахри Бохтар то 1- уми апрели соли 2020-ум сармояи карзии бонкхо аз руи сохахои асосии иктисодиёт 1261425,5 хазор сомониро ташкил додааст.

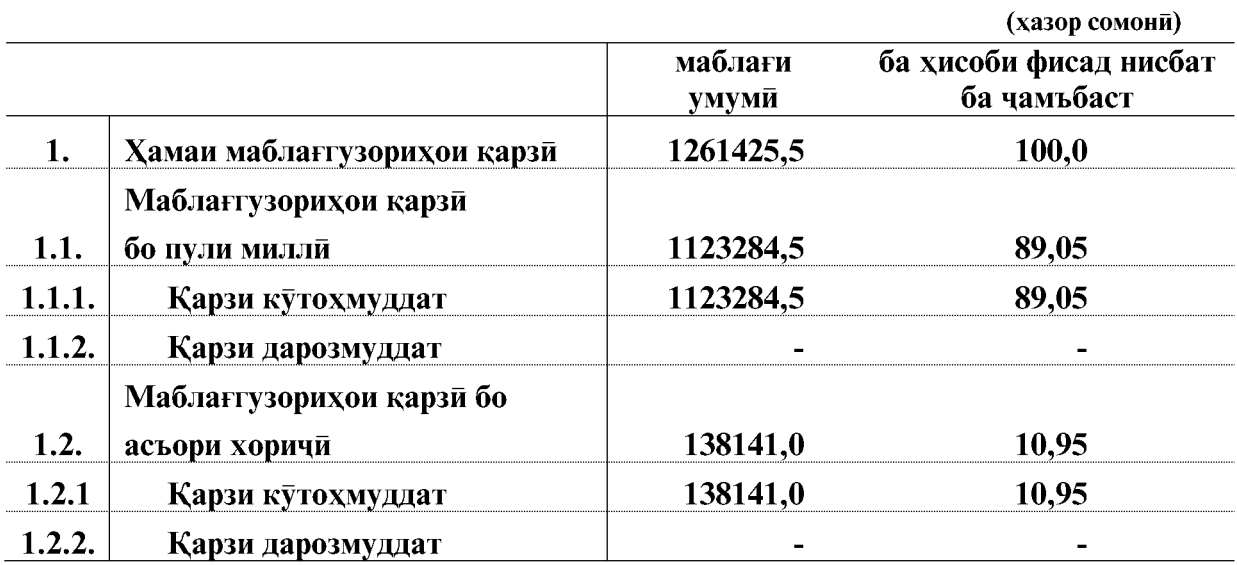

Маблаггузории қарзии бонкҳои дарачаи дуюм то 1 апрели соли 2020

# Маблантузории карзии бонкхо то 1 апрели соли 2020

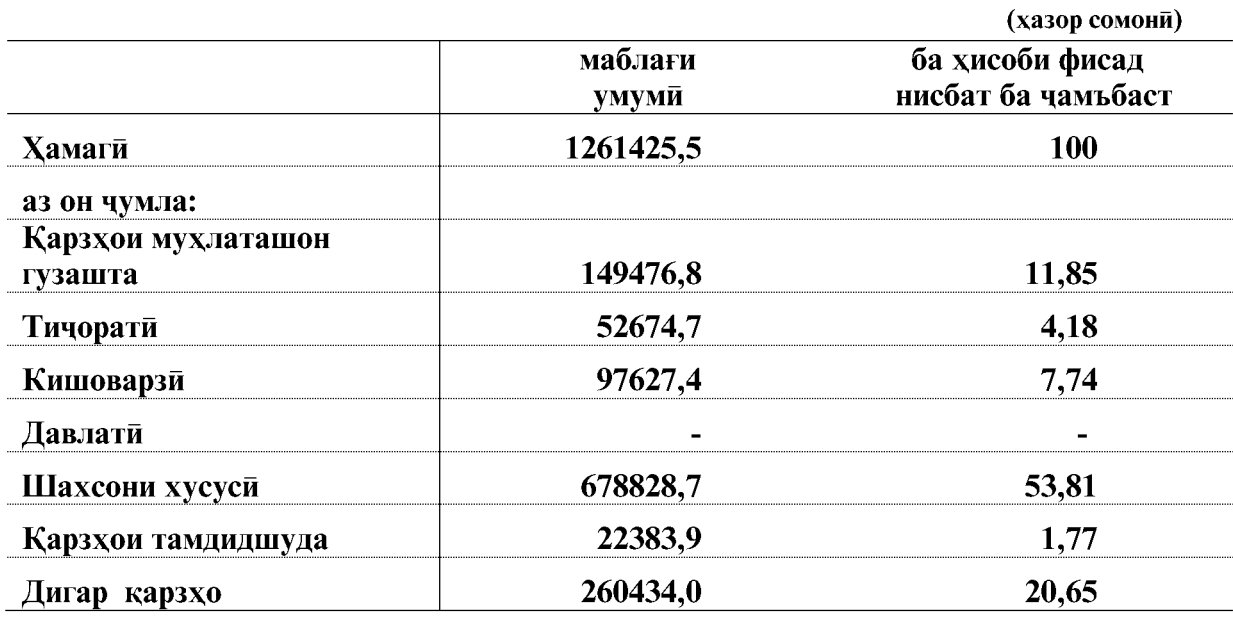

ВАЗЪИ ИЧТИМОИЮ ИКТИСОДИИ ВИЛОЯТИ ХАТЛОН

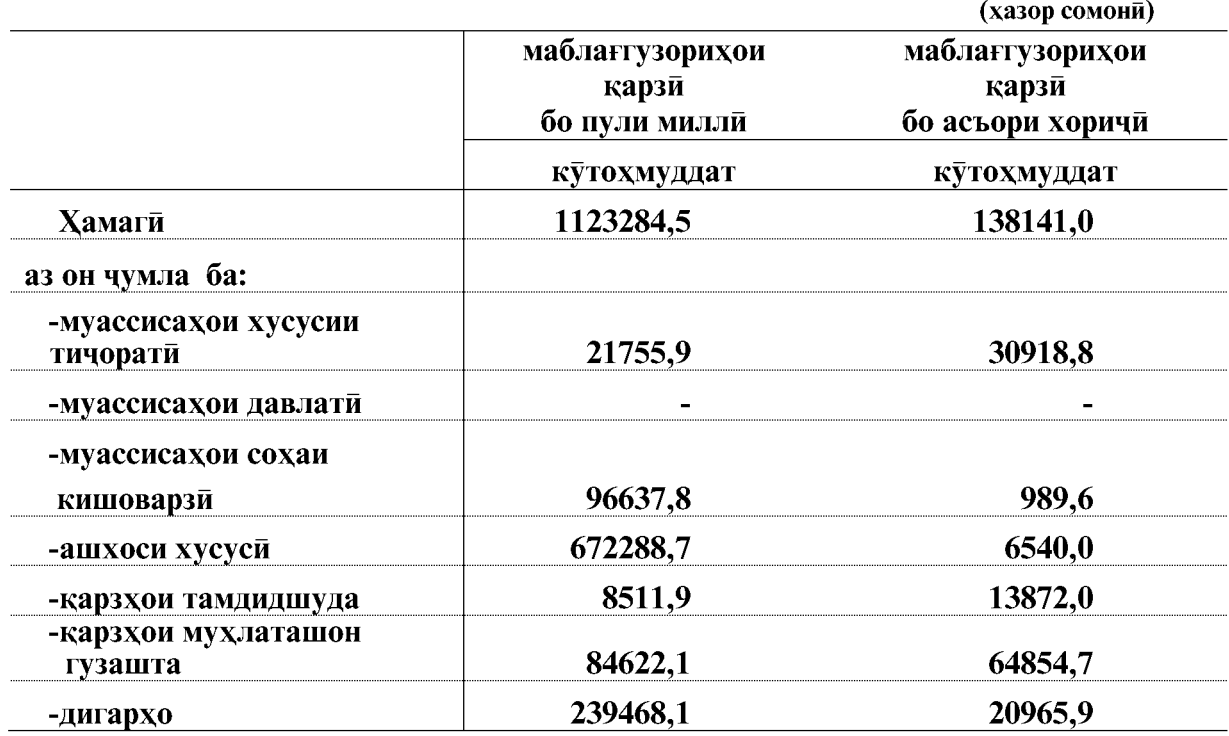

# Маблағгузории қарзии бонкҳои дарачаи дуюм то 1 апрели соли 2020

# Ба хисоби фисад нисбат ба чамъбаст

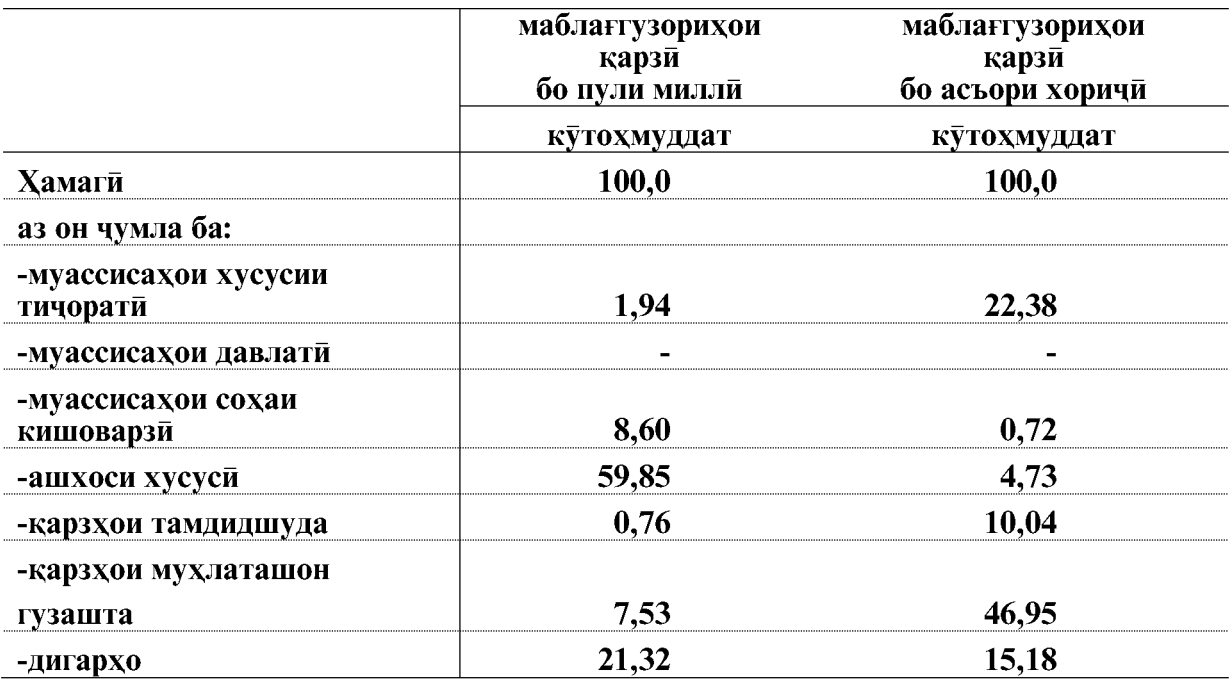

# 3.2. КУРБИ АСЪОРХОИ ХОРИЧИ

Мувофики маълумоти расмии шуъбаи минтакавии Бонки миллии Точикистон дар шахри Бохтар курби 1 доллари ИМА дар мохи апрели соли 2020-ум 10,2364 сомони, курби 1 Евро-11,1310 сомони ва курби 1 рубли руси 0,1351 сомониро ташкил кард.

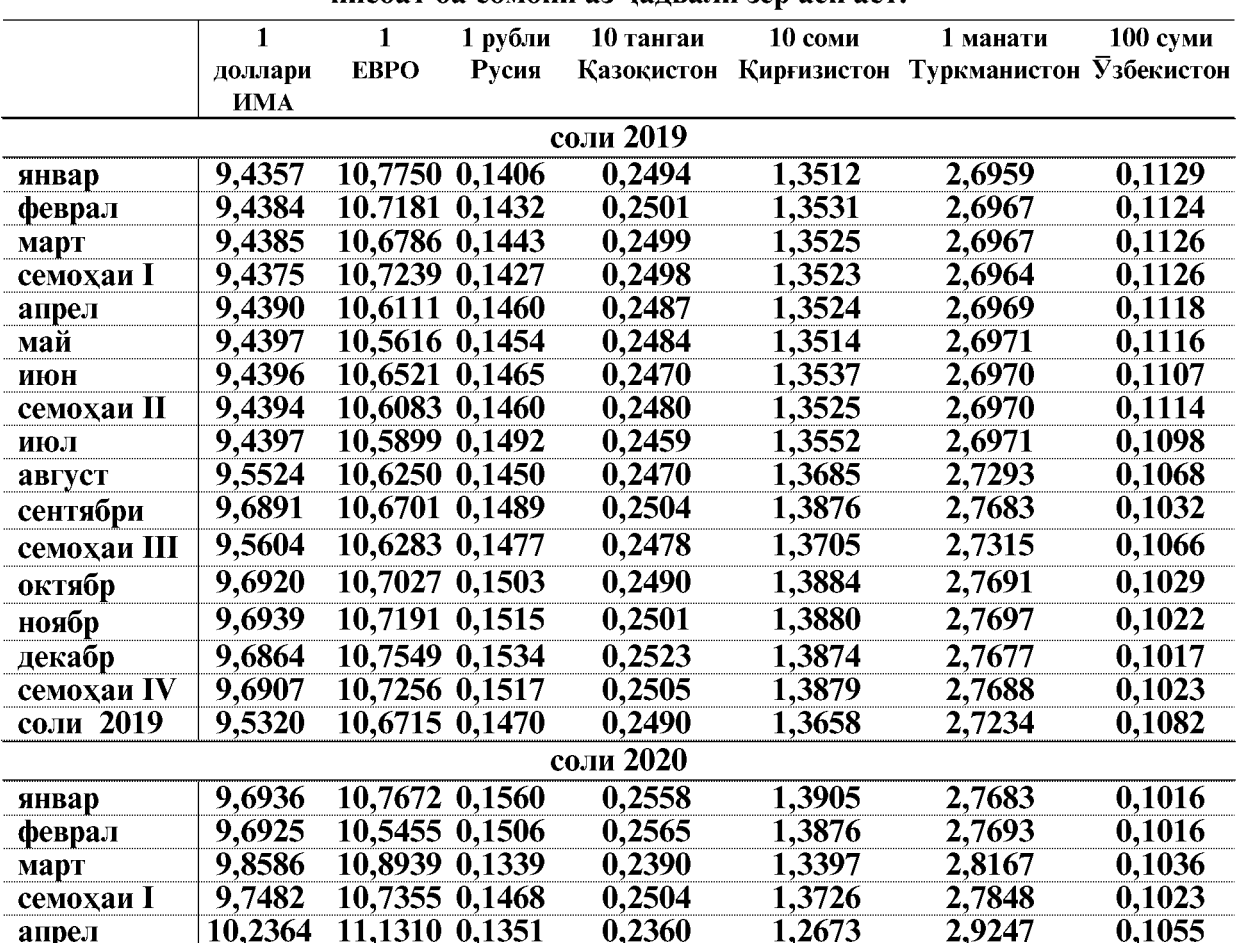

Маълумоти хисоби миёнаи курби асьори хоричи нисбат ба сомони аз чалвали зер аён аст:

ВАЗЪИ ИЧТИМОИЮ ИКТИСОДИИ ВИЛОЯТИ ХАТЛОН

# 3,3. ВОРИДШАВИИ МАБЛАҒҲОИ АНДОЗИ ИЧТИМОЙ ДАР МОХХОИ ЯНВАР- АПРЕЛИ СОЛИ 2020

(аз руи маълумоти Раёсати андози вилояти Хатлон)

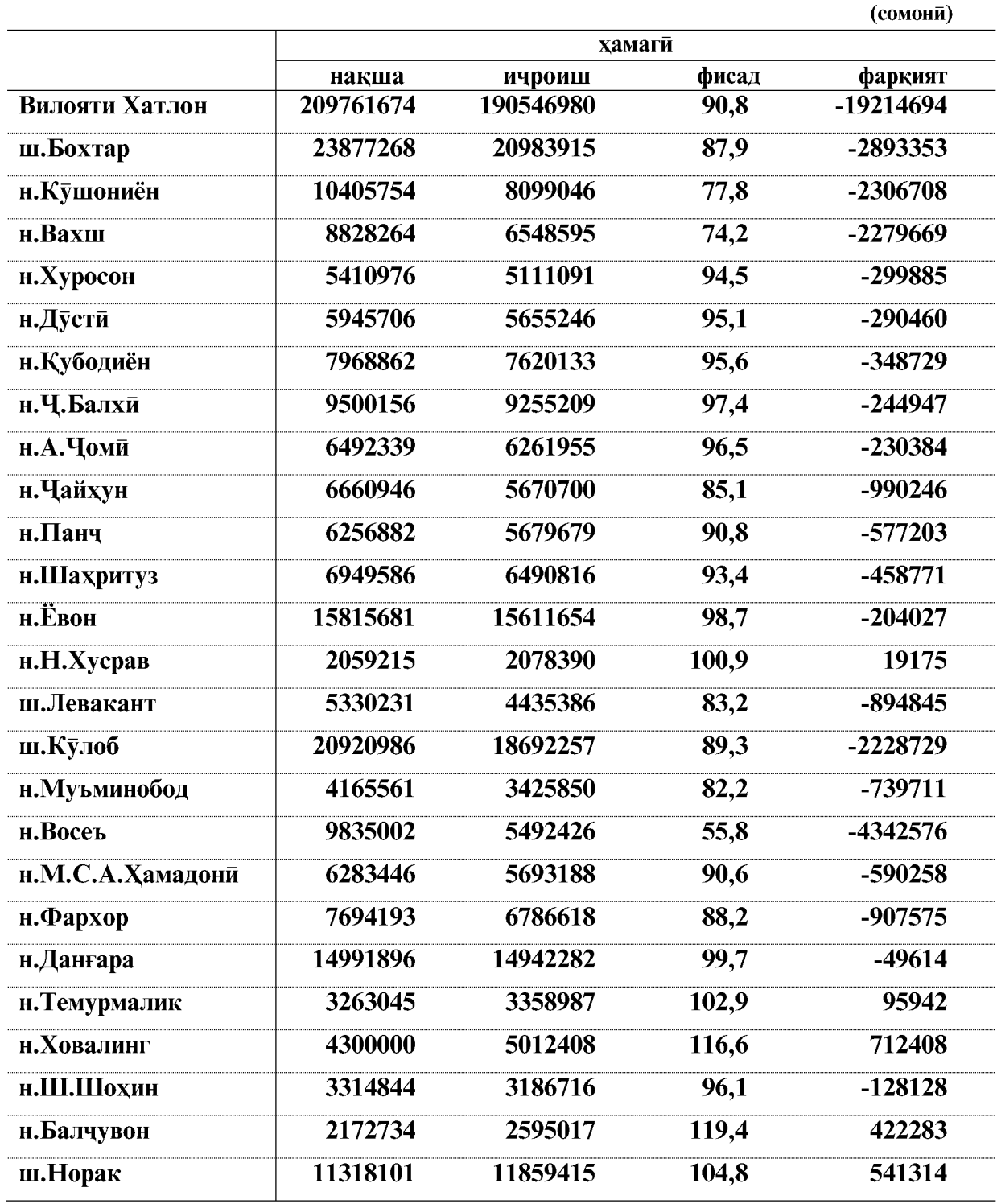

#### 4. БАХШИ ХОРИЧЙ

#### 4.1. ФАЪОЛИЯТИ ИКТИСОДИИ ХОРИЧИ

Дар моххои январ-апрели соли 2020 гардиши савдои хоричии вилояти Хатлон 107540,8 хазор доллари ИМА-ро ташкил дод, ки нисбат ба моххои январ- апрели соли 2019-ум 5,7 фисад ё 6447,3 хазор доллар кам мебошад. Тарози савдои вилоят манфи буда - 21479,2 хазор долларро ташкил кард.

Дар гардиши савдои хоричи ба хиссаи мамлакатхои ИДМ 29,2 фисад ё 31437,9 хазор доллар ва ба хиссаи мамлакатхои хоричи дур 70,8 фисад ё 76102,9 хазор доллар рост меояд. Касри тарози савдо бо мамлакатхои ИДМ - 18186,7 хазор доллар, бо мамлакатхои хоричи дур -3292,5 хазор долларро ташкил додааст.

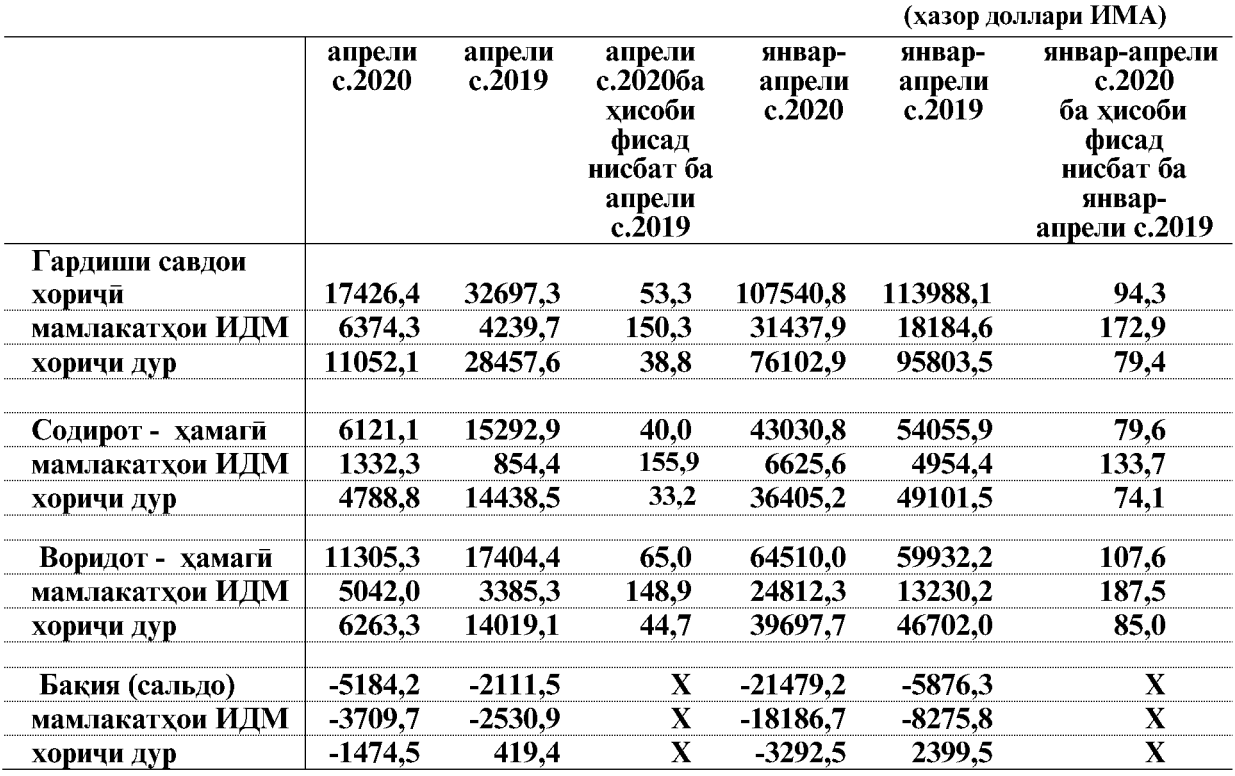

Умуман хачми гардиши савдои хоричи дар моххои январ- апрели соли 2020 нисбат ба моххои январ- апрели соли 2019 бо мамлакатхои ИДМ 72,9 фисад ё 13253,3 хазор доллар зиёд ва бо мамлакатхои хоричи дур бошад 20,6 фисад ё 19700,6 хазор доллар кам шудааст.

Дар моххои январ- апрели соли 2020 содироти мол 43030.8 хазор долларро ташкил кард, ки нисбат ба моххои январ- апрели соли 2019-ум 20,4 фисад ё 11025,1 хазор доллар кам мебошад.

Воридоти мол ба вилоят дар моххои январ- апрели соли 2020-ум 64510,0 хазор долларро ташкил кардааст, ки нисбат ба моххои январ- апрели соли 2019-ум 7,6 фисад ё 4577,8 хазор доллар зиёд мебошад.

ВАЗЪИ ИЧТИМОИЮ ИКТИСОДИИ ВИЛОЯТИ ХАТЛОН

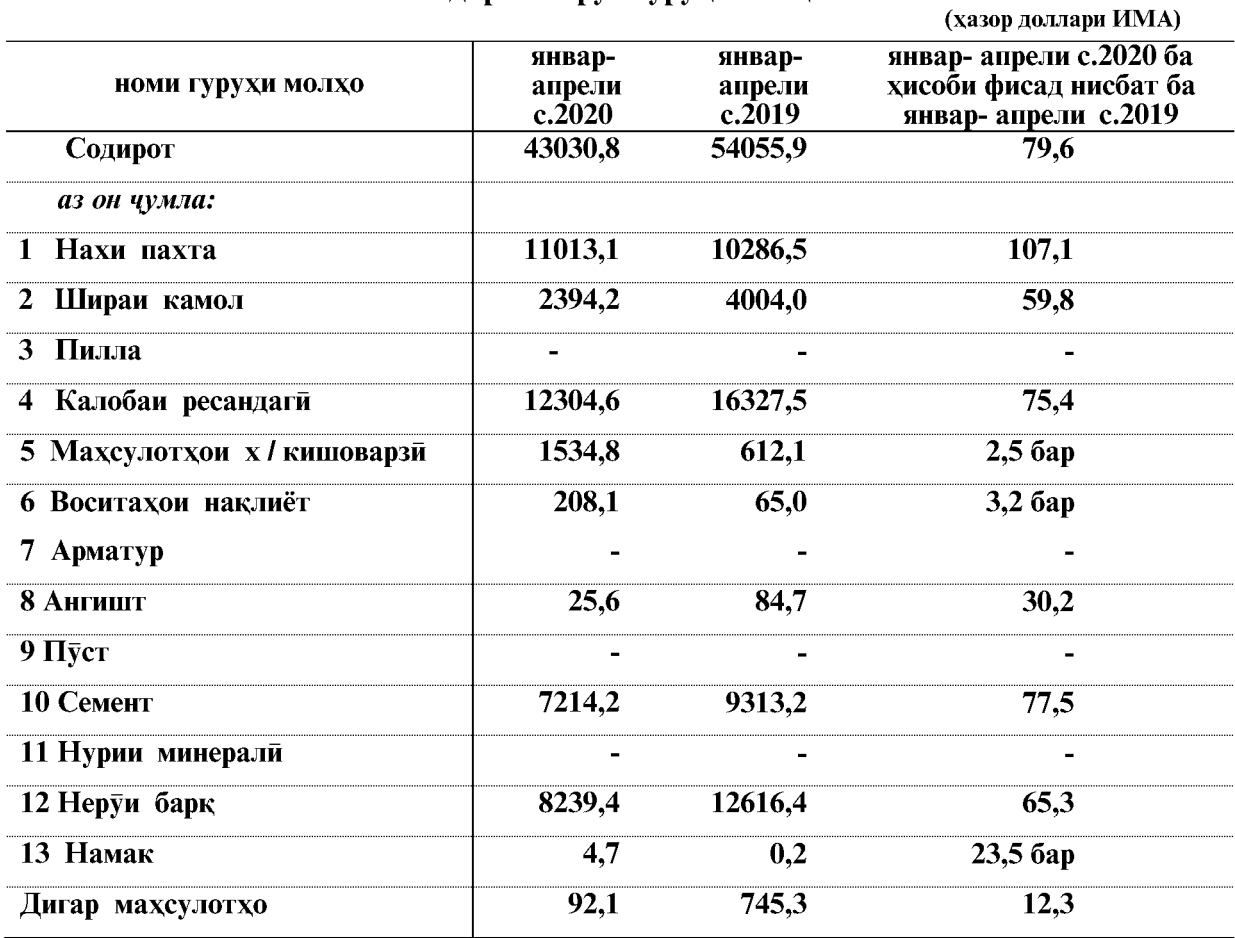

#### Содирот аз руи гурухи молхо

# Воридот аз руи гурухи молхо

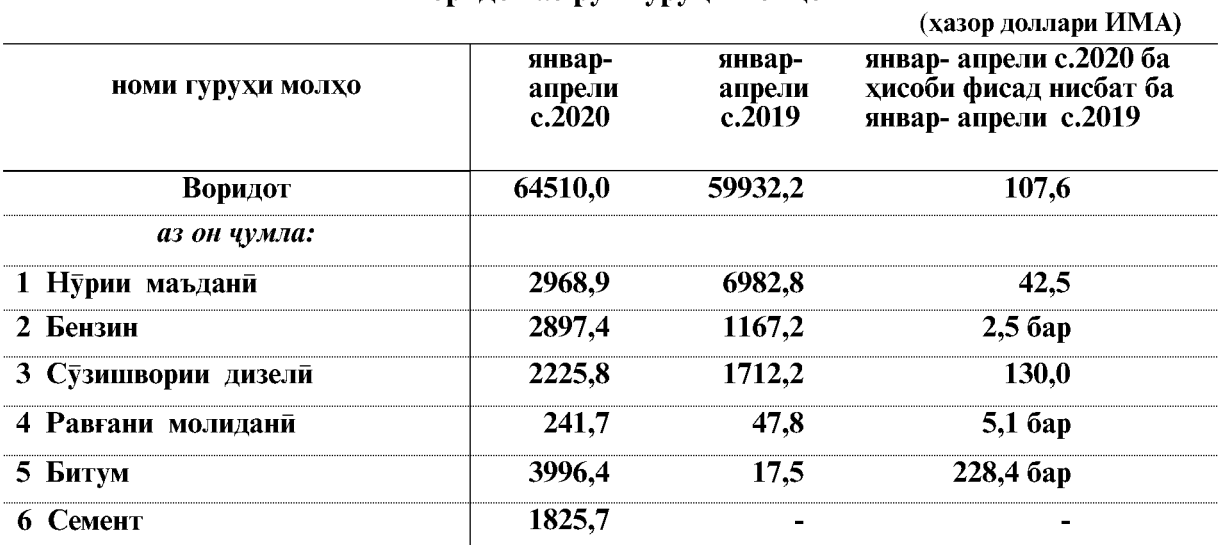

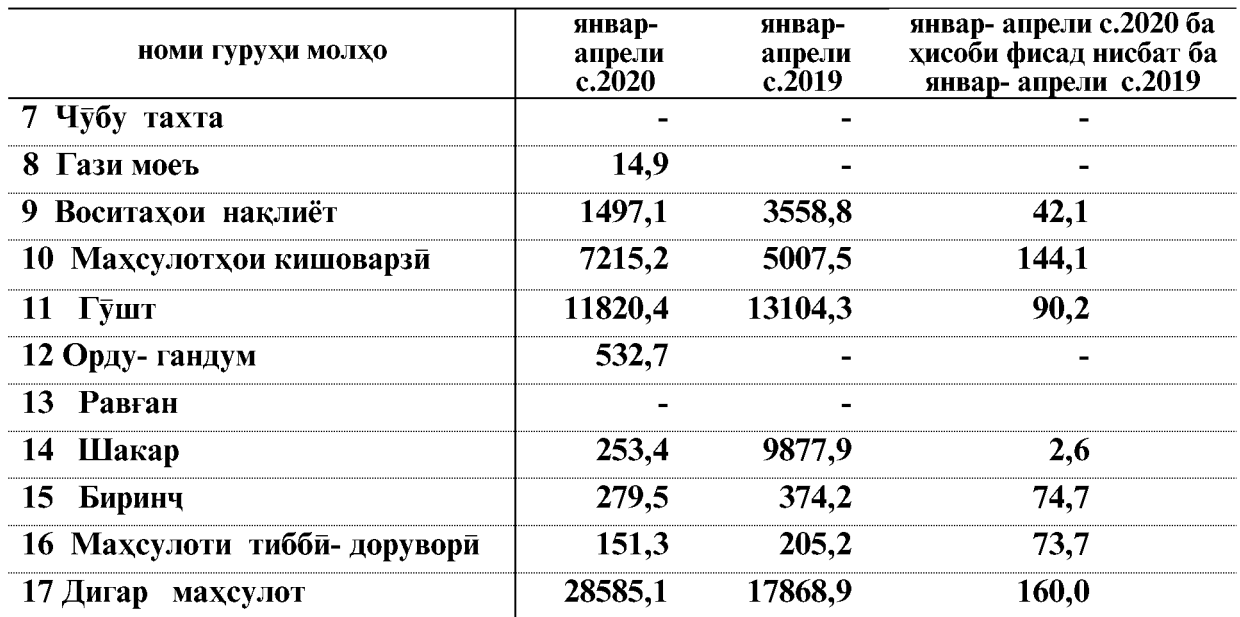

Маълумотхо дар бораи содироту воридот аз руи гурухи молхо дар чадвали зер оварда шудааст

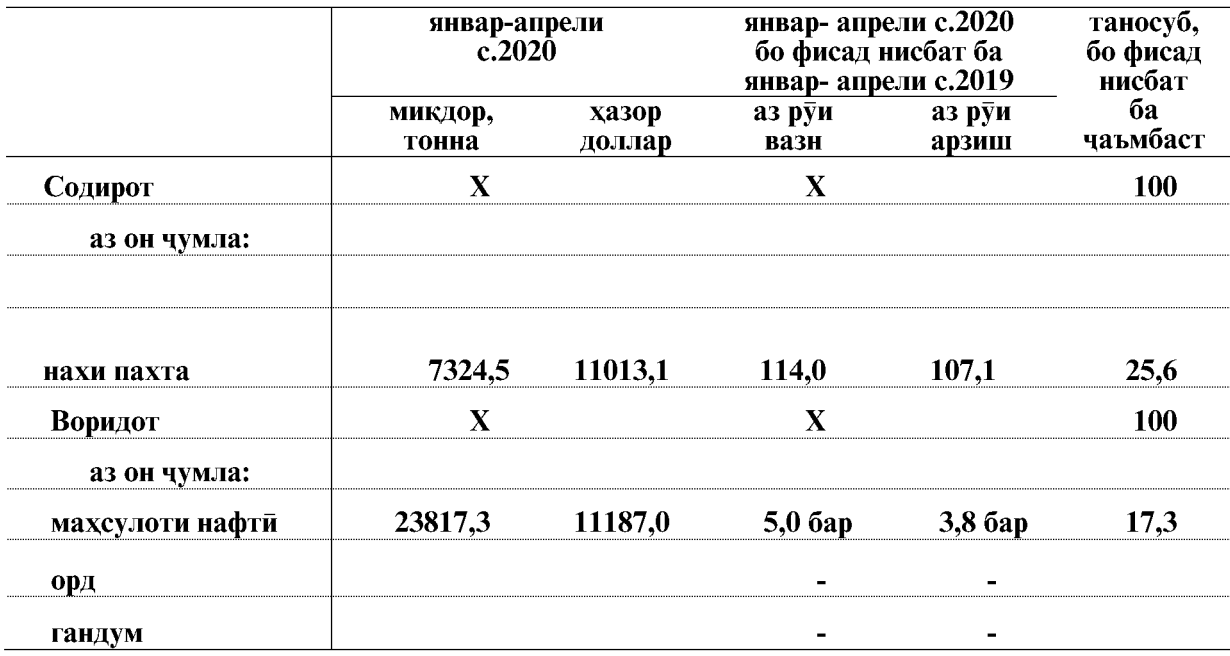

ВАЗЪИ ИЧТИМОИЮ ИКТИСОДИИ ВИЛОЯТИ ХАТЛОН

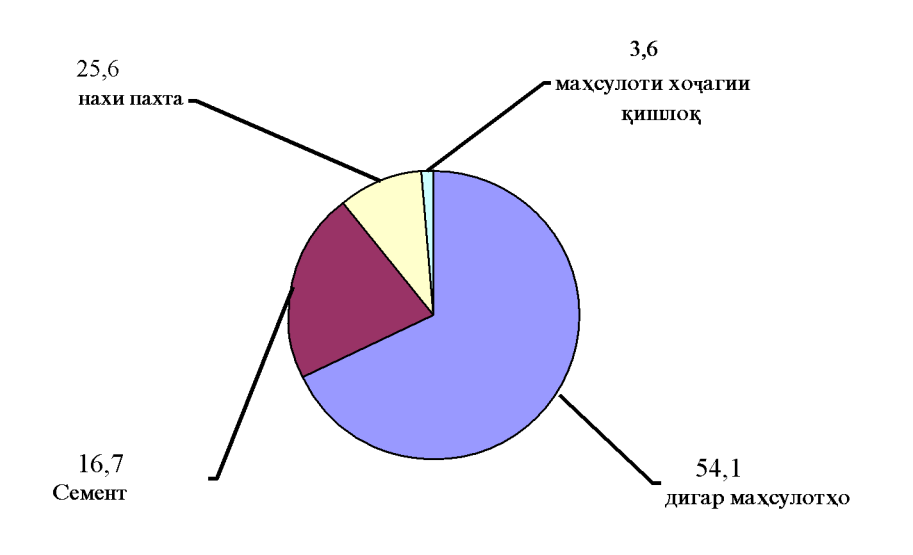

# Содирот аз руи гуруххои молхо

#### Воридот аз руи гуруххои молхо

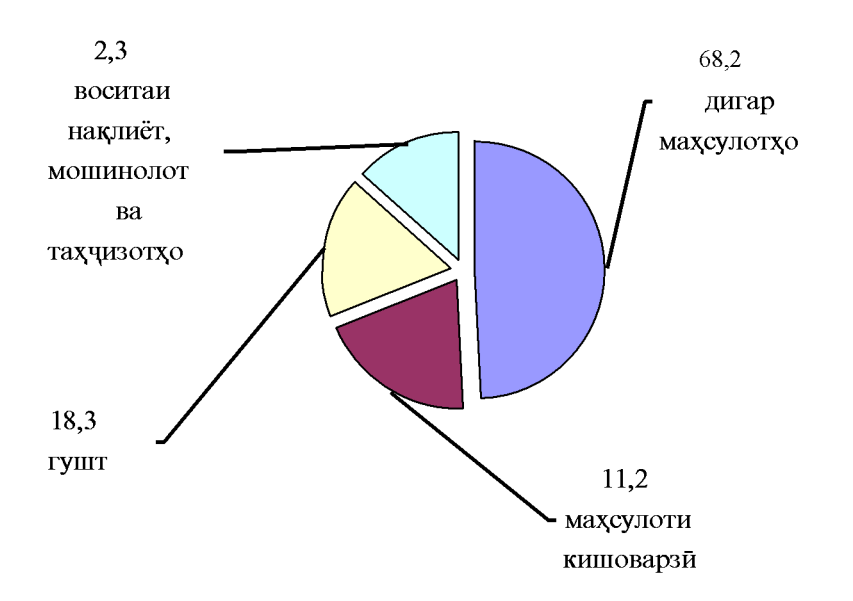

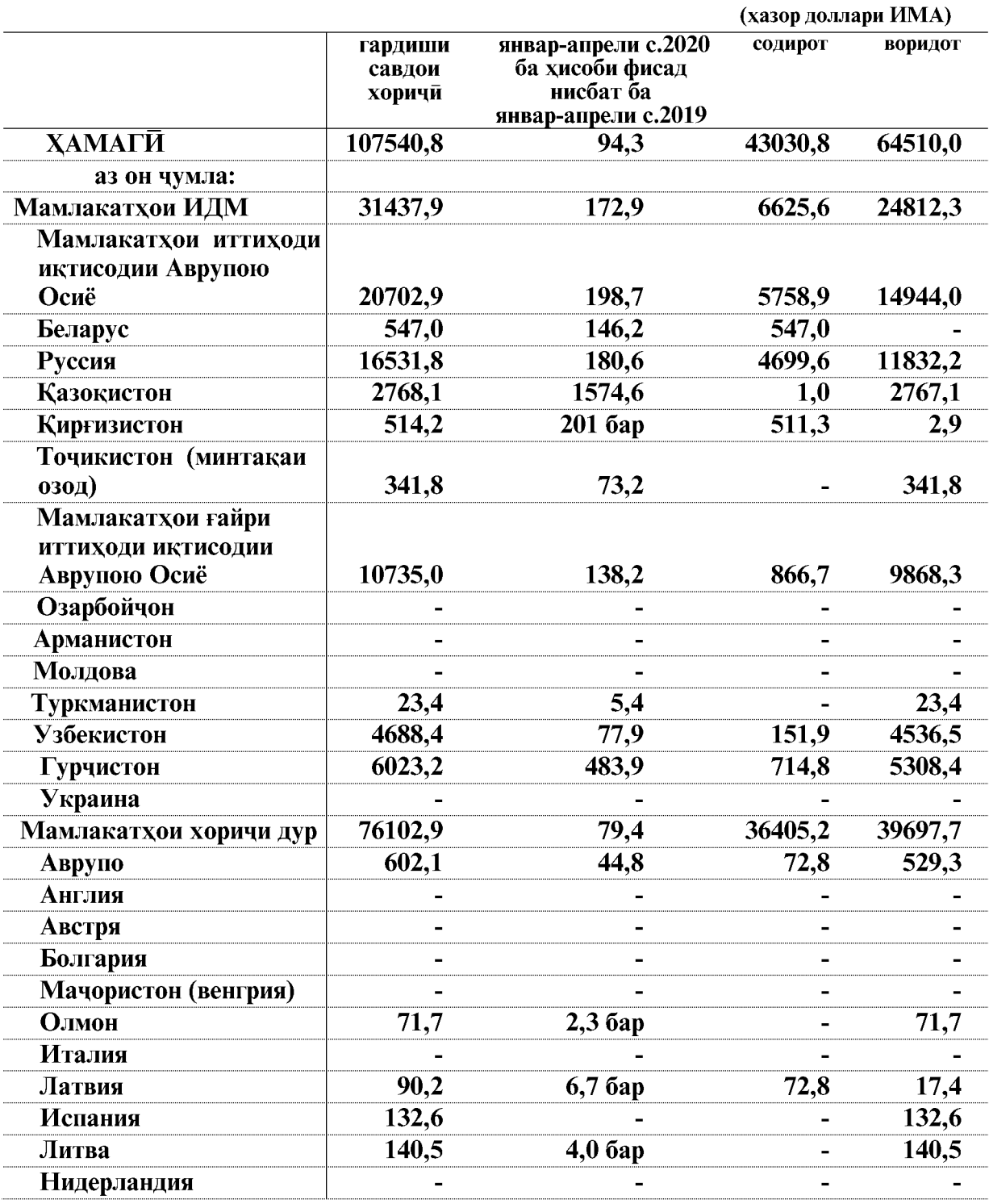

Дар бораи гардиши савдои хоричи бо мамлакатхо шарикони асоси дар моххои<br>январ-апрели соли 2020 дар чадвали зер маълумоти муфассал оварда шудааст:

ВАЗЪИ ИЧТИМОИЮ ИКТИСОДИИ ВИЛОЯТИ ХАТЛОН

# ФАЪОЛИЯТИ ИКТИСОДИИ ХОРИЧЙ

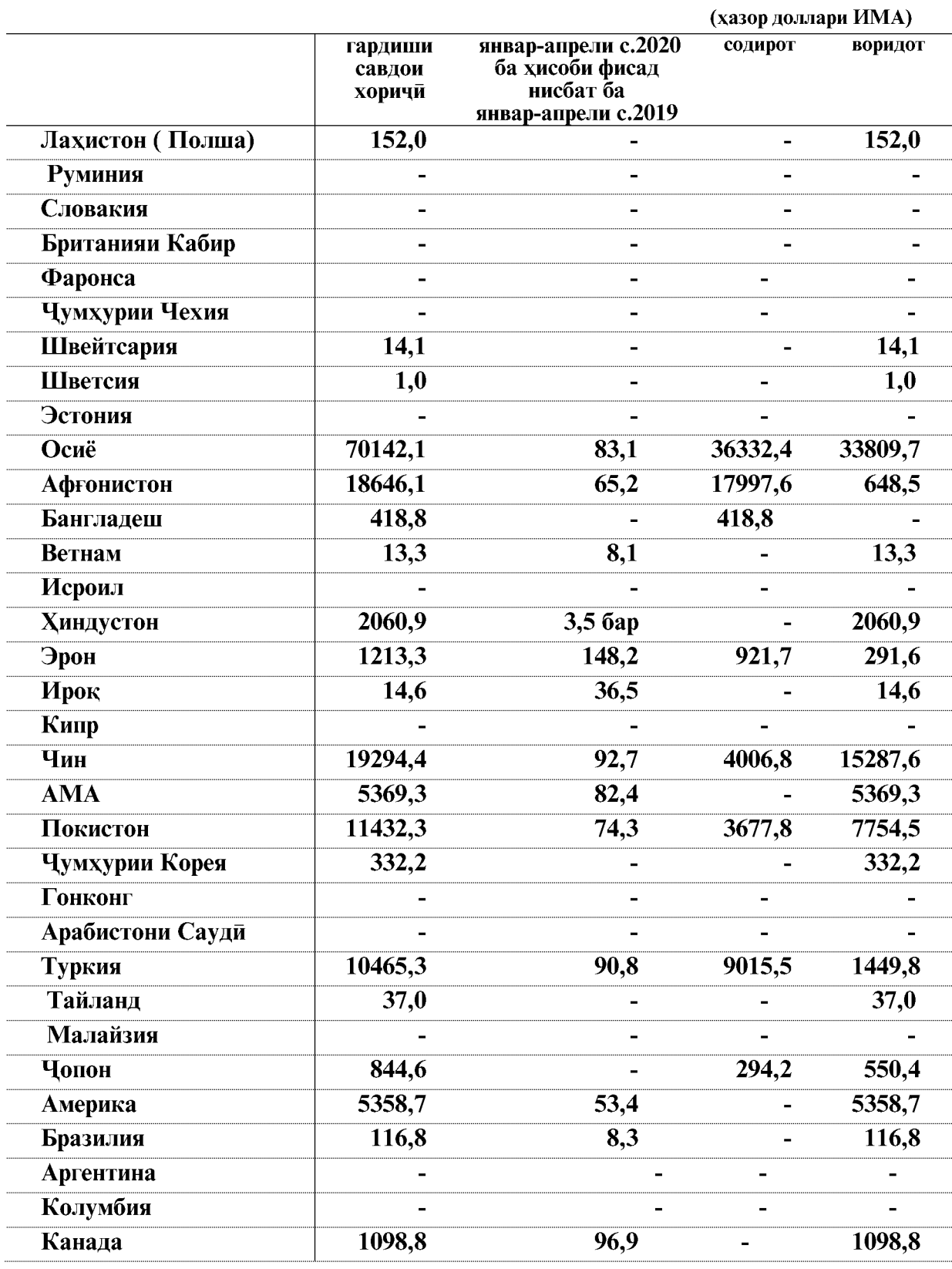

ВАЗЪИ ИЧТИМОИЮ ИКТИСОДИИ ВИЛОЯТИ ХАТЛОН

 $\overline{126}$ 

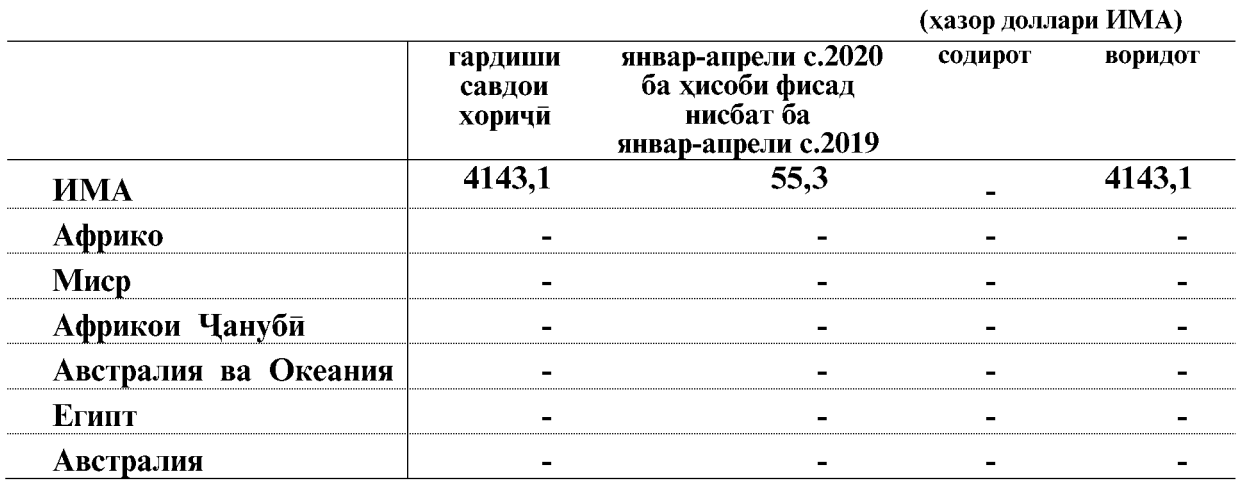

Чи хеле, ки аз маълумоти овардашуда дида мешавад, оид ба содирот шарикони асоси инхоянд: Афгонистон- 41,8 фисади аз хачми умумии содирот, Туркия- 21,0 фисад, Чин-9,3 фисад, ва гайрахо.

Воридоти мол асосан аз мамлакатхои зерин сурат гирифтааст: Чин- 23,7 фисад аз хачми умумии воридот Русия- 18,3 фисад, Покистон- 12,0 фисад Гурчистон- 8,2 фисад ва гайрахо.

Дар амалиёти савдо афзоиши бештари содирот нисбат ба воридот бо Афгонистон 17349,1 хазор доллар, бо Туркия- 7565,7 хазор доллар мушохида шудааст.

#### 5. СОХАИ ИЧТИМОЙ

#### 5.1. ВАЗЪИ ДЕМОГРАФИ

#### Таваллуд, фавт, афзоиши табий

Дар моххои январ-марти соли 2020-ум макомоти сабти холати шахрванди 23885 нафар кудакони навзод, ки аз ин 179 нафар кудаки мурдатаваллудшуда ва 3262 нафар ашхоси фавтида, аз он чумла 301 нафар кудакони то 1 сола фавтидаро ба кайд гирифтаанд. Коэффисиенти умумии таваллуд ва коэффисиенти умумии фавт аз руи бахои пешаки ба хар 1000 нафар ахоли мутаносибан 7,1 ва 1,0 нафарро ташкил додаст.

#### Бақайдгирии таваллуд ва фавт дар макомотхои сабти холати шахрванди дар моххои январ-марти солхои 2019-2020

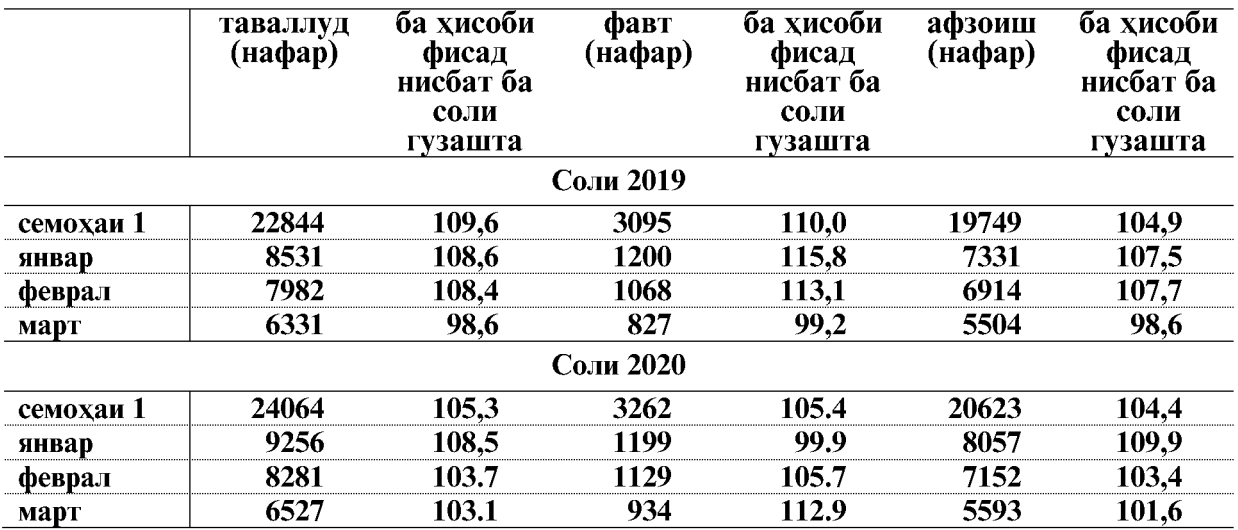

Бакайдгирии кудакони навзод дар моххои январ-марти соли 2020 нисбат ба моххои январ-марти соли 2019-ум ба андозаи 5,4 фисад ё 1240 нафар зиёд шудааст. Камшавии бакайдгирии таваллуд дар шахри Бохтар- 4,9 фисад (28 нафар кудаки навзод), Муминобод- 3,6 фисад (23 нафар кудаки навзод), Дангара- 6,9 фисад (89 нафар кудаки навзод) ва нохияи Ховалинг- 2,2 фисад (8 нафар кудакони навзод)-ро ташкил карлааст.

Бакайдгирии ашхоси фавтида дар моххои январ-марти соли 2020-ум нисбат ба хамин давраи соли 2019-ум 167 нафар ё ин, ки 5,4 фисад зиёд шудааст. Дар нохияи Панч-1,1 фисад (1 нафар), шахри Бохтар-8,8 фисад (10 нафар), нохияи Дангара-23 фисад (42 нафар), нохияи Восеъ– 1,0 фисад (2 нафар), нохияи А.Чоми- 23,8 фисад (45 нафар) ва нохияи Ёвон- 0,9 фисад (2 нафар) бакайдгирии ашхоси фавтида кам шудааст.

Афзоиши табиии ахоли аз руи маълумотхои пешаки дар моххои январ-марти соли 2020 ба андозаи 5,5 фисад ё (1073 нафар) зиёд шуд, ки ин ба хар 1000 нафар ахоли 6,1 нафарро ташкил додааст.

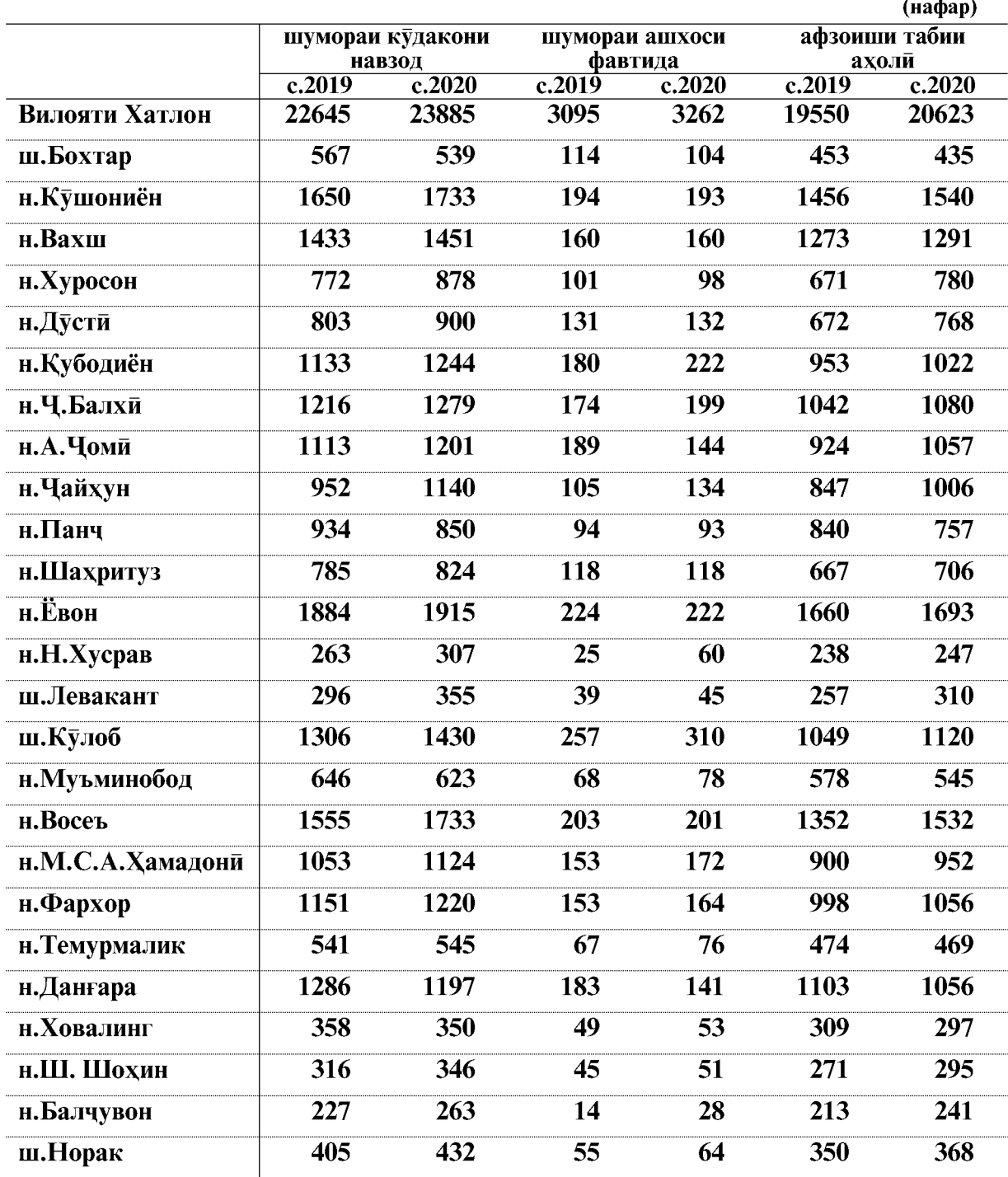

#### Шумораи таваллудшудагон, фавтидагон ва афзоиши табиии ахоли дар моххои январ-марти солхои 2019-20201

Эзох: 1 - Шумораи таваллудшудагони соли чори бе мурдатаваллудшудагон

ВАЗЪИ ИЧТИМОИЮ ИКТИСОДИИ ВИЛОЯТИ ХАТЛОН

#### **ВАЗЪИ ДЕМОГРАФӢ**

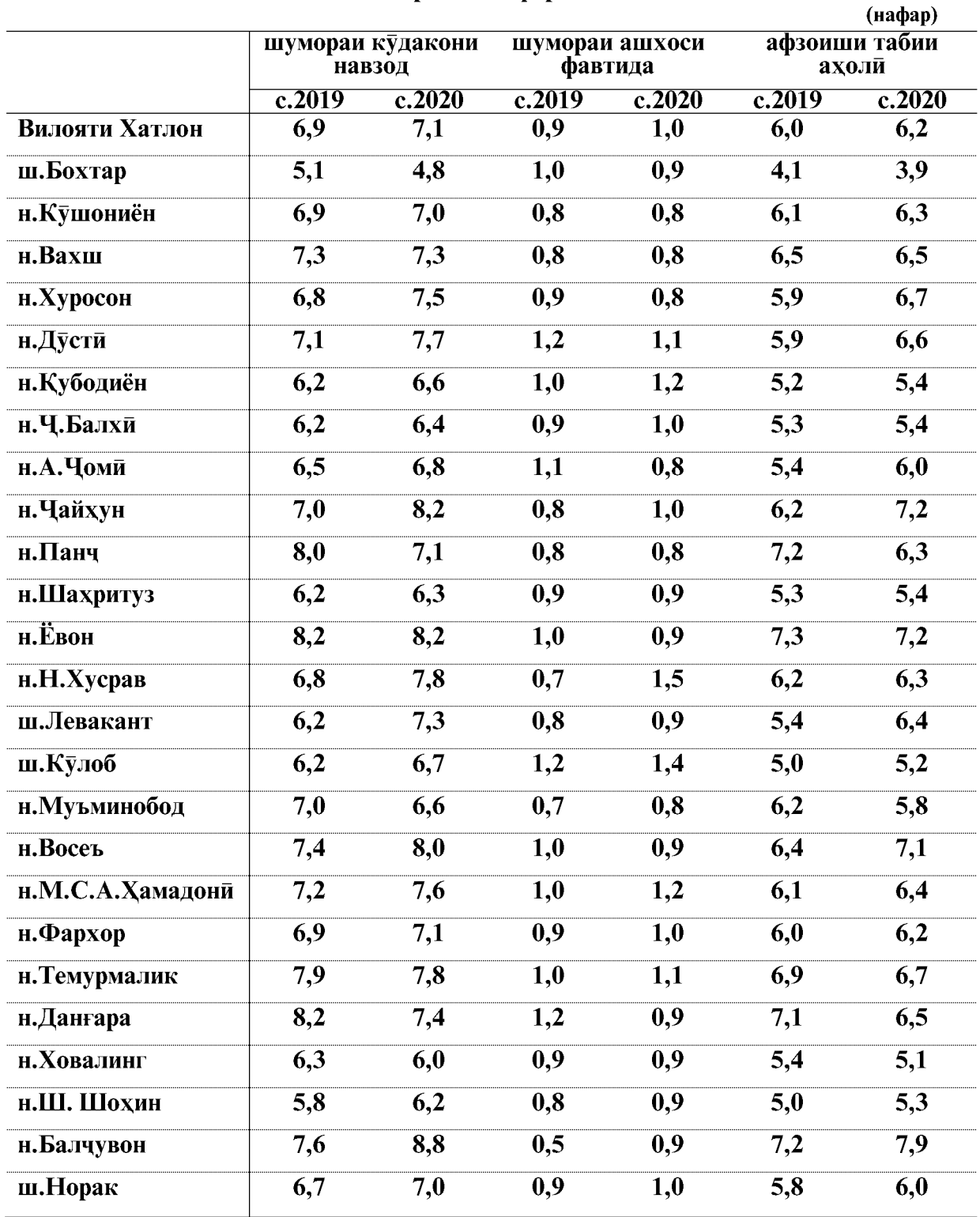

# Ба хар 1000 нафар ахоли

Никох ва талок. Шумораи никохи бакайдгирифтаи макомотхои сабти холати шахрванди дар вилоят дар моххои январ-марти соли 2020-ум нисбат ба моххои январ-марти соли 2019-ум 8,7 фисад зиёд шуда 9318 чуфти никохро ташкил кардааст. Коэффисиенти никох дар моххои январ-марти соли 2020-ум ба хар 1000 нафар ахоли 2,8 никохро ташкил додааст.

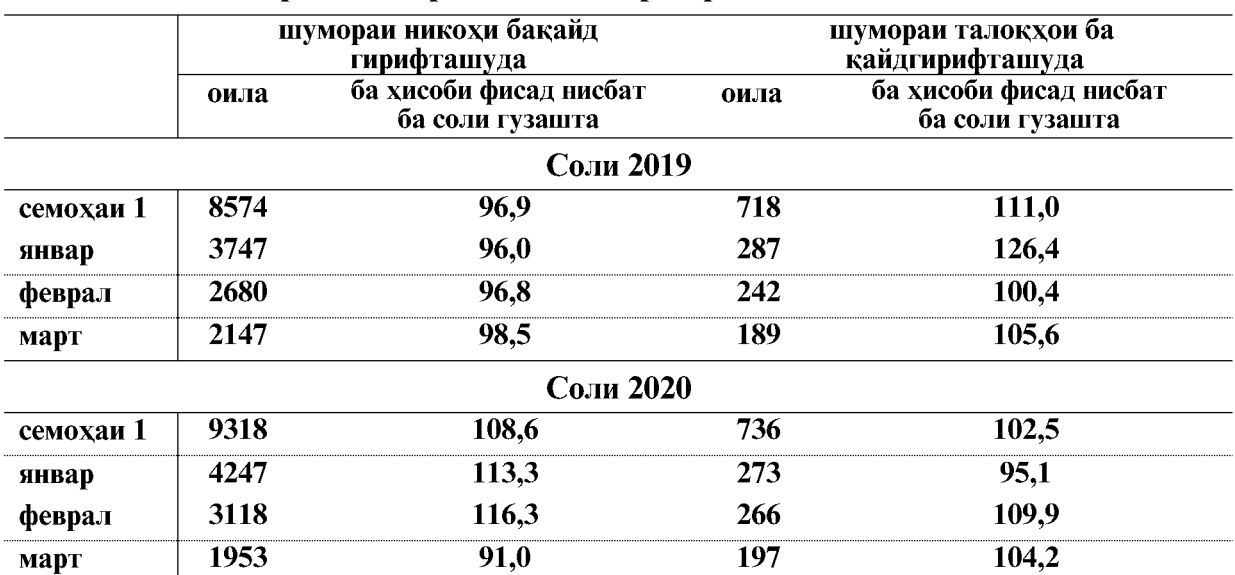

#### Бақайдгирии никох ва талоқ дар мақомоти сабти холати шахрванди дар моххои январ-марти солхои 2019-2020

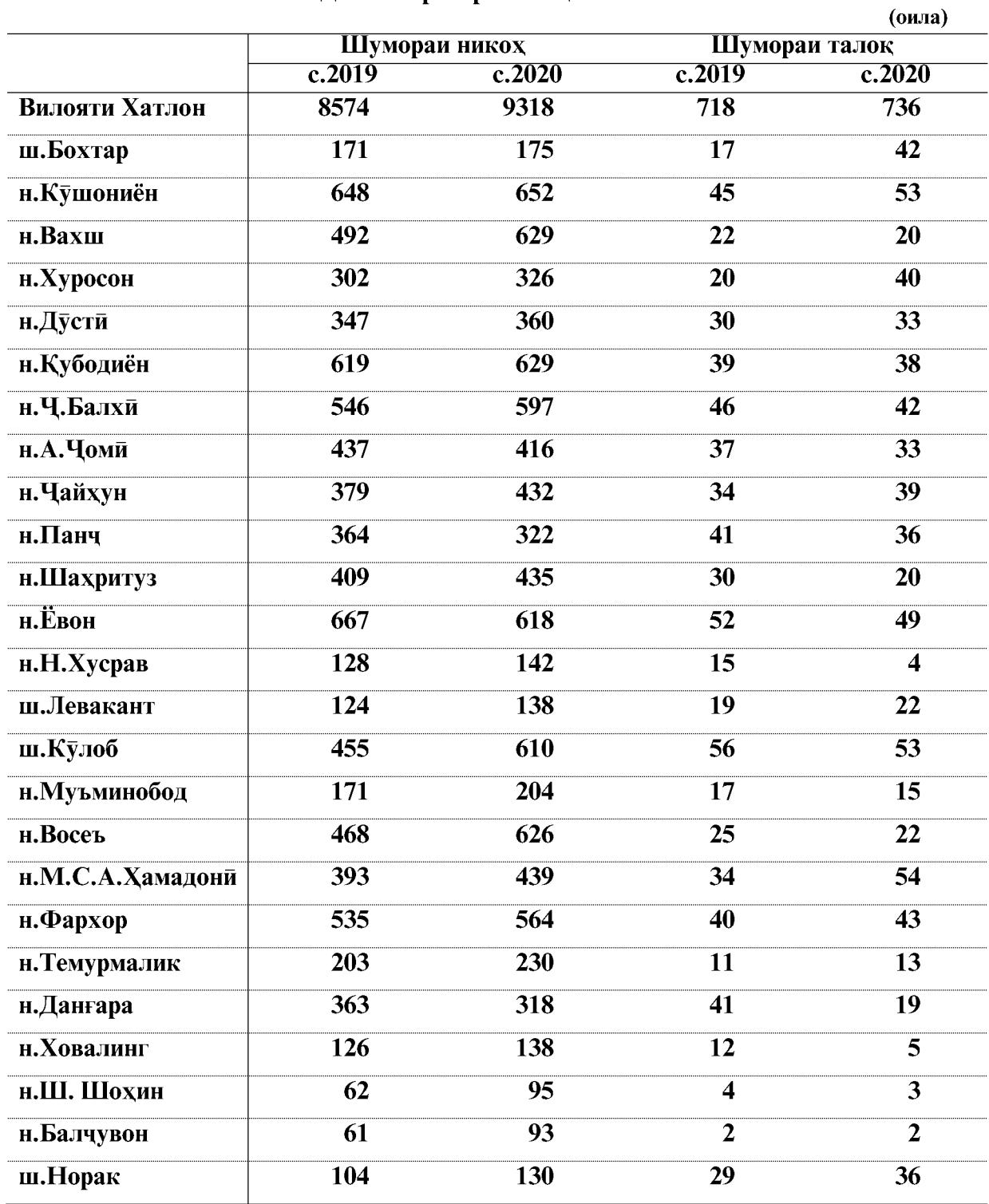

#### Шумораи никох ва талок дар моххой январ-марти солхои 2019-2020

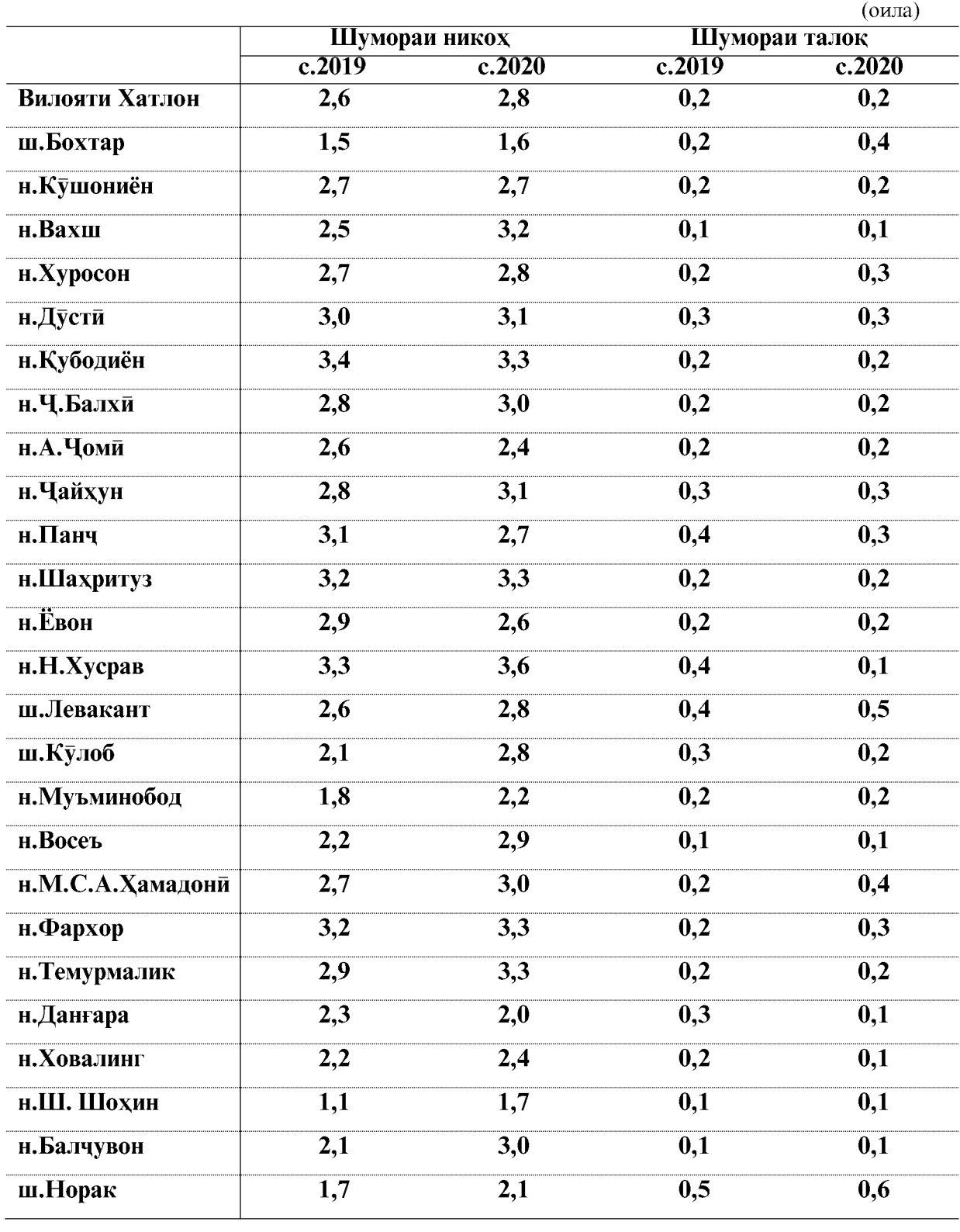

Ба хар 1000 нафар ахоли

ВАЗЪИ ИЧТИМОИЮ ИКТИСОДИИ ВИЛОЯТИ ХАТЛОН

## 5.1.2. МУХОЧИРАТИ АХОЛИ Мухочирати бебозгашти дохили ва хоричи (бо иваз кардани махалли чои зист) дар моххои январ-марти солхои 2019-2020

Мухочирати бебозгашт бо иваз намудани махалли истикомат аз руи маълумоти кучидарафта кайли талонхои ашхоси кучидаомада ва дар шуъбахои шиносномадихии Раёсати умури дохилии вилояти Хатлон ба хисоб гирифта мешавал.

Чамъи шумораи мухочирон дар моххои январ-марти соли 2020 (шумораи ахолии кучидаомада, чамъи шумораи ахолии кучидарафта) 10138 нафарро ташкил додаст, ки нисбат ба моххои январ-марти соли 2019-ум 8,6 фисад зиёд шуда, аз он чумла ахолии кучидаомада 4287 нафар, ахолии кучидарафта 5851 нафарро ташкил дод.

Нисбат ба моххои январ-марти соли 2019-ум шумораи ахолии кучидаомада 6,9 фисад (ё 278 нафар) ва шумораи ахолии кучидарафта 9.9 фисад (ё 528 нафар) кам шудааст.

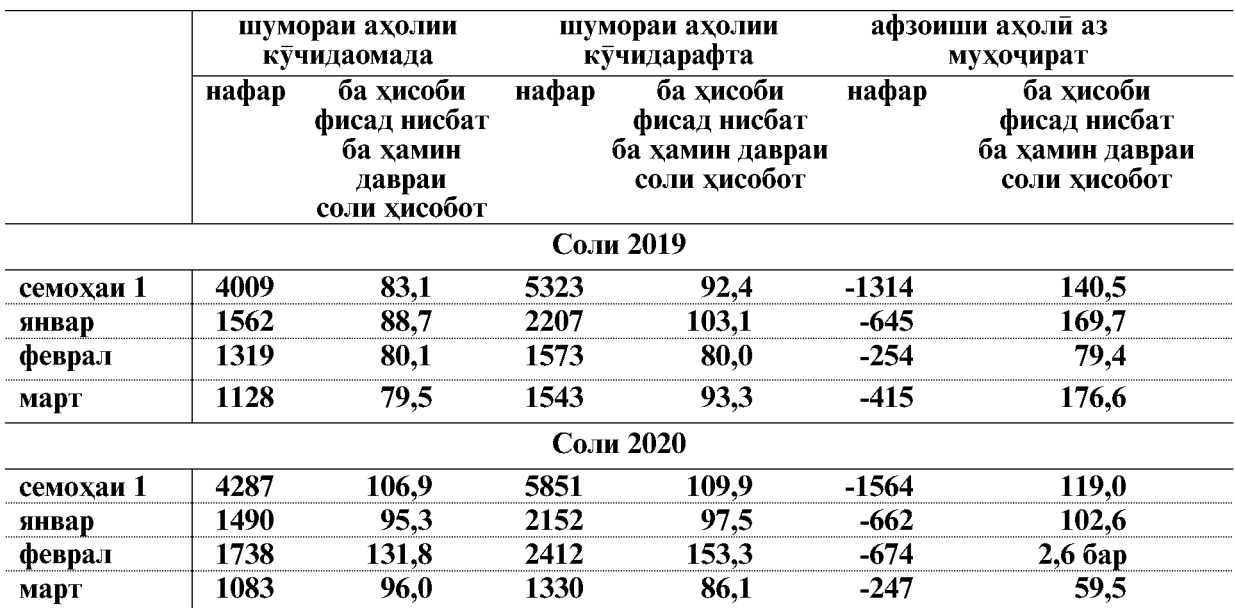

#### Мухочирати ахоли дар моххои январ-марти солхои 2019-2020 дар вилоят чунин аст:

Мухочирати хоричи ва дохилии бебозгашт (бо иваз кардани чои истикомат) бо нишондоди шахру дехот дар моххои январ-марти солхои 2019–2020

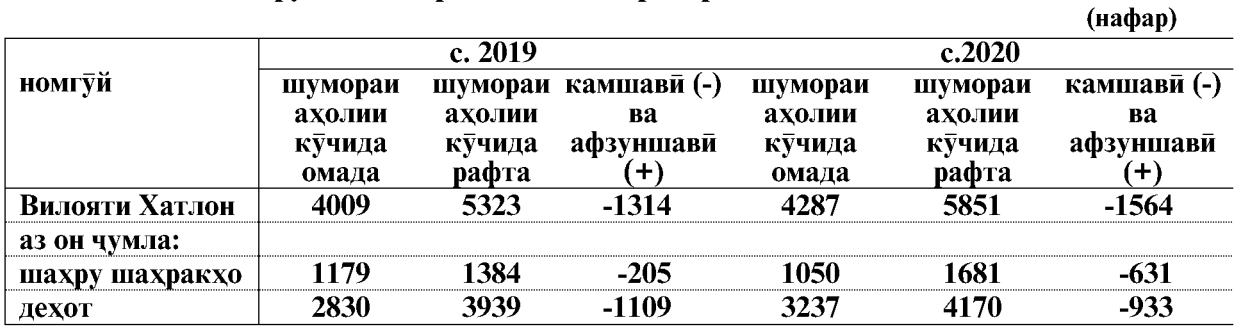

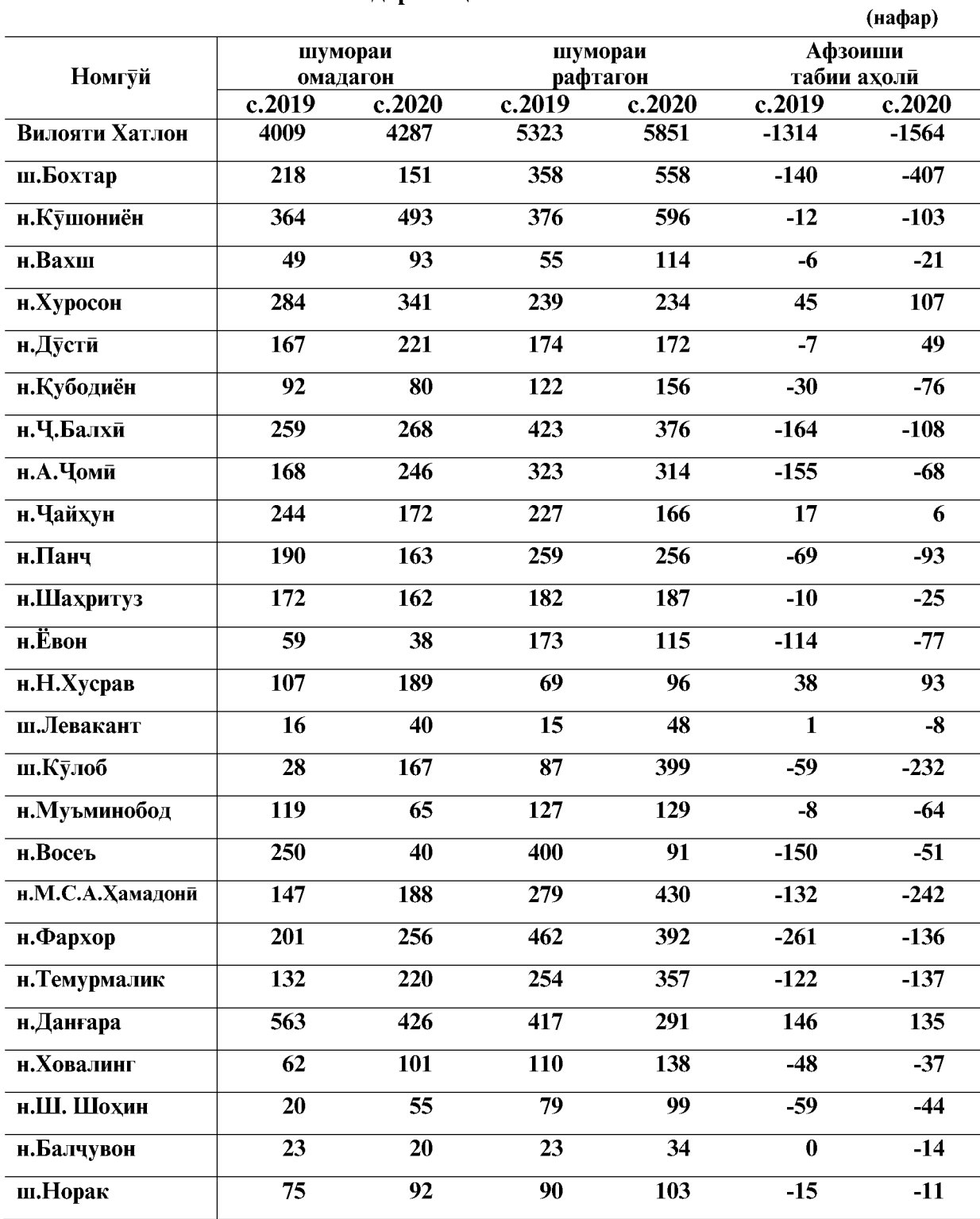

# Мухочирати ахолии вилояти Хатлон<br>дар солхои 2019-2020

ВАЗЪИ ИЧТИМОИЮ ИКТИСОДИИ ВИЛОЯТИ ХАТЛОН

#### 5.2. ТАНДУРУСТИ

# Ба беморихои сирояткунандаи чудогона гирифтор шудани ахоли дар мохи янва-марти соли 2020

(Аз руи маълумотхои маркази назорати давлатии санитарию эпидемиологии вилоят)

Дар мохи январ- марти соли 2020- ум 113 ходисахои ба беморихои сирояткунанда гирифтор шудани ахоли ба кайд гирифта шудааст, ки дар таносуб нисбат ба мохи январмарти соли 2019 - ум 32,3 фисад кам мебошад.

> Маълумоти вазъи эпидемиологии вилояти Хатлон дар мохи марти соли 2020

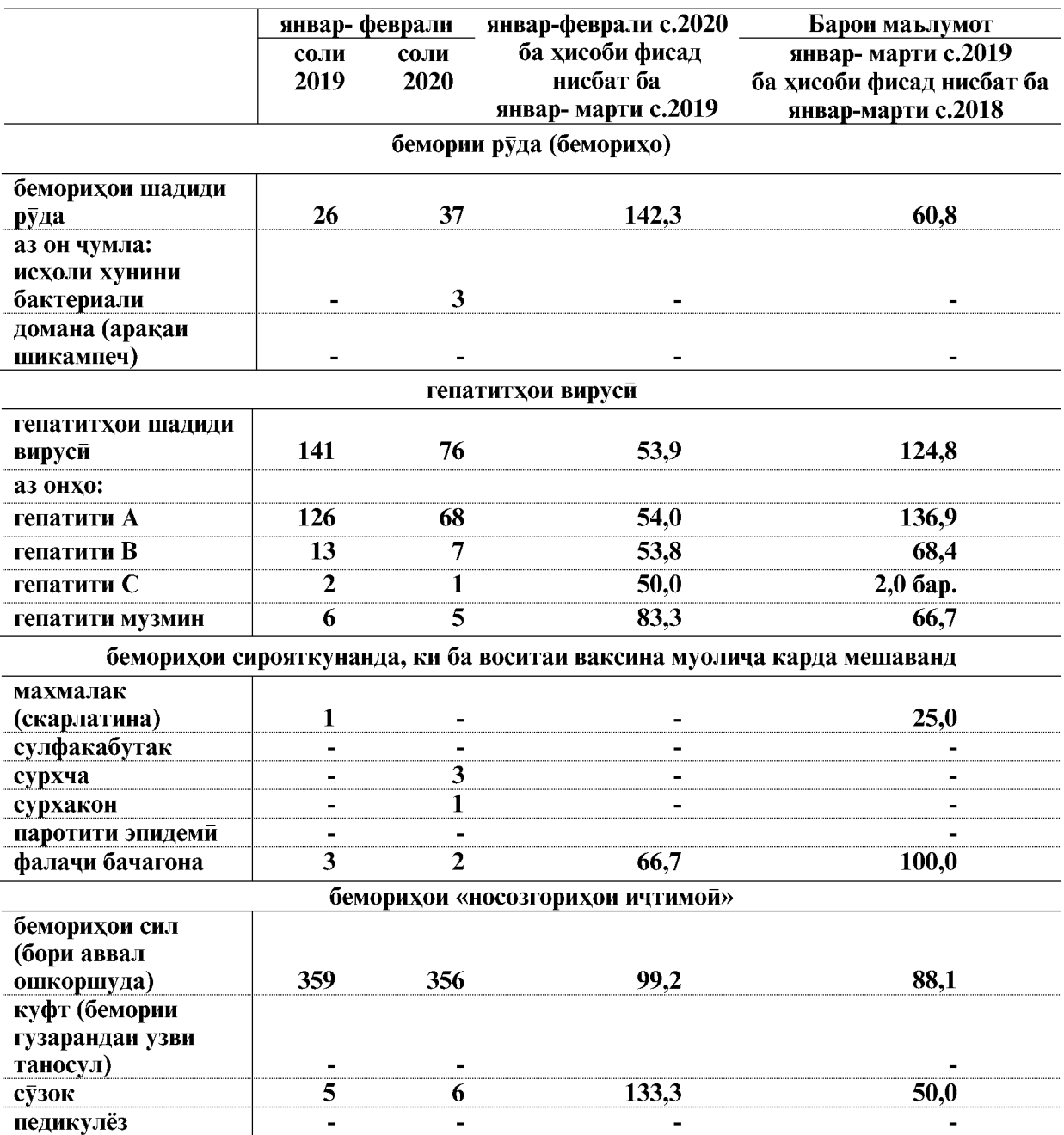

 $\overline{136}$ 

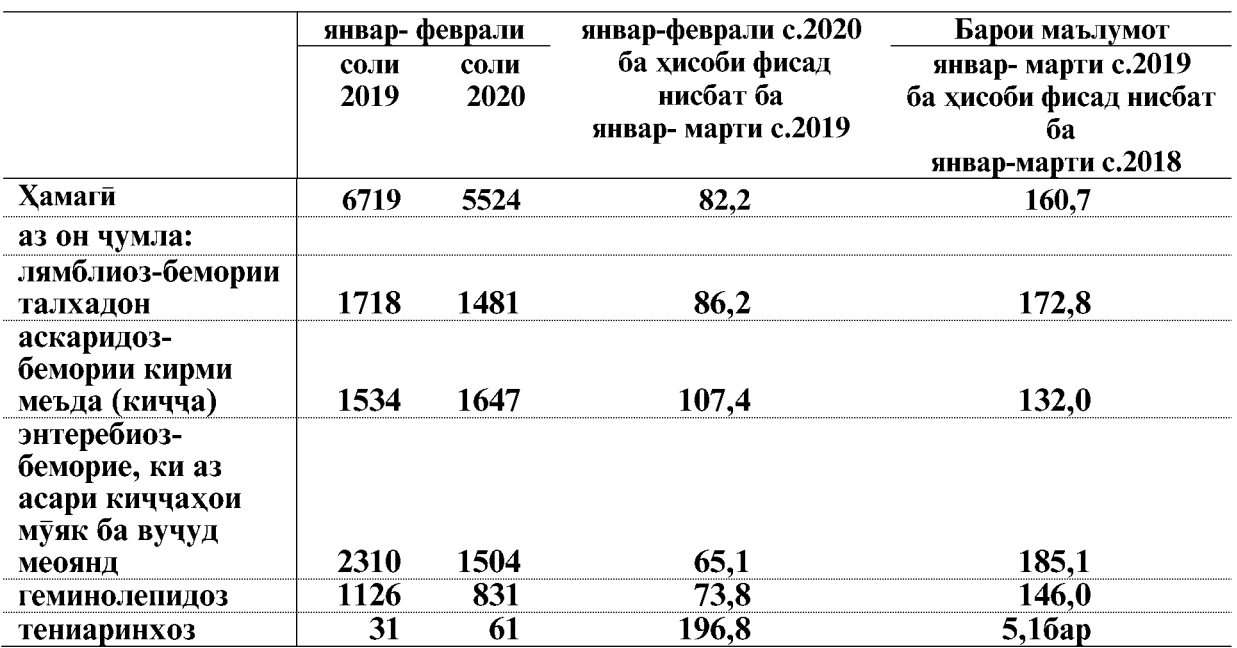

#### беморихои паразити

Дар моххои январ- марти соли 2020 нисбат ба мохи январ- марти соли 2019 беморихои паразити- 17,8 фисад. аз он чумла: энтеребиоз- беморие, ки аз асари киччахои муяк ба вучуд меоянд- 34.9 фисад, геминолепидоз- 26.2 фисад ва лямбиоз бемории талхадон-13,8 фисад кам щудааст.

Дар моххои январ- марти соли 2020- ум 356 беморихои сил ба кайд гирифта шудааст, ки дар таносуб нисбат ба моххои январ-марти соли гузашта- 0,8 фисад ё (3 ходиса) кам шудааст.

Зимнан беморихои тениаринхоз- 96,8 фисад, аскаридоз- бемории кирми меъда (кичча)-7,4 фисад, сузок -33,3 фисад ва беморихои шадиди руда- 42,3 фисад зиёд шудааст.

Беморихои сирояткунандаи меъдаю рудаи тасдикнашуда ва гепатитхои вируси бо нишондихандахои шахру нохияхо ба тарики чадвал чунин аст.

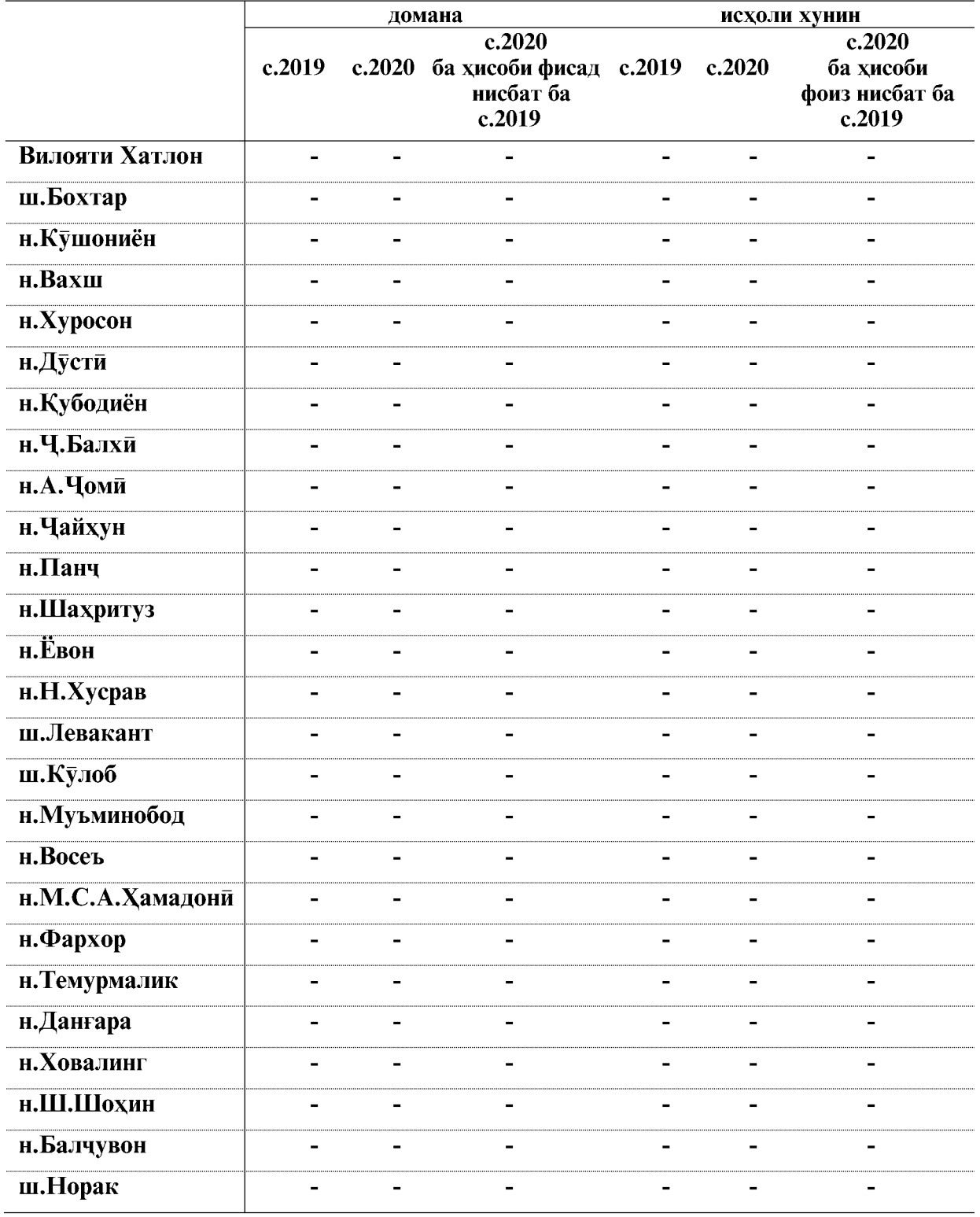

#### Номгуи беморихои чудогонаи сирояткунанда дар шахру нохияхои вилояти Хатлон дар мохи январ-марти солхои 2019-2020

 $\overline{138}$ 

ВАЗЪИ ИЧТИМОИЮ ИКТИСОДИИ ВИЛОЯТИ ХАТЛОН

**Created by Universal Document Converter** 

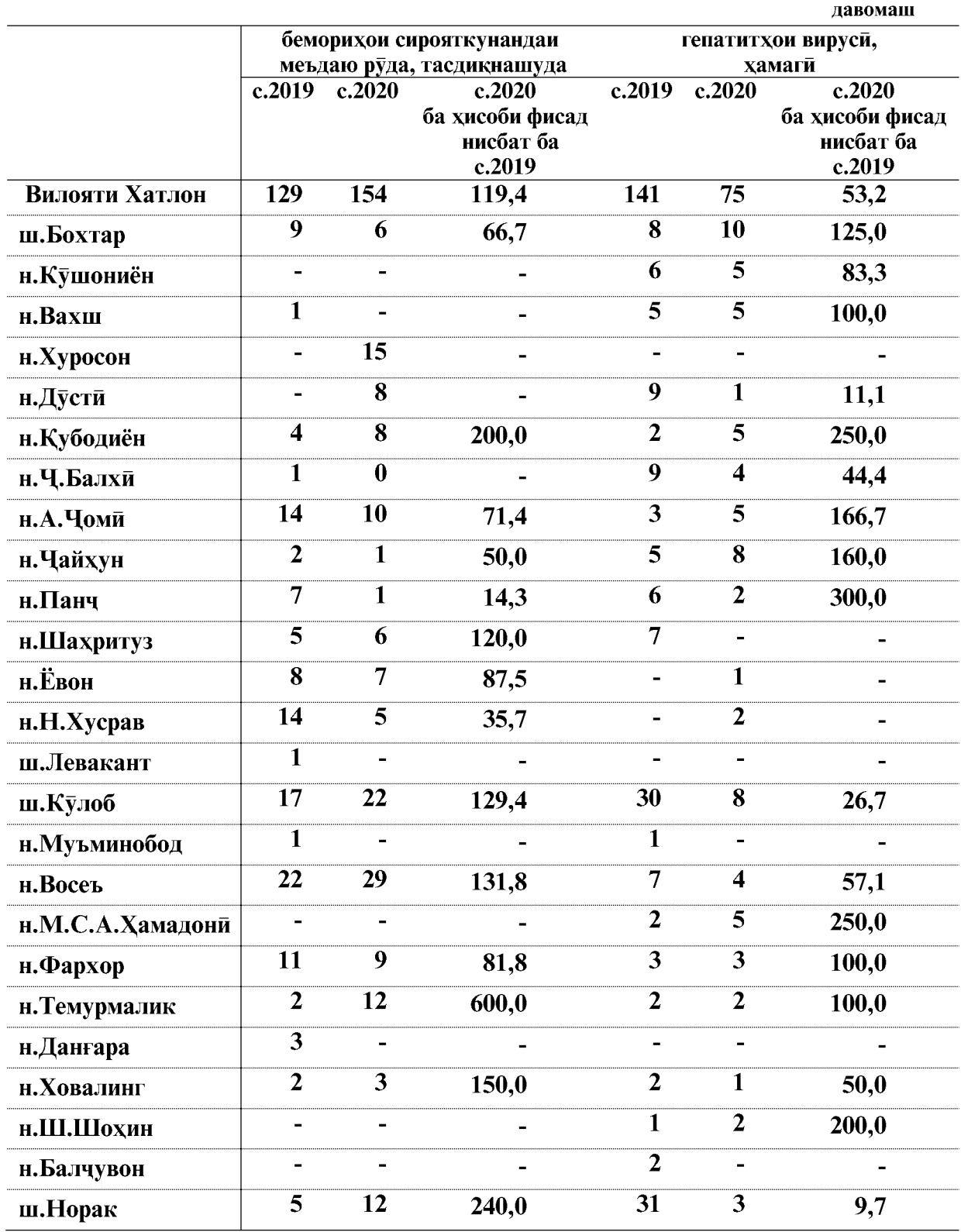

ВАЗЪИ ИЧТИМОИЮ ИКТИСОДИИ ВИЛОЯТИ ХАТЛОН

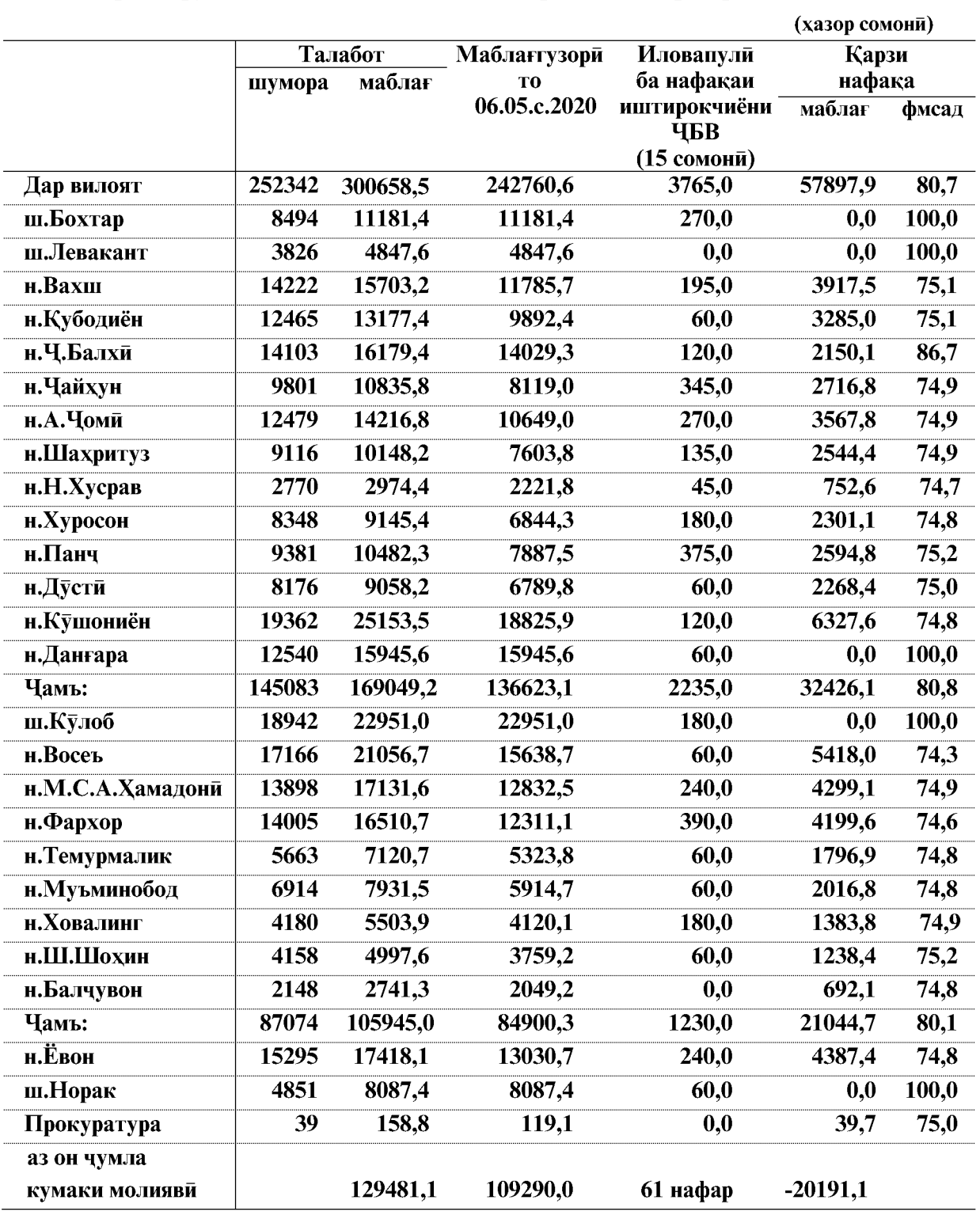

# 5.3. ПАРДОХТИ МАБЛАҒИ НАФАҚА ВА ИЛОВАПУЛЙ

#### дар шахру нохияхои вилояти Хатлон дар мохи январ-апрели соли 2020

ВАЗЪИ ИЧТИМОИЮ ИКТИСОДИИ ВИЛОЯТИ ХАТЛОН

 $\overline{140}$ 

#### 5.3. ЧИНОЯТКОРЙ

#### (аз руи маълумоти РУД-и вилояти Хатлон)

Дар моххои январ-апрели соли 2020-ум 2391 чиноят ба кайд гирифта шудааст, аз онхо<br>2102 чиноятро Вазорати корхои дохилии Чумхурии Точикистон ва Прокуратура ба кайд<br>гирифтаанд, ки ин 87,9 фисад шумораи умумии чиноятхои ба к ба кайд гирифтаанд.

Маълумот оиди вазъияти чинояткори дар моххои январ-апрели соли 2020

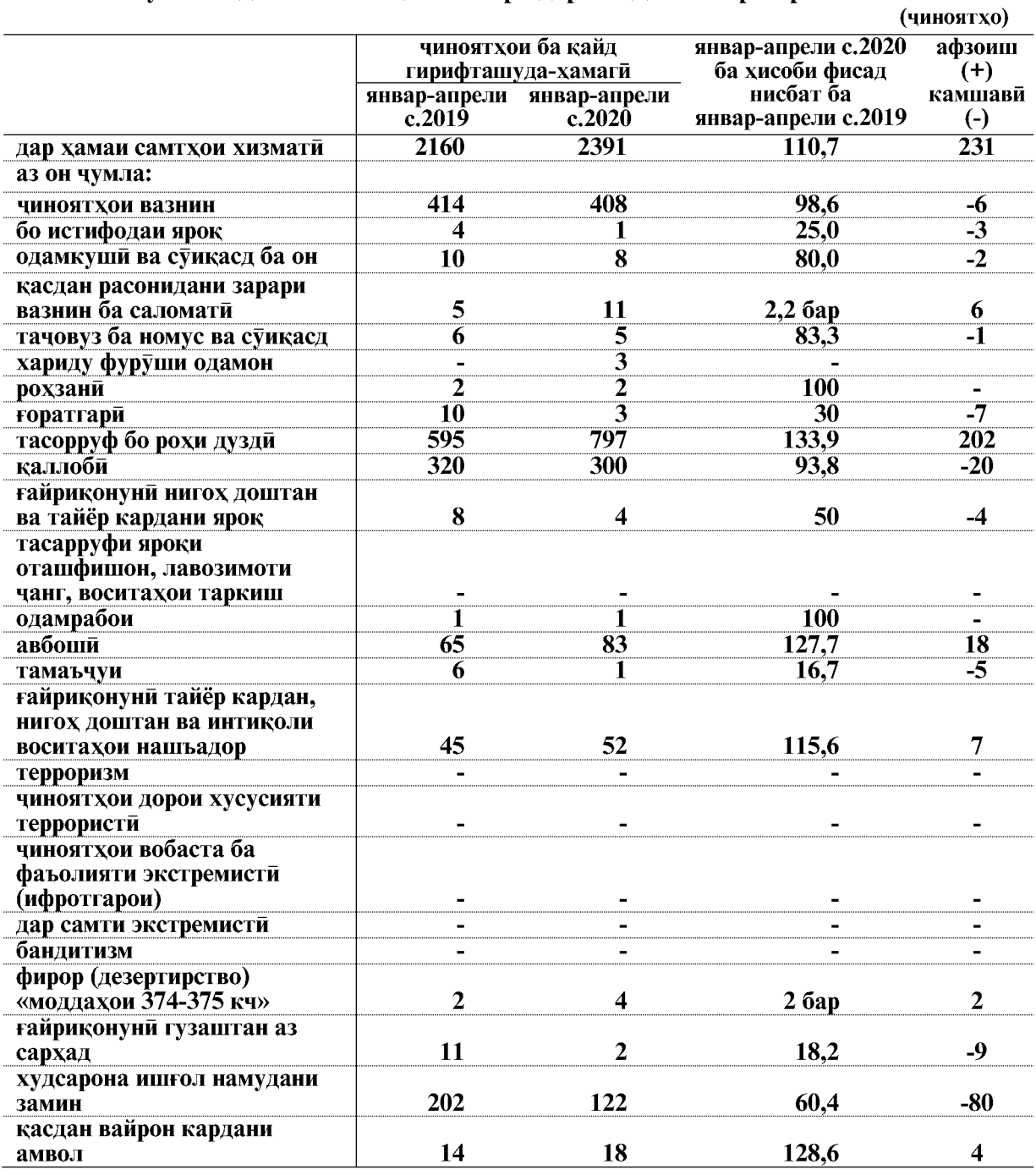

ВАЗЪИ ИЧТИМОИЮ ИКТИСОДИИ ВИЛОЯТИ ХАТЛОН

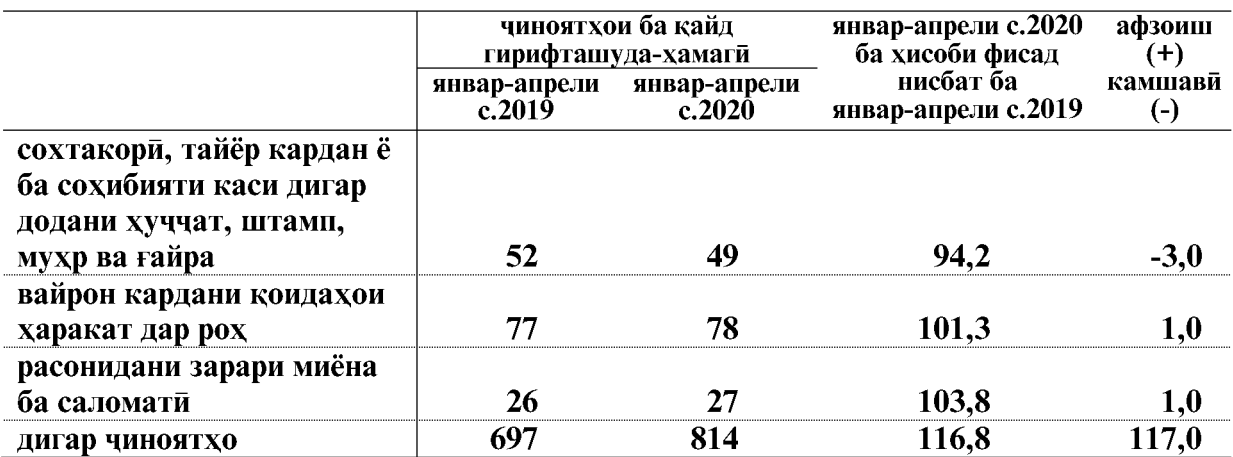

Дар моххои январ-апрели соли 2020- ум дар вилоят 408 чиноятхои вазнин ба кайд гирифта шудааст, ки нисбат ба моххои январ-апрели соли 2019-ум 1,4 фисад кам шудааст.

Дар моххои январ-апрели соли 2020- ум дуздии ба кайд гирифташуда 797 ходисаро ташкил дод, ки нисбат ба моххои январ-апрели соли гузашта 33,9 фисад зиёд мебошад.

Дар таносуб нисбат ба моххои январ-апрели соли 2019- ум касдан расонидани зарари вазнин ба саломати-6 адад, авбоши-18 адад ва касдан вайрон кардани амвол 4 адад зиёд шудааст.

Аз руи маълумоти Агентии назди Президенти Чумхурии Точикистон оид ба назорати маводи мухаддир дар вилояти Хатлон, моххои январ-апрели соли 2020-ум 11 чинояти вобаста ба гардиши ғайриқонунии маводи мухаддир ба қайд гирифта шудааст, ки нисбат ба хамин давраи соли гузашта баробар мебошад.

> Чиноятхои ба кайдгирифташуда дар шахру нохияхои вилоят дар хамаи самтхои хизмати дар чадвали зер оварда шудааст:

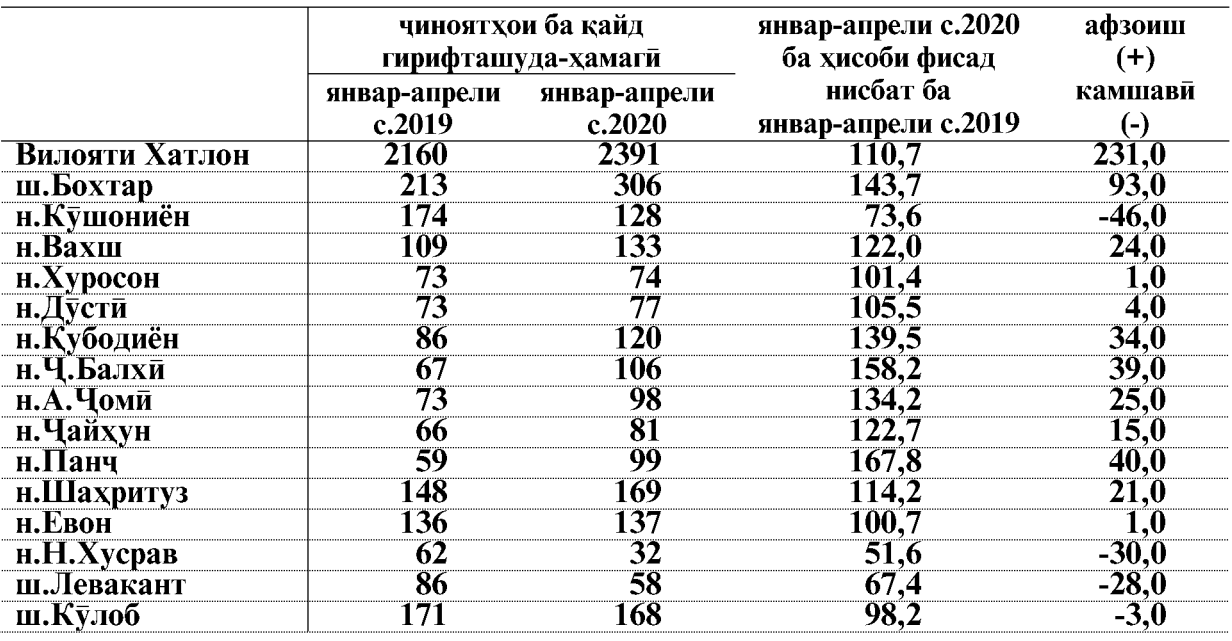

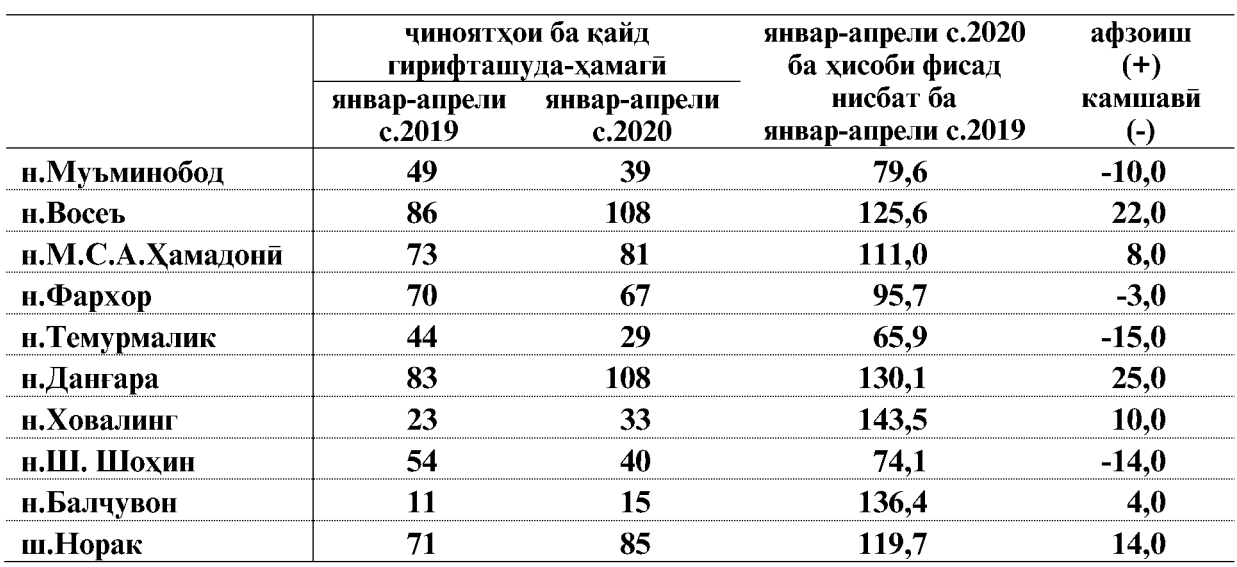

Сардори Сарраёсати Агентии омори<br>назди Президенти Чумхурии<br>Точикистон дар вилояти Хатлон

Хакимзода К.Б. 8.05.c.2020

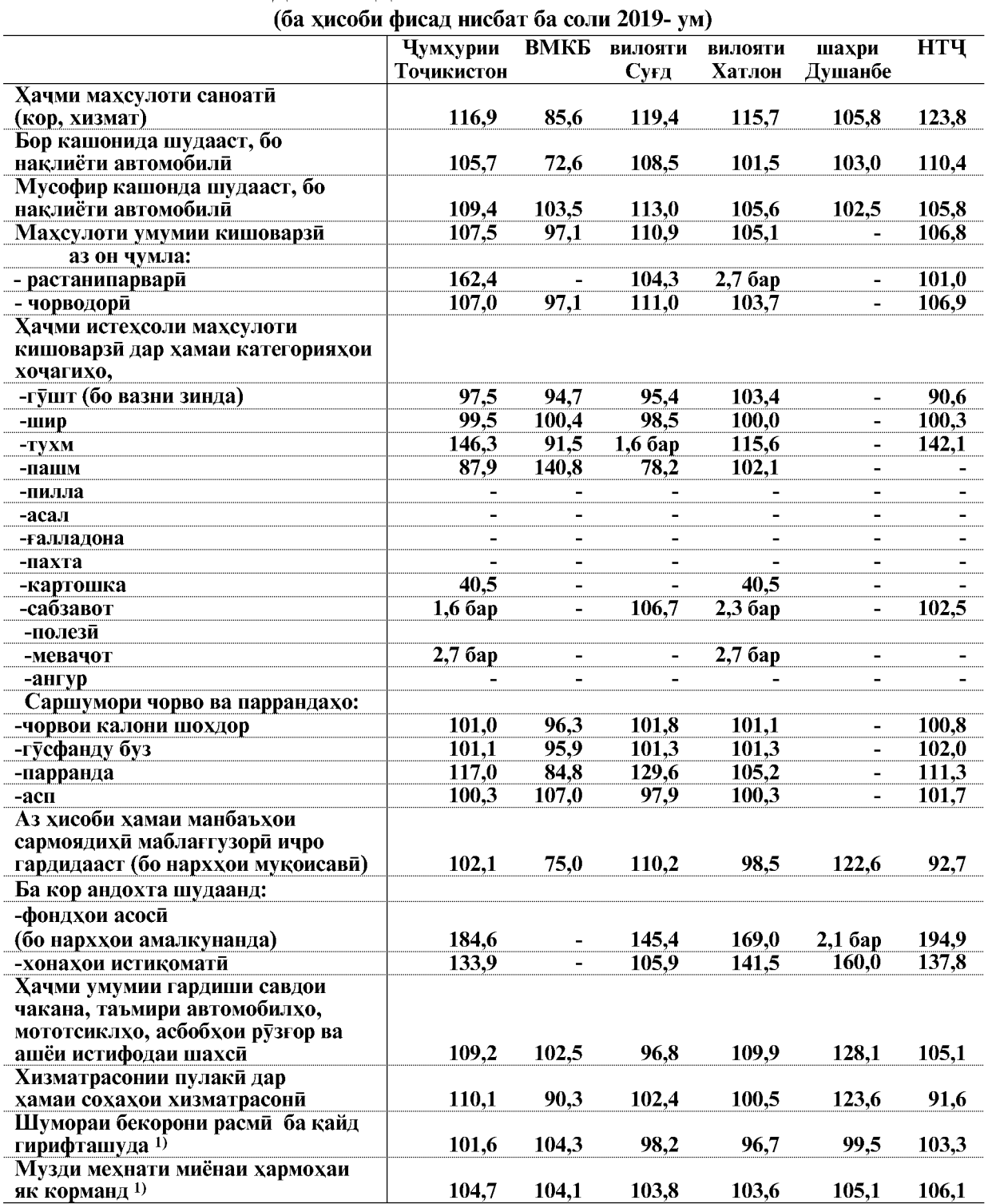

# МУҚОИСАИ НИШОНДИХАНДАХОИ ТАЪЧИЛИИ ОМОРИ<br>ДАР МИНТАКАХОИ ЧУМХУРИИ ТОЧИКИСТОН<br>ДАР МОХХОИ ЯНВАР-МАРТИ СОЛИ 2020

Эзох 1) - Нишондихандахо дар мохи феврали 2020

 $\overline{144}$
ШАРҲИ МУХТАСАРИ МЕТОДОЛОГӢ

# **МУХТАСАРИ МЕТОДОЛОГИ**

ВАЗЪИ ИЧТИМОИЮ ИКТИСОДИИ ВИЛОЯТИ ХАТЛОН

 $145$ 

#### ШАРХИ МУХТАСАРИ МЕТОДОЛОГӢ

Гузориши хармохаи омории «Вазъи ичтимоию иктисодии вилояти Хатлон» дар асоси маводхои чамъбастии хисоботи омории давлати гирифта шудааст ва он дар Барномаи корхои омори, ки бо Карори Хукумати Чумхурии Точикистон аз 27 ноябри соли 2019, № 586 тасдик гардида пешбини шудааст, хамчунин гузориши тахлилии мазкур дар асоси маводхои тахкикоту пуршишхои гузаронидаи макомоти омор ва маълумотхои дар асоси хисоботхои омории вазорату идорахои ба макомоти омори пешниход гардида, тартиб дода мешавад.

Гузориш дар асоси таснифоти умумии намудхои фаъолияти иктисоди (ТУНФИ), ки ба таснифоти умумии меъёрии (стандартии) байналхалки мувофикат мекунад, омода шудааст. Таснифоти умумии намудхои фаъолияти иктисодии вилояти Хатлон (ТУНФИ) мутобики зарурати дар амалия кабулкардаи гузориш ба низоми хисоботгири ва омори байналмиллали тахия карда шудааст.

#### **CAHOAT**

Махсулоти саноати (бо ифодаи арзиш) умуман ва сохахои алохидаи он хамчун мачмуи маълумоти хачми махсулоти корхонахои саноати муайян карда мешавад. Махсулоти корхонахои саноати арзиши хамаи махсулоти тайёри дар давраи хисобот истехсолкардай корхона ва махсулоти нимтайёри ба хорич ирсол кардай он (чй аз ашёй хоми худи ва чи аз ашёи хоми фармоишгар истехсолшуда), инчунин арзиши кори ичрокардаи дорои хусусияти саноати аз руи супориши беруна ё ки кори ичро кардаи хочаги ва ташкилотхой гайрисаноатии корхонай худи мебошад. Ба махсулоти корхонай саноати (бо баъзе истисно) махсулоти истехсоли хули, ки ба эхтиёчоти истехсоли саноатии дохили хамин корхона сарф карда шудааст, дохил намешавад.

Истехсоли махсулоти саноати бо ифодаи (шакли натураи) худи махсулот, одатан, аз руи истехсоли умумии махсулот, яьне аз чумла аз руи махсулоти ба эхтиёчоти дохилии саноатию истехсолии хамон корхона сарфшуда, нишон дода шудааст.

Ба маълумоти истехсоли молхои истеъмолимолхои истеъмоли RЯ ғайриистеъмоли, инчунин нушокихои спиртдор дохил карда шудаанд.

Индекси истехсолоти саноати - нишондихандай нисби, ки тағйироти микёси истехсолотро дар даврахои мукоисашаванда тавсиф мекунад. Индексхои инфироди тагйироти истехсоли як махсулотро инъикос мекунанд ва дар даврахои мукоисашаванда хамчун нисбати хачми истехсоли хамон намуди махсулот дар ифодаи ашё ба хисоб гирифта мешаванл. Инлекси мачм⊽ии истехсоли махсулот тамоми тағйироти истехсоли хамаи намудхои махсулотро тавсиф мекунад. Индекс тағйироти арзишеро, ки дар чараёни истехсолоти саноатй дар натичаи тағйири танхо хачми физикии махсулоти истехсолшуда ташкил меёбад, тавсиф мекунад. Барои хисоб карда баромадани индекси мачмуии истехсолоти саноати ва индексхои инфиродии намудхои мушахаси махсулоти саноати давра ба давра ба индексхои сохахои саноати ва умуман саноати чамъбаст карда мешаванд.

Хачми махсулоти ба фуруш баровардашуда (кор, хизмат) - арзиши махсулоте мебошад, ки аслан дар давраи хисобот ба истеъмолкунандагон интикол (фиристода) шудааст, инчунин арзиши кору хизмати ичро карда шудаи саноатй аст, ки фармоишгар, сарфи назар аз он ки ба суратхисоби корхона пул ворид шудааст ё не, кабул кардааст.

## **КИШОВАРЗИ**

Ба корхонахои кишоварзи мансубанд: хочагихои дехкони (фермери) корхонахои байнихочаги, корхонахои ичоравии кишоварзи, кооперативхои кишоварзи, фирмахои аграри, хочагихои ёрирасони корхонаву ташкилотхо.

Хочагии дехкони (фермери)-субъекти мустакили хочагидори буда, оила ё шахрванди алохида ташкил кардааст, ки истехсол, коркард, захира ва фуруши

махсулоти кишоварзиро дар асоси истифодаи амвол, замин ва дигар захирахои табий, ки хамчун моликияти хусуси ё шахси якумри мерос мондааст ё ичора гирифтааст, ба амал мебарорад.

Ба хочагихои ахоли хочагии ёрирасони шахсии шахрванлон, заминхои обчакори ва боғхои коллективи, бустонсаро дохил мешаванд.

Махсулоти кишоварзи мачмуи махсулоти растанипарвари ва чорводории хамаи истехсолкунанлагони махсулоти кишоварзи ва аз чумла хочагихои сектори инфиролихусуси (ахоли, хочагихои дехкони (фермери) мебошад, ки аз руи нарххои асли арзёби шудааст.

Индекси истехсолоти кишоварзи-нишондихандаи нисби мебошад, ки тағйироти микёси истехсолотро дар даврахои мукоисави тавсиф мекунад. Индекс тағироти арзишро, ки дар чараёни истехсолот дар натичаи тагйироти танхо хачми физикии махсулоти истехсолшуда ба вучуд меояд, нишон медихад.

Махсулоти растанипарвари арзиши махсулоти хоми аз хосили давраи хисобот ба омада-галла, махсулоти зироати техники, картошка, сабзавот ва полезии ласт хуроквори, мевачот ва буттамевахо, зироати хуроки чорво, дон ва парвардаи зироат, набототи бисёрсола ва тагйири арзиши истехсолоти нотамоми сохаи растанипарвариро (шинондан ва то хосилбанди парвариш кардани зироат ва набототи бисёрсола) аз аввал нисбат ба охири давраи хисобот дар бар мегирад.

Махсулоти чорводори арзиши махсулоти хом, ки парвариш кардан ва ба нафъи хочаги истифода бурдани махсулоти чорво ва мурғ (шир, пашм, тухм ва ғайра) хосил мешавад, инчунин арзиши чорво ва мурги фурухташуда, тагйироти арзиши парвариши чавонахо ва чорвой дар давраи хисобот бурдокишуда, арзиши махсулоти замбури асалпарвари, махсулоти мохипарвари ва гайраро дар бар мегирад.

Замину киштзори кишоварзи минтакаи замине, ки мунтазам барои р⊽ёнидани махсулоти кишоварзи истифода мешавад. Ба таркиби замину киштзор замини корам, замини набототи бисёрсола, алафзор ва чарогох дохил мешавад. Замину киштзори кишоварзи хамчун моликияти ичора, доими ва дар истифодаи муваккатии корхонахои кишоварзи, хочагихои ахоли ва дехкони (фермери) карор мегирад.

Чамьоварии умумии махсулоти кишоварзи хачми махсулоти истехсолшуда (чамьоварии асли) аз хамаи замини кишти зироати гуногун мебошад. Хам аз руи зироати чудогона (картошка, лаблабуи канд ва гайра) ва хам аз р⊽и гур⊽ххои зироат (галладона, лубиёй, сабзавот, полизи, бехмеваи хуроки чорво ва гайра) ба хисоб гирифта мешавад.

Истехсоли гушти чорво ва мург (дар вазни зинда) чорво ва мурги барои гушт фурухтаи истехсолгарони махсулоти кишоварзи, инчунин моли дар корхонахои кишоварзи, хочагихои дехкони (фермери) ва ахоли кушташударо дар бар мегирал.

Истехсоли шир-шири дар асл душидашуда мебошад, сарфи назар аз он, ки вай фурухта ё истеьмол шудааст ва ё дар хочаги барои истифодаи гусола ва хукбача сарф пгулааст.

Шире, ки гусолахо мемаканд, ба истехсолот дохил карда намешавад ва дар мавриди муайян кардани хисоби миёнаи ширдуши аз хар сар гови чушой ба хисоб гирифта намешавад.

Истехсоли тухм-тухми аз хамаи намудхои мурғи хонаги гирифташуда, инчунин барои чучагири, истехсоли хокаи тухм ва дигар максадхо сарфшуда мебошад.

#### **COXTMOH**

Инвеститсия дар сармояи асоси- мачмуи маблагест ки барои харид, барпо кардан ва такрористехсоли фармонхои асоси сарф мешаванд.

Мувофики сохтори истехсоли ва хусусияти фондхои асоси инвеститсия дар сармояи асоси барои харочоти ичрои корхои сохтмону васлкуни ва лоихакашию кашшофи хариди тачхизоте, ки ба сметаи сохтмон хох дохил шуда бошад ва хох не хох васл кардан лозим ояд ва хох не, барои хариди асбоби истехсолот ва анчоми хочаги, чорвои

ВАЗЪИ ИЧТИМОИЮ ИКТИСОЛИИ ВИЛОЯТИ ХАТЛОН

147

корй ва махсулдех, барои харочоти шинондан ва парваридани нихолхои мева ва буттамева, бунёди чангал ва дигар харочот, ки ба инвеститсияи сармояи асоси дохил мешаванд, чудо карда хохад шуд.

Фондхои асоси- пул, молхои истехсолшуда мебошад, ки барои доими ва чандинкарата дар давоми давраи тулони, вале на камтар аз як сол, барои истехсоли молхо, барои хизматрасонии бозори ва гайрибозори истифода мешаванд.

Ба кор андохтани фондхои асоси- арзиши объектхои сохтмони ба итмомрасида ва бо тартиби мукарраршуда ба истифода додашуда-бинохо, иншоотхо, корхонахо, комплексхои ба кор андохташудаи навбати онхо, инчунин дастгоххо, асбобу анчом, набототи бисёрсола, чорвои кори ва махсулдиханда мебошад. Дар шаклхои мушохидахои омори баробари ба кор даровардани иктидорхои истехсоли ва объектхои манзилию шахрванди дар асоси актхои кабули объектхои сохтмони ба итмом расида инъикос карда мешавад.

Ба кор андохтани иктидор- нишондихандаи иктидор (махсулноки, гунчоиш арзиши харидори, майдон, масофа ва гайра), ки дар натичаи дар сармояи асоси ба амал баровардани инвеститсия хосил шудааст. Дар шаклхои мушохидахои омори ба кор андохтани иктидори истехсоли, объектхои манзили шахрванди баъди мувофики тартиботи мукарраршула барои истифола кабул шуланашон инъикос карла мешаванл.

Сохтмони ғайриистехсолоти- сохтмону тачлили объектхои таъиноти манзили шахрванди ва фарханги (бинохои истикомати, муассисахои томактаби, иншооти варзиш, театру тамошохонахо, объектхои хочагии коммунали) мебошад.

Шумораи квартирахои сохташуда- микдори квартирахои бинохои истикомати, мехмонхона ва хобгоххои умуми мебошад, ки сохтмонашон ба итмом расидааст.

Масохати умумии манзилхои истикомати мачмуи масохати манзилхо ва манзилхои ёрирасон, инчунин масохати пешайвон, балкон, айвон, рохравхо ва амборхои хунук мебошал, ки дар квартира, мехмонхонахо, хобгоххои умумии доими ва лигар хонахои барои сукунати одамон (хонахои пиронсолон, маъюбон, бинохои хобгоххои бачагон ва мактаб-интернатхо) таъин гардидаанду бо коэффисенти дахлдори кам кардашуда хисоб карда шудаанд. Ба бинохои ёрирасон ошпазхона, рохравхои пеш ва дохили квартирахо, ванна ва хаммом, ташноб, амбор ё чевонхои сохташуда дохил мешаванд. Дар хобгоххои умуми ба биноххои ёрирасон хонахои хизматрасонии тибби ва маданию маиши дохил мешаванд.

Сохтмони бинохои истехсолоти- сохтмони обектхое мебошад, ки баъди бино ёфтан ва ба истифода дода шуданашон дар сохаи истехсолоти модди- дар саноат, сохтмон наклиёт, алока ва гайра ба кор мераванд.

Хачми корхои пудратии ичрошуда- корхое мебошанд, ки аз руи карордори пудратии сохтмон ва (ёкй карорлори давлати), ки бо фармоиштар имзо шулааст, бо кувваи хул ичро карда шудаанд. Ба арзиши корхои пудрати арзиши корхои сохтмон ва васлкори (сохтмони нав, тачдид, васеь кардан, бо техникаи нав тачхизонидан ва ғайра), арзиши корхои таъмири кулли ва чори ва дигар корхо (ба истифодадихию танзимкори, техникию мадани, обшуи, пармаю таркиш ва ғайра) дохил карда мешаванд.

Маълумотхо бо назардошти хачми корхои ичрокардаи субъектхои сохибкорони хурд, ташкилотхои вазоратхо ва идорахое, ки кисмхои низоми доранд, дарч карда мешаванд.

#### **НАКЛИЁТ**

Наклиёт хамчун намуди фаъолияти хочаги ба наклиёти истифодаи умум ва ғайри **VMVM ЧVЛО Мешавал.** 

Наклиёти истифодаи умум наклиётест, ки талаботи хамаи сохахои иктисодиёт ва ахолиро дар боркашони ва мусофирбари конеь мегардонад, намудхои гуногуни

 $\overline{148}$ 

ВАЗЪИ ИЧТИМОИЮ ИКТИСОДИИ ВИЛОЯТИ ХАТЛОН

махсулотро байни истехсолкунандахо ва истеъмолкунандахо мекашонад, ба хамаи ахоли хизмати дастраси умум мерасонад.

Наклиёти истифодаи ғайриумуми (идорави), одатан бору мусофирони корхонаю иттиходияи (ассосиатсия ва консерн ва гайра) худро мекашонад.

Боркашони-нишонлиханлаест, ки хачми бори бо тонна кашонлаи васоити наклиёти мамлакатро тавсиф мекунад.

Боргардиш ба хисоби тонна-километр кашондани бор аст. Он аз руи мачмуи вазни хар гурухи боре муайян карда мешавад, ки ба масофаи таърифии хамлу накл ба хисоби тонна-километр кашондааст.

Мусофиркашони аз руи мачмуи хамаи мусофироне хисоб карда мешавад, ки бо воситахои наклиёт чи дар дохили мамлакат ва чи дар роххои байналхалки, сарфи назар аз он ки дар мавриди пардохти хакки мусофиркашони, аз он чумла мусофироне, ки бенул, инчунин бо чиптаи бенул хукуки рафтуомад карданро доранд, кадом таърифи татбик мегардад, кашонда мешаванд.

Мусофиргардиш хачми корхои ичрошударо аз руи мусофиркашони бо назардошти масофае, ки мусофирон кашонда шудаанд, тавсиф мекунад.

# **БОЗОРИ ИСТЕЪМОЛИ**

Гардиши моли чакана-арзиши моли истеъмоли мебошад, ки ба ахоли барои истеъмоли нихой ё барои истифодаи рузгор фурухта шудааст. Инчунин ба гардиши чаканаи мол арзише низ дохил мешавад, ки муассисахои савдои чаканаи мол ба ташкилотхои сохаи ичтимой (муассисахои кудакона, табобат, истирохатгох, хонахои маьюбон ва гайра) аз руи хисоби гайринакди мефурушанд.

Маълумотхои гардиши чаканаи мол арзиши молхоеро дар бар мегирад, ки ба ахоли ташкилотхое фурухтаанд, ки савдои чакана ва хуроки умуми фаъолияти асосиашон хисоб мешавад. Инчунин арзиши молхое дохил мешаванд, ки ташкилотхои дигар сохахои иктисодиёт ба ахоли фурухтаанд, ба шарте, ки онхо молхои истеъмолии аз дигар чо ба дастовардаашон ё молхои истехсоли худашонро тавассути ташкилотхои савдо мефурухта бошанд, хамчунин арзиши молхое дохил мешаванд, ки ашхоси вокей дар бозорхои ашё, омехта ва озукавори фурухтаанд.

Инлекси хачми физикии гарлиши моли чакана-нишонлиханлаи нисбии тагйироти гардиши савдои чакана дар даврахои мукоисашаванда бо нарххои мукоисави аст.

Хачми хизмати пулакии ба ахоли расондашуда харочоти ахоли ба хизмате мебошад, ки корхонахо ва ташкилотхои шакли моликияташон гуногун ба ахоли расондаанд. Ба хачми хизмати пулаки, ки ба ахоли расонда шудааст, инчунин маблаге ба хисоб гирифта мешавад, ки аз корхонахо ва ташкилотхо чун хакки хизмати адокардаи кормандон ворид мегектаррдад.

Ба хизмати пулакие, ки ба ахолй расонда шудааст, дохил мешавад: хизмати маиши, хизмати наклиёти мусофирбар, алока, хизмати манзилию коммунали, хизмати муассисахои бачагонаи томактаби, хизмати муассисахои фархангию варзиши, тибби, истирохатию табобати, хизмати сохаи хукук, хизмати муассисахои бонк ва ғайра.

Хизмати пулакй ба ахолй- натичаи фаъолияти корхонаю ташкилотхои хамаи шаклхои моликият ва шакли ташкилию хукуки мебошад, ки барои конеъ гардонидани талаботи шахсии ахоли мувофики фармоиши онхо равона шудааст. Ба хачми хизматрасонии пулаки инчунин хизмате дохил карда мешавад, ки ашхоси машгулини фаъолияти сохибкории инфироди ба ахоли мерасонанд.

Хачми умумии адои хизмати пулаки мачмуи маблаги пардохтхое мебошад, ки аз ахоли ба корхона барои хизматашон ворид мешавад, аз чумла арзиши илова, андози махсус, аксизхо ва гайра.

Пардохтхои илова, ки аз хисоби маблаги макомоти хифзи ичтимой ба чо оварда шудаанд, ба хачми адои хизмати ахоли дохил карда намешаванд.

ВАЗЪИ ИЧТИМОИЮ ИКТИСОДИИ ВИЛОЯТИ ХАТЛОН

149

Ба таркиби хизматрасонии пулаки инчунин асосан хизмати маишии аз руи фармоиш ичро кардашуда ба хисоб гирифта мешаванд. Хизмати пулаки қатыян дар давраи хисобот дар лахзаи пешниходи онхо, ки маъмулан бо додани фармоиши пардохташуда мутобикат мекунад, ба хисоб гирифта мешаванд.

#### **HAPXXO**

Индекси нарххои истеъмоли ва таърифаи молхо ва хизматрасонии пулаки ба ахоли (ИНИ) аз тағйири харвақтаи сатхи умумии нарх ва таърифаи молу хизмат, ки ахолй барои истеъмоли ғайриистехсоли бахра мебарад башорат медихад. Таносуби арзиши мачмуи мол хизмати қайдшудан давраи чори ва арзиши давраи гузаштаашонро чен мекунад.

Ба мачмуи молу хизмат эиёда аз 300 намуди молхо (хизмат) дохил карда шудаанд. Нарху таърифахо дар хамаи марказхои вилоятхо (гайр аз ВМКБ) ва дар шахрхою марказхои нохияхо интихобан бо назардошти намояндагии онхо дар инъикоси вазъияти ичтимоию-иктисоди ва чугрофии минтакахо мушохида карда мешаванд.

Арзиши мачмуи хуроквори дар асоси истеъмоли аслии хонавода (аз руи мушохидахои интихоби) умуман дар чумхури, ба хисоби миёна ба хар нафар ахоли муайян карда мешавад.

Индекси нархи истехсолкунандахои махсулоти саноати дар асоси бакайдгирии молхо - намудхои дар захираи корхонахои саноати мавчуда ба хисоб гирифта мешавад.

Барои нарххои истехсолкунандагон дар зиёда аз 100 корхонаи саноати мушохида гузаронда мешавал. Хисобу китоби нарххои миёна ва индексхо аз руи зиёла аз 80 намуди мол ба амал бароварда мешаванд. Нарххои истехсолкунандагон нарххои хакикии дар лахзаи сабти нарххои махсулоти истехсолшудаи корхонахои саноати хосилшуда мебошад, ки барои фуруш ба бозори дохили (бе назардошти андозхои бевоситаи молхоандоз аз арзиши изофа, аксизхо ва гайра) бароварда мешаванд.

Инлекси нарххо аз руи молхо-намояндахои ба хисоб гирифташудаи истехсолкунандагон мунтазам ба индекси нарххои зерсохахо ва умуман саноат мутобик карда мешаванд. Ба сифати ченак маълумотхои хачми истехсолот бо арзиши давраи асоси истифода бурда мешаванд.

Индекси таърифахои боркашони тағйироти таърифахои дар хақиқат амалкунандаи боркашониро дар давраи хисобот тавсиф мекунад; дар ин маврид тағйироти сохтори бори кашондашуда аз руи аломатхои гуногун ба хисоб гирифта намешаванд: намуд ва андозаи хамлу накли бор, суръати хамлу накл, масофаи боркашонй, худудй боркашонй, навъи воситаи наклиёт, дарачаи истифодаи иктидори борбардоришон ва дигар аломатхо.

Мачмуи индексхои таърифахои боркашонии хамаи намудхои наклиёт бо назардошти индексхои таърифахои боркашонии намудхои чудогонаи наклиёт (автомобил, рохи охан, наклиёти хаво), ки бо хачми даромадхои аз боркашонии намудхои дахлдори наклиёт дар давраи асоси бадастомада андоза ва киёс карда шудаанд, хисоб карда мешавад. Аз руи хар кадом намуди наклиёт таърифахои хизматрасони-намоянда ба кайд гирифта мешавад. Барои хизматрасони-намоянда як тоннаи бори бисёрро ба масофаи аникшуда кашондани намуди муайяни наклиёт кабул шудааст. Таърифхо дар мачмуи интихобии ташкилотхои васоити наклиёт кайд карда мешавал.

#### **МОЛИЯ**

Бучет- шакли ташкил ва харочоти фонди маблаге мебошад, ки барои бо маблаг таъмин намудани вазифахои давлати ва худидоракунии махалли чудо карда шудааст.

Даромади бучет- маблағест, ки мувофики конунгузории бучету андози Чумхурии Точикистон ройгон ва бебозгашт ба ихтиёри макомоти хокимияти давлатии Чумхурии Точикистон ва макомоти худидоракуни махалли ворид мегардад.

Ба ларомали ғайрианлоз ларомалхои лавлати, ғайр аз ларомалхо аз фур⊽ши сармоя, хамаи мадохилот аз руи чарима ва ичозатномахо, гайр аз чаримахои аз мухлат дер пардохтани андозхо ва хамаи мадохилоти ихтиёри, ройгон, мадохилоти чори, бебозгашт аз манбаъхои ғайрилавлати манеубанл.

Ба ин муносибат ин категория чунин даромадхои давлатиро истисно мекунад: даромад аз андоз, грантхо, карзхо, пардохт ба хисоби карзхои давлатии пешина, фуруши сармояи асоси, захираи молхо, замин ва активхои ғайримодди, инчунин грантхо аз манбаъхои ғайридавлати, ки барои мақсадхои маблағгузори пешбани шудаанд.

Андоз- пардохти хатмии фардии бебозгашт, маблаге мебошад, ки аз ташкилотхо ва ашхоси вокей дар шакли мусодираи моликияти онхо, барои пеш бурдани хочаги ё ки илори таъчили бо максали таъмин гарлонилани фаъолияти лавлат ва (ё) ташкилотхои мунисипиали ситонла мешавал.

Боч- аъзохакии хатми мебошад, ки аз ташкилотхо ва ашхоси вокеъ ситонда мешавад, пардохте, ки яке аз шартхои ичроиши ба манфиати пардохткунандагони бочхои макомоти давлати, макомоти худидоракунии махалли, дигар намояндагони макомот ва макомоти ашхоси хукуки, ки фаъолияташон ахамиятнок аст, аз чумла хукуки муайян доранд ё ба додани ичозатнома (литсензия) хукук доранд.

Грантхо- пардохтхои ғайрихатмиии бебозгашт ва бебурди байнидавлатхо ё байни ташкилотхо мебошанд.

Харочоти бучети давлати харочоти аз руи пулчудокуни муайяншуда мебошад, ки дар конуни оид ба бучет барои як сол пешбини шуда, барои конеь гардонидани талаботи умумии чомеа равона карла шулааст, иборат аст аз: маблаг барои пушонилани харочоти харби, таъмини дастгохи давлати, адои вазифахои давлати, додани ёрии пули, рушди сектори иктисодёти давлат, пушонидани харочоти ичтимоию фарханги ва тадкикоти илми.

Касри бучет- барзиёд будани харочот аз даромади бучет мебошад.

Фоидаи бучет-барзиёд будани даромад аз харочоти бучет мебошад.

Бақияи натичаи молияви (фоида тархи зарар)- натичаи нихоии молияви аст, ки дар асоси бахисобгирии мухосибавии тамоми амалиёти хочагидории корхона ва ташкилотхо ошкор карда шудааст. Яъне маблаги фоида (зарар) мебошад, ки аз фуруши махсулот (кор, хизмат), маблагхои асоси, дигар амволи корхона ва ташкилот ва аз даромад аз амалиёти ғайрифуруш, хосил шудааст ва ба маблағи харочот аз руи ин амалиёт кам карла шулаанл.

Карздории умуми аз руи ухдадори-қарздории кредитори ва қарздори аз руи қарзи бонкхо ва вомбаргхо мебошад.

Карздории дебитори ва кредитори-ба ИН карздори карзи харидорон (таъминкунандагон) барои бори фиристодашуда, кору хизматхои ичро кардашуда, аз он чумла таъмин будан бо векселу пешпардохти гирифташуда, ситондани товони зарари модди дохил карда мешавад. Ғайр аз ин, ба қарздории кредитори қарздории корхонахо аз р⊽и хамаи намудхои пардохт ба бучет аз р⊽и додани маблаги пардохти хакки мехнат ва дигар пардохтхо, ба фондхои ғайрибучетин давлати дохил мешавад.

Курби расмии арзхои хоричи нисбат ба сомониро Бонки Миллии Точикистон хар хафта мукаррар мекунад.

## САВДОИ ХОРИЧИ

Содирот-молхое, ки мувофики мукаррароти гумрук ба хоричи мамлакат содир карда мешаванд. Воридот- молхое, ки ба мамлакат барои муомилоти озод ворид карда мешаванд. Бақия (салдо) фарқияти арзиши байни содироту воридот мебошад. Гардиши савдои хоричи маблаги арзиши содирот ва воридот аст.

## САТХИ ЗИНДАГИИ АХОЛЙ

Даромади аслии пули ахолй пардохти музди мехнати хамаи категорияхои ахолй, пардохти нафака, ёрдампули, стипендия ва дигар трансфертхои ичтимой, мадохилот аз фуруши махсулоти кишоварзи, даромад аз моликият дар шакли фоиз аз пасандозхо, қоғазхои қиматнок, хаққи сахмхо, қарзхо, даромад аз фуруши арзхои хоричи ва дигар даромадхо мебошад.

Даромади аслии пулии дар ихтиёрдошта-даромаде мебошад, ки аз он пардохтхои хатмии бо индекси нарххои истеьмоли тасхехшуда хорич карда шудаанд.

Харочот ва пасандозхои пулии ахоли-харочот барои хариди молхо ва пардохтхо барои хизматрасони, пардоххои хатми ва гуногун (андоз ва бочхо, пардохт барои суғуртакуни, пардохт ба ташкилотхои кооперативи ва чамъияти, баргардонда додани қарзи бонкхо, фоизи қарзи молхо ва ғайра), барои харид кардани арзхои хоричи, инчунин афзоиш додани пасандозхо ва коғазхои киматнок мебошад.

Музди миёнаи хармохаи номиналии кор бо назардошти фонди хакки мехнат ба кормандон пардохта мешавад, ки барои шумораи дар руйхат будаи кормандон чудо карда шудааст. Ба фонди хакки мехнат дар шакли пул ва натура барои вакти коркардашуда ва ичрои кор, кори ичронашуда, аммо вакти пардохташаванда (масалан, рухсатии харсола) пардохтхои хавасмандгардони ва иловаги, мукофотпули Ra мукофотпулии яквакта, ёрдампулии вобаста ба шароити кор ва мехнат дохил карда мешавал.

Музди хакикии кор хачми молхо ва хизматрасониро, ки ба музди кор дар давраи чори бо назардошти нарххои давраи асоси пардохта мешавад, тавсиф мекунад. Барои тавсифи қобилияти харидори музди кор ба муносибати тағйир ёфтани нархи молхои истеъмоли ва хизматрасони индексхои аслии музди кор ба хисоб гирифта мешавад. Барои ин индекси музди номиналии кор ба индекси нарххои истеъмоли таксим карда мешавад. Хар ду индекс бояд ба як вакти хамон давра дахл дошта бошад.

Карздории мухлаташ гузашта оид ба пардохти музди кор маблағи музди кор, ки аслан барои пардохти хакикии музди кори кормандон ба хисоб гирифта шудааст, аммо дар м⊽хлати мукарраркардаи карордоди коллективи ё ки карордоди хизматрасонии хисоби хазина, ки бо бонк имзо шудааст, пардохта нашудааст.

#### БОЗОРИ МЕХНАТ

Синну соли зерин қобили мехнат дониста мешавад: барои мардон 15-62-сол барои занон 15-57-сол. Ба синну соли хурди кобили мехнат ашхоси 0-14-сола тааллук доранд. Ба синну соли калони кобили мехнат мард

они 63-сола ва калонтар, занони 58-сола ва калонтар ба эътибор гирифта мешаванд.

Ахолии дар иктисодиёт фаъол-кисмати ахолие мебошад, ки дар давраи тадкикшаванда барои хосил кардани мол ва хизматгузори кувваи кориро таъмин менамояд. Ахолии дар иктисодиёт фаъол мачмуи ахолии машгули фаъолияти иктисоди ва бекорон аст.

ахолии дар иктисодиёт машғул ашхосе мансубанд, ки дар давраи Ба тадкикшаванда аз руи кироякории музднок кор кардаанд, инчунин мустакилона ё бо як ё якчанд хариф хам бо чалб кардан ва хам чалб накардани кироякорон кори даромаднокро ичро намудаанд. Ба ин гурух ашхосе низ дохил мешаванд, ки корро бемузд дар корхонаи оилави ичро намудаанд. Инчунин ашхосе, ки аз сабаби бемори, нигохубин кардан ба бемор, ба рухсатии харсола, ё ба рузи истирохат, ба тахсил, ба таътили таълими, ё ба рухсатии бемузд, ё бо кисман музднок бо ташаббуси маъмурият, ё ба корпартой рафтан

ва дигар ин кабил сабабхо муваккатан ба кор нобаромада буданд. Ашхоси машғули иктисодиёт аз руи макоми худ дар системаи муносибатхо ба кормандони кироя ва ба кормандони ғайрикироя чудо мешаванд.

Ба кормандони кироякор ашхосе низ дохил мешаванд, ки бо рохбарони корхонахо, сарфи назар аз моликияташон, ё бо ашхоси алохида дар бораи шароити фаъолияти мехнати, ки барои он пулаки ё бо махсулот хак мегиранд, шартнома ё созишномаи мехнати бастаанд, ё дахони карордод кардаанд. Ашхосе, ки гайрикироя кор мекунанд, шахсоне мебошанд, ки мустакилона худашонро бо кор таъмин менамоянд. Ба ин кабил ашхос сохибкорон, шахсони танхокор, кормандони оилавии бемузд дохил мешаванд.

Кормандони кироякор: мувофики мафхуми байналхалки истилои «кормандони кироякор» ба ашхосе рост меояд, ки дар корхонахои давлати, хусуси ва дигар корхонахо кор карда, музди кор, маош ва иньом мегиранд (ба мафхуми «коргарон, хизматчиён, колхозчиён» шабохат доранд).

Шумораи дар руйхатбудаи кормандон-хамаи кормандоне мебошанд, ки ба кори доими, мавсими, инчунин ба кори муваккатии якруза ва зиёдтар кабул карда шудаанд. Дар чунин маврид хам кормандони асли ва хам кормандони муваккатан бекор, вале расми дар кайдбуда ба хисоб гирифта мешаванд.

Шумораи аслии кормандон-шумораи кормандоне мебошад, ки барои хисоб кардани музди миёна кор ва дигар маблағи миёна қабул қарда шудаанд. Барои хосил шудани ин нишондиханда аз шумораи кормандони хайати дар руйхатбуда заноне, ки ба рухсатии хомила, таваллуд ва нигохубини кудак, кормандоне, ки бо ташаббуси маъмурият ба рухсатии бепул рафтаанд, хорич карда мешаванд.

Бекорон-ашхосе мебошанд, ки ба синни дар конунгузории милли кабулшуда расидаанд ва дар давраи тахлилшаванда бекор буданд (шуғли даромаднок надоштанд, бо ёрии хадамоти шуғл ё мустақилона кор чустучу мекарданд) ва тайёр буданд дархол ё дар давоми давраи муайянкардаи қонунгузории милли ба он шуруь кунанд.

Ба бекорони дар Макомоти хадамоти давлатии шуғли ахоли ба кайд гирифташуда, ашхосе мансубанд, ки чои кор надоранд, дар чустучуи кор мебошанд ва мувофики тартиботи мукарраршуда дар макомоти хадамоти шуғли ахоли макоми бекорро сохиб шулаанл.

Бекории пинхони шуғли нопурра мебошад, ки кисми кормандон аз сабаби аз кор бозмондани корхона ба рухсатии мачбури мераванд ё хафтаи нопурра ва рузи нопурра кор мекунанд.

Дарачаи бекори аз руи таносуби шумораи бекорон нисбат ба шумораи ахолии дар иктисодиёт фаъол муайян карда мешавад.

Шумораи шахрвандоне, ки ба макомоти давлатии хадамоти шуғли ахолй дар масьалаи таьмин кардан бо кор мурочиат кардаанд, шумораи ахолиест, ки дар давраи тадкикшаванда барои чустучуи кор, аз он чумла ашхоси машгуле ки чои корашро дигар кардан ё чои кори дуюм доштан мехохад, инчунин донишчуён ва хонандагоне, ки мехоханд дар давраи аз тахсил фориг кор кунанд, ба макомоти шугли ахоли мурочиат кардаанд.

Шумораи шахрванлони бо кор таъминшула шумораи умумии ашхосе, ки лар лавраи тадкикшаванда бо ёрии макомоти давлатии хадамотии шуғли ахоли бо кор таъмин карда шудаанд.

Изхороти корхона ва ташкилотхое, ки ба кормандон эхтиёч доранд-шумораи чои холии кор (кормандони зарури), ки корхонаю ташктилотхо ба макомоти давлатии хадамоти шуғли ахоли хабар додаанд.

Шумораи ахолии бекор, ки ба як чои холии кор талабгор аст, хамчун нисбати шумораи ашхосе, ки ба фаъолияти мехнати машғул нестанду дар мақомоти давлатии хадамоти шуғли ахоли ба қайд гирифта шудаанд ва шумораи чои холии кор, ки

корхонаю ташкилотхо ба макомоти давлатии хадамоти шуғли ахоли хабар додаанд, хисоб карда мешавад.

### ВАЗЪИ ДЕМОГРАФИ

Маълумот дар бораи шумораи ахоли аз руи ахолии доими оварда мешавад, ки ба он ашхоси дар хамон худуд хозирбуда, аз он чумла ашхосе, ки муваккатан сукунат доранд, мансубанд Ахоли ба шахрию дехоти аз руи махалли истикомат таксим карда мешавад, дар ин маврид махалхое шахр хисобида мешаванд, ки мувофики тартиботи конунгузори ба гурухи шахрхо (шахр ва шахрак) мансуб дониста шудаанд. Хамаи махалхои бокимонда дехот хисоб мешаванд.

Маълумот дар бораи таваллуд, фавт, никох ва талок-дар асоси коркарди харсолаи маълумоти омори, ки дар маълумоти санадхои кайди холати шахрванди рочеъ ба таваллуд, фавт, акди никох ва талок мавчуданду Макомоти сабти холати шахрванди тартиб додаанд, гирифта мешаванд. Ба шумораи таваллудшудагон танхо тифлони зинда таваллудёфта дохил карда шудаанд.

Афзоиши табиии ахоли- андозаи мутлақи фарқи байни шумораи таваллудшудагон ва фавтидагон дар фосилаи муайяни вакт мебошад. Андози он метавонад мусбат ва ё манфи бошал.

Коэффисиенти умумии таваллуд ва фавт-хамчун мутобикати шумораи кудакони зинда таваллудшуда ва фавтида дар давоми соли таквими нисбат ба шумораи миёнаи солонаи ахолии мавчуда хисоб карда мешавад.

Коэффисиенти афзоиши табий-хамчун фаркияти коэффисиентхои умумии таваллул ва фавт хисоб карда шудааст. Бо промилле (ба 1000 нафар ахоли) хисоб карда мешавад.

Коэффисентхои никох ва талок умумианд-таносуби шумораи никох ва талоки дар давоми соли таквими ба кайд гирифташуда нисбат ба шумораи миёнаи умумии солонаи ахолии мавчуда мебошад. Бо промилле (ба хар 1000 нафар ахоли) хисоб карда мешавад.

Мухочирати ахоли-чараёни чойивазкунии одамон ба воситаи худуди ин ё он сархад барои доими ва ё барои сукунати доими ва ё тулони мебошад. Мухочирати ахоли аз руи як катор аломатхо табакабанди мешавад:

1.Вобаста ба хусусияти гузаштани сархад мухочирати хоричи ва дохили мешавад. Мухочирати хоричи мухочиратест, ки аз сархади давлати мегузарад. Нисбат ба мухочироти хоричи мафхуми «мухочирати» хоричи (ба дигар мамлакат баромада рафтан) ва «мухочирати дохили» (дар дохили мамлакат мухочират кардан) истифода карда мешавад. Мухочирати дохили мухочиратест, ки ахоли дар дохили як мамлакат дар байни нохияхои маъмури ва махалхои ахолинишин чои сукунаташро иваз мекунад.

2. Аз руи аломати вакту замон мухочиратро таксим мекунанд:

- мухочирати бебозгашт қатый иваз кардани чои доимии сукунат мебошад;

- мухочирати муваккати куч бастан ба вакти кофии тулони, аммо ба мухлати махдуд аст, ки одатан ба кори чои сукунат вобаста мебошад. Бештари чойивазкунии коргарон аз як мамлакати ба мамлакати дигар мухочирати муваккати мебошад;

- мухочирати мавсими чойивазкунии харсолаи одамон дар даврахои муайяни соласт;

- мухочирати серхаракат мухочиратест, ки ахоли хар руз ба чои кор ё ба тахсил

ба хоричи махалли сукунати худ рафтуомад мекунад.

3.Аз руи шаклхои ташкили мухочират ба мухочирати чамъиятию муташаккил ва номуташаккил таксим мешавад: мухочирати чамъиятию муташаккил бо иштироки макомоти давлати ё чамьияти сурат мегирад; мухочирати номуташаккил бо кувваю воситаи худи мухочирон, бе ёрии модди ва ташкилии ягон муассиса сурат мегирад.

Маълумот дар бораи мухочирати дохили ва хоричии бебозгашти ахоли дар натичаи коркарди талонхои бахисобгирии омори ва кучида омадан ва кучида рафтани ахоли гирифта мешавад; ин талонхоро макомоти корхои дохили дар вакти бакайдгири (кучида омадан) пур мекунанд.

Шумораи умумии мухочирон (чамъи адади мухочират) шумораи ахолии кучидаомада ва чамъи шумораи ахолии кучидарафта мебошад.

Афзоиши мухочирати (кучида рафтани) ахоли (мухочирати холис)-тафовути пиморай ахолий ба ягон минтака кучиларафта ва пиморай ахолий кучилаомала мебошад. Аз шумораи ахолии кучидарафта зиёд будани ахолии кучидаомада аз афзудани ахоли далолат мекунад, яьне бо аломати чамъ (+) ишора мешавад. Зиёд шудани шумораи ахолии кучидарафта нисбат ба шумораи ахолии кучидаомада аз кам шудани шумораи ахоли башорат медихад, яъне бо аломати тарх (-) ишора мешавад.

## **КОНУНШИКАНИ**

Чинояткори-зухуроти ичтимой-хукуки, чамъи чиноятхои содиршуда дар худуд ё минтакаи аник дар давраи муайян мебошад, ки бо нишондихандахой микдорию сифати тавсиф карла мешавал.

Чиноятхои ба кайд гирифташуда амалхои ба чамъият хавфнок, ки дар конунгузории чинояти пешбини шуда ва ошкор гардидаанд ва расман ба қайд гирифта шудаанд.

Чиноятхои иктисоди амалхои хавфноки аз руи конуни чинояти чазододашаванда, ки дар сохаи истехсолот, таксим ва истеъмоли молхо ва хизматрасони, аз он чумла вобаста ба ғайриқонунй истифода кардани мақоми хизматй (дуздй, азхудкунй, камомад, суистифода аз вазифаи хизмати; бо рохи фиреб кардани истеъмолкунандагон, вайрон кардани коидаи савдо; вайрон кардани интизоми давлатии нарх, сартоби кардан аз пардохти андоз, истехсол ва фур⊽ши молхо, хизматрасони, чавобг⊽ нашудан ба талаботи бехатари ва ғайра) мебошанд.

Ашхосе, ки чиноят содир кардаанд, ашхосе мебошанд, ки макомоти корхои дохили ва прокуратура расми ба хисоб гирифтаанд ва ба онхо парвандаи чинояти кушодаанд ё барои кушодани парвандаи чинояти ба максади сафед накардан инкор кардаанд.

Чиноятхои ноболигон чамъи чиноятхое мебошанд, ки ноболигон содир кардаанд, дар мавриди содир кардани чиноят чахордах солро пур кардаанду вале хаждах солро пур накардаанд.

Ошкоркунии чиноят- таносуби шумораи чиноятхое, ки дар давраи хисобот тафтишоту тахкикоти парвандаи чинояти ба охир расидааст, аз он чумла тахкики парвандаи чинояти кать карда шудааст ва парвандаи чиноятие, ки мухлати тахкикаш ба охир расидааст, нисбат ба шумораи умумии чиноятхои ошкоршуда ва ошкорнашуда, сарфи назар аз вакти кушодани парвандаи чиной ва вакти ба кайд гирифтани чинояти мазкур, мебошад.

ВАЗЪИ ИЧТИМОИЮ ИКТИСОДИИ ВИЛОЯТИ ХАТЛОН